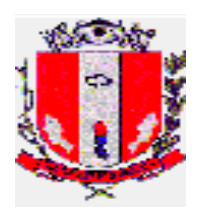

## **PREGÃO PRESENCIAL Nº 26/2020**

**Edital nº:** 125/2020 **Processo Administrativo nº:** 3455/2020

**Unidade requisitante:** Secretaria Municipal de Administração, Secretaria Municipal de Governo, Secretaria Municipal de Finanças e Secretaria Municipal de obras e Serviços. **Tipo de licitação:** Menor preço

O **Município de Pirassununga** torna público para conhecimento dos interessados que na data, hora e local abaixo indicados fará realizar o **Pregão Presencial nº 26/2020**. O procedimento licitatório que dele resultar será regido pela Lei nº. 10.520/2002, Lei Complementar 123/2006, Lei Complementar 147/2014, Decreto Municipal nº 4.130/2010, Portarias nº 46/2016, 361/2020 e 362/2020 e demais legislações correlatas, aplicando-se, subsidiariamente, no que couber, a Lei 8.666/93, com suas alterações, e demais exigências deste Edital.

#### **ENTREGA DOS ENVELOPES E DOCUMENTOS DO CREDENCIAMENTO:**

Os documentos referentes ao credenciamento e os envelopes contendo a "**Proposta de Preços"** e o **"Documentos de Habilitação",** serão recebidos pela Equipe de Apoio **às 08 horas e 30 minutos do dia 04 de novembro de 2020**, na **Seção de Licitações**, sito na Rua Galício Del Nero, 51, Centro (Paço Municipal).

Todas as informações que a Pregoeira julgar importantes serão disponibilizadas no site [www.pirassununga.sp.gov.br](http://www.pirassununga.sp.gov.br/) no campo Licitações, razão pela qual as empresas interessadas deverão consultá-las obrigatoriamente até a data prevista para abertura da sessão.

## **DA VISITA**

**As licitantes interessadas em participar do Pregão, poderão realizar visita técnica nas dependências da Prefeitura para melhor entendimento da estrutura atual de trabalho (rotinas administrativas), sanar dúvidas relacionadas ao Termo de Referência e avaliar o parque tecnológico onde será implantado o sistema. A visita poderá ser realizada livremente entre os dias 19 de outubro e 03 de novembro de 2020**, mediante prévio agendamento através do telefone (19)3565-8015 – Seção de Processamento de Dados. **O não comparecimento ou falta de interesse do licitante na visita implicará em seu pleno conhecimento e total aceitação quanto as condições e termos dos serviços necessários, não podendo alegar qualquer ignorância e/ou desconhecimento.** A visita técnica deverá ser executada por representante da empresa interessada, desde que esteja devidamente credenciado através de instrumento público ou particular de procuração com poderes para praticar a visita técnica. A não apresentação da credencial impossibilitará a realização da visita técnica.

#### **I – DO OBJETO**

1.1. O presente Pregão tem por objeto a **CONTRATAÇÃO DE EMPRESA ESPECIALIZADA PARA FORNECIMENTO DE LICENÇA DE USO DE SISTEMAS INTEGRADOS DE GESTÃO PÚBLICA, INCLUINDO SERVIÇOS DE IMPLANTAÇÃO, MIGRAÇÃO DE DADOS, PARAMETRIZAÇÃO, TREINAMENTO, SUPORTE TÉCNICO E MANUTENÇÃO PARA O ATENDIMENTO DA DEMANDA EXIGIDA PELA ADMINISTRAÇÃO MUNICIPAL, COM OS MÓDULOS DE: CONTABILIDADE, TESOURARIA, TRIBUTÁRIO, NOTA FISCAL ELETRÔNICA, PORTAL WEB DE SERVIÇOS AO CIDADÃO, PESSOA E RH, LICITAÇÕES E**

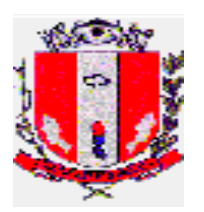

**CONTRATOS, ALMOXARIFADOS, PATRIMÔNIO, PROTOCOLO, FROTAS, CONTROLE INTERNO E PORTAL DA TRANSPARÊNCIA,** de acordo com as exigências no Termo de Referência (ANEXO I) e demais Anexos, partes integrantes deste edital.

## **1.2 VALOR ESTIMADO DA CONTRATAÇÃO: R\$ 1.042.039,74 (um milhão, quarenta e dois mil, trinta e nove reais e setenta e quatro centavos).**

1.3 Integram este Edital os seguintes ANEXOS:

ANEXO I: Termo de Referência;

ANEXO II: Modelo de Declaração de Atendimento às Condições de Habilitação;

ANEXO III: Formulário Proposta;

ANEXO IV: Modelo de Declaração de Inexistência de Fato Impeditivo de Habilitação;

ANEXO V: Modelo de Declaração de não empregar menor;

ANEXO VI: Modelo de Declaração de ME ou EPP;

ANEXO VII: Modelo de Declaração **para o caso de empresas em recuperação judicial;**

ANEXO VIII: Modelo de Declaração **para o caso de empresas em recuperação extrajudicial;**

ANEXO IX: Minuta de Contrato;

## **II – DA PARTICIPAÇÃO**

2.1. Poderão participar deste Pregão os interessados que atenderem a todas as exigências editalícias, inclusive quanto à documentação de habilitação, pertencentes ao ramo de atividade compatível com o objeto desta licitação.

2.2. A(s) licitante(s) arcarão com todos os custos decorrentes da elaboração e apresentação de suas propostas.

2.3. Além das vedações estabelecidas pelo artigo 9º da Lei Federal nº 8.666/93, não será permitida nesta licitação a participação de empresas:

2.3.1. estrangeiras que não funcionam no País;

2.3.2. pertencentes ao ramo de atividade incompatível com o objeto desta licitação;

2.3.3. reunidas sob a forma de consórcio, qualquer que seja sua forma de constituição;

2.3.4. suspensas temporariamente para licitar e impedidas de contratar com esta Administração, nos termos do inciso III do artigo 87 da Lei Federal nº8.666/93 e suas alterações, bem como artigo 7º da Lei nº 10.520/02, de acordo com a Súmula nº 51 do Tribunal de Contas do Estado de São Paulo;

#### **2.3.5. declaradas inidôneas pelo poder Público e não reabilitadas;**

## **III – DA REPRESENTAÇÃO E DO CREDENCIAMENTO**

3.1. No dia, hora e local estipulados no preâmbulo deste edital, os licitantes deverão estar representados por agentes credenciados, com poderes para formular lances, negociar preços e praticar todos os atos inerentes ao certame, inclusive interpor e desistir de recursos em todas as fases licitatórias.

3.2. O credenciamento far-se-á por procuração, através de instrumento público ou particular, em original ou cópia autenticada, devendo obrigatoriamente apresentar todos os dados de qualificação da outorgante, bem como do agente outorgado, acompanhada de cópia do instrumento que comprove ter o outorgante poderes para fazê-lo.

3.3. Sendo o representante sócio ou dirigente da empresa licitante, deverá apresentar cópia autenticada do respectivo ato constitutivo ou documento no qual estejam expressos os seus poderes.

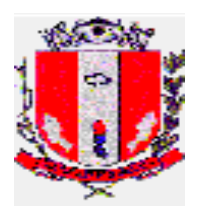

3.4. O documento de credenciamento deverá ser entregue juntamente à respectiva cédula de identidade ou documento equivalente, em separado dos envelopes "PROPOSTA" e "HABILITAÇÃO".

3.5. Juntamente aos envelopes e documentos de credenciamento, a empresa licitante deverá entregar, em separado dos envelopes "PROPOSTA" e "HABILITAÇÃO", Declaração de que atende todos os requisitos de habilitação previstos neste Edital, conforme Modelo do ANEXO II; e, ainda:

3.5.1. Em se tratando de microempresa (ME) ou empresa de pequeno porte (EPP), deverá ser apresentada, ainda, uma Declaração (ANEXO VI), na qual a empresa licitante, sob as penas da Lei, declare que cumpre os requisitos legais para qualificação como microempresa ou empresa de pequeno porte, estando apta a usufruir do tratamento favorecido estabelecido nos artigos 42 a 49 da Lei Complementar 123, de 14 de dezembro de 2006.

3.6. A não apresentação do documento de credenciamento não será motivo para a desclassificação ou inabilitação da empresa licitante. Neste caso, o seu representante ficará apenas impedido de se manifestar e responder pela mesma durante os trabalhos.

3.7. Cada agente credenciado poderá representar apenas uma empresa.

3.8. Os documentos de credenciamento, serão retidos pela Equipe de Pregão e juntados ao processo administrativo.

3.9. Após o credenciamento será declarada aberta a sessão pela Pregoeira, a partir deste momento, não serão admitidos credenciamentos de eventuais licitantes retardatários.

## **IV – DA PROPOSTA DE PREÇOS**

4.1. A Proposta de Preços deverá vir acondicionada no Envelope nº 01 – PROPOSTA, devidamente lacrado, contendo os seguintes dizeres em sua na parte externa:

#### **PREGÃO PRESENCIAL Nº 26/2020 ENVELOPE Nº 01 - PROPOSTA LICITANTE: (Nome da Empresa) DATA: 04/11/2020 – 08:30 horas**

4.2. A proposta deverá ser preenchida em formulário próprio da licitante devendo constar as especificações do objeto de forma clara, descrevendo detalhadamente as características dos mesmos conforme o Termo de Referência (ANEXO I) e também todas as demais informações constantes no ANEXO III do edital. A proposta comercial também deverá conter:

4.2.1. número do Pregão;

4.2.2. razão social e CNPJ;

4.2.3. endereço completo, telefone, endereço eletrônico e dados bancários;

4.2.4. descrição do(s) objeto(s) da presente licitação, em conformidade com as especificações constantes no Termo de Referência – ANEXO I deste Edital;

4.2.6. Validade da Proposta, nunca inferior a 60 (sessenta) dias contados da data de apresentação da mesma, sendo que em caso de omissão será considerado o prazo de 60 (sessenta) dias contados da data de apresentação da mesma;

**4.2.7. Valor Mensal e valor total da proposta(12 meses),** com duas casas decimais, apurado à data de sua apresentação, sem inclusão de qualquer encargo financeiro ou previsão inflacionária. No preço proposto deverá estar incluído, além do lucro, todas as despesas e custos, como por exemplo: transportes, tributos de qualquer natureza e todas as despesas, diretas ou indiretas, relacionadas com o fornecimento dos objetos da presente licitação;

4.3. A Proposta Comercial deverá estar datada e assinada por responsável pela empresa, contendo preferencialmente o carimbo da mesma.

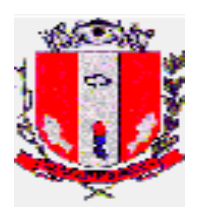

4.4. O preço proposto será de exclusiva responsabilidade da licitante, não lhe assistindo o direito de pleitear qualquer alteração, sob alegação de erro, omissão ou outro pretexto.

4.5. O preço ofertado permanecerá fixo e irreajustável até que se inicie a fase de lances.

4.6. Não será admitida cotação inferior à quantidade prevista neste Edital.

4.7. Independentemente de declaração expressa, a simples apresentação da proposta implica submissão a todas as condições estipuladas neste Edital e seus Anexos, sem prejuízo da estrita observância das normas contidas na legislação mencionada neste Edital e quaisquer outras normas legais correlatas.

4.8. No caso de empate entre duas ou mais propostas o desempate se fará, obrigatoriamente, por sorteio.

4.9. O critério de julgamento das propostas será o de **MENOR PREÇO GLOBAL,** satisfeitos todos os termos estabelecidos neste ato convocatório.

4.10. Serão desclassificadas as propostas que não atenderem as exigências do presente edital e seus ANEXOS, sejam omissas ou apresentem irregularidades, ou defeitos capazes de dificultar o julgamento, e, ainda, aquelas que impuserem condições ou contiverem ressalvas em relação às condições estabelecidas neste edital.

**4.11. Após apresentação da proposta de preços não caberá desistência, salvo por motivo justo decorrente de fato superveniente e aceito pela Pregoeira.**

## **V - DA ABERTURA DA SESSÃO E ANÁLISE DAS PROPOSTAS**

5.1. A partir do horário previsto no preâmbulo deste Edital, terá início a sessão pública do Pregão, com o credenciamento dos licitantes e recebimento das Declarações, na forma prevista nos termos constantes do Capítulo III.

5.2. Em seguida, a Pregoeira efetuará a abertura do Envelope nº 01 – PROPOSTA verificando se encontra-se esta em conformidade com as exigências do edital, e, ainda se o objeto cotado reproduz as especificações contidas no Termo de Referência – ANEXO I.

5.3. A pregoeira desclassificará a(s) proposta(s) caso se verifique as situações constantes do item **4.10**, e, classificará as propostas que participarão da fase de lances, sendo elas a de menor preço, bem como as com valor superior a esta última em até 10% (dez por cento), sendo respeitada a ordem crescente de classificação.

5.4. Não havendo, no mínimo, três propostas válidas nos termos do item acima, serão selecionadas até três melhores propostas e os seus autores convidados a participar dos lances verbais, quaisquer que sejam os preços ofertados nas propostas escritas.

5.5. Em caso de empate das melhores propostas, todos os proponentes com o mesmo preço serão convidados a participar dos lances verbais.

# **VI – DA FORMULAÇÃO DOS LANCES**

6.1. A etapa de lances terá duração aproximada de 30 (trinta) minutos após seu início, podendo tal prazo ser reduzido ou prorrogado a critério da Pregoeira.

6.2. Aberta a etapa de competitividade, os licitantes poderão oferecer lances sucessivos e decrescentes, inferiores à proposta de menor preço.

6.3. Só serão aceitos os lances cujos valores forem inferiores ao último lance que tenha sido anteriormente ofertado.

6.4. A etapa de lances da sessão pública será encerrada quando todos os licitantes declinarem do direito de ofertarem lances.

6.5. Caso não se realizem lances verbais, será verificada a conformidade entre a proposta escrita de menor preço por item e os valores estimados para a licitação.

6.6. Havendo empate na proposta escrita e não sendo ofertados lances, a classificação será efetuada por sorteio, na mesma sessão.

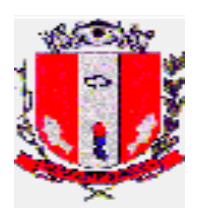

6.7. Quando comparecer um único licitante ou houver uma única proposta válida, caberá ao Pregoeiro verificar a aceitabilidade do preço ofertado.

## **VII – DA ACEITABILIDADE DA PROPOSTA**

7.1. Encerrada a etapa de lances, a Pregoeira e sua equipe de apoio darão prosseguimento à sessão do pregão, avaliarão a aceitabilidade da proposta melhor classificada na etapa de lances, quanto ao valor estimado para a contratação, validando as informações relacionadas ao objeto nela informadas, desde que fique comprovado o atendimento às exigências constantes no Termo de Referência do Edital – ANEXO I.

7.2. Caso, excepcionalmente, seja suspensa a sessão antes de cumpridas todas as fases preestabelecidas, o envelope que guardará os envelopes nº 02, devidamente rubricados pela Pregoeira e pelos licitantes, ficará sob a guarda da Pregoeira, sendo exibidos aos licitantes na reabertura da sessão ou na nova sessão previamente marcada para prosseguimento dos trabalhos.

## **VIII – DO JULGAMENTO DA FASE DE PROPOSTA E DA NEGOCIAÇÃO**

8.1. Uma vez demonstrado pela licitante melhor classificada na etapa de lances o atendimento às exigências desta Administração, descritas no Termo de Referência – ANEXO I, será a mesma declarada vencedora na fase de Proposta.

8.2. Se a proposta vencedora na etapa de lances não for aceitável, a Pregoeira examinará a proposta subsequente e, assim sucessivamente, na ordem de classificação de cada licitante, até a apuração da proposta que atenda integralmente a este Edital, declarando-a então vencedora.

8.3. A Pregoeira poderá negociar com a licitante vencedora da etapa de Proposta para que seja obtido preço melhor.

8.4. Encerrada a fase de Proposta, passar-se-á, então, à abertura do Envelope nº 02 – HABILITAÇÃO, da licitante vencedora, e a consequente avaliação de seu conteúdo.

**8.5. Em conformidade com o item 3 do Termo de Referência, declarada vencedora, a licitante será intimada na própria sessão para que no prazo de 05 (cinco) dias úteis, realize a demonstração do sistema que será avaliado pela equipe técnica da Municipalidade a fim de comprovar atendimento as funcionalidades descritas no Termo de Referência do Edital, bem como apresente nova Proposta de Preços com os preços unitários para a contratação a partir do valor final obtido no certame.**

## **IX – DA HABILITAÇÃO**

9.1. O envelope contendo a documentação habilitatória deverá constar em sua face externa o seguinte:

## **PREGÃO PRESENCIAL Nº 26/2020 ENVELOPE Nº 02 – HABILITAÇÃO LICITANTE: (Nome da Empresa) DATA: 04/11/2020 – 08:30 horas**

9.2. Para fins de habilitação neste certame, a licitante detentora da melhor oferta, deverá apresentar os documentos a seguir relacionados, numerados, em cópias autenticadas, obedecido o disposto no art. 32 da Lei 8.666/93, aceitos, ainda, os documentos extraídos via *internet,* desde que possuam autenticidade certificada pelo Órgão emissor:

a) Os documentos emitidos via internet são considerados originais, sendo que cópias dos mesmos sem a devida autenticação estarão condicionadas a verificação de sua validade e autenticidade junto ao site dos órgãos oficiais competentes;

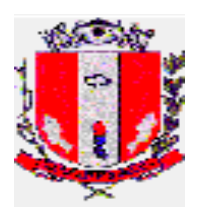

b) As cópias não autenticadas de certidões que não possam ser verificadas junto à internet, no site dos órgãos oficias emitentes, serão consideradas inválidas e ensejarão na inabilitação do licitante.

c) Se algum documento apresentar falha não sanável na sessão acarretará a INABILITAÇÃO do licitante.

## **9.2.1. Relativos à Habilitação Jurídica:**

a) Registro Comercial, no caso de empresa individual ou ato constitutivo, estatuto ou contrato social em vigor, devidamente registrado, em se tratando de sociedades comerciais, e, no caso de sociedades por ações, acompanhado de documento de eleição de seus administradores;

a.1) os documentos de que trata a alínea anterior, deverão estar acompanhados de todas as alterações ou da consolidação respectiva;

b) decreto de autorização, em se tratando de empresa ou sociedade estrangeira em funcionamento no País, e ato de registro ou autorização, para funcionamento expedido por órgão competente, quando a atividade assim o exigir;

c) inscrição do ato constitutivo, no caso de sociedades civis, acompanhada de prova de administração em exercício;

9.2.1.1. Os documentos relacionados nas alíneas "a" a "c" deste subitem 9.2.1 não precisarão constar do Envelope "Habilitação", se tiverem sido apresentados para o credenciamento neste Pregão.

## **9.2.2. Relativos à Regularidade Fiscal e Trabalhista:**

a) prova de inscrição no Cadastro Nacional de Pessoas Jurídicas – CNPJ;

b) Certidão Conjunta Negativa de Débitos ou Positiva com efeito de Negativa, relativa a Tributos Federais (inclusive as contribuições sociais) e à Dívida Ativa da União;

c) Certidão de regularidade de débito com as Fazendas Estadual (relativo aos débitos inscritos na dívida ativa) e Municipal, relativa à sede ou ao domicílio do licitante, pertinente ao seu ramo de atividade e compatível com o objeto do certame;

d) Certidão de regularidade de débito para com o Fundo de Garantia por Tempo de Serviço (FGTS);

e) prova de inexistência de débitos inadimplidos perante a Justiça do Trabalho, mediante a apresentação de certidão negativa, nos termos do Título VII-A da Consolidação das Leis do Trabalho, aprovada pelo Decreto-Lei no 5.452, de 1º de maio de 1943.

f) Para fins de aferição da regularidade fiscal e trabalhista serão aceitas certidões negativas e certidões positivas com efeito de negativas, nos termos da legislação vigente.

9.2.2.1. as microempresas e empresas de pequeno porte deverão apresentar toda a documentação exigida para efeito de comprovação da regularidade fiscal e trabalhista, mesmo que esta apresente alguma restrição;

9.2.2.2. havendo alguma restrição na comprovação da regularidade fiscal e trabalhista das microempresas e empresas de pequeno porte, **será assegurado o prazo de 05 (cinco) dias úteis,** cujo termo inicial corresponderá ao momento em que o proponente for declarado o vencedor do certame, prorrogável por igual período, a critério da Administração, para a regularização da documentação, pagamento ou parcelamento do débito, e emissão de eventuais certidões negativas ou positivas com efeito de certidão negativa;

9.2.2.3. a não-regularização da documentação no prazo previsto no subitem anterior implicará decadência do direito à contratação, sem prejuízo das sanções previstas neste edital, sendo facultado à Administração convocar os licitantes remanescentes, na ordem de classificação, ou revogar a licitação.

**9.2.3. Relativos à Qualificação Econômico - Financeira:**

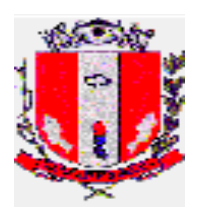

9.2.3.1. Balanço Patrimonial e Demonstrações Contábeis do último exercício social, já exigíveis e apresentados na forma da lei ou balanço de abertura para o caso de empresa recém constituída, que comprovem a boa situação financeira da empresa, vedada a sua substituição por balancetes ou balanços provisórios.

9.2.3.2. Entende-se por "último exercício social já exigível" aquele para o qual já se esgotou o prazo de apresentação do Balanço à Receita Federal.

9.2.3.3. O Balanço Patrimonial e as demonstrações Contábeis, bem como o Balanço de Abertura (para o caso de empresas recém constituídas), deverão estar devidamente registrados na Junta Comercial ou no Cartório de Registro competente da sede ou domicílio da licitante, assinados por Contador registrado no Conselho Regional de Contabilidade, acompanhados dos Termos de Abertura e Encerramento do Livro Diário do qual foram extraídos.

9.2.3.4. As empresas que utilizam a escrituração contábil digital deverão apresentar o Balanço Patrimonial e Demonstrativo de Resultado do último exercício social exigível, acompanhado dos Termos de Abertura e Encerramento (relatório gerado pelo SPED), Recibo de Entrega do Livro Digital na Receita Federal e Termo de Autenticação da Junta Comercial ou da sede ou domicílio da licitante.

9.2.3.5. Sociedades sujeitas ao regime estabelecido na Lei Complementar nº 123/2006 (Microempresas e das Empresas de Pequeno Porte) não estão dispensadas da apresentação do Balanço Patrimonial.

9.2.3.6. Para comprovação de boa situação financeira da empresa licitante, esta deverá apresentar seus índices econômicos financeiros compatíveis com os discriminados abaixo, devidamente extraídos do balanço referido no item 9.2.3.1.

9.2.3.7. O balanço será aferido através dos seguintes índices:

**ÍNDICE DE LIQUIDEZ GERAL (LG):** reflete a solvência a curto e longo prazo

 $LG = AC + RLP \ge 1,00$  $PC + ELP$ onde: LG = Liquidez Geral AC = Ativo Circulante RLP = Realizável a Longo Prazo PC = Passivo Circulante ELP = Exigível a Longo Prazo

**ÍNDICE DE LIQUIDEZ CORRENTE: (LC):** reflete a solvência a curto prazo. Demonstra o quanto a empresa possui de recursos próprios para saldar suas dívidas de curto prazo.

 $LC = AC \ge 1,00$  PC onde: LC = Liquidez Corrente  $AC = Ativo Circulate$ PC = Passivo Circulante

**GRAU DE ENDIVIDAMENTO (GE):** avalia o nível de endividamento da empresa comparando o total de recursos próprios com o capital de terceiros.

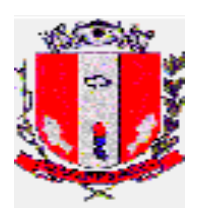

$$
GE = \frac{PC + ELP \le 0,50}{AT}
$$

onde:

GE = Grau de Endividamento PC = Passivo Circulante ELP = Exigível a Longo Prazo  $AT = Ativo Total$ 

## **9.2.3.8. Estarão habilitadas neste item somente as empresas que apresentarem resultado igual ou maior a 1(um) no índice LC e LG e menor ou igual a 0,5 no índice GE.**

9.2.3.9. Certidão negativa de falência, concordata, recuperação judicial e extrajudicial expedida pelo distribuidor da sede da pessoa jurídica;

9.2.3.9.1. Nas hipóteses em que a certidão encaminhada for **positiva**, referente a **recuperação judicial e/ou extrajudicial**, deve o licitante apresentar comprovante da homologação/deferimento pelo juízo competente do plano de recuperação judicial/extrajudicial em vigor;

9.2.3.10. A certidão referida no item 9.2.3.9, que não estiver mencionando explicitamente o prazo de validade, somente serão aceitas com o prazo máximo de 60 (sessenta) dias, contados da data de sua emissão.

## **9.2.4. Relativos à Qualificação Técnica:**

9.2.4.1 Apresentar Atestado(s) de Capacidade Técnica em nome da Licitante, emitido(s) por pessoa(s) jurídica(s) de direito público ou privado, que comprove(m) a existência da Solução Integrada de Gestão implantada em ambiente de produção com características funcionais similares às especificadas no Termo de Referencia deste edital, com relevância aos módulos de: **Contabilidade Pública, Tributário, NFS-e, Gestão de Pessoal, Compras, Contratos e Portal da Transparência,** sendo permitida a somatória de Atestados.

**a)** no caso de atestados emitidos por pessoa jurídica de direito privado, não serão considerados aqueles emitidos por pessoas jurídicas pertencentes ao mesmo grupo empresarial da licitante proponente.

**b)** serão consideradas como pertencentes ao mesmo grupo empresarial da empresa proponente, empresas controladas ou controladoras da empresa proponente, ou que tenham pelo menos uma mesma pessoa física ou jurídica que seja sócio da empresa emitente e da empresa proponente.

9.2.4.1.1 O(s) atestado(s) deverá (ão) ser apresentado(s) em papel timbrado do emitente, conter identificação do signatário, nome, endereço, telefone e, se for o caso, correio eletrônico para o contato, a fim de possibilitar possíveis diligências.

**c)** Atestado de visita, se o caso

## **9.2.4. Será exigida, ainda, a apresentação da seguinte documentação:**

a) declaração, sob as penalidades cabíveis, da inexistência de fatos impeditivos para a sua habilitação neste certame (ANEXO IV);

b) declaração de que a empresa cumpre o disposto no inciso XXXIII do art. 7º da Constituição Federal e no inciso XVIII do art. 78 da Lei nº 8.666, de 1993 (ANEXO V);

**c) Declaração Anexo VII - Para o caso de empresas em recuperação judicial:** está ciente de que no momento da assinatura do contrato deverá apresentar cópia do ato de nomeação do administrador judicial ou se o administrador for pessoa jurídica, o nome do profissional responsável pela condução do processo e, ainda, declaração, relatório ou documento equivalente do juízo ou do administrador, de que o plano de recuperação judicial está sendo cumprido;

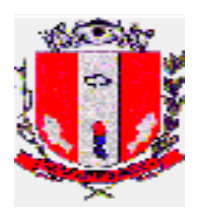

**d) Declaração Anexo VIII - Para o caso de empresas em recuperação extrajudicial:** está ciente de que no momento da assinatura do contrato deverá apresentar comprovação documental de que as obrigações do plano de recuperação extrajudicial estão sendo cumpridas;

9.3. Não serão aceitos "protocolos de entrega" ou "solicitação de documento" em substituição aos documentos requeridos no presente Edital.

9.4. A Licitante estrangeira deverá apresentar todos os documentos equivalentes aos exigidos as Licitantes brasileiras, no caso de ser considerada vencedora na etapa de Proposta.

9.5. A Licitante que declarar que cumpre os requisitos de habilitação e não os cumprir será inabilitado e estará sujeito às penalidades previstas neste edital.

9.6. Se a licitante for a matriz, todos os documentos deverão estar em nome da matriz, e se for filial, todos os documentos deverão estar em nome da filial, exceto aqueles documentos que, pela própria natureza, comprovadamente, forem emitidos somente em nome da matriz.

**9.7. Na hipótese de não constar prazo de validade nas certidões apresentadas, a Administração aceitará como válidas as expedidas até 180 (cento e oitenta) dias imediatamente anteriores à data de apresentação das propostas, com exceção da mencionada no item 9.2.3.1.**

**9.8. Constituem motivos para inabilitação da licitante:**

9.8.1. a não apresentação da documentação exigida para habilitação;

9.8.2. a apresentação de documentos com prazo de validade vencido, ressalvados os casos que se enquadrem no item 9.2.2.1;

9.8.3. a apresentação de documentos comprobatórios da regularidade fiscal referentes à filial, nos casos em que Matriz for a licitante, excetuados os casos previstos em Lei;

9.8.4. a apresentação de documentos comprobatórios da regularidade fiscal referentes à matriz, nos casos em que a filial for a licitante;

9.8.5. a substituição dos documentos exigidos para habilitação por protocolos de requerimento de certidão;

9.8.6. o não cumprimento de qualquer requisito exigido para fins de habilitação.

9.9. As licitantes que, por sua natureza ou por força de lei, estiverem dispensadas da apresentação de determinados documentos de habilitação deverão apresentar declaração identificando a situação e citando os dispositivos legais pertinentes.

## **X – DA IMPUGNAÇÃO DO ATO CONVOCATÓRIO**

10.1. Até 2 (dois) dias úteis antes da data final para abertura da sessão pública, qualquer pessoa poderá impugnar o ato convocatório deste Pregão.

10.2. A impugnação deverá ser protocolada junto a Seção de Licitações, do Município de Pirassununga.

10.2.1. O(a) subscritor(a) deverá comprovar ter poderes para Impugnar.

10.3. A Pregoeira, auxiliada pelo setor responsável pela elaboração do Edital, decidirá sobre a petição no prazo de até 24 (vinte e quatro) horas, disponibilizando neste mesmo prazo a resposta da impugnação na página Web da Prefeitura Municipal de Pirassununga, no endereço www.pirassununga.sp.gov.br, opção "Licitações", obrigando-se os interessados a consultá-la para obtenção das informações prestadas.

10.4. Acolhida a petição contra o ato convocatório, e, caso a alteração influencie diretamente nas propostas a serem apresentadas, será designada nova data para a realização do certame.

10.5. Excepcionalmente, de forma motivada e justificada, e por motivos de força maior ou verificado o caso fortuito, poderá a Pregoeira decidir da Impugnação em prazo superior ao estipulado no subitem 10.3.

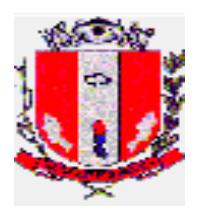

10.6. O não atendimento das formalidades contidas neste item implicará no não conhecimento da(s) impugnação(ões).

# **XI – DOS RECURSOS**

11.1. Após ser declarado o vencedor do certame, serão os licitantes então indagados para manifestar a sua intenção de interpor recurso, devendo a manifestação ser feita de forma imediata e motivada, explicitando sucintamente suas razões.

11.2. Aceita a intenção pela Pregoeira, deverá o interessado, no prazo de 03 (três) dias úteis, apresentar as razões recursais, mediante protocolo da petição, dentro do mesmo prazo, na Seção de Licitações da Prefeitura Municipal de Pirassununga, ficando os demais Licitantes, desde logo, intimados para, querendo, apresentarem contrarrazões em igual prazo e forma, que começará a contar do término do prazo do recorrente, sendo-lhes assegurada vista imediata dos autos.

11.3. A falta de manifestação imediata e motivada da Licitante importará a decadência do direito de recurso e adjudicação do objeto pela Pregoeira ao vencedor.

11.4. O acolhimento do recurso importará na invalidação apenas dos atos insuscetíveis de aproveitamento.

11.5. A decisão da Pregoeira deverá ser motivada e submetida à apreciação da Autoridade Competente pelo processo licitatório, se não aceito o recurso interposto.

11.6. Decididos os recursos e constatada a regularidade dos atos praticados, a Autoridade Competente adjudicará o objeto e homologará o resultado da licitação para determinar a contratação.

11.7. Os recursos e impugnações interpostos fora dos prazos não serão conhecidos.

11.8. Os autos do processo permanecerão com vista franqueada aos interessados na Seção de Licitação, localizada na Rua Galício Del Nero, nº 51, Centro, Pirassununga/SP (Paço Municipal), CEP 13.631-904, no horário de 08:00h às 11:00h e das 13:00h às 17:00 horas.

# **XII - DA ADJUDICAÇÃO E DA HOMOLOGAÇÃO**

12.1. A adjudicação do objeto do presente processo licitatório será viabilizada pela Pregoeira sempre que não houver recurso.

12.2. A homologação da licitação é de responsabilidade da Autoridade Competente e só poderá ser realizada depois da adjudicação do objeto à Licitante vencedora pela Pregoeira.

12.3. Quando houver recurso e a Pregoeira mantiver sua decisão, o processo será submetido à Autoridade Competente para decidir acerca dos atos da Pregoeira.

## **XIII - CONTRATAÇÃO**

13.1. Homologada a presente licitação, será o vencedor convocado para no prazo de 03 (três) dias úteis a comparecer para efetuar a competente assinatura do instrumento contratual.

13.1.1. Tal prazo poderá vir a ser prorrogado por uma única vez, mediante solicitação da empresa convocada, devidamente justificada e aceita pela Administração.

**13.2. No caso da empresa vencedora não firmar o contrato, a Pregoeira poderá convocar os licitantes remanescentes, na ordem de classificação, para assinar o contrato, em conformidade com o disposto no artigo 64, § 2º da Lei de Licitações.**

**13.2.1. A recusa injustificada da empresa vencedora em assinar o contrato caracterizará o descumprimento total do contrato, sujeitando-a às penalidades deste Edital, sem prejuízo de outras legalmente estabelecidas.**

**13.2.1.1. O disposto no item 13.2.1 não se aplica quando da recusa dos licitantes remanescentes.**

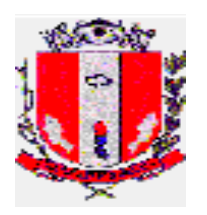

13.3. Constituirão motivos para a rescisão contratual as situações referidas nos artigos 77 e 78 da Lei Federal nº 8.666/93 e suas alterações.

13.4. No recebimento e aceitação do objeto serão observadas, no que couber, as disposições contidas nos artigos de 73 a 76 da Lei Federal nº 8.666/93 e suas alterações.

13.5. Não reconhece a Prefeitura quaisquer subcontratações por parte da contratada, cabendo a esta sempre e exclusivamente a integral responsabilidade pelas obrigações ora assumidas.

# **XIV - DA DOTAÇÃO ORÇAMENTÁRIA**

14.1. As despesas decorrentes desta Licitação correrão por conta das seguintes dotações orçamentárias:

− **Solicitações de Compras/Serviços:** 900/2020, 901/2020, 898/2020, 899/2020

 Nº do Órgão: 03.01 - Nº da Despesa: 2472; Categoria Econômica: 33.90.40; Item da Despesa: 16 – Fonte 01 - Recurso Próprio.

 Nº do Órgão: 07.01 - Nº da Despesa: 2476; Categoria Econômica: 33.90.40; Item da Despesa: 16 – Fonte 01 - Recurso Próprio.

 Nº do Órgão: 06.01 - Nº da Despesa: 2475; Categoria Econômica: 33.90.40; Item da Despesa: 16 – Fonte 01 - Recurso Próprio.

 Nº do Órgão: 15.01 - Nº da Despesa: 2525; Categoria Econômica: 33.90.40; Item da Despesa: 16 – Fonte 01 - Recurso Próprio.

## **XV – DA CAUÇÃO**

14.1. A empresa vencedora deverá deverá fazer a prestação de garantia a Prefeitura Municipal de Pirassununga, nos termos do Art. 56 parágrafo 2º da Lei 8.666/93, com as alterações introduzidas pela Lei nº 8.883/94, na importância de 5% (cinco por cento) calculados sobre o valor total do contrato, que deverá ser depositada em até 05 (cinco) dias após a assinatura do contrato, junto à Seção de Tesouraria da Prefeitura Municipal, cuja caução poderá ser realizada em dinheiro ou título de dívida pública, seguro garantia, ou fiança bancária.

14.1.1. Quando a caução a ser prestada pelo licitante for na forma de Título da Dívida Pública, este deverá observar os requisitos elencados no inciso I, do parágrafo 1º, do artigo 56, da Lei de Licitações (com redação determinada pela Lei 11.079/2004), "caução em dinheiro ou em títulos da dívida pública, devendo estes Ter sido emitidos sob a forma escritural, mediante registro em sistema centralizado de liquidação e de custódia autorizado pelo Banco Central do Brasil e avaliados pelos seus valores econômicos, conforme definido pelo Ministério da Fazenda".

14.2. A garantia prestada pela contratada será liberada ou restituída após a execução do contrato e, quando em dinheiro, corrigido monetariamente (CDB).

14.3. Referida devolução deverá ser solicitada por escrito, aos cuidados da Seção de Tesouraria. 14.4. O primeiro pagamento só será liberado após efetuado o depósito da caução. 14.5. A não prestação de garantia equivale à recusa injustificada para a celebração do contrato, caracterizando descumprimento total da obrigação assumida, sujeitando o adjudicatário às penalidades legalmente estabelecidas.

## **XVI– DAS SANÇÕES ADMINISTRATIVAS**

16.1. Aquele que fizer declaração falsa, deixar de apresentar as condições de habilitação exigidas, atrapalhar ou retardar a execução do presente Pregão, recusar-se em assinar o contrato, bem como recusar, injustificadamente, em entregar o objeto deste certame dentro do prazo estabelecido pela Administração, caracterizando o descumprimento total da obrigação assumida, ficará sujeito à:

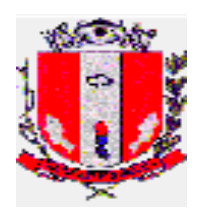

a) Advertência;

b) Multa;

c) Impedimento de licitar e contratar com a Prefeitura Municipal de Pirassununga, pelo prazo de até 5 (cinco) anos, sem prejuízo das multas previstas neste edital e contrato, bem como demais cominações legais

d) Declaração de inidoneidade para licitar ou contratar com a Administração Pública, nos termos do art. 87 da Lei 8.666/93.

16.1.1. As sanções previstas nas alíneas "a", "c" e "d" poderão também ser aplicadas concomitantemente com a da alínea "b", facultada a defesa prévia do interessado no prazo de 5 (cinco) dias, contado a partir da data da notificação.

16.2. As penalidades não excluem a responsabilidade civil ou criminal, caso a licitante vencedora incorra nas mesmas.

16.3. Se a licitante vencedora não observar o prazo fixado para o início dos serviços, ficará sujeita a multa diária de 1% (um por cento) do valor total da contratação, enquanto perdurar atraso, até o limite de 10 (dez) dias. Ultrapassando este limite o contrato poderá ser rescindido, a critério do Município, independentemente da aplicação das sanções cabíveis.

16.4. Na hipótese de inadimplemento parcial da obrigação incorrerá a licitante vencedora em multa de até 15% (quinze por cento) do valor total da contratação, conforme critérios de razoabilidade, sendo que o valor será devidamente reajustado na data da aplicação da penalidade.

16.5. Na hipótese de inadimplemento total da obrigação incorrerá a licitante vencedora em multa de 25% (vinte e cinco por cento) do valor total da contratação, devidamente reajustado na data da aplicação da penalidade.

16.6. Se a Prefeitura tiver que ingressar em Juízo em consequência do contrato e/ou de suas partes integrantes, a Contratada, sem prejuízo da indenização e das sanções cabíveis, pagará à Prefeitura, a título de honorários advocatícios, a importância correspondente a 10% (dez por cento) do valor da causa.

16.7. As penalidades e multas previstas não têm caráter compensatório, mas meramente punitivo e, consequentemente, o pagamento delas não exime a Contratada da reparação dos eventuais danos, perdas e/ou prejuízo que o seu ato venha acarretar.

16.8. Em nenhuma hipótese de inadimplemento parcial do contrato, o total das multas aplicadas poderá ultrapassar 30% (trinta por cento) do valor total do contrato reajustado, sob pena de rescisão contratual.

16.9. As multas serão descontadas diretamente do pagamento, quando este for devido.

16.10. O pedido de prorrogação de prazos equivalente ao dia de atraso por justa causa ou força maior, só será recebido pela Administração Municipal se acompanhado das justificativas apresentadas.

## **XVII. ACOMPANHAMENTO DA EXECUÇÃO DO OBJETO**

17.1. O acompanhamento e fiscalização contratual ficará a cargo de servidor da Administração Municipal especialmente nomeado.

## **XVIII. OBRIGAÇÕES DA CONTRATANTE**

18.1. Efetuar o pagamento nas condições e preços pactuados;

- 18.2. Acompanhar e fiscalizar a execução do Contrato;
- 18.3. Notificar a ocorrência de eventuais imperfeições no curso de execução dos serviços;
- 18.4. Dar a contratada as condições necessárias a regular execução do contrato;

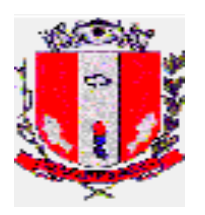

18.5. Fornecer à contratada os esclarecimentos, informações, dados, elementos pertinentes que lhes for solicitado pelo contratado;

18.6. Rejeitar, no todo ou em parte, o(s) serviço(s) executado(s) em desacordo com as especificações do Edital;

# **XIX. OBRIGAÇÕES DA CONTRATADA**

19.1. A empresa vencedora deverá atender as especificações técnicas dos serviços de acordo com o Termo de Referência, e também assumir inteira responsabilidade pela qualidade, e conformidade dos mesmos, nas condições exigidas em edital, no instrumento contratual;

19.2. Responder, integralmente, por perdas e danos que vier a causar ao Contratante, a usuários participantes ou a terceiros, em razão de ação ou omissão dolosa ou culposa, sua ou de seus prepostos, independentemente de outras cominações contratuais ou legais a que estiver sujeita;

19.3. Reparar, corrigir, remover, ou substituir, às suas expensas, as partes do objeto, em que se verificarem vícios, defeitos, ou incorreções resultantes da execução de serviços;

19.4. Manter durante toda a execução do objeto, em compatibilidade com as obrigações assumidas, todas as condições de habilitação e qualificação exigidas em Edital e em seus Anexos;

19.5. Cumprir fielmente o contrato, de modo que os serviços avençados se realizem com profissionalismo e perfeição, dentro dos parâmetros das normas competentes;

19.6. Facilitar a supervisão, fiscalização e acompanhamento dos trabalhos pela fiscalização Municipal, fornecendo, sempre que solicitados, informações e documentos relacionados com a execução do objeto do presente edital;

19.7. Submeter-se à fiscalização da contratante, durante toda sua vigência do contrato;

19.8. Não transferir a outrem, no todo ou parcialmente, o objeto da presente Licitação;

19.9. Arcar com todas as despesas diretas, indiretas, benefícios, encargos trabalhistas, previdenciárias, fiscais e comerciais resultantes do contrato, sem qualquer exceção, que incidirem sobre o contrato ou sobre os serviços contratados, encargos sociais, fiscais e o que mais de direito, estadia e alimentação, correrão por conta exclusiva da empresa contratada e deverão ser pagos nas épocas devidas;

19.11. Comunicar, de imediato, à Administração eventuais motivos que impossibilitem o cumprimento das obrigações constantes neste edital.

19.12. Assumir a responsabilidade pelos encargos fiscais e comerciais resultantes da adjudicação desta Licitação.

19.13. Organizar-se técnica e administrativamente de modo a cumprir com eficiência as obrigações assumidas.

## **XX. DA VIGÊNCIA CONTRATUAL, INÍCIO DOS SERVIÇOS E CONDIÇÕES DE RECEBIMENTO DO OBJETO**

20.1. Prazo de vigência contratual: 12 (doze) meses, contados a partir da assinatura do contrato, prorrogável por igual período, a critério da Administração, nos termos do artigo 57 da Lei de Licitações.

20.2. Os serviços deverão ser iniciados em até 05 (cinco) dias após a assinatura do Contrato.

20.2.1. O prazo para a instalação do sistema e migração dos dados deverão iniciar em até 05(cinco) dias após a assinatura do contrato, nos termos dos itens **04 e 05 do Termo de Referência**;

20.3. O recebimento dos serviços será em conformidade com os artigos 73 a 76 da Lei Federal n.º8.666/93, mediante recibo.

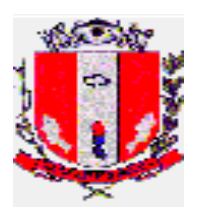

20.4. O recebimento dos serviços será realizado pelo responsável por seu acompanhamento e fiscalização, que atestará o recebimento.

20.4.1. O recebimento não exime a Contratada de sua responsabilidade, na forma da Lei, pela qualidade, correção e segurança do objeto contratado.

20.5. Nos casos de recusa do objeto, a Contratada terá de providenciar a substituição ou correção imediatamente, sem adição de qualquer ônus à municipalidade.

20.6. O recebimento provisório ou definitivo não exclui a responsabilidade civil, nem a éticoprofissional pela perfeita execução do contrato, dentro dos limites estabelecidos pela lei ou por este instrumento.

# **XXI – DO PAGAMENTO**

21.1. O pagamento ocorrerá da seguinte forma:

**Implantação e migração**: 30 (trinta) dias após a efetiva prestação dos serviços e apresentação da Nota Fiscal, devidamente assinada pelo responsável designado pela Administração, devendo a licitante vencedora observar o disposto na CAT 162 (nota fiscal eletrônica), da Secretaria da Fazenda do Estado de São Paulo, se o caso, sob pena de não recebimento.

**Licença, Suporte Técnico e Manutenção:** 30 (trinta) dias após a efetiva prestação dos servicos e apresentação da Nota Fiscal, devidamente assinada pelo responsável designado pela Administração, tendo como termo inicial o aceite definitivo dos serviços a que se referem o subitem anterior (Implantação e Migração), mediante apresentação da respectiva Nota Fiscal, devidamente assinada pelo responsável designado pela Administração, devendo a licitante vencedora observar o disposto na CAT 162 (nota fiscal eletrônica), da Secretaria da Fazenda do Estado de São Paulo, se o caso, sob pena de não recebimento.

**21.1.1. A Nota Fiscal deverá estar acompanhada da seguinte documentação:**

**a)** Prova de regularidade relativa a Seguridade Social, referente às obrigações previdenciárias (INSS), da Contratada, dentro de sua validade.

**b)** Certidão de Regularidade de Situação (CRS) do Fundo de Garantia por Tempo de Serviços (FGTS) da Contratada, dentro de sua validade.

**c)** Prova de inexistência de débitos inadimplidos perante a Justiça do Trabalho, mediante a apresentação de certidão negativa, nos termos do Título VII-A da Consolidação das Leis do Trabalho, aprovada pelo Decreto-Lei no 5.452, de 1º de maio de 1943, dentro de sua validade.

21.2. Na hipótese de prorrogação da avença, extrapolando-se o prazo de 12 meses, no qual o reajuste é vedado nos termos da Lei 10.192/01, e caso tal prorrogação não decorra de culpa da Contratada, será admitido reajuste do preço pactuado, alcançando a data de apresentação da proposta, com base no índice IPC/FIPE *pro rata die* acumulado no período, o qual permanecerá fixo por mais doze meses.

21.3. É admitido reajuste extraordinário, por índices de preços gerais, setoriais e ou que reflitam variação dos custos de produção ou dos insumos utilizados nos contratos, de conformidade com o permissivo contido nos artigos 2º e 3º, da Lei nº 10.192/2001

21.4. Nos casos de atraso no pagamento, imputável, exclusivamente, à Administração Pública Municipal, o(s) valor(es) da(s) parcela(s) atrasada(s) ficará(ão) sujeita(s) a correção monetária, com base no IPC/FIPE *pro rata die*, desde a data da obrigação até sua efetiva quitação.

# **XXII – DAS DISPOSIÇÕES GERAIS**

22.1. Os serviços a serem executados serão ser acompanhados por servidores nomeados pela Administração Municipal.

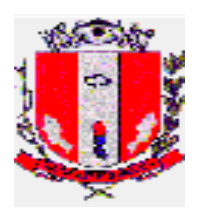

22.2. Constatado pelos responsáveis pelo acompanhamento dos serviços, através de laudo, que os mesmos encontram-se em desacordo com o Termo de Referência do Edital, após contraditório da contratada, o contrato poderá ser rescindido, independentemente da aplicação das sanções cabíveis.

22.3. A fiscalização dos serviços pela Contratante não exclui nem diminui a completa responsabilidade da Contratada por qualquer inobservância ou omissão à legislação vigente e às cláusulas contratuais.

22.4. O Município de Pirassununga se reserva ao direito de inspecionar os serviços quando da execução, podendo recusá-los ou solicitar substituições, e ainda, se reserva ao direito de revogar, anular, adquirir no todo ou em parte, rejeitar todas as propostas, desde que justificadamente haja inconveniência administrativa para sua aquisição e por razões de interesse público.

# **XXIII – DAS DISPOSIÇÕES FINAIS**

23.1. Fica assegurado ao Município de Pirassununga o direito de, no interesse da Administração, Revogar, a qualquer tempo, no todo ou em parte, o presente Pregão, dando ciência aos participantes na forma da legislação vigente.

**23.2. Os envelopes das licitantes inabilitadas, que não forem retirados no prazo de 30 (trinta) dias, serão inutilizados.**

23.3. Os proponentes são responsáveis pela fidelidade e legitimidade das informações e dos documentos apresentados em qualquer fase da licitação.

23.4. Na contagem dos prazos estabelecidos neste Edital, excluir-se-á o dia do início e incluirse-á o do vencimento. Só se iniciam e vencem os prazos em dias de expediente no Município de Pirassununga.

23.5. Quando todos os licitantes forem inabilitados ou todas as propostas forem desclassificadas, a Pregoeira poderá fixar aos licitantes o prazo de oito dias para a apresentação de nova documentação ou de outras propostas escoimadas das causas que os inabilitaram ou desclassificaram.

23.6. Aos casos omissos aplicar-se-ão as demais disposições constantes da Lei nº 10.520, de 17 de julho de 2002, publicada no D.O.E. de 18 de julho de 2002.

23.7. O foro para dirimir questões relativas ao presente Edital será o da Comarca de Pirassununga/SP, com exclusão de qualquer outro.

**23.8. Qualquer pedido de esclarecimento em relação a eventuais dúvidas na interpretação do presente Edital, deverá ser encaminhado à Seção de Licitações da Prefeitura Municipal de Pirassununga, endereçado a Pregoeira do Município, até 02 (dois) dias úteis antes da realização do Pregão.**

23.8.1. As respostas aos pedidos de esclarecimento serão disponibilizados na página Web da Prefeitura Municipal de Pirassununga, no endereço www.pirassununga.sp.gov.br, link "Licitações", obrigando-se os interessados a consultá-la para obtenção das informações prestadas.

23.9. À Pregoeira ou à Autoridade Competente, é facultado, em qualquer fase da licitação a promoção de diligência, destinada a esclarecer ou complementar a instrução do processo, vedada a inclusão posterior de documentos ou informações que deveriam constar do mesmo desde a realização da sessão pública.

23.10. Após apresentação da proposta de preços não caberá desistência, salvo por motivo justo decorrente de fato superveniente e aceito pela Pregoeira.

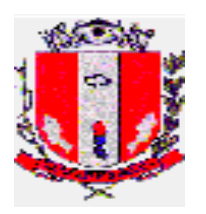

23.11. O desatendimento de exigências formais não essenciais não importará no afastamento da Licitante, desde que sejam possíveis a aferição da sua qualificação, e a exata compreensão da sua proposta de preços, durante a realização da sessão pública do Pregão.

23.12. Para fins de aplicação das sanções administrativas constantes no presente Edital, o lance é considerado proposta de preços.

23.13. As normas que disciplinam este Pregão serão sempre interpretadas em favor da ampliação da disputa entre os interessados, sem comprometimento do interesse da Administração, a finalidade e a segurança da contratação.

23.14. O horário de atendimento ao público para protocolo de documentos será das 8:00 às 11:00 e das 13:00 às 17:00 horas.

23.15. O presente Edital é publicado na Imprensa Oficial do Estado, em jornal de grande circulação no Estado e no jornal Imprensa Oficial do Município, seu resumo está a disposição no quadro de avisos do Paço, permanecendo o seu inteiro teor à disposição dos interessados na Prefeitura Municipal de Pirassununga, Seção de Licitação, bem como no site da Prefeitura Municipal de Pirassununga.

**23.16. O Edital na íntegra será disponibilizado à todos os interessados, a partir do dia 19 de outubro de 2020,** através do site [http://www.pirassununga.sp.gov.br,](http://www.pirassununga.sp.gov.br/) no link: "Empresa","Licitações".

Pirassununga, 16 de outubro de 2020.

**Sandra R. Fadini Carbonaro** Chefe da Seção de Licitação

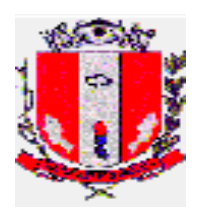

# **ANEXO I**

# **TERMO DE REFERÊNCIA**

**OBJETO: Contratação de empresa para o fornecimento de licença de uso de Sistemas Integrados de Gestão Pública incluindo serviços de instalação, migração de dados, parametrização, treinamento, suporte técnico e manutenção para o atendimento da demanda exigida pela Administração Municipal com os seguintes módulos:**

- Contabilidade Pública e Tesouraria;
- Tributário, Dívida Ativa, Cadastro Imobiliário e Mobiliário;
- Nota Fiscal de Serviço Eletrônica (NFS-e);
- Portal web de serviços ao cidadão;
- Pessoal e RH;
- Licitações, Compras e Contratos;
- Almoxarifados;
- Patrimônio;
- Protocolo;
- Gestão de Frotas;
- Controle Interno:
- Portal da Transparência e Acesso à Informação;

## **1. JUSTIFICATIVA**

O intuito desta contratação é propor uma infraestrutura de serviços baseada nos atuais Sistemas Integrados de Gestão proporcionando a integração dos departamentos, agilidade nos processos internos gerando eficiência e qualidade ao serviço público, consequentemente um melhor atendimento ao munícipe e melhor efetividade na administração pública.

O cenário atual apresenta diversas deficiências na gestão da informação, processos internos e lentidão na execução de tarefas, muitas devido a fragmentação de informações em sistemas distintos e não integrados, além de histórico de informações que se perderam em migrações de sistemas contratados no passado e que não permaneceram disponíveis para consulta após o término contratual.

Diante da falta de atualização dos sistemas, muitos procedimentos ficaram defasados, de forma que com a contratação de um sistema integrado, será necessário a revisão dos processos internos de forma a atualizá-los a nova realidade.

Faz-se também necessário um portal de serviços ao cidadão na internet, com a disponibilização dos principais serviços como emissão de 2ª via de guias/boletos, Certidões Negativas e demais serviços que possam ser prestados aproveitando a tecnologia da informação sem a necessidade do atendimento presencial.

# **2. REQUISITOS PARA CONTRATAÇÃO**

O sistema ofertado deverá atender, como requisitos mínimos, todos os procedimentos administrativos existentes nesta Prefeitura e previstos neste Termo de Referência, os quais poderão ser consultados durante a visita técnica. Esta condição deve constar na proposta da licitante interessada em atender a este termo de referência;

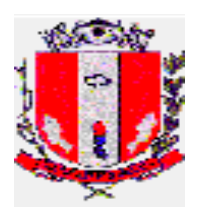

Não será aceito para a execução do contrato nenhum tipo de regime de associação e ou consórcio com outras empresas, visto que o intuito desta contratação é estabelecer com um único fornecedor uma relação próxima, confiável e eficaz para o atendimento completo do edital;

O Prazo da contratação dos Serviços será de 12 (doze) meses, podendo ser prorrogado conforme previsto em lei, ou rescindido a qualquer momento caso haja impedimentos, restrições ou mal atendimento no disposto neste termo de referência;

Após o término do contrato, o sistema deverá permanecer instalado nas dependências da Prefeitura e a contratada disponibilizará a Prefeitura Municipal de Pirassununga acesso permanente ao sistema exclusivamente para fins de consultas as informações;

**A licitante vencedora, deverá preencher termo de responsabilidade, confidencialidade e integridade sobre as informações e banco de dados do Município, quando da assinatura do Contrato.**

# **3. DEMONSTRAÇÃO**

**A licitante vencedora do certame deverá submeter-se a demonstração do sistema que ocorrerá em data, horário e local a serem designados pela Pregoeira;**

Para a demonstração a licitante deverá disponibilizar o sistema em nuvem ou em equipamento próprio com base de dados fictícia com dados suficientes para a demonstração e utilizar, para o acesso ao sistema, os equipamentos disponibilizados pela Prefeitura;

A Prefeitura designará comissão para a avaliação do sistema demonstrado, os membros da comissão poderão convidar outros servidores municipais para auxiliar a avaliação;

A licitante vencedora realizará a demonstração do sistema ofertado para os servidores municipais designados, a fim de verificar se o mesmo atende às exigências técnicas deste Termo de Referência, ocasião em que os representantes da licitante deverão demonstrar todas as peculiaridades e funcionalidades do sistema, respondendo de imediato aos questionamentos da comissão;

Na demonstração, o sistema ofertado pela Licitante deverá atender **no mínimo 90%** dos requisitos exigidos neste Termo de Referência. Os requisitos faltantes deverão ser entregues no mesmo prazo estipulado para a implantação do Sistema;

Para a demonstração, não será exigido o atendimento de todos os relatórios solicitados neste Termo de Referência, porém, os mesmos serão exigidos na implantação do Sistema;

A demonstração poderá ser acompanhada pelas demais licitantes participantes do certame;

O certame só será homologado após a licitante vencedora ser aprovada pelos servidores que analisaram a demonstração apresentada;

Caso seja comprovado que o sistema não atenda aos requisitos mínimos descritos no termo de referência, a licitante será desclassificada do certame, e será convocada para a demonstração a próxima licitante, seguindo a ordem de classificação.

## **4. IMPLANTAÇÃO**

A instalação do sistema e migração dos dados **deverão iniciar em até 05(cinco) dias** após a assinatura do contrato.

As despesas necessárias ao fiel cumprimento do objeto do Contrato correrão exclusivamente por conta da contratada, inclusive aquelas relacionadas as licenças necessárias, os serviços de implantação, migração de dados, treinamentos, deslocamentos, diárias, estadias, e demais custas com pessoal para atendimentos técnicos na sede da Prefeitura;

A contratada deverá apresentar projeto de implantação e disponibilizar Gerente de Projeto para acompanhar e orientar ao correto cumprimento do projeto durante a implantação do sistema e

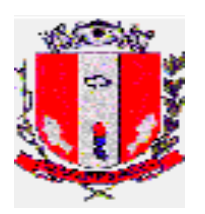

manter atualizada a comissão designada pela Prefeitura, mantendo-a a par do andamento do projeto e prestando-lhe todas as informações solicitadas;

A contratada será responsável pela instalação do sistema e demais softwares necessários ao perfeito funcionamento do sistema (como Sistema Operacional, Gerenciador de Banco de Dados, Servidor Web) nos servidores ou computadores disponibilizados pela Prefeitura. A Instalação engloba toda a configuração necessária para o perfeito funcionamento dos sistemas;

A contratada se responsabilizará pela aquisição de todas as licenças de softwares, certificação digital e qualquer material ou software necessário para a perfeito funcionamento do sistema, já licenciado à Prefeitura Municipal de Pirassununga, sem custo adicional a esta;

A contratada deverá fornecer permanentemente à Prefeitura, todas as licenças de softwares, de forma perpétua, que se fizerem necessárias para o perfeito funcionamento do sistema, para que mesmo após o término contratual os sistemas permaneçam instalados e funcionais para fins de consultas sem gerar custos à Prefeitura;

Os sistemas e Base de Dados com todas as informações de todos os módulos deverão ficar residentes nos servidores da Prefeitura Municipal de Pirassununga;

Para a hospedagem, a Prefeitura disponibiliza gerenciador de máquina virtual (Virtual Box) instalada em servidor HP Proliant DL160 6ª geração, com 500 GB disponível em HD, 8 GB Ram e processador Intel Xeon E5606 2.13 GHz;

O sistema deverá suportar execução em microcomputador processador Sempron 3400 1.8 GHz, 512 MB Ram, 20 GB de espaço disponível em HD, com Sistema Operacional Windows XP SP3, monitores de 17" resolução 1024x768, sendo esta a configuração mínima dos computadores da Prefeitura que farão uso do sistema;

O SGBD utilizado deverá ser do tipo relacional e deverá atender os seguintes requisitos:

- Deve possuir suporte a transações ACID (Atomicidade, Consistência, Isolamento e Durabilidade ou Persistência) permitindo execução de tarefas concorrentes simultâneas garantindo a integridade referencial e dos dados;
- Deve ser baseado no Conceito de Controle de Transação, mantendo a segurança e a integridade do Banco de Dados em casos de queda de energia, falhas de software ou de hardware;
- Deve possuir ferramentas de gerenciamento/administração com interface gráfica, inclusive para execução de scripts em linguagem padrão SQL;

Durante a implantação dos sistemas a contratada deverá realizar a parametrização do sistema, configurando-os para utilização dos símbolos e identificação da Prefeitura Municipal de Pirassununga, bem como a estrutura de níveis de acesso e outras tabelas do sistema;

O processo de parametrização contemplará inclusive o ajuste de relatórios, dados, terminologias, requisitos e legislações existentes e demais particularidades necessárias para pleno atendimento das necessidades da Prefeitura Municipal;

Ao final do processo de implantação do sistema, a contratada deverá fornecer à equipe técnica da Prefeitura o dicionário de dados, senhas de acesso ao usuário administrador do sgbd, servidor e demais documentações que se façam necessárias;

Na implantação do sistema, deverão ser cumpridas, quando couber, as seguintes etapas:

- Instalação e configuração dos sistemas licitados;
- Parametrização de tabelas e cadastros;
- Importação de Base de Dados;
- Adequação e ajustes de cálculos para atendimento aos critérios e legislações do Município;
- Adequação de relatórios, dados, terminologias e logotipos;
- Estruturação de acessos e habilitações dos usuários;

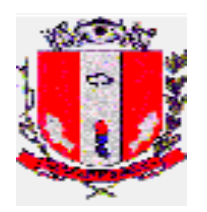

- Treinamento dos funcionários da Prefeitura e demais que se fizerem necessário;
- Operacionalização dos sistemas;

O recebimento dos serviços de implantação dos módulos licitados se dará mediante aceite formal dos(s) responsável(veis) pelos setores que fizerem uso do sistema, sendo que estes deverão ser instrumentalizados em observância às exigências do descritivo técnico do sistema; Os módulos entrarão em produção e serão considerados para pagamento após o devido aceite.

# **5. MIGRAÇÃO DE DADOS**

A conversão/migração e o aproveitamento de todos os dados cadastrais e informações dos sistemas em uso serão de responsabilidade da Contratada;

A contratada deverá realizar a conversão/migração dos dados dos sistemas em uso atualmente aos módulos contratados e quando necessário, aproveitamento de demais dados bancos de dados, arquivos textos ou planilhas existentes;

A Prefeitura Municipal não fornecerá as estruturas dos dados a serem convertidos, sendo a contratada responsável por realizar o levantamento de dados (engenharia reversa) para obter as informações necessárias a partir das bases atuais;

A Contratada deverá converter e importar todo o histórico de informações existentes nos períodos e prazos conforme estipulado abaixo:

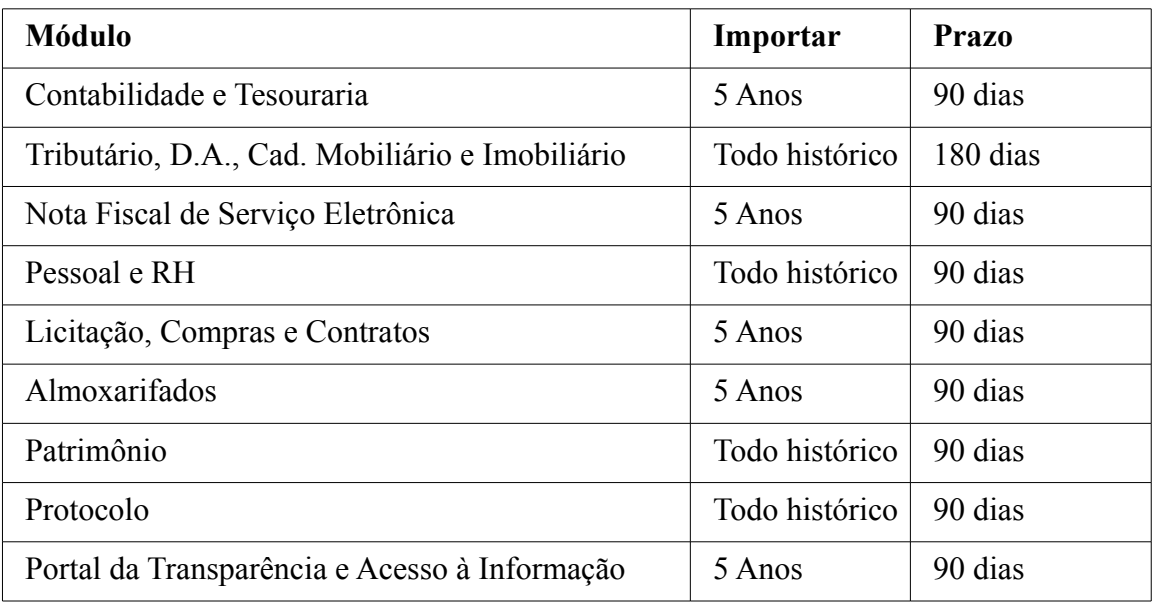

O prazo para a migração/conversão dos dados **inicia-se em até 05(cinco) dias** a partir da assinatura do contrato, podendo o prazo ser prorrogado por uma única vez desde que devidamente justificado e a critério da Administração;

A Contratada deverá, quando necessário, executar a higienização dos dados a fim de remover duplicidades ou sanar inconsistências de informações resultando em dados mais organizados e consistentes;

A Contratada deverá comprovar, através de relatórios comparativos, que as informações convertidas estão consistentes com as informações já prestadas aos órgãos de controle (TCE-SP e demais);

A Contratada deverá continuar com a geração dos arquivos para envio de dados aos órgãos de controle (TCE-SP e demais órgãos) referente ao mês anterior ao início da utilização do sistema;

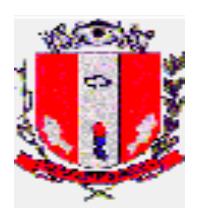

A conclusão e aceitação dos serviços de conversão de dados, após a realização de testes será efetivada mediante ato formal dos(s) responsável(veis) pelos setores que fazem uso do sistema; Quaisquer incorreções no processo de conversão, identificada a qualquer momento durante a execução do contrato, deverão ser sanados pela contratada, sem ônus adicionais à Prefeitura, em prazo a ser negociado entre as partes.

# **6. TREINAMENTO**

A contratada deverá ministrar treinamentos separados para os grupos de usuários de cada um dos módulos fornecidos, para tal, deverão utilizar preferencialmente dados reais da Prefeitura Municipal, ou seja, cópia dos dados obtidos após a migração das Bases de dados;

O conteúdo programático dos treinamentos deve estar diretamente vinculado as rotinas das secretarias e setores relacionados ao módulo implantado;

Será de responsabilidade da contratada disponibilizar todo o material didático necessário para a capacitação dos usuários;

As despesas com o deslocamento de funcionários e técnicos da contratada para realizar as atividades de suporte, treinamento, capacitação ou implantação na sede da Prefeitura, será por conta da contratada;

**Durante todo o período de implantação, a contratada deverá manter equipe técnica de cada módulo nas dependências da Prefeitura, de maneira que possa acompanhar e auxiliar na utilização do sistema por período mínimo de 90 dias, orientando, parametrizando o sistema ou adequando as rotinas, tirando possíveis dúvidas dos usuários e validando a consistência dos dados;**

A equipe técnica da contratada presente na Prefeitura deverá garantir o domínio dos participantes quanto às atividades relacionadas aos métodos e processos no sistema proposto;

Após os treinamentos, os usuários deverão ser capazes de operar completamente seus respectivos módulos, incluindo o cadastramento de dados, emissão de relatórios, geração de arquivos aos órgãos de controle, realização de consultas e gerenciamento do sistema (com tarefas como gerenciamento de usuários, correções de entradas de dados incorretas, verificação de inconsistências e demais);

A contratada deverá proceder treinamento e atualização técnica aos funcionários da Prefeitura sempre que houver atualizações dos módulos contratados;

A contratada deverá oferecer treinamento em sua sede ou em ambiente da própria Prefeitura, para novos funcionários ou aqueles que tiveram alteração de local de trabalho, podendo a Prefeitura solicitar esse serviço semestralmente.

# **7. MANUTENÇÃO E SUPORTE**

O serviço de suporte técnico, corresponde ao atendimento por telefone 0800 ou e-mail para solução de problemas (suporte técnico para o tratamento de falhas, dúvidas, orientações técnicas para a perfeita utilização dos módulos e análise e correção de supostos erros) para garantir a plena utilização e funcionamento do sistema no ambiente operacional da Prefeitura;

Os serviços deverão atender a um Acordo de Níveis de Serviços para a solução de problemas reportados pela Prefeitura de acordo com a severidade conforme tabela abaixo:

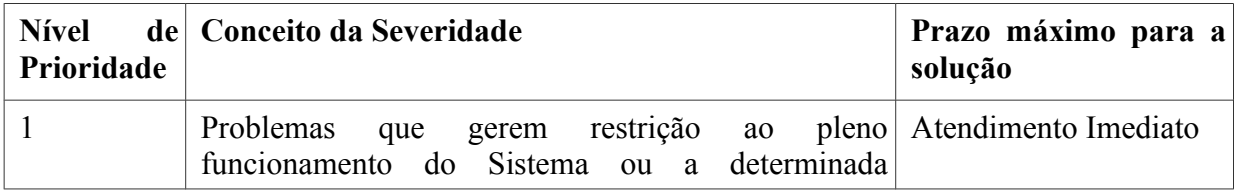

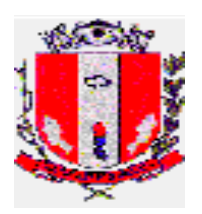

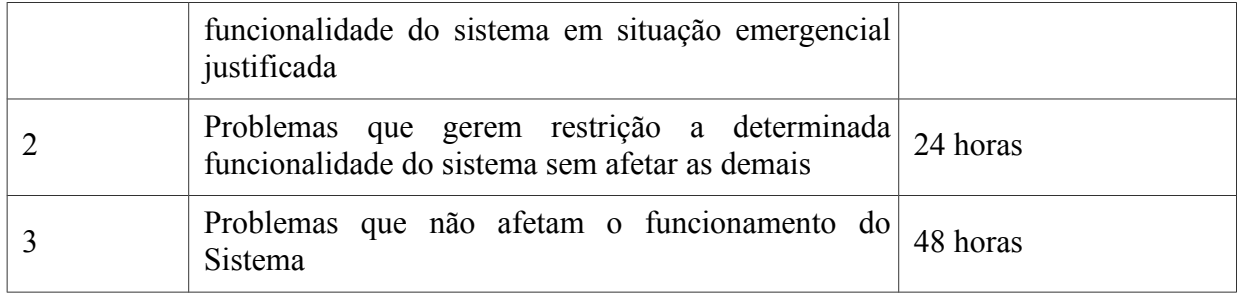

**O atendimento aos chamados deverá iniciar em até 1 hora após a abertura do mesmo;**

Cada atendimento deverá ter associado um número único de protocolo, com registro de data, hora e atendente da ocorrência;

O atendimento deverá estar disponível em dias úteis, de segunda-feira a sexta-feira, das 8h00min às 18h00min;

A licitante deverá enviar profissionais, incluindo programadores, analistas de sistemas, gerentes de projeto, conforme solicitação da Prefeitura e de comum acordo com a contratada, sem cobrança de horas técnicas, no prazo máximo de 3 (três) dias úteis a contar da solicitação;

A contratada deverá acompanhar as alterações legislativas e normativas que influenciem nos sistemas informatizados de gestão pública e garantir o aperfeiçoamento do sistema para atender as alterações antes mesmo que estas passem a vigorar;

Prestar os serviços de manutenção corretiva, assim entendidos aqueles destinados a sanar erros e defeitos de funcionamento dos sistemas, dentro do prazo conferido para o suporte técnico;

Prestar serviços de manutenção adaptativa, assim entendido aquelas destinadas a adequar os sistemas às exigências legais, normativas de gestão públicas previstas, por exemplo, em normas municipais, estaduais, federais, instrução do Tribunal de Contas, ou alteração em rotinas de trabalho que venham a ocorrer na Prefeitura, em prazo estipulado pela administração, prorrogável, de comum acordo, se justificada pela contratada a complexidade das operações necessárias;

Prestar serviços de manutenção evolutiva quando do desenvolvimento de novas funções e tecnologias, disponibilizando à Prefeitura versões aprimoradas dos módulos;

Existindo o interesse pela Prefeitura, e após autorizada, as atualizações deverão ser realizadas pela contratada ficando esta responsável pelo backup antecipado ao procedimento e por qualquer problema ou erro inesperado que venha a ocorrer;

Caso a manutenção adaptativa ou evolutiva implique em alteração significativa dos módulos, a Contratada deverá prestar novamente, sem ônus adicional, os serviços de implantação e treinamento na forma prevista neste Termo de Referência;

Para a atualização do sistema e do banco de dados a contratada deve preferencialmente executá-la da seguinte forma:

- Fora do horário de expediente da Prefeitura Municipal;
- Que as atualizações (do banco de dados ou sistema) sejam executadas sem nenhum usuário conectado ao sistema e não permitir que durante a atualização os usuários acessem o sistema;

As rotinas de backup diário e armazenamento são de responsabilidade da contratada.

A Contratada deverá executar a devida recuperação da base de dados, sistema ou módulos danificados por problemas originados em erros de operação, queda de energia, falha de equipamentos, invasão ao servidor do município ou demais ocorridos, sem ônus a Prefeitura;

Além da instalação inicial durante a implantação, a contratada deverá instalar o sistema ou módulos e demais softwares, sem ônus adicionais a Prefeitura, sempre que solicitado (como

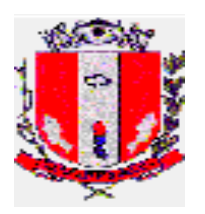

para troca de servidores ou outra razão a critério da Prefeitura Municipal) durante a vigência do contrato.

8. Integração

A contratada, quando necessário, disponibilizará os serviços de integração do sistema licitado com os demais softwares utilizados pela Prefeitura Municipal, sendo eles:

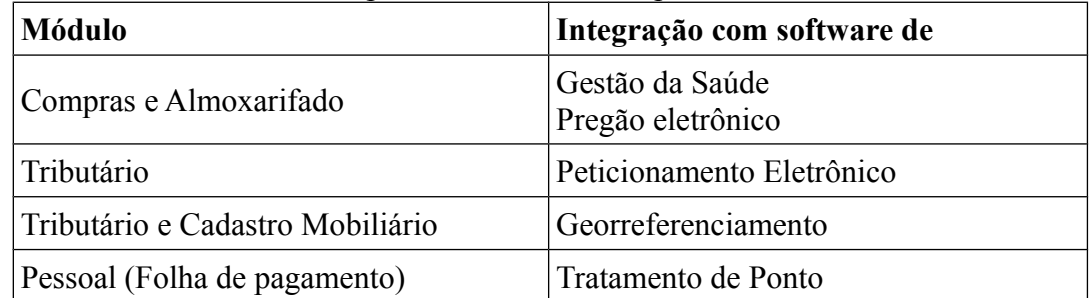

Os serviços de integração de sistemas consiste na identificação e análise de necessidades, como acesso a Banco de Dados, construção de interfaces ou preparação de rotinas para permitir a intercomunicação entre os sistemas existentes;

Quando da necessidade de exportação ou importação de dados para a integração com os sistemas terceiros caberá a Prefeitura interceder, se necessário, quanto a definição do layout dos arquivos.

# **9. ESPECIFICAÇÕES GERAIS DO SISTEMA**

- 9.1. Segurança e controle
- 9.1.1. O sistema deverá possuir controle de acesso, gerenciamento de login e senha e Logs de auditoria;
- 9.1.2. O sistema deve permitir número ilimitado de cadastro de usuários e acessos simultâneos;
- 9.1.3. Deve ser possível ao usuário alterar a senha de acesso ao sistema sem depender da intervenção dos administradores;
- 9.1.4. As senhas dos usuários deverão ser armazenadas de forma criptografada, impedindo que sejam exibidas em telas de consulta, manutenção de cadastro de usuários, tela de acesso ao sistema ou SGBD;
- 9.1.5. Deve existir mecanismo de bloqueio de acesso após número parametrizado de tentativas de Login com falha;
- 9.1.6. Deverá executar o encerramento da sessão após período parametrizado de inatividade;
- 9.1.7. Deverá permitir vários acessos simultâneos às mesmas rotinas por usuários diferentes, ou rotinas diferentes pelo mesmo usuário simultaneamente;
- 9.1.8. Oferecer segurança contra a violação dos dados ou acessos indevidos às informações, não permitindo a alteração de dados por outro meio que não seja o sistema ou suas ferramentas;
- 9.1.9. O sistema deverá possuir mecanismos que permitam ou restrinjam o acesso do usuário em funções baseadas no perfil administrativo ao qual pertence;
- 9.1.10. As atualizações de perfil deverão ser dinâmicas e ter efeito a partir do login do usuário;
- 9.1.11. O sistema não deverá exigir a reconfiguração das permissões a cada mudança de exercício;
- 9.1.12. O sistema deverá possuir log de registro de eventos de forma à:
	- Registrar todas as operações de inclusão, exclusão e alteração;

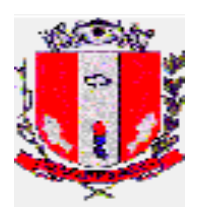

- Registrar a data, hora e usuário responsável pela operação;
- Registrar as informações anteriores para possibilitar a consulta dos dados historicamente, antes da alteração efetuada;
- Listar ou gerar relatório de operações realizadas por usuários, contendo no mínimo informações de: usuário, data e hora da operação e descrição da operação.
- 9.2. Relatórios
- 9.2.1. Os relatórios apresentados deverão estar predefinidos em formato PDF, em tamanho A4, podendo ser em layout retrato ou paisagem, de forma a sempre apresentar o melhor layout para cada tipo de relatório;
- 9.2.2. Constar no cabeçalho do relatório logotipo e nome da Prefeitura Municipal de Pirassununga, módulo emissor e definição do relatório;
- 9.2.3. Constar informações adicionais no rodapé do relatório, tais como: usuário, data/hora de emissão, Descrição da operação (cadastro, processo, relatório, outro);
- 9.2.4. Deverá existir a exportação dos dados do relatório gerado para serem salvos em formato txt, csv ou xls, para posterior utilização em outras aplicações;
- 9.2.5. O sistema deverá possuir gerenciador de relatórios, permitindo ao usuário escolher campos de diferentes tabelas do banco de dados e inserir filtros para elaborar relatórios e gerar arquivos de acordo com sua necessidade.
- 9.3. Funcionalidades
- 9.3.1. Os módulos devem ser totalmente integrados entre si, garantindo o perfeito fluxo de informação entre eles gerando processos totalmente integrados;
- 9.3.2. A integração entre os módulos deverá ser organizada de forma que, os dados estejam disponíveis para uso na fase seguinte imediatamente após confirmação de que as tarefas correspondentes foram encerradas na fase anterior;
- 9.3.3. Não será aceito o uso de arquivos auxiliares ou externos como forma de integração entre os módulos objeto deste contrato, exceto quando disposto o contrário no descritivo técnico do sistema ou integração com demais sistemas que não façam parte do objeto deste contrato;
- 9.3.4. Os módulos deverão atender a legislação vigente, bem como todas as determinações, orientações e comunicados advindos, e que irão advir, do TCE-SP, ao tempo em que este órgão determinar;
- 9.3.5. Os módulos deverão ser multiexercícios, ou seja, permitir que o usuário acesse informações de diferentes exercícios sem sair do sistema.

# **10. MÓDULOS:**

# **10.1. CONTABILIDADE PÚBLICA**

- 10.1.1. Contabilizar as dotações orçamentárias e demais atos da execução orçamentária e financeira;
- 10.1.2. Utilizar o Empenho para:
	- Comprometimento dos créditos orçamentários;
	- Emitir a nota de empenho ou documento equivalente definido pela entidade pública para a liquidação e a posterior Ordem de Pagamento para a efetivação de pagamentos.
- 10.1.3. Permitir que os empenhos globais e estimativos sejam passíveis de complementação ou anulação parcial ou total, e que os empenhos ordinários sejam passíveis de anulação parcial ou total;

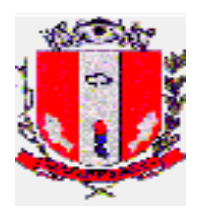

- 10.1.4. Possibilitar no cadastro do empenho a inclusão, quando cabível, das informações relativas ao processo licitatório, fonte de recursos, detalhamento da fonte de recursos, número da obra, convênio e o respectivo contrato;
- 10.1.5. Permitir a incorporação patrimonial na emissão ou liquidação de empenhos;
- 10.1.6. Permitir a utilização de objeto de despesas na emissão de empenho para acompanhamento de gastos da entidade;
- 10.1.7. Permitir o controle de reserva das dotações orçamentárias possibilitando o seu complemento, anulação e baixa através da emissão do empenho;
- 10.1.8. Permitir a contabilização de registros no sistema compensado aos movimentos efetuados na execução orçamentária;
- 10.1.9. Permitir a emissão de etiquetas de empenhos;
- 10.1.10. Permitir a contabilização utilizando o conceito de eventos associados a roteiros contábeis e partidas dobradas;
- 10.1.11. Não permitir a exclusão de lançamentos contábeis automáticos da execução orçamentaria;
- 10.1.12. Permitir a utilização de históricos padronizados e históricos com texto livre;
- 10.1.13. Permitir a informação de retenções na emissão ou liquidação do empenho;
- 10.1.14. Permitir a contabilização de retenções na liquidação ou pagamento do empenho;
- 10.1.15. Permitir a configuração do formulário de empenho de forma a compatibilizar o formato da impressão com os modelos da entidade;
- 10.1.16. Permitir controle de empenho referente a uma fonte de recurso;
- 10.1.17. Permitir controlar empenhos para adiantamentos, subvenções, auxílios contribuições, convênios;
- 10.1.18. Utilizar calendário de encerramento contábil para os diferentes meses, para a apuração e apropriação do resultado, não permitindo lançamentos nos meses já encerrados;
- 10.1.19. Assegurar que as contas só recebam lançamentos contábeis no último nível de desdobramento do Plano de Contas utilizado;
- 10.1.20. Disponibilizar rotina que permita a atualização do Plano de Contas, dos eventos, e de seus roteiros contábeis de acordo com as atualizações do respectivo Tribunal de Contas<sup>:</sup>
- 10.1.21. Permitir que se defina vencimento para recolhimento de retenções efetuadas quando a mesma é proveniente de Folha de Pagamento;
- 10.1.22. Permitir cadastrar os precatórios da entidade;
- 10.1.23. Permitir acompanhar a contabilização das retenções, desde a sua origem até o seu recolhimento, possibilitando ao usuário saber em qual documento e data foi recolhida qualquer retenção, permitindo assim a sua rastreabilidade;
- 10.1.24. Permitir elaboração e alteração da ordem de pagamento dos empenhos sem a necessidade de efetuar do pagamento;
- 10.1.25. Permitir restringir o acesso a unidades gestoras para determinados usuários;
- 10.1.26. Possibilitar a contabilização automática dos registros provenientes dos sistemas de arrecadação, gestão de pessoal, patrimônio público, licitações e contratos;
- 10.1.27. Permitir contabilizar automaticamente as depreciações dos bens de acordo com os métodos de depreciação definidos pelas NBCASP, utilizando vida útil e valor residual para cada um dos bens;
- 10.1.28. Permitir contabilizar automaticamente a reavaliação dos valores dos bens patrimoniais de acordo com o processo de reavaliação efetuado no sistema de patrimônio;

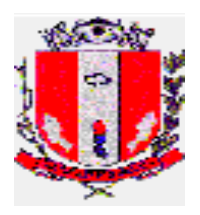

- 10.1.29. Permitir que ao final do exercício os empenhos que apresentarem saldo possam ser inscritos em restos a pagar, de acordo com a legislação, e que posteriormente possam ser liquidados, pagos ou cancelados no exercício seguinte;
- 10.1.30. Permitir iniciar a execução orçamentária e financeira de um exercício, mesmo que não tenha ocorrido o fechamento contábil do exercício anterior, atualizando e mantendo a consistência dos dados entre os exercícios;
- 10.1.31. Possibilitar a transferência automática das conciliações bancárias do exercício para o exercício seguinte;
- 10.1.32. Possibilitar a transferência automática dos saldos de balanço do exercício para o exercício seguinte;
- 10.1.33. Possibilitar a reimplantação automática de saldos quando a implantação já tiver sido realizada de modo que os saldos já implantados sejam substituídos;
- 10.1.34. Emitir o Relatório de Gastos com a Educação, conforme Lei 9424/1996;
- 10.1.35. Emitir o Relatório de Gastos com o FUNDEB, conforme Lei 9394/1996;
- 10.1.36. Emitir relatórios contendo os dados da Educação para preenchimento do SIOPE, permitindo geração do arquivo para exportação;
- 10.1.37. Emitir relatórios contendo os dados da Saúde para preenchimento do SIOPS, permitindo geração do arquivo para exportação;
- 10.1.38. Emitir relatórios contendo os dados para preenchimento automático dos anexos do MSC/STN – Matriz de Saldos Contábeis, para informações de dados contábeis, orçamentários e fiscais, à atualização dos registros do Serviço Auxiliar de Informações para Transferências Voluntárias – CAUC;
- 10.1.39. Emitir relatório de Apuração do PASEP com a opção de selecionar as receitas que compõe a base de cálculo, o percentual de contribuição e o valor apurado, com emissão simultânea da guia;
- 10.1.40. Emitir o Relatório de Arrecadação Municipal, conforme regras definidas no artigo 29-A da Constituição Federal de 1988;
- 10.1.41. Emitir relatório Demonstrativo de Repasse de Recursos para a Educação, conforme Lei 9394/96 (LDB), que demonstre as receitas que compõem a base de cálculo, o percentual de vinculação, o valor arrecadado no período e o valor do repasse;
- 10.1.42. Emitir o Quadro dos Dados Contábeis Consolidados, conforme regras definidas pela Secretaria do Tesouro Nacional;
- 10.1.43. Emitir todos os anexos de balanço, global e por órgão, fundo ou entidade da administração direta, autárquica e fundacional, exigidos pela Lei Nº 4320/64 e suas atualizações;
- 10.1.44. Emitir relatório Comparativo da Receita Orçada com a Arrecadada;
- 10.1.45. Emitir relatório Comparativo da Despesa Autorizada com a Realizada;
- 10.1.46. Anexo 12 Balanço Orçamentário;
- 10.1.47. Anexo 13 Balanço Financeiro;
- 10.1.48. Anexo 14 Balanço Patrimonial;
- 10.1.49. Anexo 15 Demonstrativo das Variações Patrimoniais;
- 10.1.50. Anexo 16 Demonstração da Dívida Fundada Interna;
- 10.1.51. Anexo 17 Demonstração da Dívida Flutuante;
- 10.1.52. Permitir a criação de relatórios gerenciais pelo próprio usuário;
- 10.1.53. Permitir a composição de valores de determinado Grupo de Fonte de Recursos ou Detalhamento da Fonte, e ainda, valores específicos relacionados à Saúde, Educação e Precatórios para utilização na emissão de demonstrativos;
- 10.1.54. Permitir a impressão dos Anexos da LC 101;

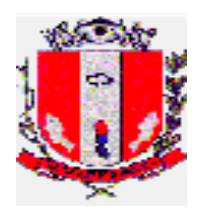

- 10.1.55. Permitir a criação de relatórios a partir de dados informados pelo usuário;
- 10.1.56. Armazenar os modelos dos relatórios criados pelo usuário diretamente no banco de dados do sistema;
- 10.1.57. Emitir relatório da proposta orçamentária municipal consolidada (administração direta e indireta), conforme exigido pela Lei 4.320/64 e suas atualizações;
- 10.1.58. Emitir relatório e gerar arquivos para o Sistema de Informações sobre Orçamentos Públicos em Saúde – SIOPS;
- 10.1.59. Emitir relatório e gerar arquivos para o Sistema de Informações sobre Orçamentos Públicos em Educação – SIOPE;
- 10.1.60. Gerar arquivos para a Secretaria da Receita Federal, conforme layout definido no Manual Normativo de Arquivos Digitais – MANAD;
- 10.1.61. Gerar arquivos para prestação de contas aos Tribunais de Contas;
- 10.1.62. Emitir todos os Relatórios Resumidos da Execução Orçamentária da Lei de Responsabilidade, conforme modelos definidos pela Secretaria do Tesouro Nacional;
- 10.1.63. Emitir todos os Relatórios de Gestão Fiscal da Lei de Responsabilidade, conforme modelos definidos pela Secretaria do Tesouro Nacional;
- 10.1.64. Emitir relatórios de conferência das informações mensais relativas aos Gastos com Pessoal, Educação, Saúde e FUNDEB;
- 10.1.65. Deverá buscar a integração com os sistemas da Câmara de Vereadores e SAEP com o intuito de ler ou importar as informações dos sistemas dessas entidades, para emissão de relatórios da LRF, emitindo os mesmos consolidados com os relatórios da Prefeitura Municipal, evitando a digitação desses dados. Módulo Para Planejamento E Orçamento
- 10.1.66. Permitir o lançamento por Fonte de Recurso no PPA e LDO da classificação local programática da Despesa até o nível de Ação (Órgão, Unidade Orçamentária, Unidade Executora, Função, Subfunção, Programa e Ação). Também permitir a classificação por categoria econômica da receita e despesa da LOA por Fonte de Recurso e Código de Aplicação;
- 10.1.67. Permitir a exportação das mesmas informações cadastradas no PPA para a LDO utilizando Leis de aprovações diferentes das peças de planejamento;
- 10.1.68. Permitir elaborar o PPA utilizando informações do PPA anterior;
- 10.1.69. Possuir integração entre os módulos PPA, LDO e LOA, com cadastro único das peças de planejamento como Órgão, Unidade, Programa, Ação, Subação, Categoria Econômica, Fonte de Recursos, etc;
- 10.1.70. Possuir tabela cadastral contendo todas as categorias econômicas de acordo com a legislação vigente (Portarias atualizadas da STN);
- 10.1.71. Possibilitar a utilização de no mínimo três níveis para a composição da estrutura institucional, bem como parametrização das máscaras;
- 10.1.72. Manter um cadastro de programas de governo identificando os de duração continuada e a duração limitada no tempo;
- 10.1.73. Permitir o estabelecimento de indicadores que permitam a avaliação dos programas;
- 10.1.74. Armazenar descrição detalhada dos objetivos para cada programa, vinculando o produto resultante para sua execução;
- 10.1.75. Permitir o cadastro e gerenciamento de pessoas responsáveis pela realização e acompanhamento das peças de planejamento;
- 10.1.76. Possibilitar o estabelecimento de metas quantitativas e financeiras para os programas de governo e suas respectivas ações;

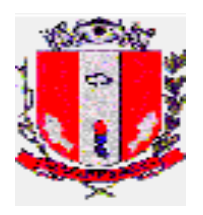

- 10.1.77. Permitir a vinculação de um mesmo programa em vários órgãos e unidades de governo;
- 10.1.78. Possibilitar a vinculação de uma mesma ação de governo para vários programas governamentais;
- 10.1.79. Possibilitar a Projeção das Receitas e das Despesas nas peças de planejamento;
- 10.1.80. Manter cadastro das leis e decretos que aprovam, alteram, excluem ou incluem os itens do Plano Plurianual;
- 10.1.81. Permitir gerenciar as alterações efetuadas no decorrer da vigência do PPA, registrando estas alterações sem afetar os dados originais (armazenar os históricos);
- 10.1.82. Permitir que uma alteração legal do PPA tenha sua movimentação refletida automaticamente na LDO;
- 10.1.83. Permitir elaborar e gerenciar várias alterações legais do PPA simultaneamente, controlando cada uma delas juntamente com a sua respectiva situação (elaboração, tramitação, inclusão de emendas, aprovada, etc) e mantendo histórico das operações;
- 10.1.84. Emitir relatórios que identifique e classifique os programas de governo;
- 10.1.85. Emitir relatórios que identifique e classifique as ações governamentais;
- 10.1.86. Emitir relatório que demonstre as metas físicas e financeiras dos programas e ações de governo;
- 10.1.87. Permitir emitir relatórios das metas das ações do programa de governo agrupando as informações por qualquer nível de codificação da despesa (função, Subfunção, programa, ação, categoria econômica e fonte de recursos);
- 10.1.88. Emitir relatório que demonstre as fontes de recurso da administração direta e indireta;
- 10.1.89. Emitir os Anexos I, II, III e IV em conformidade com o estabelecido pelo TCE- SP;
- 10.1.90. Permitir elaborar a LDO utilizando informações da LDO anterior ou do PPA em vigência; possibilitar a importação das Estimativas das Receitas e Metas do PPA para a LDO enquanto a LDO inicial ainda não estiver aprovada;
- 10.1.91. Permitir o cadastramento de metas fiscais consolidadas para emissão de demonstrativo da LDO, conforme modelo definido pela STN;
- 10.1.92. Permitir gerenciar as alterações efetuadas no decorrer da vigência da LDO, registrando estas alterações sem afetar os dados originais (armazenar os históricos);
- 10.1.93. Deve emitir o Anexo de Riscos Fiscais e Providências, que deverá ser apresentado na Lei de Diretrizes Orçamentárias, conforme determinado pela Portaria da STN que trata o Manual de Demonstrativos Fiscais;
- 10.1.94. Deve emitir o Demonstrativo de Metas Fiscais com as metas anuais relativas a receitas, despesas, resultado nominal e primário e montante da dívida pública, para o exercício da LDO e para os dois exercícios seguintes;
- 10.1.95. Deve demonstrar a evolução do patrimônio líquido, também nos últimos três exercícios, destacando a origem e a aplicação dos recursos obtidos com a alienação de ativos;
- 10.1.96. Emitir demonstrativo da situação financeira e atuarial do Regime Próprio de Previdência dos Servidores – RPPS;
- 10.1.97. Deve emitir demonstrativo da estimativa e compensação da renúncia de receita;
- 10.1.98. Deve emitir demonstrativo da margem de expansão das despesas obrigatórias de caráter continuado;
- 10.1.99. Permitir a gerência e a atualização da tabela de Classificação Econômica da Receita e Despesa, da tabela de componentes da Classificação Funcional Programática, Fonte de Recursos, Grupo de Fonte de Recursos, especificadas nos anexos da Lei

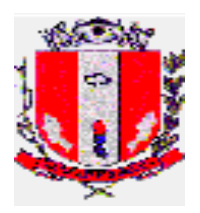

4320/64 e suas atualizações, em especial a portaria 42 de 14/04/99 do Ministério do Orçamento e Gestão, Portaria Interministerial 163 de 04/05/2001 e Portaria STN 300, de 27/06/2002;

- 10.1.100. Gerar proposta orçamentária do ano seguinte importando o orçamento do ano em execução e permitir a atualização do conteúdo e da estrutura da proposta gerada;
- 10.1.101. Permitir incluir informações oriundas das propostas orçamentárias dos órgãos da administração indireta para consolidação da proposta orçamentária do Município de Pirassununga, observando o disposto no artigo 50 incisos III da Lei Complementar 101/2000 (LRF);
- 10.1.102. Disponibilizar, ao início do exercício, o orçamento aprovado para a execução orçamentária. Em caso de ao início do exercício não se ter o orçamento aprovado, disponibilizar dotações conforme dispuser a legislação municipal;
- 10.1.103. Permitir elaborar a LOA utilizando informações do PPA ou da LDO em vigência;
- 10.1.104. Manter cadastro das leis e decretos que aprovam, alteram ou incluem os itens na LOA;
- 10.1.105. Permitir a abertura de créditos adicionais, exigindo informação da legislação de autorização e resguardando o histórico das alterações de valores ocorridas;
- 10.1.106. Permitir a atualização total ou seletiva da proposta orçamentária através da aplicação de percentuais ou índices;
- 10.1.107. Permitir o bloqueio e desbloqueio de dotações, inclusive objetivando atender ao artigo 9 da Lei Complementar 101/2000 (LRF);
- 10.1.108. Permitir a utilização de cotas de despesas, podendo ser no nível de unidade orçamentária ou dotação ou vínculo. Permitir também a utilização do Cronograma de Desembolso Mensal;
- 10.1.109. Armazenar dados do orçamento e disponibilizar consulta global ou detalhada por órgão, fundo ou entidade da administração direta, autárquica e fundacional;
- 10.1.110. Emitir relatório da proposta orçamentária municipal consolidada (administração direta e indireta) conforme exigido pela Lei 4320/64, Constituição Federal e pela Lei Complementar 101/2000 (LRF);
- 10.1.111. Emitir todos os anexos de orçamento, global e por órgão, fundo ou entidade da administração direta, autárquica e fundacional, exigidos pela Lei 4320/64 e pela Lei Complementar 101/2000 (LRF);
- 10.1.112. Emitir relatório da proposta orçamentária consolidada (administração direta e indireta) conforme exigido pela Lei Complementar 101/2000 (LRF);
- 10.1.113. Anexo 1 Demonstração da Receita e Despesa Segundo as Categorias Econômicas;
- 10.1.114. Anexo 2 Receita Segundo as Categorias Econômicas e Natureza da Despesa Segundo as Categorias econômicas;
- 10.1.115. Anexo 6 Programa de Trabalho;
- 10.1.116. Anexo 7 Programa de Trabalho de Governo;
- 10.1.117. Anexo 8 Demonstrativo da Despesa por Função, Programas e Subprogramas, conforme o vínculo com os Recursos (adequado ao disposto na portaria 42/99 do Ministério do Orçamento e Gestão);
- 10.1.118. Anexo 9 Demonstrativo da Despesa por Órgãos e Funções (adequado ao disposto na portaria 42/99 do Ministério do Orçamento e Gestão);

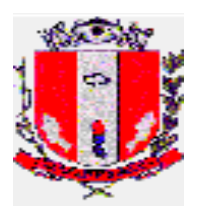

- 10.1.119. Integrar-se totalmente às rotinas da execução orçamentária possibilitando o acompanhamento da evolução da execução do orçamento;
- 10.1.120. Emitir relatório da proposta orçamentária municipal Consolidada por Programa de Governo, destacando Ações Governamentais por Programa de Governo. Listar para estas Ações Governamentais os seus respectivos valores, finalidade e metas físicas a serem alcançadas;
- 10.1.121. Emitir relatório com controle de percentuais sobre a proposta da LOA para cálculos da educação, saúde, pessoal, inativos e pensionistas do RPPS.
- 10.1.122. Software deve ter mecanismos de segurança e integridade dos dados de rotina de backups, bem como controle de acessos;
- 10.1.123. O Sistema de software deve suportar a migração de todos os dados convertidos (de um sistema para o outro);
- 10.1.124. O sistema deve permitir a disponibilização durante 24 horas para os usuários;
- 10.1.125. Quando houver inclusão de novos usuários no sistema (contábil), que seja feito por um Administrador da Prefeitura Municipal de Pirassununga, para que o usuário seja liberado;
- 10.1.126. Atender a Legislação pertinentes as instruções e recomendações do Tribunal de Contas do Estado de São Paulo e ao AUDESP, atualizações principalmente aquelas para fins de atendimento ao AUDESP;
- 10.1.127. Cadastramento das Receitas, Despesas, Indicadores, Programas, Ações, Unidades, Meta Física, Órgão, e etc no PPA;
- 10.1.128. Gerar relatórios para acompanhar o PPA Receitas que financiarão os Programas de Governo com estimativas para o quadriênio, bem como, relatórios por Órgãos responsa´veis para o Quadriênio, relatórios de resumo por Programa para o quadriênio, relatórios por funções e subfunções, programas de governo;
- 10.1.129. Manter o histórico do PPA desde o Projeto de Lei até as mais recentes alterações;
- 10.1.130. Gerar e emitir quadros de subvenções;
- 10.1.131. Gerar e emitir demonstrativo de compatibilidade LOA x LDO conforme determinação da Lei de Responsabilidade Fiscal n 101;
- 10.1.132. Permitir conversão de dados dos documentos (xls, doc, pdf);
- 10.1.133. Gerar e emitir validação do orçamento para comprimento das obrigações Constitucionais (aplicação no Ensino, na Saúde e despesas com Pessoal), bem como, o equilíbrio orçamentário por fonte de recurso;
- 10.1.134. Na folha de pagamento deverá ser integrado a permissão para o empenhamento, liquidação e pagamento automático das despesas com pessoal, geradas pelo respectivo sistema, inclusive o registro das consignações (descontos) geradas;
- 10.1.135. Inclusão integrada de empenhos estimativos, liquidações e pagamentos com base na movimentação realizada pelo sistema da folha de pagamento;
- 10.1.136. Integração ao módulo de compras de forma a permitir a inclusão de empenhos com base nos pré-empenhos originado sistema de compras;
- 10.1.137. Integração ao módulo de Almoxarifado de forma a permitir a inclusão e liquidação com base nos documentos fiscais recebidos pelo sistema de almoxarifado;
- 10.1.138. Relatórios de repasses ao terceiro setor;

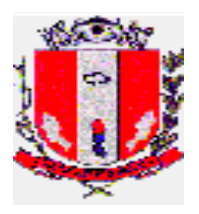

- 10.1.139. Demonstrativos dos convênios recebidos (SINCOV), com seleção do Órgão concedente;
- 10.1.140. Suplementação da Dotação Orçamentária, com impressão do documento da operação;
- 10.1.141. Redução da Dotação Orçamentária, com impressão do documento da operação;
- 10.1.142. Anexo de Créditos Adicionais, com as seguintes informações básicas: codificação da funcional programática (função, subfunção, programa, projeto/atividade), órgão, fonte de recurso e natureza da despesa;
- 10.1.143. Demonstrativos da execução orçamentária, contendo no mínimo: codificação da funcional programática (função, subfunção, programa, projeto/atividade, órgão, fonte de recurso, (com opção de reduzido por ficha), valor orçado atualizado (inicial, mais suplementações, menos reduções), valor empenhado, valor reservado e saldo de dotação;
- 10.1.144. Consulta aos valores das movimentações das Dotações Orçamentárias, contendo unidade orçamentária, CFP, CED e valor inicial, valor da suplementação, valor da redução e valor atual;
- 10.1.145. Consulta a Suplementação da Dotação Orçamentária, contendo as seguintes informações: número da suplementação, Unidade Orçamentária, valor da suplementação, data da operação e etc;
- 10.1.146. Consulta a Movimentação da Dotação Orçamentária, contendo as seguintes informações; número da Movimentação, valor da movimentação, unidade orçamentária origem, e etc;
- 10.1.147. Reserva Orçamentária e anulação da reserva com impressão do documento da operação, contendo as seguintes informações: Unidade Orçamentária, valor da reserva, processo, especificação da reserva, data da operação, número do documento da operação, fonte de recurso e código de aplicação;
- 10.1.148. Consulta a reserva da dotação orçamentária, contendo as seguintes informações: número da reserva, número da dotação, Unidade Orçamentária, Valor da reserva e data da operação;
- 10.1.149. Empenho de adiantamento, contendo as seguintes informações: Número da dotação, unidade orçamentária, código e nome do servidor, tipo da despesa, valor do empenho, data da operação, processo, especificação, vigência, número do documento da operação, com a realização das etapas posteriores automaticamente (liquidação e ordem de pagamento) atendendo as limitações legais;
- 10.1.150. Consulta de empenho ordinário, estimativo e global contendo as seguintes informações: número do empenho, número da dotação, Unidade orçamentária, CFP, CED, Valor do empenho, código e nome do credor, processo, especificação, data da operação, fonte de recurso, e código de aplicação;
- 10.1.151. Consulta a Posição Orçamentária por Estrutura, contendo as seguintes informações: número da dotação, código e nome da unidade orçamentária, valor da dotação inicial, valor da suplementação, valor da redução, valor da movimentação, valor da dotação atual, valor da reserva não empenhada, valor disponível a empenhar;
- 10.1.152. Consulta de análise diária de arrecadação, contendo as seguintes informações: total valor arrecadado no dia;
- 10.1.153. Consulta dos empenhos liquidados, contendo as seguintes informações: data da liquidação, número do empenho, tipo do empenho, processo, valor da liquidação,

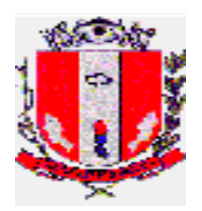

fonte de recursos e código de aplicação, data de vencimento, número do documento fiscal, número da despesa e histórico da incorporação;

- 10.1.154. Consulta a pagamentos efetuados por credor, contendo: exercício, código e nome do credor, número do pagamento, número do documento origem, data de pagamento, valor pago, data de devolução, valor da devolução, número do empenho, fonte de recursos e código de aplicação;
- 10.1.155. Consulta de pagamentos por data de pagamento, contendo: data do pagamento, número do pagamento, número do documento origem, nome do credor, valor pago, data de anulação, valor total pago no dia;
- 10.1.156. Consulta de empenhos inscritos em restos a pagar RP contendo:- número do empenho, código e nome do credor, valor inscrito, valor requisitado para pagamento, valor pago, valor do saldo a requisitar, fonte de recursos e código de aplicação;
- 10.1.157. Consulta de RP por credor/fornecedor contendo as seguintes informações: código e nome do credor, número do empenho, valor inscrito, valor requisitado, valor pago, valor anulado, valor do saldo a requisitar, fonte de recursos e código de aplicação;
- 10.1.158. Liquidar valores de RP, com impressão do documento da operação contendo: número do empenho, número do processo, especificação, data da operação, código e nome do credor, valor total requisitado, valor do saldo a requisitar, fonte de recursos e código de aplicação;
- 10.1.159. Permitir o controle de empenhos de restos a pagar, bem como a liquidação total ou parcial dos empenhos, sendo estes orçamentários ou de restos a pagar, bem como a anulação destas;
- 10.1.160. Consulta de liquidações inscritas em restos a pagar, por empenho, contendo: número do empenho, código e nome do credor, data da operação, data do pagamento, valor pago, data da anulação, valor anulado, número do processo, valor inscrito, fonte de recursos e código de aplicação;
- 10.1.161. Consulta de pagamento por fonte de recursos e código de aplicação e credor, contendo: código e nome do credor, número do pagamento, número do documento origem, data do pagamento, valor pago, data da devolução, valor da devolução, fonte de recursos e código de aplicação;
- 10.1.162. Consulta do saldo de suplementação autorizado na lei do orçamento, contendo: valor do orçamento, limite de suplementação, valor utilizado e saldo a suplementar;
- 10.1.163. Balancete da natureza da despesa por mês e acumulada até o mês;
- 10.1.164. Balancete por elemento da despesa do mês e acumulada até o mês;
- 10.1.165. Movimentação de limitação de empenho;
- 10.1.166. Permitir o controle de adiantamentos; o sistema deverá admitir a concessão de adiantamentos e a gestão dos pendentes de prestação de contas, não admitindo que os limites contidos na legislação vigente, em especial aqueles contidos na Lei Federal 4320/64, sejam ultrapassados. Deverá ainda aceitar a possibilidade de inserir detalhamento e anexar comprovantes, quando da prestação de contas, conforme exigências do Ministério Público Federal para disponibilização no Portal da lei de Acessos à Informação
- 10.1.167. Cadastramento, manutenção e consulta da extra-orçamentária contendo código e nome;

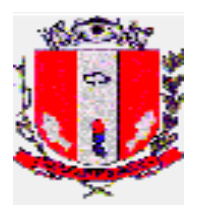

- 10.1.168. Preenchimento automático das Planilhas do Sistema de Informações Contábeis e Fiscais do Setor Público Brasileiro (SICONFI) referente aos Demonstrativos Fiscais (RREO e RGF);
- 10.1.169. Emitir Livro Anual das Contas Correntes Bancárias;
- 10.1.170. Emitir Livro Anual de Conta-Corrente Fornecedor (orçamentário e restos a pagar);
- 10.1.171. Emitir Livro Anual de Registro Analítico da Receita (orçamentária, extraorçamentária e restos a pagar);
- 10.1.172. Emitir Livro Anual do Registro de Empenhos;
- 10.1.173. Emitir Livro Caixa Anual;
- 10.1.174. Atendimento as normas contidas na Legislação Federal Lei nº 4.320/64 e Lei Complementar nº 101/2000, bem como demais normas contábeis atinentes à matéria, inclusive as novas normas de contabilidade aplicadas ao Setor Público – NCASP;
- 10.1.175. Inclusão integrada dos movimentos dos estoques gerados pelo sistema de almoxarifado;
- 10.1.176. Realização da Contabilidade Orçamentária e Financeira e geração dos demonstrativos contábeis com a emissão de Diário e Razão Mensal;
- 10.1.177. Realização da Contabilidade Patrimonial e geração dos demonstrativos contábeis com a emissão de Balanço, Diário e Razão mensal;
- 10.1.178. Realização da Contabilidade das Variações Patrimoniais e geração dos demonstrativos contábeis com emissão de Diário e Razão mensal, geração do demonstrativo do fluxo de caixa;
- 10.1.179. Contabilização automática das variações financeiras, dos créditos adicionais e das mutações patrimoniais dependentes e independentes da execução orçamentária;
- 10.1.180. Consolidação das contas da Administração Indireta;
- 10.1.181. Relatórios de Diário e Razão acumulados em ordem de conta e contendo número da conta, histórico do lançamento, data do lançamento, valor do débito, valor do crédito, valor do saldo;
- 10.1.182. Geração e envio das Matrizes de Saldos Contábeis (MSC) ao sistema de informações contábeis e fiscais do Setor Público (SICONFI), conforme "Seção III – da Matriz de Saldos Contábeis" da Portaria STN nº 549 de 2018;
- 10.1.183. Realização de forma automática, da escrituração contábil no Plano de Contas Aplicado ao Setor Público – PCASP;
- 10.1.184. Gerar a qualquer momento os demonstrativos contábeis aplicados ao setor público – DCASP: Balanço Orçamentário, Balanço Financeiro; Balanço Patrimonial, Demonstração das Variações Patrimoniais e Demonstração dos Fluxos de Caixa;
- 10.1.185. Relatório de Controle das movimentações orçamentárias, apresentando o percentual executado de acordo com a autorização do Poder Legislativo;
- 10.1.186. Relatórios padronizados de acordo com as portarias do Ministério da Saúde e com o Ministério da Educação para importar para dentro das estruturas do SIOPS e do SIOPE;
- 10.1.187. Permitir a geração automática dos informes de rendimentos dos honorários advocatícios pagos através da receita extra-orçamentária;
- 10.1.188. Permitir a geração automática dos informes de rendimentos dos locatários dos imóveis da Prefeitura Municipal;

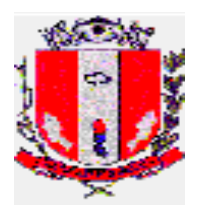

- 10.1.189. Permitir a geração automática dos informes de rendimentos por credor das ações trabalhistas e outras ações, quando do pagamento efetuado aos reclamantes e autores;
- 10.1.190. Permitir banco de dados que guarde todos os dados exigidos nos informes de rendimentos e os relacione quando da geração automática dos informes;
- 10.1.191. Permitir a geração dos informes de todos os fornecedores e gerar o relatório da DIRF.

## **10.2. TESOURARIA**

- 10.2.1. Possibilitar lançamento de pagamentos efetuados com cheque e aviso de débito;
- 10.2.2. Possuir controle de talonário de cheque;
- 10.2.3. Conciliar os saldos das contas bancárias através de arquivos OFX em confronto com os lançamentos do sistema com a possibilidade de lançamentos manuais de pendências, emitindo relatório de conciliação bancária por período pré-estabelecido;
- 10.2.4. Permitir conciliar automaticamente toda a movimentação de contas bancárias dentro de um período determinado;
- 10.2.5. Geração de Ordem Bancária Eletrônica ou Borderôs em meio magnético, ajustável conforme as necessidades do estabelecimento bancário;
- 10.2.6. Possuir integração com o sistema de arrecadação possibilitando efetuar de forma automática a baixa dos tributos pagos diretamente na tesouraria;
- 10.2.7. Possuir total integração com o sistema de contabilidade pública efetuando a contabilização automática dos pagamentos e recebimentos efetuados pela tesouraria sem a necessidade de geração de arquivos;
- 10.2.8. Permitir agrupar diversos pagamentos a um mesmo fornecedor em um único pagamento;
- 10.2.9. Permitir a emissão automática e manual de Ordem de Pagamento vinculada a liquidação já lançada;
- 10.2.10. Permitir que em uma mesma Ordem de Pagamento possam ser agrupados diversos empenhos para um mesmo fornecedor;
- 10.2.11. Possibilitar a emissão de relatórios para conferência da movimentação diária da Tesouraria mostrando diferenças do caixa;
- 10.2.12. Permitir a emissão de cheques para contabilização posterior;
- 10.2.13. Permitir a emissão de relatório de cheques emitidos, por período, com filtros por número do cheque, conta bancária, por tipo de pagamento (orçamentário, restos a pagar, extraorçamentário ou demais) e fornecedor.

## **10.3. TRIBUTÁRIO, DIVIDA ATIVA, CADASTRO IMOBILIÁRIO E MOBILIÁRIO**

O sistema deverá permitir a completa execução de todas as necessidades dos serviços e gestão do negócio realizando a capacitação dos servidores públicos destas repartições para a correta execução de suas obrigações e uso do sistema na implantação, início das atividades e sempre que houver alterações de legislação, atualizações do sistema ou novas formas de trabalho.

10.3.1. Tributário

O Sistema deverá possuir as seguintes características gerais:

- 10.3.1.1. As telas do sistema devem ter a opção de impressão do seu conteúdo;
- 10.3.1.2. Todas as operações devem possuir meios de registrar históricos diversos e o usuário que realizou a operação;

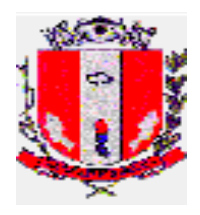

- 10.3.1.3. Deverá possuir o cadastramento e parametrização de Débitos simples ou composto, Taxas Diversas, Preço público e Infrações;
- 10.3.1.4. Deverá permitir a inclusão, alteração, suspensão, reativação e cancelamento de Débitos, Taxas e Infrações a cidadãos, imóveis e empresas;
- 10.3.1.5. Deverá possibilitar a geração de lançamentos retroativos;
- 10.3.1.6. Deverá possuir função para calculo, emissão e controle de ITBI;
- 10.3.1.7. Deverá permitir alteração de valores e composição em Débitos, Taxas e Infrações já lançados, indiferente da situação (Normal, Dívida Ativa ou Ajuizado);
- 10.3.1.8. Possuir atualização diária dos valores com aplicação dos acréscimos e correções legais;
- 10.3.1.9. Todos os tributos deverão possuir simulações de cálculos antes da efetivação, sem limite de simulações;
- 10.3.1.10. Os cálculos deverão estar totalmente parametrizados de acordo com o Código Tributário Municipal e quando houver alterações em lei, os usuários em contato com a equipe de suporte do Sistema acompanharão a parametrização do sistema;
- 10.3.1.11. Permitir manter "Unidades" de moedas diversas;
- 10.3.1.12. O sistema deverá permitir atualizações por índices diferenciados a serem definidos a cada tributo ou débito específico;
- 10.3.1.13. Manter calendário de feriados com a possibilidade da inserção de feriados e pontos facultativos decretados no município;
- 10.3.1.14. Todos as funções devem possuir auditoria das transações realizadas, com identificação do usuário, data, hora e o conteúdo da informação;
- 10.3.1.15. Deverá haver um único cadastro de pessoas (contribuintes), independente dos tributos tratados pelo sistema;
- 10.3.1.16. Poderá ser solicitado a criação de novos campos adicionais ou alteração de formato em campos existentes sempre que seja necessário;
- 10.3.1.17. Deve possuir consulta da situação financeira consolidada, por contribuinte, imóvel, empresas e por tributo (I.P.T.U., ISSQN, receitas diversas e demais);
- 10.3.1.18. Deve permitir recálculo de todos os tributos, com o registro do usuário, data e hora;
- 10.3.1.19. Deverá possuir Gerador de relatório, Gerador de arquivos, Gerador de documentos, Gerador de documentos com código de barras para cobrança;
- 10.3.1.20. O Sistema deverá possibilitar a emissão de Guias de cobrança de todos os tributos por ele tratados, inclusive 2ª via quando necessário, de forma individual, por lote, por débito, grupo de lançamento ou débitos agrupados, com o registro da identificação do responsável pela emissão, a data e hora da ocorrência da mesma;
- 10.3.1.21. Deverá permitir efetuar o registro das baixas manualmente de forma que fique identificado o tipo da baixa efetivamente praticado: pago, cancelado, prescrito e demais e possuir campos para registro do histórico;
- 10.3.1.22. O sistema deve possuir recurso para a geração de arquivos textos e PDF para impressão externa (em gráfica) de documentos tais como lançamentos anuais (Carnês de IPTU, ISS e Taxas), Documentos para cobrança amigável e demais documentos conforme a necessidade;
- 10.3.1.23. Deverá possuir recurso para a geração de etiquetas com nome e endereço de entrega para envelopes a serem enviados pelo Correio;

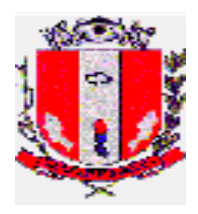

- 10.3.1.24. Manter registro e controle de documentos ou notificações expedidas aos contribuintes;
- 10.3.1.25. Deverá possuir total integração com o Sistema emissor de Notas Fiscais Eletrônica e Cadastro Mobiliário, Imobiliário, Tesouraria, Contabilidade e Ajuizamento eletrônico;
- 10.3.1.26. O sistema deverá ser parametrizado, de modo a permitir o cálculo e lançamento dos vários outros tipos de taxas e preços públicos cobrados pelo município;
- 10.3.1.27. Deverá dispor de opções para cadastramento de contribuintes no ato da emissão do respectivo lançamento (atendimento de balcão) ou para formação de base de dados para lançamento periódico (ex.: anual);
- 10.3.1.28. Deverá permitir a inscrição em Dívida Ativa de débitos individuais ou em lote, por tipo de débito e exercício, com periodicidade definida pelo usuário;
- 10.3.1.29. Emitir o livro de inscrição em dívida ativa a cada procedimento de Inscrição de débitos;
- 10.3.1.30. Possuir atualização com aplicação dos acréscimos legais aos débitos após inscritos na Dívida Ativa;
- 10.3.1.31. Dispor de rotinas para parcelamento de débitos com possibilidade de cadastramento de anistias;
- 10.3.1.32. Dispor de consulta de débitos que possibilitem informar ao contribuinte, o total de sua dívida consolidada e atualizada;
- 10.3.1.33. O sistema deverá possibilitar consulta da situação financeira por:
	- a. Dados do contribuinte;
	- b. Dados do imóvel;
	- c. Identificação do lançamento;
	- d. Identificação do parcelamento;
	- e. Inscrição da dívida ativa;
- 10.3.1.34. O Sistema deverá fornecer Certidão Negativa de débitos, Certidão positiva de débitos, Certidão positiva com efeito negativo de débitos, Certidão de dívida ativa, Notificação de débitos (Cobrança amigável), Notificação com boleto bancário (Cobrança amigável), Extrato de débitos;
- 10.3.1.35. O sistema deverá possibilitar Consultas presencial e on-line de Certidões de Dívida Ativa emitidas;
- 10.3.1.36. O sistema deverá possibilitar Consultas e situação de guias emitidas;
- 10.3.1.37. O sistema deverá emitir Relatórios de:
	- Débitos Lançados: Pagos e Não Pagos, Maiores Devedores, Estatísticas e Controle da Arrecadação e demais que se fizerem necessário;
	- Dívida Ativa: Débitos Inscritos, Saldo Dívida Ativa atualizado por tipo de débito, receitas e exercícios, Saldo Dívida Ativa atualizado por tipo de débito, receitas e exercícios, Estatísticas e Controle da Inscrição e ou Arrecadação da Dívida Ativa, Livro de inscrição da Dívida Ativa, Estatística sobre cobrança amigável e demais que se fizerem necessário;
	- Arrecadação: Por Receitas, Tipo de débitos, Inconsistências de pagamentos, Pagamentos a regularizar, Movimento diário ou por período, Guias pagas, Baixa manual ou eletrônica, Taxas pagas ou Não Pagas e demais que se fizerem necessário;
	- Parcelamentos: Pagos, Não Pagos, Valores de Anistia, Impacto sobre a Arrecadação e Divida Ativa;
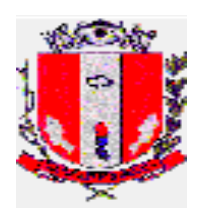

### 10.3.2. Imobiliário

10.3.2.1. O Sistema deverá possuir cadastro, alteração, consultas de:

- Logradouros: contendo todos os logradouros oficiais e não oficiais do município, com informações de Ceps e Bairros;
- Face de Quadra: contendo informações de equipamentos urbanos, serviços disponíveis, equipamentos mobiliários para valorização dos imóveis. Os Logradouros correspondentes deverão ser determinados pelo lado da quadra;
- Imóveis: contendo todos os campos que constam no Cadastro Imobiliário atual do município;
- Planta de valores, Categorias de construções, Condomínios, ITBI, etc;
- 10.3.2.2. Permitir o cadastramento de mais de um proprietário ou mais de um compromissário para um mesmo imóvel;
- 10.3.2.3. Permitir o cadastro de endereços para entrega;
- 10.3.2.4. Registrar todas as testadas de um lote;
- 10.3.2.5. Registrar a área do terreno do lote assim como a área do terreno das unidades para condomínios;
- 10.3.2.6. Manter histórico de informações cadastrais do exercício atual e anteriores para cada imóvel e suas características de terreno e construções;
- 10.3.2.7. Permitir a transferência de propriedade do imóvel com a possibilidade de migrar ou não as dívidas do imóvel ao proprietário anterior;
- 10.3.2.8. Possuir tratamento de valorização e depreciação (terreno e construções) conforme código tributário vigente, parametrizável de forma compreensiva, com tratamento de todos os fatores de depreciação e valorização citado no código tributário. Deve possibilitar ainda tratamentos especiais para descontos sobre o imposto em função de dados cadastrais ou valor venal;
- 10.3.2.9. O Sistema deverá efetuar o cálculo automático do coeficiente de fração ideal para condomínios verticais e horizontais;
- 10.3.2.10. O sistema deverá verificar, ao término do cadastramento das unidades de um determinado condomínio, se a soma das áreas destas unidades coincide com a área total informada para aquele condomínio;
- 10.3.2.11. O Sistema deverá efetuar a pontuação da construção de acordo com a lei em vigor;
- 10.3.2.12. O Sistema deverá armazenar as características para pontuação de cada imóvel e através desta pontuação, ser capaz de atribuir, ao imóvel, a categoria correspondente;
- 10.3.2.13. O Sistema deverá calcular os lançamentos anuais de Impostos e taxas anexas, segundo Código Tributário Municipal;
- 10.3.2.14. Possuir função para executar rateio de custos entre os imóveis;
- 10.3.2.15. Deverá permitir simulações de cálculos apurando totais e estatísticas de lançamento;
- 10.3.2.16. O sistema deverá armazenar o histórico de todos os cálculos efetuados;
- 10.3.2.17. Deverá emitir 2ª via de carnês com atualização dos valores por atraso, imprimindo opcionalmente apenas as parcelas não pagas;
- 10.3.2.18. Possuir função para a realizar desdobramento de lote;
- 10.3.2.19. Permitir o registro de unificação de lotes com processo exclusivo para a junção;
- 10.3.2.20. Permitir o controle de imóveis com isenções;
- 10.3.2.21. Permitir o tratamento de concessão de benefícios, registrando e efetuando os mesmos nos lançamentos correspondentes;

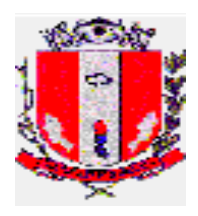

- 10.3.2.22. Possibilitar recálculo dos lançamentos com tratamento de compensação dos valores pagos na substituição da conta, gerando novo lançamento com os valores complementares;
- 10.3.2.23. Deverá possuir emissão de Certidão de Valor Venal, Certidão de Histórico de imóvel, Ficha Cadastral de imóvel, Averbações e demais que se faça necessário;
- 10.3.2.24. Permitir realizar consultas no Cadastro Imobiliário por:
	- Dados do proprietário ou compromissário (Nome, CPF ou CNPJ);
	- Dados do imóvel (Inscrição Cadastral, Endereço do imóvel, Quadra e Lote);
- 10.3.2.25. Relatórios:
	- Relação dos logradouros, bairros, faces de Quadras;
	- Ficha cadastral;
	- Controle de cadastramento, contendo totais de lotes, m2 de área e testadas e pelas divisões do município;
	- Relação dos Imunes por situação;
	- Estatística dos Dados cadastrais;
	- Perfil do contribuinte;
	- Posição Financeira
	- Renuncia de receita e demais que se façam necessários;
- 10.3.2.26. Relatórios ITBI:
	- Histórico de transações imobiliárias;
	- Relação por Adquirente;
	- Relação por Transmitente;
	- Relação por Inscrição Cadastral;
- 10.3.3. Mobiliário
- 10.3.3.1. Deverá permitir o cadastramento e manutenção da base de dados dos contribuintes mobiliários e seus respectivos sócios vinculados a base de cadastro de cidadãos e integrado e atualizado com a base de cadastros do Sistema emissor de NFS-e;
- 10.3.3.2. O módulo de ISS deverá permitir o cadastramento de contribuintes qualificados segundo a atividade exercida, inclusive com data retroativa para a cobrança de ISS;
- 10.3.3.3. Deverá possibilitar a geração de lançamentos retroativos, conforme a data de início da atividade;
- 10.3.3.4. O sistema deverá calcular o lançamento anual do ISS Fixo, estimado e das taxas de licença;
- 10.3.3.5. Deverá possibilitar a realização de simulações das formas de lançamentos;
- 10.3.3.6. Deverá permitir a correção e recálculo de forma individualizada;
- 10.3.3.7. O sistema deverá emitir 2ª via de carnês com devido cálculo dos encargos por atraso, com opção para impressão apenas das parcelas não pagas;
- 10.3.3.8. Procedimento que trate a baixa de uma empresa, efetuando os devidos cancelamentos de lançamentos a partir do período da data de encerramento das atividades da mesma;
- 10.3.3.9. Os cálculos deverão estar totalmente parametrizados de acordo com o Código Tributário Municipal;
- 10.3.3.10. Permitir cadastrar os tipos de Autos de Infrações previstos no código tributário, assim como cadastrar os autos realizados por Fiscais em diversos departamentos;

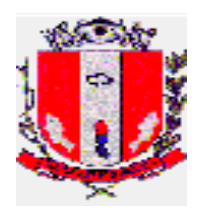

- 10.3.3.11. Deverá também manter o controle de cobrança, notificação, inscrição em dívida ativa e ajuizamento dos autos;
- 10.3.3.12. Disponibilizar mecanismo para compor o ISS devido e efetuar parcelamento dos impostos;
- 10.3.3.13. Permitir consulta e emissão de relatórios da Situação Financeira;
- 10.3.3.14. Emitir guias e 2ª via atualizadas com encargos de todos os tipos de tributos mobiliários;
- 10.3.3.15. Permitir realizar consultas no Cadastro por:
	- Dados da empresa (Razão Social, Nome fantasia, Inscrição Municipal, etc);
	- Dados do proprietário (CPF/CNPJ);
	- Atividade ou Servico:
- 10.3.3.16. O sistema deverá possuir, no mínimo, os seguintes relatórios e consultas gerais:
	- Cadastro de atividades;
	- Cadastro de serviços;
	- Tipos de contribuintes;
	- Relação dos contribuintes por atividade;
	- Relação dos contribuintes por tipo de serviço;
	- Declaração cadastral;
	- Relação dos contribuintes ativos (sintético e analítico);
	- Relação dos contribuintes com isenções;
	- Situação Financeira;
	- Ficha Cadastral;
	- Extrato dos recolhimentos;
	- Posição dos Autos de infrações por Fiscal e por Infrator;
	- Posição dos Autos por tipo de Auto;
	- Alvarás concedidos (Razão social ou inscrição Municipal).
- 10.3.3.17. O sistema deverá possuir os seguintes relatórios, referentes a cálculos e simulações:
	- Listagem dos lançamentos por atividade;
	- Listagem dos lançamentos por tributo;
	- Demonstrativo do cálculo para conferência;
	- Listagem de cálculo;
	- Listagem dos lançamentos e demais conforme necessidade;
- 10.3.3.18. Os seguintes documentos deverão ser emitidos pelo sistema:
	- Emissão de Alvarás;
	- Emissão de certidões.
- 10.4. NOTA FISCAL DE SERVIÇO ELETRÔNICA (NFS-e)
- 10.4.1. Sistema
- 10.4.1.1. Solução online, utilizando plataforma web, executando infraestrutura de data center mantido e custeado pela Contratada, totalmente integrada com sistema de tributos;
- 10.4.1.2. O sistema emissor de Nota Fiscal Eletrônica deverá estar disponível para acesso 24 horas por dia e 7 dias por semana, períodos de inatividade para manutenção deverão ser antecipadamente programados e divulgados aos usuários;
- 10.4.1.3. Deverão oferecer todas as suas funcionalidades compatíveis com os principais navegadores (browser) gratuitos disponíveis: Chrome, Mozilla Firefox, Opera,

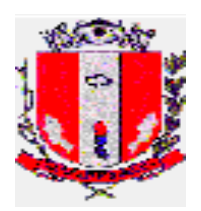

Edge, Internet Explorer e Safari, não sendo aceito a utilização de complementos ou plugins especiais nem mesmo a personalização de configurações do navegador;

- 10.4.1.4. Deverá possuir mecanismos de segurança da informação relacionado à integridade, privacidade, autenticidade dos dados e criptografia através de Certificado Digital SSL (HTTPS);
- 10.4.1.5. A NFS-e deve atender ao modelo SPED Fiscal Federal e ao Modelo Conceitual ABRASF versão 2.02 e superiores ou similar;
- 10.4.1.6. A contratada deverá garantir a importação, visualização e impressão das NFS-e já emitidas para o modelo adotado;
- 10.4.1.7. O SISTEMA deverá permitir a geração da NFS-e de forma online, através de browser, via WEB, ou por meio de webservices disponibilizados para conversão de RPS em NFS-e, integrado automaticamente com o cadastro da Prefeitura Municipal de Pirassununga;
- 10.4.2. Segurança
- 10.4.2.1. O Usuário poderá se cadastrar através do próprio sistema, sem a necessidade de intervenção da Fiscalização de Rendas;
- 10.4.2.2. Permitir o acesso ao usuário através de login de identificação e senha;
- 10.4.2.3. Possibilidade de recuperação de login e senha sem a necessidade da intervenção da Fiscalização de Rendas;
- 10.4.2.4. Possibilitar o sigilo fiscal das informações trocadas com o auxílio de protocolos de segurança;
- 10.4.3. Funcionalidades
- 10.4.3.1. Permitir a inclusão na tela de abertura do sistema de links de acesso à legislação, documentos e manuais de ajuda ao usuário;
- 10.4.3.2. Permitir a inclusão de avisos aos usuários na tela de abertura do sistema;
- 10.4.3.3. Prever importação/exportação de arquivos digitais (formatos TXT, PDF, CSV, XLS, XML) e demais formatos que se façam necessários;
- 10.4.3.4. Possuir solução Web Service que permita a integração com os sistemas próprios dos contribuintes. Funcionalidades disponíveis: Geração de NFS-e, Recepção e Processamento de Lote de RPS, Enviar Lote de RPS Síncrono, Cancelamento de NFS-e, Substituição de NFS-e, Consulta de NFS-e por RPS, Consulta de Lote de RPS e Consulta por Faixa de NFS-e;
- 10.4.3.5. Permitir alterações na configuração geral de controle de acesso às diversas funcionalidades do SISTEMA, para autorizar, ou bloquear ações por parte do usuário, como: emissão de NFS-e, emissão de guias, entre outros, sem que haja violação de integridade dos dados escriturados pelos contribuintes;
- 10.4.3.6. Permitir o registro de histórico de regime de cada contribuinte, identificando data início e data fim de cada regime tributário, possibilitando editar, excluir ou inserir o regime vigente, bem como os regimes registrados em histórico;
- 10.4.4. Atos de Procedimentos Fiscalizatórios
- 10.4.4.1. Permitir geração, emissão, impressão, controle, customização e envio de avisos, notificações, termo de início de ação fiscal, termo de encerramento de ação fiscal, autos de lançamento e autos de infração e imposição de multa on-line aos contribuintes, que deverá seguir uma sequência numérica de identificação do documento e layout definido por parte da Fiscalização de Rendas;

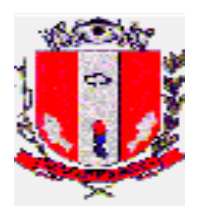

- 10.4.4.2. Permitir a alteração/substituição/cancelamento dos Atos de Procedimentos Fiscalizatórios emitidos com algum erro no material identificado pelo membro da equipe de fiscalização e identificação do respectivo motivo;
- 10.4.4.3. Permitir o armazenamento de histórico de todos os Atos de Procedimentos Fiscalizatórios emitidos, inclusive as alteradas/substituídas/canceladas, separadas pelos devidos motivos;
- 10.4.4.4. Permitir que os membros da equipe de Fiscalização de Rendas consigam realizar consultas dos Atos de Procedimentos Fiscalizatórios realizados;
- 10.4.4.5. Permitir o Aviso de Recebimento, por parte do usuário, do documento enviado por meio deste SISTEMA, via Domicílio Tributário Eletrônico, contendo a respectiva data da ciência e demais informações definidas pela equipe de Fiscalização de Rendas;
- 10.4.4.6. Permitir a inclusão, pelo Fiscal de Rendas, dos dados de recebimento e leitura do documento pelo contribuinte, informando a data da ciência, o nome, o documento de identidade e a forma do aviso;
- 10.4.4.7. Possibilitar anexar documentos digitalizados;
- 10.4.4.8. Permitir que o Sistema envie notificações aos usuários em caso de possíveis irregularidades detectadas, conforme regras estipuladas pela Fiscalização de Rendas.
- 10.4.5. Nota Fiscal
- 10.4.5.1. Permitir a integração entre as NFS-e´s geradas e o Livro Fiscal;
- 10.4.5.2. Possibilitar a integração entre a funcionalidade de NFS-e e os sistemas corporativos dos prestadores e tomadores de serviços, através de importação e exportação de dados entre os sistemas;
- 10.4.5.3. Possuir credenciamento via internet aos contribuintes, através do CNPJ para prestadores e tomadores e CPF para prestador regime fixo, com geração de login e senha automática pelo sistema;
- 10.4.5.4. Permitir a criação de novos usuários, inclusive contadores, e a vinculação ao contribuinte com controle de permissões de todas as opções do sistema;
- 10.4.5.5. Gerar NFS-e em conformidade com as imunidades, isenções, benefícios fiscais, suspensões de exigibilidade, deduções, descontos e retenção na fonte do imposto além das demais regras previstas na legislação municipal vigente;
- 10.4.5.6. Permitir a indicação do responsável pelo pagamento do tributo, quando o item de serviço remete o pagamento do tributo ao prestador de serviço ou ao tomador;
- 10.4.5.7. Possuir solução online para consulta de autenticidade de notas de serviço e a emissão do Recibo de Retenção de ISSQN;
- 10.4.5.8. Apresentação da quantidade de NFS-e emitidas pelo contribuinte em sua tela inicial;
- 10.4.5.9. Apresentação da quantidade de NFS-e emitidas, os valores gerados e arrecadados em tempo real na tela inicial da Fiscalização de Rendas;
- 10.4.5.10. Permitir visualização da área restrita do contribuinte pela Fiscalização de Rendas para auxílio e suporte ao usuário;
- 10.4.5.11. Permitir que a Prefeitura possa escriturar, validar e efetuar as devidas retenções dos serviços por ela tomados, emitindo automaticamente o recibo de retenção, bem como obedecendo as regras e necessidades contábeis, quanto a emissão e baixa da guia de arrecadação municipal;
- 10.4.5.12. Permitir a declaração de instituições financeiras, declaração de tomador e declaração de prestador de fora do município (completa e simplificada);

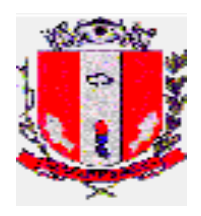

- 10.4.5.13. Permitir declarações complementares;
- 10.4.5.14. Possuir rotina para controle automático dos impostos de contribuintes MEI, ISSQN Estimativa, ISSQN Fixo, ISS Variável e Optantes do Simples Nacional;
- 10.4.5.15. Permitir o armazenamento, consulta e impressão do histórico de ações e alterações realizadas na escrituração do contribuinte;
- 10.4.5.16. Permitir o envio de mensagens automáticas aos contribuintes notificando-os sobre débitos não encerrados e outras situações pendentes de regularização;
- 10.4.5.17. Permitir a apresentação ao contribuinte de alerta de que existem documentos de fiscalização ou mensagens vinculadas ao seu cadastro e que precisam ter a leitura e a ciência;
- 10.4.5.18. Permitir que a Prefeitura Municipal de Pirassununga envie mensagens com a escolha do destino que poderá ser individual ou coletivo.
- 10.4.6. Tomador
- 10.4.6.1. Permitir a escrituração das NFS-e´s emitidas por prestador de fora do município para o tomador de dentro do município, através da importação de arquivo;
- 10.4.6.2. Permitir a escrituração automática das notas fiscais emitidas por prestador do município para os respectivos tomadores de serviços do município.
- 10.4.7. Prestador
- 10.4.7.1. Permitir o cadastro automático do tomador de serviço dentro da própria tela de emissão de nota, sem que seja necessário fechá-la;
- 10.4.7.2. Possuir mecanismo de consulta de tomador cadastrado dentro da tela de emissão de nota;
- 10.4.7.3. Permitir consulta das notas fiscais por tomador, data de emissão ou status;
- 10.4.7.4. Possibilitar a consulta e impressão das Notas Fiscais emitidas por número e por período. O contribuinte poderá visualizar as notas dentro do período informado, selecionando-as de acordo com o seu interesse;
- 10.4.7.5. Possuir visualização da Nota Fiscal Eletrônica antes da emissão, já com o mesmo layout da oficial, com recursos que possibilitem a identificação de documento não oficial;
- 10.4.7.6. Permitir a geração e envio de XML das notas fiscais individuais ou por lote;
- 10.4.7.7. Permitir a geração e exportação das Notas Fiscais detalhadas em formato XLS, PDF, CSV e TXT;
- 10.4.7.8. Possuir a obrigatoriedade de informar o motivo para efetivar o cancelamento da NFS-e;
- 10.4.7.9. Permitir o envio automático da nota cancelada ao tomador de serviços;
- 10.4.7.10. Possuir parâmetros para definir o prazo para cancelamento e substituição da nota, após a data de emissão;
- 10.4.7.11. Permitir carta de correção somente na discriminação dos serviços;
- 10.4.7.12. Possuir parâmetros para definir o prazo em dias para transferência dos dados das RPS, e também do cadastramento manual de RPS;
- 10.4.7.13. Permitir a configuração da lista de Serviço de acordo com a Lei Federal 116/2003, a qual deve ser recepcionada pela legislação municipal, de modo que o sistema defina automaticamente o local onde o ISSQN é devido/retido durante a emissão de nota eletrônica;
- 10.4.7.14. Não permitir a emissão de nota fiscal de serviço para contribuintes que não possuem inscrição municipal, com base nas informações cadastrais vinculadas ao CNPJ disponíveis no banco de dados da Receita Federal;

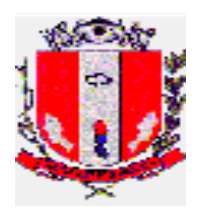

- 10.4.7.15. Possuir configuração para permitir ou não dedução da base de cálculo com limite, desconto condicional e incondicional;
- 10.4.7.16. Permitir o cadastramento da carga tributária divulgada pelo Instituto Brasileiro de Planejamento e Tributação (IBPT);
- 10.4.7.17. Permitir ao contribuinte a opção de demonstrar a carga tributária pelo IBPT ou parametrizá-la de forma manual.
- 10.4.8. Guias
- 10.4.8.1. Permitir consulta das guias geradas por opção de regime tributário, variável e simples nacional (DAS), e por status: pago, aberto e cancelado;
- 10.4.8.2. Permitir o cancelamento das guias geradas manualmente e não pagas;
- 10.4.8.3. Permitir a geração de guias por seleção de notas fiscais, podendo ser parcial ou total, sem que o movimento econômico esteja fechado, desde que identificado os tomadores de serviço e o número da nota fiscal quando agrupada;
- 10.4.8.4. Geração automática de guias de recolhimento em data pré estabelecida pela Fiscalização de Rendas;
- 10.4.8.5. Consulta e geração de guias de recolhimento de ISS com cálculo de multa, juros e correções de acordo com a legislação da Prefeitura Municipal de Pirassununga;
- 10.4.8.6. Opção para que as guias de ISSQN não pagas durante o exercício sejam incluídas automaticamente na geração dos livros da dívida ativa;
- 10.4.8.7. Permitir o recolhimento adicional de ISSQN caso o valor da guia emitida seja inferior ao valor devido.
- 10.4.9. AIDF
- 10.4.9.1. Permitir que o contribuinte possa solicitar e consultar a AIDF;
- 10.4.9.2. Permitir que a Fiscalização de Rendas efetue o controle e a liberação de AIDF eletrônica solicitada pelo contribuinte;
- 10.4.9.3. Permitir que a Fiscalização de Rendas defina o prazo de validade da AIDF, de forma geral a todos os contribuintes, e possa alterá-lo individualmente, conforme as especificidades de cada um;
- 10.4.9.4. Possibilitar o envio de alertas ao contribuinte quando o prazo de validade da AIDF estiver expirando, conforme regras estipuladas pela Fiscalização de Rendas;
- 10.4.9.5. Permitir que o sistema bloqueie solicitações de AIDF realizadas pelo contribuinte, quando já existirem AIDF ativas, exceto no período da solicitação de AIDF estipulado pela Fiscalização de Rendas;
- 10.4.9.6. Permitir que a Fiscalização de Rendas defina o status das AIDF solicitadas pelo contribuinte e possa motivar seus atos;
- 10.4.9.7. Permitir a geração de histórico das AIDF solicitadas pelo contribuinte.

10.4.10. Simples Nacional

- 10.4.10.1. Possuir integração com as informações constantes no Regime do Simples Nacional;
- 10.4.10.2. Permitir o enquadramento automático da alíquota do ISS para contribuintes optantes ao simples nacional, para evitar a emissão de nota com alíquota errada. Para esse enquadramento o sistema deverá acessar as informações processadas no Regime do Simples Nacional;
- 10.4.10.3. Permitir o cruzamento de dados importados da RFB declarados pelo contribuinte com os dados declarados à Prefeitura Municipal de Pirassununga, segregando todos os impostos de competência Federal, Estadual e Municipal;

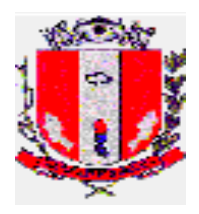

- 10.4.10.4. Permitir o cruzamento da arrecadação através do Simples Nacional com o imposto devido no município;
- 10.4.10.5. Possibilitar a visualização dos dados referentes ao cadastro mobiliário, mostrando também os períodos de enquadramento e desenquadramento e seu histórico cadastrados no sítio da RFB;
- 10.4.10.6. Possibilitar relacionar os contribuintes que não realizaram a declaração e não pagaram o imposto devido pelo regime especial do Simples Nacional;
- 10.4.10.7. Permitir o cruzamento dos valores pagos, inclusive do DAS do Simples Nacional, com os valores de ISSQN apurado na emissão de nota fiscal eletrônica, com opção para emitir avisos através do sistema da nota fiscal.
- 10.4.11. Construção Civil
- 10.4.11.1. Permitir a vinculação das notas fiscais eletrônica com a obra quando o serviço for relacionado à construção civil;
- 10.4.11.2. Possibilitar, caso o item de serviço seja da construção civil, que o contribuinte informe no momento da emissão a identificação da obra bem como deduções de materiais e subempreitadas, conforme regras de negócio e legislação municipal;
- 10.4.11.3. Permitir, no abatimento de materiais utilizados na obra, informar o número da nota fiscal, data de emissão, descrição das mercadorias, identificação da obra cadastrada, valor e os dados do fornecedor de materiais, além de anexar cópia da nota informada;
- 10.4.11.4. Não permitir que o prestador de serviços vincule o material utilizado na dedução do imposto em mais de uma nota fiscal de serviços prestados, como também não permitir o uso destas notas fiscais em outras obras com endereço diferente.
- 10.4.12. Instituição Financeira
- 10.4.12.1. Permitir que as instituições financeiras cadastrem o seu plano de contas para declaração mensal, inserindo no mínimo a conta, descrição, COSIF, tipo, e se a conta é sintética ou não. Visualizar todas as contas cadastradas com uma diferença do cadastro de plano de contas entre todas serão padrão;
- 10.4.12.2. Permitir cadastro das contas específicas para serem usadas na escrituração de instituições financeiras, inserindo no mínimo a conta, descrição, detalhamento, tipo, operação (crédito, débito) e se a conta é sintética;
- 10.4.12.3. Permitir a importação de balancetes mensais de qualquer Instituição Financeira para recepção das informações geradas contabilmente, conforme balancete enviado Banco Central;
- 10.4.12.4. Permitir a declaração de ausência de movimento de uma ou mais contas de instituição financeira, inserindo do mínimo a competência, ano, demonstrando os dados do contribuinte e as contas a ele relacionadas, podendo selecionar a conta desejada para realizar a ausência;
- 10.4.12.5. Possibilitar a visualização de todas as ausências lançadas.
- 10.4.13. Relatórios
- 10.4.13.1. Geração do Livro Fiscal;
- 10.4.13.2. Emissão de relatório de movimento econômico;
- 10.4.13.3. Permitir a emissão de relatório de notas fiscais emitidas por contribuinte, período e demais filtros a serem definidos pela Fiscalização de Rendas;
- 10.4.13.4. Permitir a emissão de relatório de serviços tomados por contribuinte, período e demais filtros a serem definidos pela Fiscalização de Rendas;
- 10.4.13.5. Permitir a emissão de relatórios de guias geradas por opção de regime tributário, variável e simples nacional, e por status: pago, aberto e cancelado;

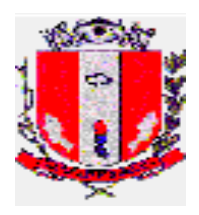

- 10.4.13.6. Permitir a emissão de relatórios de "sem movimento" e de Serviços Prestados e Serviços Tomados;
- 10.4.13.7. Permitir a emissão de relatórios com a somatória dos valores de ISSQN devido, ISSQN retido (dentro e fora do município) e ISSQN em aberto dos contribuintes;
- 10.4.13.8. Permitir a emissão de relatório de contribuintes, prestadores de serviço, com parâmetros de acessibilidade ao sistema (quantidade e período de acessos) definidos pela Fiscalização de Rendas;
- 10.4.13.9. Permitir a emissão de relatório de contribuintes, tomadores de serviço, que possuem ISS retido com parâmetros de acessibilidade ao sistema (quantidade e período de acessos) definidos pela Fiscalização de Rendas;
- 10.4.13.10. Permitir o relatório de contribuintes por grupo de atividade, por endereço (rua, bairro), pelo período e pelos valores de serviços prestados e tomados dentro e fora do município;
- 10.4.13.11.Permitir a importação dos arquivos dos sistemas da Receita Federal do Brasil, para tornar possível o intercâmbio de informações;
- 10.4.13.12. Permitir o cruzamento de informações de dados cadastrais dos contribuintes com as informações disponíveis no banco de dados da Receita Federal, criando identificações de possíveis divergências;
- 10.4.13.13. Possibilitar a emissão de consultas e relatórios dinâmicos, além da geração de gráficos dinâmicos, de acordo com as necessidades da Fiscalização de Rendas, a fim de viabilizar a adequada fiscalização;
- 10.4.13.14. Possibilitar a emissão de relatórios contendo os contribuintes que estejam com AIDF reprovada e que não regularizam suas pendências com o fisco.
- 10.4.14. Benefícios e Incentivos Fiscais
- 10.4.14.1. Permitir o controle e o gerenciamento dos incentivos e outros benefícios fiscais concedidos aos prestadores ou tomadores de serviços estabelecidos no Município, tais como: isenções, isenções parciais, descontos, reduções de base de cálculo, imunidades e outros mecanismos previstos em lei para o ISSQN.
- 10.5. PORTAL WEB DE SERVIÇOS AO CIDADÃO
- 10.5.1. O Portal de serviços online ao cidadão deve ser em aplicação web e acesso público pela internet, através de link na página da Prefeitura;
- 10.5.2. Deverão oferecer todas as suas funcionalidades compatíveis com os principais navegadores (browser) gratuitos disponíveis: Chrome, Mozilla Firefox, Opera, Edge, Internet Explorer e Safari, não sendo aceito a utilização de complementos ou plugins especiais nem mesmo a personalização de configurações do navegador;
- 10.5.3. Deverá possuir mecanismos de segurança da informação relacionado à integridade, privacidade e autenticidade dos dados através de Certificado de Segurança SSL (HTTPS);
- 10.5.4. As páginas devem conter a logomarca da Prefeitura;
- 10.5.5. Este modulo deverá ser integrado ao sistema de Tributação Municipal, Cadastro Mobiliário, Cadastro Imobiliário e Protocolos para disponibilizar acessos a emissão ou consulta a:
- 10.5.5.1. Aos Cartórios e Setores de Fiscalização do Município com emissão e consulta de:
	- Demonstrativos cadastrais de ITBI;
	- Guia de ITBI;
	- Informações do Cadastro Imobiliário e Mobiliário;

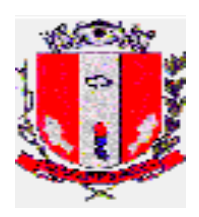

- 10.5.5.2. Aos Cidadãos e empresas com emissão e consulta de:
	- Emissão de 2ª via de carnês ou parcelas de:
		- IPTU, do Exercício ou Dívida Ativa;
		- ISS Fixo Anual, do exercício ou Dívida Ativa;
		- Taxas Mobiliárias do Exercício ou Dívida Ativa;
	- Emissão de Certidões de:
		- Quitação Anual de débitos;
		- Negativa, Positiva ou Positiva com Efeito de Negativa de débitos com o Município;
		- Valor Venal;
		- Histórico de imóvel;
		- Emissão da Ficha Cadastral de imóvel;
		- Autenticação das certidões Emitidas;
		- Consulta a Protocolos;
- 10.5.6. Caso o débito consultado para impressão estiver vencido, o sistema deverá executar o cálculo de multa, juros, correção e desconto ao emitir a nova guia de recolhimento;
- 10.5.7. Para a emissão de guia de recolhimento, o usuário poderá informar a data de vencimento desejada, devendo o sistema realizar os cálculos de correções com base na data de vencimento informada;
- 10.6. PESSOAL
- 10.6.1. Os softwares deverão trabalhar de forma integrada e estar em concordância com audesp do Tribunal de Contas do Estado de São Paulo e E-Social, inclusive quanto a geração de relatórios e transmissões por meio eletrônico;
- 10.6.2. O sistema deverá permitir rotina para controle de permissões de usuários, podendo efetuar gerenciamento das rotinas e menus que cada usuário poderá acessar. O módulo não deverá permitir alterações, manutenções e exclusões de informações já prestadas contas, tanto para o Audesp quanto a Lei de Responsabilidade Fiscal;
- 10.6.3. Relatórios do TCE –SP
- 10.6.3.1. O Sistema deverá estar preparado para atendimento da AUDESP para o cumprimento das obrigações na data estipulada pelo TCE-SP, no tocante às exigências das legislações vigentes;
- 10.6.3.2. Deverá gerar automaticamente os arquivos XML para prestação de contas ao AUDESP e demais necessários;
- 10.6.4. Integração com a contabilidade
- 10.6.4.1. Os empenhos da folha de pagamento deverão ser feitos automaticamente a sem necessidade de digitação;
- 10.6.5. Estrutura Administrativa
- 10.6.5.1. Deverá permitir níveis da hierarquia administrativa do órgão municipal, ajustando-se perfeitamente à atual estrutura e demais que possam vir a existir, permitindo o cadastro de Secretarias, Diretorias, Setores, Seções e Locais de Trabalho;
- 10.6.5.2. Deverá permitir o registro de cargos e funções contendo código, nome, vínculo (efetivo, comissionado, confiança, temporário, etc). Classificação de cargo (efetivo, comissão, confiança, eletivo);
- 10.6.5.3. Faixa de padrão salarial, onde permita o cadastro da escala de evolução salarial para o cargo ou função com o menor e maior nível salarial;

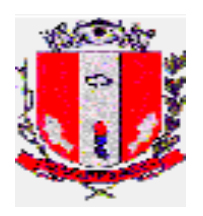

10.6.6. Eventos de Proventos e Descontos

- 10.6.6.1. Parametrização dos eventos de proventos e descontos comuns ao Órgão Público, permitir cálculos com, pelo menos, as seguintes modalidade:
	- Com base no valor de referência:
	- Com base de cálculo informada;
	- Com base no salário-mínimo (Federal, Estadual e Municipal);
	- Com base fixa e percentual;
- 10.6.6.2. Deverá possuir classificação contábil classificadas pelos seus elementos distribuindo nas respectivas dotações e separando os elementos de despesas comuns aos gastos com pessoal;
- 10.6.6.3. Permitir importação de informações de proventos e descontos, possibilitando a extensão do período dos eventos para vários meses. (Lançamentos consignatários, Horas extras, e demais necessários);
- 10.6.7. Tabelas
- 10.6.7.1. Permitir o cadastramento de tabelas de Previdência Social, Imposto de Renda, Salário-Família e Nível salarial;
- 10.6.7.2. Deverá ser dotado de mecanismo que permita os reajustes salariais com cálculos em geral;
- 10.6.7.3. Deverá calcular automaticamente à evolução salarial do servidor, anotando ainda o fundamento legal que dá origem ao reajuste;
- 10.6.7.4. Bancos para depósito de salário e FGTS;
- 10.6.7.5. Deverá permitir o cadastramento dos Bancos, agências e conta-convênio, para pagamento de vencimentos;
- 10.6.7.6. Deverá permitir o pagamento fracionado pelos valores liquido, bruto, nível salarial, faixa de valor e valor limitado;
- 10.6.7.7. Deverá gerar arquivos específicos para pagamento de servidores No layout exigido pelo banco conveniado;
- 10.6.8. Cadastro de servidores
- 10.6.8.1. O cadastro dos servidores deverá conter todas as informações para possibilitar todos os cálculos necessários e manter o histórico de vínculos e registros funcionais;
- 10.6.8.2. Deverá permitir o cadastro de dependentes com opções de incidências sobre salário-família, imposto de Renda e demais quando necessário;
- 10.6.8.3. Deverá permitir cadastrar vínculos anteriores indicando tratar-se de atividade insalubre ou não, acrescentando fator para contagem de tempo de serviço conforme previsto em legislação;
- 10.6.8.4. Deverá proporcionar a readmissão do servidor como o código da matrícula existente bem como informação ao SEFIP;
- 10.6.8.5. Deverá permitir cadastrar beneficiários de pensão judicial para o cálculo automático da pensão, deduzidos do servidor e creditados aos beneficiários;
- 10.6.9. Relatórios
- 10.6.9.1. Deverá proporcionar relatórios de cadastro de funcionários, em ordem alfabética ou numérica, como os exemplificados a seguir e demais que se fizerem necessários:
	- Ficha de Registro individual do Servidor com evolução de dados;
	- Por departamentos, Função, Vinculo Empregatício;
	- De horas extras:
	- Ficha financeira sintética ou analítica;

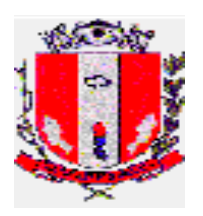

- Certidão de tempo de serviço em anos, meses e dias;
- Relatório de Proventos e descontos;
- Etiquetas para Carteira Profissional: contrato de trabalho, alteração de salário e anotações de férias;
- Relatório Programação de férias;
- Relatório de Férias por mês de concessão, ou por período definido;
- Relatório Financeiro Mensal contendo toda a movimentação envolvendo os gastos diretos com pessoal, encargos sociais;
- Relatório de previsão das despesas com pessoal para exercício futuro abrangendo os gastos bem como encargos sociais no mês da geração;

10.6.10. Férias

- 10.6.10.1. Os períodos aquisitivos de férias deverão ser controlados e administrados pelo sistema, permitindo a programação das férias para concessão em data préestipulada, com a emissão da notificação, emissão de recibo, que no ato do processamento faz simultânea e automaticamente os lançamentos de atualizações nos cadastros, inclusive para o movimento mensal;
- 10.6.10.2. Para o calculo de férias, considerar no período aquisitivo as faltas e afastamentos
- 10.6.10.3. Deverá ainda ser dotado dos seguintes recursos:
	- Notificação de dobra de férias em tempo hábil;
	- Manter o registro de todos os períodos aquisitivos de férias dos servidores, desde a admissão até a rescisão, permitindo o lançamento de férias em gozo e pecúnia para o mesmo período aquisitivo e controlando o saldo restante dos dias de férias<sup>.</sup>
- 10.6.11. Rescisão de contrato de trabalho
- 10.6.11.1. Deverá executar cálculo automático de rescisão de contrato de trabalho, para todos os vínculos;
- 10.6.11.2. Deverá emitir Termo de rescisão de contrato de trabalho, bem como GRRF para depósito de FGTS, e seguro-desemprego;
- 10.6.12. Cálculo da folha de pagamento
- 10.6.12.1. O cálculo deve ser feito utilizando as informações dos cadastros dos funcionários, lançamentos digitados na opção de proventos e descontos fixos e variáveis do mês e informações importadas do sistema de tratamento de ponto;
- 10.6.12.2. Possuir a funcionalidade para a simulação de cálculos (mensal, férias, rescisão, adiantamento, folha complementar e 13º);
- 10.6.12.3. Possuir apuração de médias (Horas extras, DSR, etc) para cálculo de 13º salário e férias;
- 10.6.12.4. Deverá proporcionar meios para inclusão e cálculo automático de verbas deferidas por ação judicial como, por exemplo, equiparação salarial com base nas referências próprias do município, bem como de pisos de leis não municipais, reajustes, etc;
- 10.6.12.5. Cálculo automático de médias para férias e rescisão de contrato;
- 10.6.12.6. Possibilitar a criação de relatórios parametrizados pelos usuários, para análises gerais e conferências, bem como, para análise de um único funcionário, possibilitando a exportação;
- 10.6.12.7. Permitir cálculo automático da progressão por tempo de serviço;
- 10.6.12.8. Permitir o calculo de todos os cargos do quadro de pessoal de natureza efetiva, comissionado, confiança, eletiva e temporário;

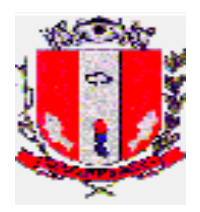

- 10.6.12.9. Possibilitar a configuração de todas as fórmulas de cálculo, ficando em conformidade, com o a legislação vigente;
- 10.6.12.10. Possuir consulta de cálculos que permita visualizar o recibo de folha de pagamento dos servidores, inclusive de meses anteriores;
- 10.6.12.11.Permitir registro e o controle dos empréstimos consignados em folha de pagamento;
- 10.6.12.12. Efetuar consulta de afastamentos em tela ou relatório por tipo de afastamento e por período;
- 10.6.12.13. Permitir calculo de Pensão alimentícia, vinculadas aos empregados, com suas respectivas formas de cálculo, considerando o determinado em ofício judicial;
- 10.6.12.14. Lançamentos automáticos das horas extras e faltas em folha de pagamento;
- 10.6.12.15. Permitir o lançamento de proventos e descontos futuros, inclusive parcelados e com valores diferenciados, por funcionário;
- 10.6.12.16. Agrupar imposto de renda e previdência para servidores que possuem duplo vínculo na instituição, somando seus vencimentos para executar um único cálculo de imposto de renda e previdência social;
- 10.6.12.17. Calcular automaticamente a sexta parte ao funcionário que faz jus a esse direito;
- 10.6.12.18. Deverá limitar o cálculo dos proventos dos servidores à remuneração do prefeito, observando a Lei federal 101 e Emenda Constitucional 41.
- 10.6.13. Informações mensais e anuais
- 10.6.13.1. Executar a Geração do SEFIP, CAGED , DIRF, RAIS, SIOPE e relatórios de encargos sociais (INSS, IRF, FGTS) e patronais de forma prática para a contabilização e observando a layout necessário para a correta alimentação das informações nos respectivos aplicativos;
- 10.6.13.2. Emissão das guias de recolhimento do INSS (GPS), GRFC Guia de Recolhimento Rescisório do FGTS;
- 10.6.13.3. Relatório Analítico de encargos sociais para empenho e informações à previdência social, no desligamento do servidor;
- 10.6.13.4. Emitir informes de rendimentos adaptados à legislação do I.R., e em especial ao Inativo e Pensionista da Administração Pública municipal observando parcelas a deduzir e demais peculiaridades;
- 10.6.14. Relatórios de fechamento de folha de pagamento
- 10.6.14.1. Folha de Pagamento completo e simplificada;
- 10.6.14.2. Relação bancária (ordem alfabética, numérica ou geral por banco);
- 10.6.14.3. Geração de arquivo de Crédito bancário para ser enviado à instituição bancária, possibilitando o fracionamento;
- 10.6.14.4. Resumo para Empenho Sintético e Analítico (Despesas e Receitas orçamentárias e extra-orçamentarias, anulações e encargos), separados por regime previdenciário;
- 10.6.14.5. Resumo das Receitas e Consignações em Folhas observadas critérios AUDESP;
- 10.6.14.6. Resumo da planilha dos lançamentos para conferência;
- 10.6.15. Portal web para o servidor
- 10.6.15.1. Disponibilizar Portal Web para acesso a Holerite, Informe de Rendimentos, Períodos de concessão de férias e demais informações que possam ser de interesse particular dos funcionários;

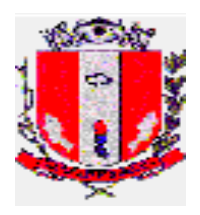

- 10.6.15.2. Possibilitar o acesso através de login e senha e disponibilizar acesso somente as informações particulares ao usuário;
- 10.6.15.3. Possibilitar campanhas de cadastramento ou atualização de informações através do portal;
- 10.6.15.4. Possuir área administrativa que possibilite a disponibilização de mensagens, com a possibilidade de seleção dos funcionários que terão acesso a estes.
- 10.7. RECURSOS HUMANOS
- 10.7.1. Funcionalidades
- 10.7.1.1. Permitir o controle do quadro de vagas exibindo o total de vagas, ocupadas e disponíveis;
- 10.7.1.2. Permitir o controle de vagas dos empregos comissionados, mantendo a vaga dos servidores efetivos que ocupam vaga comissionada;
- 10.7.1.3. Permitir relatório contendo nome do servidor, emprego de origem e comissionado, quando for o caso;
- 10.7.1.4. Possibilitar relatórios contendo todas as informações cadastradas relacionadas aos servidores, podendo utilizar filtros para adequar às necessidades de cada caso;
- 10.7.1.5. Possibilitar alteração de movimentos já cadastrados dos servidores, mantendo histórico de dados anteriores e atuais;
- 10.7.1.6. Possibilitar a realização de movimentação para cargos como: criação e extinção de vagas e cargos, dentre outros previstos pelo Tribunal de Contas, possibilitando a vinculação de atos junto as respectivas movimentações;
- 10.7.1.7. Deverá atender todas as exigências contidas na Fase III da AUDESP, para atendimento das obrigações na data determinada pelo TCESP. Decorrente da manutenção, o sistema não deverá permitir alterações, manutenção e exclusões de informações já prestadas contas;
- 10.7.1.8. Gerar relatório de afastamento contendo: matrícula, nome, data de início do afastamento, término do afastamento, dias afastados e motivo do afastamento. O relatório deverá atender, impreterivelmente, ao período solicitado pelo requerente, assim como filtrar, alterar, acrescentar informações de afastamentos de acordo com a necessidade;
- 10.7.1.9. O módulo deverá permitir a impressão do Termo de Ciência e Notificação, com todas as informações necessárias, conforme instrução do Tribunal de Contas.
- 10.7.2. Vale transporte
- 10.7.2.1. Possibilitar o cadastro de servidores por adesão;
- 10.7.2.2. Possibilitar o controle, concessão e desconto do benefício; -Fornecer relatório contendo matrícula, nome completo, CPF e quantidade de créditos dos servidores cadastrados, em xml e csv; - Possibilitar a geração de relatório, que deverá estar integrado aos apontamentos dos servidores, a fim de fornecer a quantidade de passagens devidas a cada servidor;
- 10.7.2.3. Controle de calendário específico para vale-transporte;
- 10.7.2.4. Possuir cadastro de parâmetros para cálculo de desconto em folha de pagamento, de acordo com a legislação vigente (desconto de até 6% em folha de pagamento);
- 10.7.2.5. Possibilitar a importação de dados através de arquivo para não desconto em folha de pagamento dos servidores cadastrados que eventualmente não utilizam o benefício;

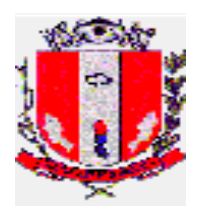

- 10.7.2.6. Gerar relatórios contendo: matrícula, nome, data de início do afastamento, término do afastamento, dias afastados e motivo do afastamento. O relatório deverá atender, impreterivelmente, ao período solicitado pelo requerente.
- 10.7.3. Vale alimentação
- 10.7.3.1. Fornecer relatório contendo matrícula, nome completo, CPF e valor do crédito de cada servidor, com a opção de exportação para arquivo de planilha eletrônica;
- 10.7.3.2. Possuir cadastro de parâmetros para cálculo do valor dos créditos, definidos por lei, que devem estar integrados aos apontamentos dos servidores;
- 10.7.4. Plano de saúde
- 10.7.4.1. Possibilitar o cadastramento de servidores e dependentes por adesão;
- 10.7.4.2. Controlar os dependentes de servidores, conforme limite e condições previstas para dependentes. - Gerar relatório de dependentes para exclusão futura, de acordo com a legislação;
- 10.7.4.3. Possuir cadastro de parâmetros para cálculo de desconto em folha de pagamento, de acordo com a legislação vigente;
- 10.7.4.4. Decorrente da rescisão contratual de trabalho, o sistema deverá possibilitar relatório informando as exclusões, bloqueando as movimentações do servidor demitido, relacionadas ao Plano de Saúde.
- 10.7.5. Seguro acidentes pessoais
- 10.7.5.1. Possuir cadastro de parâmetros para cálculo do valor de vencimentos de cada servidor, a fim de gerar relatório mensal.
- 10.7.6. Concurso público / processo seletivo
- 10.7.6.1. Permitir o controle de concurso público/processo seletivo, contendo: nº do concurso público /processo seletivo, data da homologação, prorrogação e término;
- 10.7.6.2. Possibilitar a importação dos dados pessoais dos candidatos aprovados, enviado pela empresa contratada para a realização dos certames;
- 10.7.6.3. Possibilitar o cadastro de pessoal com informações relacionadas ao Concurso Público/Processo Seletivo, dispondo de campo para número do concurso público/processo seletivo, data da homologação, classificação, data da contratação, número da Portaria de Admissão, requisitos exigidos no processo.
- 10.7.7. Estagiários
- 10.7.7.1. Possibilitar o cadastramento de cada estagiário, contendo campo para: Nome completo, data de nascimento, CPF, RG, estado civil, endereço completo, telefone, e-mail, filiação, nível escolar, curso, modalidade, instituição de ensino, data de início do estágio, data do encerramento do estágio, motivo do encerramento, local do estágio, horário do estágio, valor da hora, valor do auxílio transporte, atividades, gestor do estagiário, telefone e e-mail do gestor;
- 10.7.7.2. Possibilitar a realização de alterações cadastrais e manter histórico de todo período de estágio, independente de atualização de cadastro;
- 10.7.7.3. Possibilitar a geração de relatório para fins de pagamento mensal, com base na legislação vigente;
- 10.7.7.4. Gerar relatório de férias e término de contrato futuro, de acordo com a legislação;
- 10.7.7.5. Possibilitar o controle de entrada e saída de Termo de Compromisso de Estágio e Termo Aditivo.

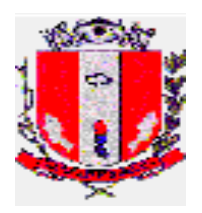

## **10.8. LICITAÇÕES, COMPRAS E CONTRATOS**

- 10.8.1. Funcionalidades
- 10.8.1.1. Ser compatível com os parâmetros da lei 8.666/93, lei nº 10.520/2002, LC nº 123/2006 alterada pela LC nº 147/2014, incluindo pregão, registro de preços, chamada pública, cotas, licitações exclusivas, jurisprudências que atingem os processos de licitação, compras e contratos, futuras alterações da lei, bem como instruções do tribunal de contas do estado de são paulo;
- 10.8.1.2. Atender a todas as exigências do sistema audesp, bem como encaminhar as informações através de coletor, no formato definido pelo tce-sp, devendo para isso utilizar dos dados inseridos nos módulos, sem a necessidade de alimentar outro sistema;
- 10.8.1.3. O módulo de processamento de dispensas, contratos e termos aditivos devem ser concomitantes com os módulos de almoxarifado e contábil, possibilitando a visualização de dados em ambas as telas bem como a "amarração" para baixas de notas fiscais e saídas de materiais;
- 10.8.1.4. Possuir relatórios de pesquisas em todas as suas funções, tanto em módulo de visualização, como para impressão contendo cabeçalhos definidos com os dados do setor e da entidade, bem como o responsável pela emissão;
- 10.8.1.5. Permitir a configuração de acesso por item de menu e ou objeto, através de grupos de usuários;
- 10.8.1.6. Permitir a restrição de acesso e movimentação a determinados módulos do sistema de compras a determinados usuários;
- 10.8.1.7. Permitir o controle de toda a compra efetuada, com acompanhamento do processo desde a solicitação até a finalização;
- 10.8.1.8. Manutenção de processos em qualquer fase, observando cada exigência e integrações;
- 10.8.1.9. Aditamentos e remanescentes de processos de acordo com os artigos 24, 65 e 57 da Lei de Licitações;
- 10.8.1.10. Controlar a situação do processo de licitação, se está anulado, cancelado, concluído, suspenso ou revogado;
- 10.8.2. Materiais/Serviços
- 10.8.2.1. Permitir cadastro e codificação de materiais e serviços, em grupo e subgrupos, com informações de tipo, classificação, descrição, especificação, controle de vencimento;
- 10.8.2.2. Permitir a alteração do detalhamento dos materiais em qualquer fase da licitação, desde que autorizada pelo gestor, demonstrando/alertando se o item está em movimentação ou processo de compra, porém deve bloquear alterações quando o item constar em ATA, Contrato ou participar de outro processo em andamento;
- 10.8.2.3. demonstrar se existe contratação vigente com o mesmo item.
- 10.8.3. Fornecedores
- 10.8.3.1. Possuir cadastro de fornecedor com os seguintes campos obrigatórios: Razão Social, CNPJ/CPF, Endereço, telefone, e-mail, ramo de atividade, sócio administrador com suas informações pessoais (CPF, Endereço, e-mail, telefone e data de nascimento);
- 10.8.3.2. Cadastro de penalidades de fornecedores, capaz de bloquear qualquer contratação até finalizar a penalização;
- 10.8.3.3. Cadastro com caracterização do tipo da empresa (ME/EPP/LTDA/SA);

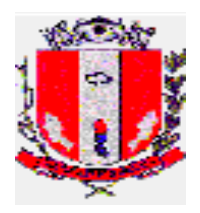

- 10.8.3.4. Vincular fornecedores a determinada modalidade utilizando a caracterização, nos termos da lei;
- 10.8.3.5. Possuir relatórios com listagem de fornecedores, bem como relação fornecedor x ramo de atividade.
- 10.8.4. Cadastros
- 10.8.4.1. Cadastro de unidades requerentes, almoxarifados e locais de entrega, contendo nome, endereço, e-mail e telefone para contato;
- 10.8.4.2. Permitir o cadastro de comissões, pregoeiros e equipe de apoio com nome, CPF, endereço, telefone, cargo efetivo ou comissionado, número da portaria, data da publicação e vigência;
- 10.8.5. Solicitações
- 10.8.5.1. Possuir cadastramento de solicitação de compra, contendo no mínimo: unidade requerente, solicitante, secretário e ordenador, código do material/serviço, quantidade, unidade de medida, preço unitário, preço total, data da solicitação, especificações detalhadas, local de endereço (vinculado ao cadastro existente), campo de observação com possibilidade de sair na Autorização de fornecimento;
- 10.8.5.2. Permitir a alteração, exclusão e inclusão de itens/materiais na solicitação de compras;
- 10.8.5.3. Campos editáveis para observações, justificativa, local de entrega com endereço, prazo, forma e/ou condições de entrega, vigência contratual, dados do gestor do contrato (Nome completo, CPF e cargo), campo para as assinaturas do Requisitante, Secretário e Prefeito, campo para indicação de verbas/convênios (nº do convênio com ano, valor do repasse e valor da contrapartida) e campo quando tratar-se de obras e serviços de engenharia para endereço completo da obra, latitude e longitude;
- 10.8.5.4. Vincular o valor dos itens utilizando os valores inseridos nas cotações, podendo ser utilizados os valores médios, mínimos e máximos;
- 10.8.5.5. Bloqueio para solicitações de consumo de Ata de Registro de Preço superior a estimativa;
- 10.8.6. Cotações
- 10.8.6.1. Permitir o registro e controle das cotações para referência, possuindo critérios de análise por menor, médio ou maior valor;
- 10.8.6.2. Possibilitar gravação em meio magnético para coleta de preços, para cotação pelos fornecedores, com leitura dos preços informados e preenchimento automático dos valores dos itens;
- 10.8.6.3. Gerar relatório de mapa de preços utilizando das informações da cotação, e gerar relatório de propostas, incluindo fornecedores habilitados e desclassificados, estes sempre identificados e com justificativas;
- 10.8.6.4. Possibilitar alterar, excluir e incluir cotações na solicitação de compras;
- 10.8.6.5. Conter campos de validade da proposta;
- 10.8.6.6. Relatório para pesquisa e impressão, contendo itens, quantidades, valores unitários e globais, bem como todos os dados do fornecedor;
- 10.8.7. Reserva de Dotação Orçamentária
- 10.8.7.1. Reserva de dotação orçamentária pelo menor ou média dos valores inseridos na cotação de preços;
- 10.8.7.2. Permitir em um mesmo processo a reserva e empenho em dotações diferentes, inclusive para o mesmo item;

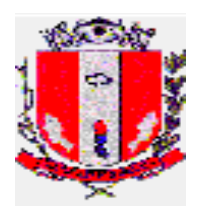

- 10.8.7.3. Permitir a realização de solicitações plurianuais, comprometendo apenas o saldo da dotação do exercício corrente;
- 10.8.7.4. Possibilitar alterar, excluir e incluir dotações na solicitação de compras;
- 10.8.7.5. Liberar o processamento de compras apenas quando houver Reserva de dotação orçamentária, bem como qualquer outro tipo de solicitação de empenho (para Termos Aditivos);
- 10.8.7.6. GERAR RESERVA DE DOTAÇÃO, inclusive com relatório para impressão.
- 10.8.8. Andamento Processual
- 10.8.8.1. Alertar processamentos de compras quando: atingir o limite previsto na lei 8.666/93 e suas alterações, outras situações previstas em leis, bem como entendimento do TCE-SP;
- 10.8.8.2. Manter registro de alterações ao longo do processamento, com nome de usuário, data e hora;
- 10.8.8.3. Registro de processos licitatórios com possibilidade de pesquisa, contendo número de processo, solicitação de compra, modalidade de licitação e datas processuais;
- 10.8.8.4. Sequência e numeração das modalidades, com possibilidade de alteração;
- 10.8.8.5. Possibilidade de inserir novas solicitações de compra em processos abertos antes da finalização, sendo essas da mesma família;
- 10.8.8.6. Possibilidade de restrição de acesso para determinados usuários;
- 10.8.8.7. possuir pesquisas para processos através de número de solicitação, número de processo, número de modalidade, tipo de modalidade, ano da compra, fornecedor, órgão, materiais/serviços, objeto e finalidade e por Autorização de Fornecimento;
- 10.8.8.8. O sistema deverá permitir aos usuários acompanhar o andamento das solicitações (autorizada, inserida no processo de compras, entregue no almoxarifado);
- 10.8.8.9. Agrupar itens dentro de processos de compra;
- 10.8.8.10. Permitir a inclusão e exclusão de itens dentro de processos de compras;
- 10.8.9. Classificação de Modalidade
- 10.8.9.1. Classificação da modalidade de acordo com o Art. nº 22 da Lei nº 8.666/93 e Lei nº 10.520/02, inclusive as processadas através de Registro de Preços, com as informações solicitadas no sistema AUDESP – IV, registrando os processos licitatórios, identificando número do processo administrativo, objeto, solicitações de compra, modalidade de licitação com número e datas do processo;
- 10.8.9.2. Possibilitar o agrupamento de várias solicitações de compras dos diversos setores para um processo mesmo processo licitatório;
- 10.8.9.3. Possibilitar o agrupamento de itens iguais de solicitações e dotações diferentes dos diversos setores, somando o quantitativo, desmembrando-os apenas na fase de solicitação de empenho;
- 10.8.9.4. Sugerir o número da licitação sequencial, por modalidade cadastrada, porém com a possibilidade de alteração;
- 10.8.9.5. Controlar os limites de cada modalidade conforme valores estabelecidos na Lei e seus Decretos<sup>.</sup>
- 10.8.9.6. Permitir a inserção de novos itens de compras para um mesmo processo;
- 10.8.9.7. Permitir o cancelamento de itens de compras para um mesmo processo;
- 10.8.9.8. Permitir o cancelamento de todo o processo, mantendo o histórico;

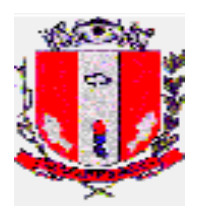

- 10.8.9.9. Emissão de relatório de classificação da modalidade, contendo: número da modalidade, objetos, itens, responsável pela classificação, dotação orçamentária, data da homologação, com timbre da entidade e setor;
- 10.8.10. Lançamento das propostas
- 10.8.10.1. Permitir a inclusão da proposta comercial com valor unitário e marca, calculando automaticamente o valor total do item e valor total da proposta;
- 10.8.10.2. Possuir rotina que possibilite que a proposta comercial seja preenchida pelo próprio fornecedor, posteriormente enviada em meio magnético para entrada automática no sistema, sem a necessidade de redigitação;
- 10.8.10.3. Permitir a inclusão de propostas nas cotas reservadas e licitações exclusivas apenas para as empresas informadas como ME/EPP, de acordo com a LC 147/2014;
- 10.8.10.4. Classificação de licitantes de acordo com a modalidade e forma de julgamento;
- 10.8.11. Artigos 24 e 25 da Lei 8.666/93
- 10.8.11.1. Permitir o processamento pelos artigos 24 e 25 da lei 8.666/93 e suas alterações;
- 10.8.11.2. Nos casos de processamento por artigo 24 Incisos I e II, o processamento deve alertar ao atingir o valor limite previsto na lei, e este sendo calculado em relação a todas as compras;
- 10.8.12. Pregão Presencial
- 10.8.12.1. Permitir o registro dos representantes credenciados pelos fornecedores às suas respectivas empresas;
- 10.8.12.2. Possuir rotina para classificação das propostas do pregão presencial conforme critérios de classificação determinados pela legislação (Lei 10.520/2002);
- 10.8.12.3. Permitir efetuar em tempo real o registro dos lances do pregão com opção de desistência e desempate e rotina de reabertura de itens e/ou lotes para nova etapa de lances, efetuar a classificação ou a desclassificação imediata dos itens ou do participante, bem como sua habilitação ou inabilitação;
- 10.8.12.4. Permitir a negociação;
- 10.8.12.5. Possibilitar o acesso e alteração de dados em qualquer fase do Pregão;
- 10.8.12.6. Exibir durante a etapa de lances a identificação de proponentes previamente caracterizados como ME/EPP, bem como cálculo para margem de preferência de acordo com a LC nº 123/2006;
- 10.8.12.7. Possibilitar a exclusão de lance ou alteração do valor da proposta e declínio devido a erro de digitação;
- 10.8.12.8. Possibilitar a emissão da ata do pregão presencial, com todos os dados inseridos, como número de processo, objeto, data e horário da sessão, portarias, pregoeiro e equipe de apoio, empresas, credenciados, propostas iniciais, desclassificações, histórico dos lances, classificação, vencedores, manifestação de interposição de recurso, enfim, todas as ocorrências da sessão, etc, possibilitando a edição das informações;
- 10.8.12.9. Possuir rotina para rateio/diluição quando licitação composta por lotes geração da proposta ajustada nos Pregões com julgamento global;
- 10.8.13. Pregão Eletrônico
- 10.8.13.1. Permitir que o pregão eletrônico feito em sites oficiais seja importado ao sistema, com a inclusão de todos os dados do processo de forma eletrônica, através de integração com os sistemas.
- 10.8.14. Registro de Preços
- 10.8.14.1. Registro de consumo e de saldo.

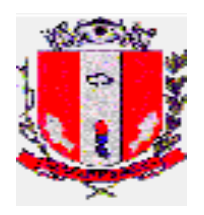

- 10.8.15. Chamada Pública
- 10.8.15.1. O sistema deverá permitir o tratamento da modalidade de Chamada Pública, possibilitando classificação de vários fornecedores/vencedores para o mesmo material.
- 10.8.16.Julgamento
- 10.8.16.1. Julgamento de vencedores por valor unitário, global, lote, maior desconto, melhor oferta, etc, com emissão de mapas demonstrativos e comparativos, com alerta de participação de micro e pequenas empresas;
- 10.8.16.2. Permitir a seleção do vencedor(es) de forma manual ou automática.
- 10.8.17. Solicitação de empenho
- 10.8.17.1. Permitir a solicitação de empenho através do número do processo licitatório, de forma total ou parcial, conforme dotação orçamentária inserida na reserva de dotação;
- 10.8.17.2. Emitir de forma separada por dotação orçamentária e por fornecedor;
- 10.8.17.3. Conter no relatório de solicitação de empenho: data, fornecedor, itens;
- 10.8.17.4. Com valores unitários e globais, dotação orçamentária, processo, modalidade e identificação de plurianual ou não;
- 10.8.17.5. Permitir o estorno total ou parcial de empenho.
- 10.8.18. Autorização de fornecimento
- 10.8.18.1. Permitir a emissão de autorização de fornecimento conforme dotações informadas no início do processo, controlando os respectivos saldos;
- 10.8.18.2. Permitir o cancelamento total ou parcial da autorização de fornecimento;
- 10.8.18.3. Possibilitar inserir a data;
- 10.8.18.4. Relatórios para pesquisa e controle de saldo;
- 10.8.18.5. Todos os dados do fornecedor e do local de entrega devem sair no relatório de Autorização de Fornecimento, como local de entrega e ainda a possibilidade de utilizar as observações da solicitação para impressão na Autorização e digitação de novas informações;
- 10.8.19. Relatórios
- 10.8.19.1. Permitir a emissão de diversos tipos de relatórios, tais como: fase do processo, mapa comparativo de preços, vencedores, atas das sessões, termo de adjudicação, homologação, licitações realizadas no exercício, contendo no mínimo o número da licitação, objeto, vencedores, valores homologados por empresa e número do contrato, possibilitando a separação do relatório por secretarias e demais relatórios exigidos do TCE/SP, editáveis, podendo ser em Word, Excel ou editores livres compatíveis;
- 10.8.19.2. Termo de Referência, com os dados de todos os itens constantes no processo;
- 10.8.19.3. Relatórios de processos plurianuais apontando os saldos remanescentes a serem reempenhados;
- 10.8.20. Consultas
- 10.8.20.1. Possibilitar consulta de todos os dados inseridos no sistema, tais como: materiais, solicitações por número, secretaria ou material/serviço, fornecedores, ramo de atividade, processo licitatório, modalidades, etc;
- 10.8.20.2. Permitir a identificação em quais processos licitatórios determinado fornecedor participou;
- 10.8.20.3. Possibilitar consulta de processos em que determinado item esteve inserido, com a demonstração de seu saldo em cada processo;
- 10.8.20.4. Possibilitar consulta de fornecedor x ramo de atividade.

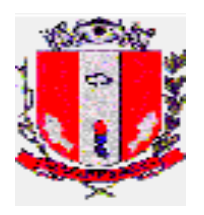

#### 10.8.21. LC 123/2006 alterada pela LC 147/2014

- 10.8.21.1. Possuir rotina para desmembrar itens que possuam natureza quantitativa e divisível que ultrapassem o valor total de R\$ 80.000,00, para divisão de cota específica para participação de microempresas ou empresas de pequeno porte e cota para ampla concorrência de acordo com critérios da lei complementar 147/2014;
- 10.8.21.2. Possibilitar utilização de critérios de julgamento e empates técnicos das propostas em relação à microempresa e empresa de pequeno porte, de acordo com LC nº 123/2006;
- 10.8.21.3. Emitir alerta quando do declínio de ME/EPP que estejam na margem de preferência;
- 10.8.21.4. Os softwares deverão trabalhar de forma integrada, nos termos previstos neste Edital e estarem em total concordância com o Projeto AUDESP do Tribunal de Contas do Estado de São Paulo, inclusive quanto à geração de relatórios e transmissões por meio eletrônico. Deverão atender toda a legislação pertinente às normas de direito público; às instruções, recomendações do Tribunal de Contas do Estado de São Paulo e ao Sistema AUDESP do referido Órgão que estiverem em vigor, e, ainda, aquelas que vierem a vigorar durante todo o período de execução contratual;
- 10.8.22. CONTRATOS
- 10.8.22.1. Módulo para cadastramento de contratos e termos aditivos, conforme disposto na Lei 8.666/93, possibilitando a atualização de saldo remanescente e vigência;
- 10.8.22.2. CADASTRO DO CONTRATO deve conter: Dados do contrato, Número/ano do contrato, Objeto do Contrato, Razão Social da empresa contratada, Gênero Contratual, Situação do Contrato, Início da Vigência, Data de Vencimento, Número do Processo, Valor total do contrato, Identificar a modalidade que deu origem ao contrato, Identificar gestor do contrato, contendo, nome completo, CPF e CARGO; Identificar o número dos pedidos de Compras oriundos do contrato, Identificar a dotação orçamentária utilizada no contrato, Identificar os pagamentos já efetuados no contrato;
- 10.8.22.3. DO PRAZO VIGÊNCIA CONTRATUAL: Identificar prazo previsto para a vigência do contrato; Data de assinatura do contrato; Data de início do prazo de vigência do contrato (no caso dos contratos que tem início de vigência a partir da data da sua assinatura); Data de início do prazo de vigência do contrato (no caso dos contratos que tem início de vigência somente a partir da data da expedição da ordem de serviço expedida pelo administrador); Do valor do contrato Identificar valor total contratado; Identificar valor mensal contratado (no caso de contrato de prestação de serviços com valor mensal fixo);
- 10.8.22.4. Controlar toda compra efetuada, proveniente ou não das licitações, acompanhando o processo desde a solicitação/requisição até a finalização;
- 10.8.22.5. Processamento de termos aditivos conforme disposto na lei de licitações: prorrogação de prazo com e sem valor, supressão, aditamento de quantidade e de valor, realinhamento de itens por aumento e por diminuição do valor unitário, rescisão contratual, alteração de dotação orçamentária, alteração de razão contratual, alteração de cláusulas contratuais, modificação de projeto, modificação do regime de execução, modificação de forma de pagamento, reajustamento de preços;

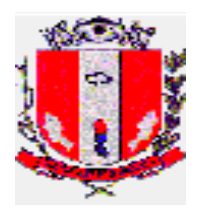

- 10.8.22.6. Controlar os saldos dos contratos e atas, não permitindo a geração de despesas com valor excedente ao valor total considerando os atos e aditivos;
- 10.8.22.7. Emissão de relatórios de contratos, com data de vigência, assinatura, itens, saldo atualizado, fornecedor, dados de processo e modalidade, bem como as atualizações realizadas através de aditamentos e apostilamentos.

#### 10.9. ALMOXARIFADOS

- 10.9.1. O Sistema de Administração de Materiais, deverá possuir os seguintes recursos:
	- Cadastro de Almoxarifados;
	- Cadastros únicos de Centro de Custos e Órgãos, integrados aos demais módulos do sistema;
	- Cadastro de Obras;
	- Cadastro de Viaturas;
	- Cadastro de Unidades de Medidas;
	- Cadastro de grupos e subgrupos de materiais;
	- Cadastro único de materiais, qualificados em grupos e subgrupos.
- 10.9.2. Estabelecer controle de quais materiais podem ser requisitados por um determinado Centro de Custo;
- 10.9.3. Permitir que a criação e alteração de quaisquer tipos de movimentações, referentes aos materiais estocáveis e não estocáveis: entradas, saídas, transferências, requisições, doações seja realizada pelo próprio usuário, sem a necessidade de que sejam solicitadas alterações de programa para tal finalidade;
- 10.9.4. Permitir estabelecer quais usuários poderão efetuar cada uma das movimentações parametrizadas (entradas, saídas, transferências, doações, entre outras);
- 10.9.5. Atribuir código específico atribuído pelo sistema a cada item do cadastro de materiais, em função do grupo e subgrupo ao qual pertence;
- 10.9.6. Permitir a busca dos itens através da descrição, parte da descrição, ou código específico atribuído pelo sistema;
- 10.9.7. Possuir registro e controle físico e financeiro dos materiais estocáveis individualizado por Almoxarifado;
- 10.9.8. Possuir consulta do preço médio, data, valor unitário e fornecedor da última compra, dos materiais ou serviços cadastrados;
- 10.9.9. Possuir consulta de saldos e datas de validade, de lotes de materiais;
- 10.9.10. Possuir consulta de requisições, devoluções e solicitações pendentes por material;
- 10.9.11. Emitir etiquetas para os materiais que derem entrada através de uma determinada nota fiscal contendo o código e descrição do material e localização física dentro do almoxarifado (corredor, prateleira e box);
- 10.9.12. Disponibilizar aos diversos departamentos, através de tecnologia Web, recurso que permita a elaboração de requisições e devoluções de materiais, consulta ao saldo e localização dos mesmos;
- 10.9.13. Possuir dois tipos de requisições: um para materiais de uso pessoal e outro para os demais materiais. Possuindo o controle à não permitir que materiais sejam requisitados em requisições que não sejam a específica à aquele tipo de material;
- 10.9.14. Possuir recursos nas requisições e devoluções de materiais para: a emissão, controle e movimentação total ou parcial no estoque, dando condições ao usuário de informar a quantidade que cada item será atendido;
- 10.9.15. Possuir controle para armazenamento do mesmo material, no mesmo almoxarifado e localização, mas as quantidades separadas por órgão;

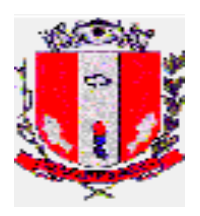

- 10.9.16. Conter recursos que impeçam um centro de custo, classificado em um determinado órgão, de utilizar a quantidade de material disponível para outro órgão no mesmo almoxarifado. Somente poderá requisitar a quantidade de material disponível, registrada para o órgão correspondente;
- 10.9.17. Efetuar o controle de materiais em estoque e de sua movimentação diária, alertando quando forem atingidos os níveis de estoque máximo, mínimo e de ressuprimento;
- 10.9.18. Permitir o armazenamento de materiais em lotes, cada qual com sua data de validade. É necessário também que o sistema tenha recursos para indicar lotes com data de validade vencida ou a vencer em um determinado período;
- 10.9.19. Indicar quais lotes serão utilizados para o atendimento de uma requisição, priorizando os de data de validade mais próxima;
- 10.9.20. Permitir o recebimento de Notas fiscais pelo almoxarifado gerando automaticamente dados para a Contabilidade (Nota Fiscal), Patrimônio (caso de material patrimoniável), Compras (Controle de execução dos contratos/pedidos) e (caso de materiais para conserto/conservação de veículos);
- 10.9.21. Permitir, em sua integração com o sistema de compras, a baixa total ou parcial de Solicitações de Compras, contidas em pedidos ou contratos. Isto deverá ser realizado através dos lançamentos do almoxarifado durante o recebimento dos materiais;
- 10.9.22. Emitir automaticamente, na digitação dos lançamentos de entradas, uma nota de recebimento com todas as informações do lançamento;
- 10.9.23. Possuir recurso, durante a digitação dos lançamentos de entradas diretas (aqueles referentes a materiais que não são armazenados em almoxarifados, tais como bens patrimoniais), que possibilite a criação e emissão automática de uma requisição de material;
- 10.9.24. Permitir a consulta ao Cadastro de Notas Fiscais emitidas pelos fornecedores;
- 10.9.25. Possuir ferramenta para estorno de lançamentos individuais ou por Nota Fiscal;
- 10.9.26. Possibilitar a alteração de informações armazenadas nos movimentos de estoque sem necessidade do estorno, como por exemplo: centro de custo, número da nota fiscal, viatura, obra, entre outros que não interfiram em valores ou quantidades;
- 10.9.27. Controle de saldos do mesmo material em mais de um almoxarifado, permitindo o lançamento de transferência de quantidade entre eles;
- 10.9.28. Possuir rotinas de cálculo automático de estoque máximo, mínimo e nível de ressuprimento, a partir do consumo efetivo dos materiais selecionados, durante um período de tempo estabelecido pelo usuário;
- 10.9.29. Possuir ferramentas que auxiliem o administrador na obtenção de informações de materiais a serem comprados, em função de parâmetros tais como:
	- Média de consumo nos últimos "x" meses;
	- Quantidade de meses a serem providos pela compra;
	- Saldo no estoque;
	- Solicitações de compra em andamento;
	- Nível de ressuprimento;
- 10.9.30. A Integração com o Sistema de Contabilidade Pública deverá ser realizada através da geração de lançamentos mensais na própria base de dados do mesmo, sem a geração de arquivos intermediários (textos);
- 10.9.31. O Sistema de Administração de Materiais (Almoxarifado) deverá integrar-se ao Sistema de Contabilidade e estar adaptado ao módulo AUDESP;

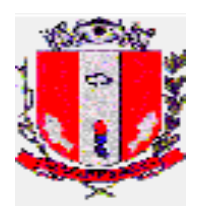

- 10.9.32. Possuir recurso para o agrupamento de determinados almoxarifados (indicados pelo usuário), para a emissão de balancetes;
- 10.9.33. Possuir rotinas de inventário de materiais que disponibilizem os seguintes recursos:
	- Permitir a seleção de grupos de materiais para inventário;
	- Manter bloqueados para movimentações todos os materiais que foram selecionados para contagem;
	- Permitir inventariar um ou mais almoxarifados bloqueando somente os materiais neles selecionados, desta forma deverá possibilitar durante o procedimento de inventário a movimentação dos demais materiais e almoxarifados não bloqueados;
- 10.9.34. Deverá registrar, por material e centro de custo, todas as requisições que não foram atendidas devido à falta de saldo no estoque;
- 10.9.35. Disponibilizar, no mínimo, os seguintes relatórios impressos em tela, papel e possibilidade de exportar para os formatos pdf, xls, csv e txt:
	- Rol de inventário, por ordem de localização física de materiais;
	- Rol de movimentação;
	- Posição Financeira (por material e conta contábil);
	- Requisitantes por itens e itens por requisitantes sintético e analítico;
	- Últimos fornecedores de material;
	- Rol de grupos, subgrupos e materiais cadastrados;
	- Rol de Centros de Custos;
	- Lotes de materiais com data de validade vencida;
	- Materiais com estoque acima do máximo, abaixo do mínimo, abaixo do nível de ressuprimento;
	- Rol de materiais em ordem alfabética;
	- Mapa de consumo de materiais por centros de custo, demonstrando consumo mensal e média de consumo mensal;
	- Balancete mensal unificado e por Almoxarifado;
	- Consumos por Material, por Funcionário, Material sem Consumo;
	- Notas Fiscais por Período;
	- Relatórios de estatísticas de consumo por Grupo de Material;

#### **10.10. PATRIMÔNIO**

#### 10.10.1. Funcionalidades

- 10.10.1.1. Na implantação do sistema deverá, obrigatoriamente haver importação e adequação de todas as informações relativas ao patrimônio;
- 10.10.1.2. Possuir classificação do patrimônio conforme estabelece o Plano de Contas Aplicado ao Setor Público;
- 10.10.1.3. Integração com os módulos: de Compras, Almoxarifado, Contabilidade, Cadastro Imobiliário;
- 10.10.1.4. Cruzamento do Balanço Patrimonial com Sistema Contábil;
- 10.10.1.5. Atendimento às solicitações atualmente exigidas pelo TCE-SP, principalmente aquelas para fins de atendimento ao AUDESP e às normas básicas do Controle Patrimonial de Órgãos Públicos, com emissão de balanço Patrimonial de acordo com as contas determinadas no plano de Contas AUDESP;
- 10.10.1.6. Correções de valores de bens móveis e imóveis: depreciação, amortização, reavaliação ou valorização de bens, conforme padrão PCASP, permitindo o

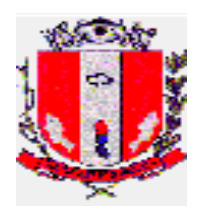

cálculo de correções de valores de um ou de todos os itens cadastrados no grupo de materiais, simulando os valores previamente antes da efetivação;

- 10.10.1.7. Cadastro de bens patrimoniais
	- Imóveis: integrado aos dados cadastro imobiliário com informações referente a aquisição (compra, desapropriação, doação, permuta, etc);
	- Móveis e veículos: estado do bem patrimonial, fornecedores, Secretarias, unidades, salas por unidade, responsáveis, forma de aquisição (compra, doação, permuta etc), status/situação do bem, transferência, baixa patrimonial, classificação de tipos de baixas, alienação, tipo de alienação, conta patrimonial de acordo com o Sistema AUDESP, grupo de materiais, permissões de usuários com controle de nível de acesso;
- 10.10.1.8. Possibilitar cadastro, manutenção ou exclusão dos bens individualmente ou por lote;
- 10.10.1.9. Possibilitar a reincorporação ou estorno do bem baixado;
- 10.10.1.10. Possibilitar fechamento de período, impossibilitando alterações em períodos já encerrados;
- 10.10.1.11.Controle de movimentação e atualização de bens: Transferência, situação/status, baixa patrimonial, alienação, depreciação, reavaliação ou valorização de bens;
- 10.10.1.12. Permitir aos responsáveis pelas unidades a consulta do acervo patrimonial, emissão do termo de transferência, emissão do Termo de solicitação de baixa, controle do bem em manutenção, emissão do termo de localização por sala e realização do inventário da unidade;
- 10.10.2. Inventário
- 10.10.2.1. Realização de inventário pelo responsável do acervo patrimonial, via sistema e/ou coletor de dados;
- 10.10.2.2. Possuir consultas e relatórios de inconsistências do cruzamento entre as informações do inventário com os dados do sistema;
- 10.10.2.3. Inventário de bens móveis: abertura e encerramento de inventário dos bens móveis das unidades de forma eletrônica, permitindo a sua realização pelo responsável do acervo patrimonial através de login e senha, contendo os seguintes formulários:
	- Dados da Unidade;
	- Relação de bens da Unidade contendo número de patrimônio, descrição, situação (Editável: Bom, Regular, Péssimo, Não Localizado etc.) e sala (Editável para inserir sala onde se encontra o bem);
	- Adicionar bem contendo número de patrimônio, descrição do bem (automática após inserção de número patrimonial) situação (Editável: Bom, Regular, Péssimo etc.), exclusão;
	- Termo de Responsabilidade por Sala contendo o número de patrimônio, descrição e situação atualizada;
- 10.10.2.4. Inventário de bens imóveis: abertura e encerramento de inventário dos bens imóveis de forma eletrônica, permitindo a sua realização pelo responsável da Secretaria através de login e senha, contendo os seguintes formulários:
	- Dados da Secretaria, relação dos imóveis contendo Destinação, Localização, Denominação;
	- Termo de Transferência de Gestão de Imóvel;
- 10.10.2.5. Possibilitar a emissão de Termos de responsabilidade, baixas e transferências;

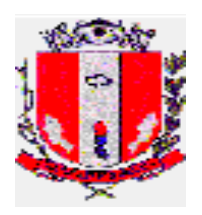

## 10.10.3. Relatórios

10.10.3.1. Possuir relatórios com critérios de filtragem (faixa de data/período, unidade, conta patrimonial, tipo de bens patrimoniais, sintético ou analítico, etc):

- Balanço Patrimonial confrontando com o Sistema contábil;
- Inventário analítico e sintético por conta patrimonial;
- Bens Incorporados;
- Baixas e Estorno de Baixas;
- Transferências;
- Depreciação, Amortização, Reavaliação ou Valorização de bens;
- Histórico de bens patrimoniais.

#### **10.11. PROTOCOLO**

- 10.11.1. Especificação Operacional
- 10.11.1.1. O sistema deverá ter como objetivo controlar todo o andamento do processo, desde sua abertura até seu encerramento, armazenando todas as informações referentes a cada passagem entre os setores/órgãos/departamentos com sua respectiva data, horário e encerramento;
- 10.11.1.2. Deverá permitir confeccionar os cadastros necessários para abertura de processos, contendo:
	- Tela única para cadastro com: número do protocolo, assunto, nome do requerente, CPF/CNPJ, campo para inclusão de informações diversas;
	- Deverá ter a opção para editar os dados após a sua inclusão para correção de possíveis erros;
	- Deverá ter a opção de exclusão;
- 10.11.1.3. Possuir campo para informar quantidade de volumes do processo;
- 10.11.1.4. Permitir o apensamento e o desapensamento de processo, obrigando-os a tramitarem juntos conforme necessidade;
- 10.11.1.5. Possuir consulta de processos através de seu número, nome do requerente, data de inclusão, CPF, dados do campo observação;
- 10.11.1.6. Possibilitar ao cidadão a consulta do processo através de página na WEB, informando sua tramitação e respectivas datas;
- 10.11.1.7. Permitir a movimentação dos processos (tramitação), cada passagem pelo setor/órgão/departamento será registrada pelo programa de movimentação do processo, armazenando o setor/órgão/departamento, data, hora/minutos e se o processo foi enviado ou recebido neste momento bem como o nome/usuário que o tramitou/recebeu. Na tramitação também deverá:
	- Possibilitar o trâmite ou recebimento de mais de um processo por vez;
	- Possibilitar informar a quantidade de volumes a serem recebidos;
		- Possuir campo observação para registros se necessário;
		- Permitir o cancelar tramitação;
- 10.11.2. Etiquetas:
- 10.11.2.1. Possibilitar a emissão de etiquetas para capa dos processos, sendo possível a impressão por lote;
- 10.11.2.2. Possibilitar a impressão de etiquetas em impressora matricial de até 136 colunas e formulário contínuo de até 3 colunas de etiquetas, com a possibilidade de selecionar a posição de início no formulário contínuo;
- 10.11.2.3. A etiqueta deverá conter ao menos as seguintes informações:

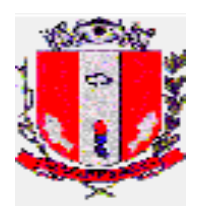

- Número do processo;
- Ano;
- Assunto:
- Nome do requerente;
- Observações;

10.11.3. Relatórios:

- 10.11.3.1. O sistema deverá ser dotado de recursos que possibilitem a emissão dos seguintes relatórios:
	- Relação de Processos Pendentes por Destinatário;
	- Relação da quantidade de processos por ano, pela data da inclusão, pelo assunto;
	- Relação de protocolo no local que se encontra (Setor/ Secretaria );
	- Relação de protocolos enviados por determinado Setor/Secretaria;
	- Relação de protocolos recebidos por determinado Setor/Secretaria;
- 10.12. GESTÃO DE FROTAS
- 10.12.1. O Sistema deverá permitir o cadastro e registro das seguintes informações:
- 10.12.1.1. MOTORISTAS: contendo Matrícula, Nome do Motorista, Endereço Completo, dados da CNH e demais informações, vinculadas ao cadastro do funcionário no sistema de gestão de pessoal;
- 10.12.1.2. VEÍCULOS: contendo prefixo (código), descrição, chassi, renavam, placa, ano de fabricação, cor, data de aquisição, combustível, situação ou estado do veículo e demais informações vinculadas ao cadastro do sistema de gestão patrimônio;
- 10.12.1.3. HODÔMETRO/HORÍMETRO: contendo Código, Marca e Data de Aquisição, histórico de substituições e motivo;
- 10.12.1.4. LICENCIAMENTO DE VEÍCULOS: gerenciar informações de licenciamento, IPVA, Seguro DPVAT com informações contendo vencimentos do IPVA, prazo para o licenciamento, veículos isentos, o sistema deve emitir alertas de irregularidades;
- 10.12.1.5. MULTAS: contendo tipo de infração e descrição, motorista responsável, pontuação, vencimento da multa e situação do pagamento;
- 10.12.1.6. SEGUROS DE VEÍCULOS: deve permitir incluir e consultar informações de contrato, vigência e empresa;
- 10.12.1.7. ISENÇÃO DE TARIFA DE PEDÁGIO: com informações do veículo, prazo de validade, data da emissão;
- 10.12.1.8. AGENDAMENTO DE VEÍCULOS: deve possibilitar o agendamento prévio de veículo, informando solicitante, data e hora, destino, motorista e veículo;
- 10.12.2. CONTROLE DE UTILIZAÇÃO: O sistema de possuir as seguintes funcionalidades:
- 10.12.2.1. Programação de evento de manutenção agendada ou frequente e históricos de manutenções realizadas;
- 10.12.2.2. Programação de vistorias com informações de itens a serem vistoriados e responsável pela vistoria;
- 10.12.2.3. Registro de utilização de veículos com controle de destinos e rotas;
- 10.12.2.4. Histórico de situação e ocorrências com veículos e motoristas vinculadas aos registros de utilização e viagens;
- 10.12.2.5. Relatório de veículos em utilização e veículos na garagem;
- 10.12.2.6. Controle de portaria registrando data, hora, Km, motorista e observações na saída e retorno do veículo;

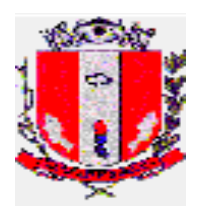

- 10.12.2.7. Registrar histórico de abastecimento vinculado ao estoque de combustível no almoxarifado;
- 10.12.2.8. Possuir alertas de irregularidades como vencimento de CNH, licenciamento, troca de óleo, pneus e demais;
- 10.12.3. Relatórios
- 10.12.3.1. De motoristas e veículos;
- 10.12.3.2. De utilização e movimentação em geral por veículo e período;
- 10.12.3.3. De situação de CNH, licenciamento e data de vencimento;
- 10.12.3.4. Utilização de combustível por veículo e período;
- 10.12.3.5. Troca de óleo e pneus por veículos e período;
- 10.12.3.6. Serviços e manutenção por veículo e período
- 10.12.3.7. Multas cadastradas e demais informações;
- 10.12.3.8. Manutenções programadas;
- 10.12.3.9. Vistorias por período;
- 10.13. CONTROLE INTERNO
- 10.13.1. O Módulo deve utilizar as premissas do sistema AUDESP do TCE SP para desempenho de suas funções;
- 10.13.2. Possibilitar aferir o atendimento aos preceitos legais da LRF e constitucionais quanto à aplicação de recursos públicos através de seus indicadores;
- 10.13.3. Possibilitar análises automáticas da execução orçamentária, financeira e dos principais indicadores da gestão pública com base nos sistemas contábil e financeiro;
- 10.13.4. Possibilitar a emissão dos seguintes relatórios gerenciais a partir do módulo de controle interno ou demais módulos:

# **-Execução Orçamentária:**

- 10.13.4.1. Receitas Evolução/Demonstrativo da Receita Prevista, Atualizada e Arrecadada com geração de tabelas e gráficos;
- 10.13.4.2. Possibilitar a seleção/filtro para geração de relatórios: por categoria econômica, função subfunção, elemento de despesa, fonte de recurso;
- 10.13.4.3. Distribuição das principais receitas (IPTU, ISS, FPM, ICMS, IPVA, FUNDEB) e sua evolução com geração de tabelas e gráficos;
- 10.13.4.4. Despesas Evolução/Demonstrativo da Despesa Fixada, Atualizada e Empenhada com geração de tabelas e gráficos;
- 10.13.4.5. Possibilitar a geração de relatórios de anulações de empenhos;
- 10.13.4.6. Possibilitar a seleção/filtro para geração de relatórios por categoria econômica, função sub-função, elemento de despesa, fonte de recurso e despesa;
- 10.13.4.7. Possibilitar a seleção/filtro para a geração de relatórios dos repasses ao Terceiro Setor;
- 10.13.4.8. Possibilitar geração de relatórios das receitas arrecadadas X despesas liquidadas e empenhadas;
- 10.13.4.9. Possibilitar análise isolada e consolidada dos entes da Administração;
- 10.13.4.10. Possibilitar a comparação do resultado da execução com as metas previstas no anexo de metas fiscais;
- 10.13.4.11.Demonstrar as alterações orçamentárias (créditos adicionais, transposição, remanejamento e transferências) identificando as alterações elevadas, inclusive com geração de tabelas e gráficos;

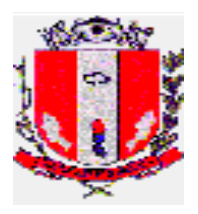

10.13.4.12. Restos a pagar – Demonstrativo dos restos a pagar no exercício, empenhos de restos a pagar pagos e cancelados, com geração de tabelas e gráficos.

#### **- Análises Financeiras:**

- 10.13.4.13. Relatório do comportamento da despesa X receita, despesas X disponibilidade financeira, com geração de tabelas e gráficos;
- 10.13.4.14. Relatório de ordem cronológica de pagamentos;
- 10.13.4.14.1. Dívida Ativa Possibilitar a emissão de relatórios dos valores inscritos em dívida ativa e permitir comparativos com o Balanço Patrimonial; Permitir relatório de cancelamento de créditos;
- 10.13.4.14.2. Renúncia de Receita Possibilitar a emissão de relatórios das renúncias de receitas e nas ocorrências comparativo com as previsões orçamentárias;
- 10.13.4.14.3. Precatórios Judiciais Permitir a emissão de relatórios dos precatórios pagos do saldo anterior e do mapa do ano anterior e RPV e do mapa cadastrado até 1º de julho do exercício corrente.
- 10.13.4.15. Possibilitar emissão de relatórios do Almoxarifado, Compras, Frotas e Licitações;
- 10.13.4.16. Possibilitar a emissão de Relatórios de Crítica:
	- Divergência entre liquidação do empenho;
	- Movimentação de Adiantamentos e diárias;
	- Compras diretas:
	- Licitações do tipo Carta-Convite em andamento e finalizadas com menos de três participantes;
	- Aditivos contratuais;
	- Estatísticas de Gastos por espécie de bens e serviço.
	- **Avaliações**
- 10.13.4.17. O sistema deverá possibilitar o envio periódico de questionários aos responsáveis por cada um dos diversos setores da Administração e permitir o registro das respostas, justificativa e para os quesitos de avaliação automática permitir parâmetros de notas explicativas. Permitir histórico de avaliações e averiguações das informações processadas. Apresentar status do fluxo das avaliações. Possuir agenda para registro dos questionários bem como atividades da Controladoria;
- 10.13.4.18. Possibilitar Emissão de Parecer do Controle Interno nos itens automáticos e manuais permitindo a exibição de forma visual de métodos gráficos objetivando a fácil visualização do atendimento aos preceitos da legislação utilizada no quesito da avaliação;

## **10.14. PORTAL DA TRANSPARÊNCIA E ACESSO À INFORMAÇÃO**

- 10.14.1. O Portal da Transparência deve ser em aplicação web e acesso público pela internet, através de link no site oficial da Prefeitura;
- 10.14.2. Deverão oferecer todas as suas funcionalidades compatíveis com os principais navegadores (browser) gratuitos disponíveis: Chrome, Mozilla Firefox, Opera, Edge, Internet Explorer e Safari, não sendo aceito a utilização de complementos ou plugins especiais nem mesmo a personalização de configurações do navegador;
- 10.14.3. Deverá possuir mecanismos de segurança da informação relacionado à integridade, privacidade e autenticidade dos dados (protocolo HTTPS);

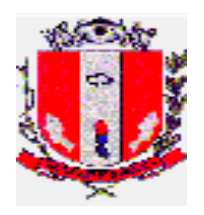

- 10.14.4. Possuir recursos de acessibilidade para o uso de pessoas com necessidades especiais e layout recursivo para uso em dispositivos móveis;
- 10.14.5. As páginas devem conter a logomarca e identidade visual da Prefeitura;
- 10.14.6. Deverá possuir integração com os Sistemas de Finanças Públicas, Recursos Humanos, Licitações e Contratos, Processos Administrativos e demais necessários para a publicação das informações necessárias;
- 10.14.7. Deverá atualizar as informações automaticamente com as informações inseridas nos sistemas de gestão municipal, bem como permitir alimentação manual de dados complementares;
- 10.14.8. Deverá atender integralmente as exigências da Lei de acesso a informação 12.527/2011, Lei complementar 131/2009 e demais exigências relacionadas no âmbito federal, estadual e municipal;
- 10.14.9. Disponibilizar informações quanto a:
	- Finanças públicas, Licitações, Contratos, Recursos Humanos, Processos Administrativos e demais que se fizerem necessário;
	- Movimentações da Execução orçamentária e financeira detalhada, repasses e transferências de recursos financeiros, Despesas contendo valores e favorecidos e demais necessários;
	- Prestação de contas, Execução orçamentária e Gestão Fiscal;
	- Procedimentos licitatórios com editais, objeto, resultados, contratado, contrato e demais necessários;
	- Recursos Humanos com a ocupação de cargo e emprego, diárias, remuneração e demais necessários;
- 10.14.10. Exibir gráficos das informações apresentadas para melhor interpretação da informação;
- 10.14.11. Possuir filtros e detalhamentos nas pesquisas;
- 10.14.12. Permitir a realização de busca à informação de forma objetiva através de mecanismo de pesquisa do conteúdo que resulte em informações claras e em linguagem de fácil compreensão;
- 10.14.13. Permitir download das informações em arquivos editáveis de uso comum como texto, planilhas ou PDF;
- 10.14.14. Exibir seção de Glossário e Perguntas e Respostas Frequentes;
- 10.14.15. Possibilitar a solicitação de pedido informação as unidades administrativas, informando ao usuário número de protocolo do pedido;
- 10.14.16. Possuir mecanismo de envio da resposta à solicitação do cidadão;
- 10.14.17. Disponibilizar link com manual de uso do portal ao cidadão;
- 10.14.18. Possuir área administrativa com:
	- Informações de acesso ao portal e quantidade de conexões por dia, semana e mês;
	- Estatística de quantidade de acessos nas informações do portal da transparência, possibilitando saber quais as informações mais acessadas;
	- Ferramenta de gerenciamento, e personalização do conteúdo exibidos nas páginas e das informações disponibilizadas no portal da transparência;

Permitir inserção de links para outras páginas da internet, publicação de arquivos diversos para compor informações do portal.

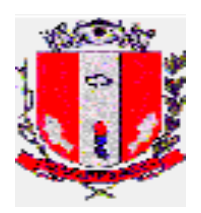

# **ANEXO II**

# **DECLARAÇÃO**

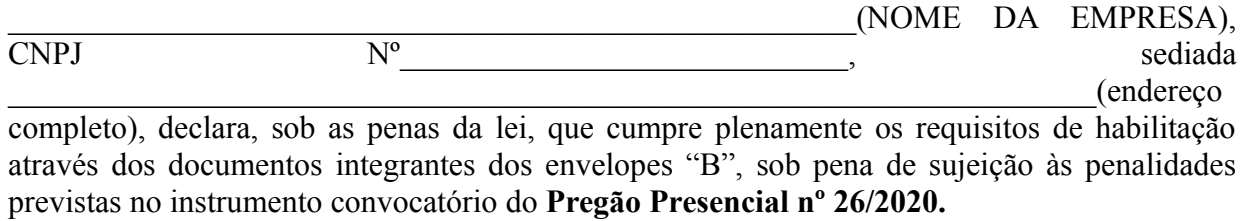

 $\qquad \qquad \text{de} \qquad \qquad \text{de}$ 

 \_\_\_\_\_\_\_\_\_\_\_\_\_\_\_\_\_\_\_\_\_\_\_\_\_\_\_\_\_\_\_\_\_\_\_\_\_\_\_\_\_\_\_\_\_\_\_\_\_\_\_ Nome e assinatura do representante legal da empresa

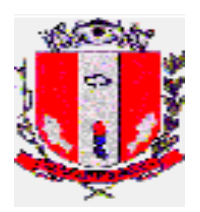

## **ANEXO III**

# **FORMULÁRIO PROPOSTA**

#### **Pregão Presencial nº 26/2020**

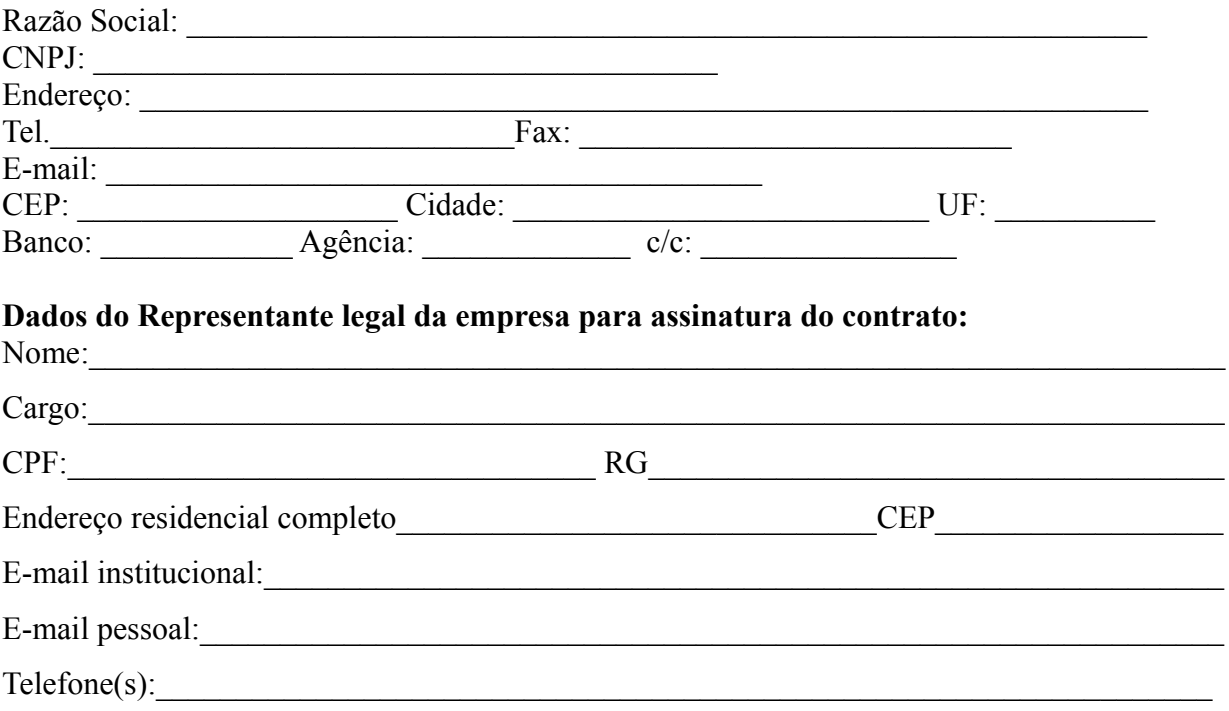

**OBJETO: CONTRATAÇÃO DE EMPRESA ESPECIALIZADA PARA FORNECIMENTO DE LICENÇA DE USO DE SISTEMAS INTEGRADOS DE GESTÃO PÚBLICA, INCLUINDO SERVIÇOS DE IMPLANTAÇÃO, MIGRAÇÃO DE DADOS, PARAMETRIZAÇÃO, TREINAMENTO, SUPORTE TÉCNICO E MANUTENÇÃO PARA O ATENDIMENTO DA DEMANDA EXIGIDA PELA ADMINISTRAÇÃO MUNICIPAL, COM OS MÓDULOS DE: CONTABILIDADE, TESOURARIA, TRIBUTÁRIO, NOTA FISCAL ELETRÔNICA, PORTAL WEB DE SERVIÇOS AO CIDADÃO, PESSOA E RH, LICITAÇÕES E CONTRATOS, ALMOXARIFADOS, PATRIMÔNIO, PROTOCOLO, FROTAS, CONTROLE INTERNO E PORTAL DA TRANSPARÊNCIA.**

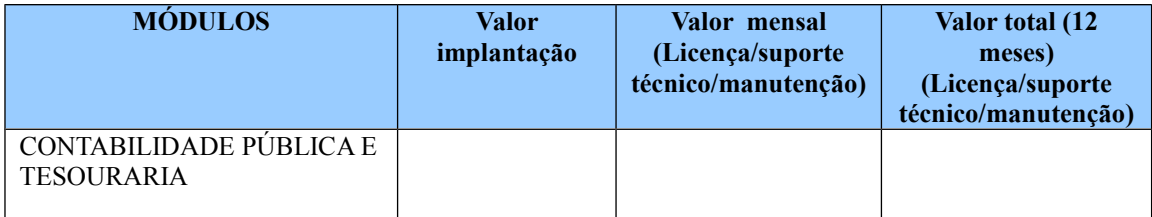

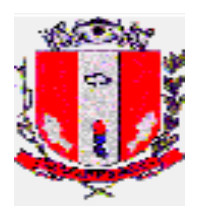

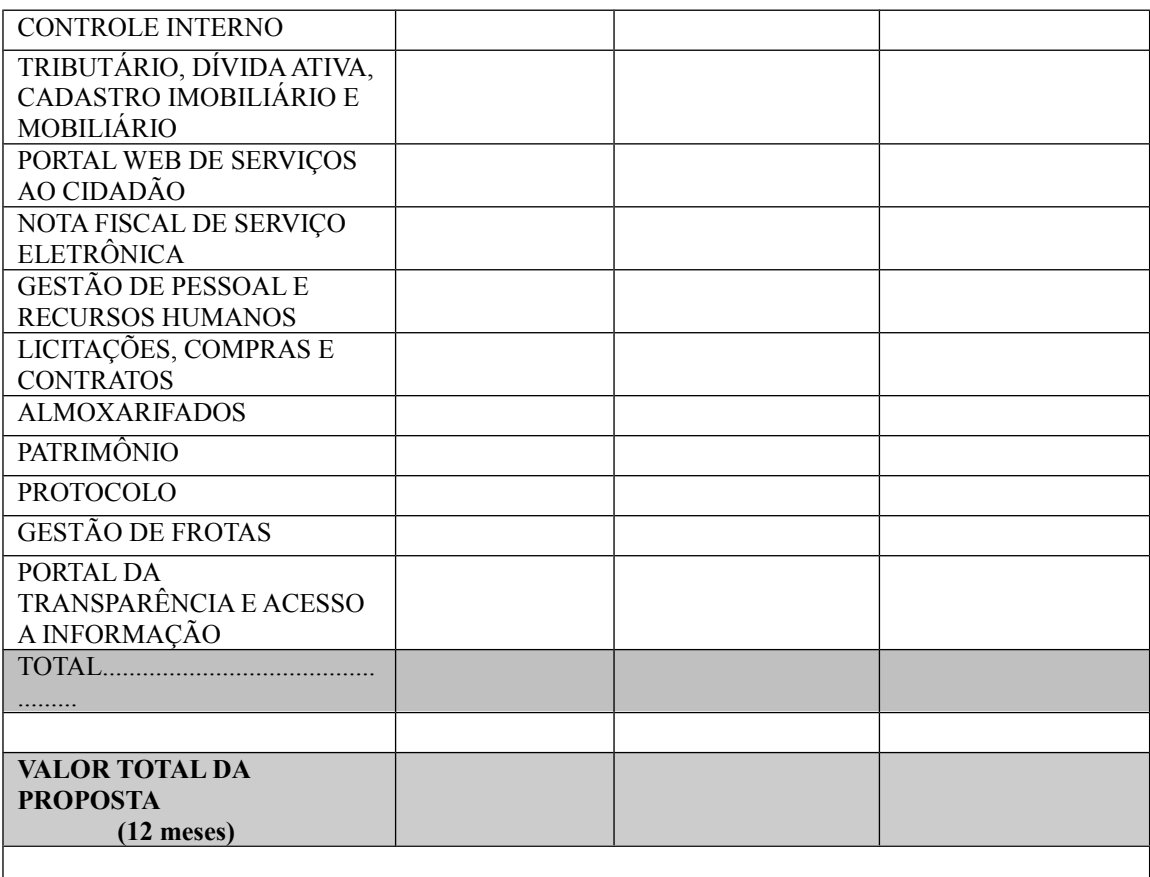

#### **- O prazo de validade da proposta de preços é de 60 (sessenta) dias corridos, contados da data da abertura da licitação.**

- Declaramos que estamos de pleno acordo com todas as condições estabelecidas no Edital e seus Anexos, e que, os serviços cotados atendem às especificações contidas no Termo de Referência, bem como aceitamos todas as obrigações e responsabilidades constantes das especificações.

- Declaramos que no preço cotado estão incluídas todas as despesas que, direta ou indiretamente, fazem parte do presente objeto, tais como gastos da empresa com suporte técnico e administrativo, impostos, seguros, taxas, ou quaisquer outros que possam incidir sobre gastos da empresa, sem quaisquer acréscimos em virtude de expectativa inflacionária e deduzidos os descontos eventualmente concedidos. - Caso nos seja adjudicado o objeto da licitação, comprometemos a executar os serviços no prazo determinado no documento de convocação.

 $\det$ ,  $\det$   $\det$   $\det$   $\det$ 

 $\mathcal{L}_\text{max}$  and the contract of the contract of the contract of the contract of the contract of the contract of the contract of the contract of the contract of the contract of the contract of the contract of the contrac Nome e assinatura do representante legal da empresa

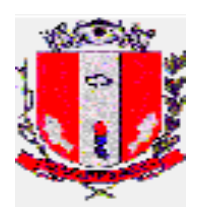

## **ANEXO IV**

# **DECLARAÇÃO**

**Pregão Presencial nº 26/2020**

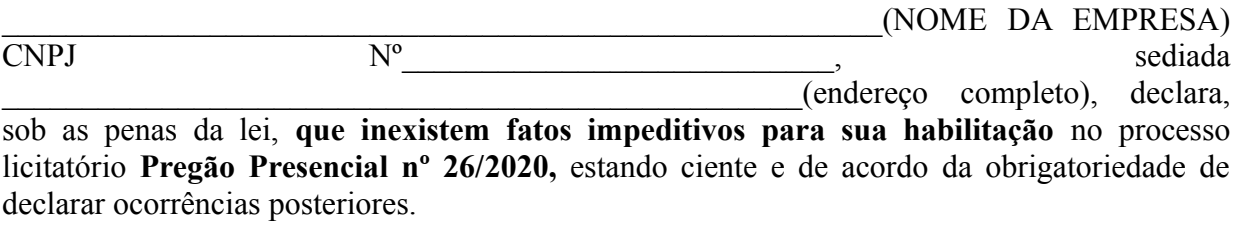

 $\qquad \qquad \underline{\qquad \qquad \text{de}}$  de

 \_\_\_\_\_\_\_\_\_\_\_\_\_\_\_\_\_\_\_\_\_\_\_\_\_\_\_\_\_\_\_\_\_\_\_\_\_\_\_\_\_\_\_\_\_\_\_\_\_\_\_ Nome e assinatura do representante legal da empresa

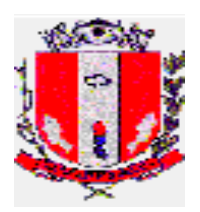

## **ANEXO V**

# **DECLARAÇÃO**

**Pregão Presencial nº 26/2020**

N<sup>o</sup> ediada (NOME DA EMPRESA), CNPJ  $\Box$ , sediada  $\Box$ completo), declara, sob as penas da lei, para fins habilitação no **Pregão Presencial nº 26/2020**, bem como para atendimento ao disposto no inc. V do art. 27 da Lei 8.666, de 21 de junho de 1993, acrescido pela lei 9.854, de 27 de outubro de 1999, que não emprega menor de dezoito anos em trabalho noturno, perigoso ou insalubre, bem como não emprega menor de dezesseis anos, salvo na condição de aprendiz.

 $de$   $de$   $.$ 

 \_\_\_\_\_\_\_\_\_\_\_\_\_\_\_\_\_\_\_\_\_\_\_\_\_\_\_\_\_\_\_\_\_\_\_\_\_\_\_\_\_\_\_\_\_\_\_\_\_\_\_ Nome e assinatura do representante legal da empresa

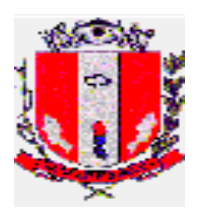

# **ANEXO VI**

**Pregão Presencial nº 26/2020**

Declaração de enquadramento como microempresa ou empresa de pequeno porte

DECLARO, sob as penas da lei, sem prejuízo das sanções e multas previstas no ato convocatório, que a empresa \_\_\_\_\_\_\_\_\_\_\_\_\_\_\_\_\_\_\_\_\_\_\_\_\_\_\_\_\_\_\_\_\_\_\_\_\_\_\_\_\_\_\_\_\_\_\_\_\_\_\_\_\_

\_\_\_\_\_\_\_\_\_\_\_\_\_\_\_\_\_\_\_\_\_\_\_\_\_\_\_\_\_\_\_\_\_\_\_\_\_\_\_\_ (denominação da pessoa jurídica), CNPJ nº \_\_\_\_\_\_\_\_\_\_\_\_\_\_\_\_\_\_\_\_\_\_\_\_\_\_\_\_\_\_\_**é microempresa ou empresa de pequeno porte,** nos termos do enquadramento previsto nos incisos I e II e §§ 1º e 2º, bem como não possui quaisquer dos impedimentos previstos nos §§ 4º e seguintes todos do artigo 3º da Lei Complementar nº 123, de 14 de dezembro de 2006, alterada pela Lei Complementar nº147, de 7 de agosto de 2014, cujos termos declaro conhecer na íntegra, estando apta, portanto, para participar do deste procedimento licitatório.

 $\qquad \qquad \, \, \text{,} \qquad \, \text{de} \qquad \qquad \, \, \text{de} \qquad \qquad \, \, \text{.}$ 

 $\mathcal{L}_\text{max}$  and the contract of the contract of the contract of the contract of the contract of the contract of the contract of the contract of the contract of the contract of the contract of the contract of the contrac Nome e assinatura do representante legal da empresa
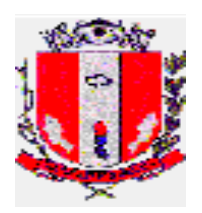

# **ANEXO VII**

# **(somente para o caso de empresas em recuperação judicial)**

**Pregão Presencial nº 26/2020**

# **DECLARAÇÃO**

Declaro para os devidos fins que a empresa ............................................................................, CNPJ nº ............................................................., está ciente de que no momento da assinatura do contrato deverá apresentar cópia do ato de nomeação do administrador judicial ou se o administrador for pessoa jurídica, o nome do profissional responsável pela condução do processo e, ainda, declaração, relatório ou documento equivalente do juízo ou do administrador, de que a LICITANTE está cumprindo o plano de recuperação judicial;

 $\qquad \qquad \longrightarrow \qquad \qquad \text{de} \qquad \qquad \qquad \text{de} \qquad \qquad \text{de} \qquad \qquad \text{de} \qquad$ 

 $\mathcal{L}_\text{max}$  and the contract of the contract of the contract of the contract of the contract of the contract of the contract of the contract of the contract of the contract of the contract of the contract of the contrac (assinatura e nome do representante legal da empresa proponente)

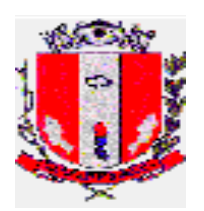

# **ANEXO VIII**

## **(somente para o caso de empresas em recuperação extrajudicial)**

**Pregão Presencial nº 26/2020**

# **DECLARAÇÃO**

Declaro para os devidos fins que a empresa ............................................................................, CNPJ nº ............................................................., está ciente de que no momento da assinatura do contrato deverá apresentar comprovação documental de que está cumprindo as obrigações do plano de recuperação extrajudicial;

 $\frac{1}{\sqrt{1-\frac{1}{2}}}\cdot \frac{1}{\sqrt{1-\frac{1}{2}}}\cdot \frac{1}{\sqrt{1-\frac{1}{2}}}\cdot \frac{1}{\sqrt{1-\frac{1}{2}}}\cdot \frac{1}{\sqrt{1-\frac{1}{2}}}\cdot \frac{1}{\sqrt{1-\frac{1}{2}}}\cdot \frac{1}{\sqrt{1-\frac{1}{2}}}\cdot \frac{1}{\sqrt{1-\frac{1}{2}}}\cdot \frac{1}{\sqrt{1-\frac{1}{2}}}\cdot \frac{1}{\sqrt{1-\frac{1}{2}}}\cdot \frac{1}{\sqrt{1-\frac{1}{2}}}\cdot \frac{1}{\sqrt{1-\frac{1}{2}}}\cdot \frac{1$ 

 $\mathcal{L}_\text{max}$  , and the contribution of the contribution of the contribution of the contribution of the contribution of the contribution of the contribution of the contribution of the contribution of the contribution of t (assinatura e nome do representante legal da empresa proponente)

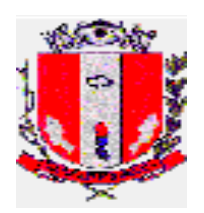

### **ANEXO IX**

**Solicitação: \_\_\_\_/2020 Processo Administrativo n° 3455/2020 Pregão Presencial n°\_\_\_\_/2020 Contrato n° \_\_/2020**

Termo de contrato que celebram de um lado, o **MUNICÍPIO DE PIRASSUNUNGA**, com sede na com sede na \_\_\_\_\_\_\_\_\_\_\_\_\_\_\_\_\_\_\_\_, nesta cidade de Pirassununga (SP), inscrito no CNPJ/MF sob nº \_\_\_\_\_\_\_\_\_\_\_\_\_\_\_, doravante denominada **"CONTRATANTE"**, neste ato representada pelo Senhor Prefeito Municipal, **MILTON DIMAS TADEU URBAN**, brasileiro, casado, médico, nascido aos 19/11/1957, portador da Cédula de Identidade R.G. Nº 9.533.410- 5-SSP/SP e inscrito no CPF/MF sob o nº 387.881.019-91, residente e domiciliado na Alameda dos Gerânios, nº 363 – Bairro Cidade Jardim em Pirassununga-SP, de outro lado a empresa estabelecida na cidade de entre en un estabelecida na cidade de entre en un estado de entre en un estado de en \_\_\_\_\_\_\_\_\_, inscrita no CNPJ sob nº \_\_\_\_\_, domicílio bancário\_\_\_\_\_\_\_, doravante denominado simplesmente **"CONTRATADA"**, representada neste ato por \_\_\_\_\_\_\_\_\_, portador do RG nº e CPF n<sup>o</sup> e comiciliado e domiciliado e a As partes assim identificadas pactuam o presente contrato, que reger-se-á segundo disposições da Lei Federal nº 8.666/93, com a redação que lhe imprimiu as diversas alterações legais, em especial a Lei Federal 8.883/94, pela Lei 10.520/02, tanto quanto pelas cláusulas e condições do **Pregão Presencial nº** /2020 - Processo Administrativo nº /2020, com todos os seus anexos, que fazem parte integrante deste, bem como as seguintes:

## **CLÁUSULA PRIMEIRA DO OBJETO**

1.1. Constitui objeto do presente a **CONTRATAÇÃO DE EMPRESA ESPECIALIZADA PARA FORNECIMENTO DE LICENÇA DE USO DE SISTEMAS INTEGRADOS DE GESTÃO PÚBLICA, INCLUINDO SERVIÇOS DE IMPLANTAÇÃO, MIGRAÇÃO DE DADOS, PARAMETRIZAÇÃO, TREINAMENTO, SUPORTE TÉCNICO E MANUTENÇÃO PARA O ATENDIMENTO DA DEMANDA EXIGIDA PELA ADMINISTRAÇÃO MUNICIPAL, COM OS MÓDULOS DE: CONTABILIDADE, TESOURARIA, TRIBUTÁRIO, NOTA FISCAL ELETRÔNICA, PORTAL WEB DE SERVIÇOS AO CIDADÃO, PESSOA E RH, LICITAÇÕES E CONTRATOS, ALMOXARIFADOS, PATRIMÔNIO, PROTOCOLO, FROTAS, CONTROLE INTERNO E PORTAL DA TRANSPARÊNCIA,** de acordo com Termo de Referência e demais exigências contidas no edital do **Pregão Presencial n° \_\_\_\_/2020**, bem como descritas no Anexo Único deste instrumento contratual.

1.2. Somente após a assinatura do presente contrato a contratada poderá iniciar os serviços.

1.2.1. Após a solicitação pela Administração, a Contratada iniciará a prestação dos serviços abrangidos por este contrato e se obrigará a responder civil e criminalmente pelos serviços, além de executar os serviços profissionais com zelo e probidade, observando seus deveres, direitos e ética profissional, aplicando sempre a boa técnica e perfeição nos serviços prestados.

1.3. Não reconhece a Administração quaisquer subcontratações por parte da contratada, cabendo a esta sempre e exclusivamente a integral responsabilidade pelas obrigações ora assumidas.

1.4. O Município de Pirassununga exercerá ampla fiscalização dos serviços executados através de servidor especialmente nomeado.

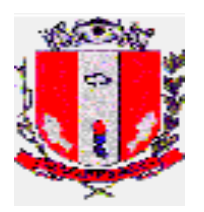

1.5. Toda a responsabilidade pelos encargos fiscais e comerciais resultante deste contrato, será exclusivamente da CONTRATADA.

1.6. A CONTRATADA fica obrigada a aceitar os acréscimos ou supressões que se fizerem necessários no objeto deste contrato, limitados ao percentual de 25% (vinte e cinco por cento) previsto na Lei Federal n.º 8.666/93.

# **CLÁUSULA SEGUNDA – DO REGIME DE EXECUÇÃO**

2.1. O regime de execução deste contrato é o de menor preço.

2.2 A contratada se obriga a executar os serviços conforme previstos neste contrato pelo preço global contratado, transcrito no Anexo Único.

#### **2.3 Atribui-se ao presente contrato o valor de R\$............**

2.4 Fica expressamente estabelecido que, no preço referente aos serviços está incluído todos os custos diretos, indiretos, benefícios da contratada, sem qualquer exceção, de modo que os referidos preços constituem a única remuneração à contratada pela efetiva execução dos serviços em objeto, respondendo ainda a contratada por obrigações tributárias, trabalhistas e previdenciárias, bem como por indenizações por acidente com elementos de sua equipe, bem como por eventuais acidentes ou incidentes que envolvam terceiros.

## **CLÁUSULA TERCEIRA – DAS CONDIÇÕES DE PAGAMENTO**

#### 3.1. O pagamento ocorrerá da seguinte forma:

**Implantação e migração**: 30 (trinta) dias após a efetiva prestação dos serviços e apresentação da Nota Fiscal, devidamente assinada pelo responsável designado pela Administração, devendo a licitante vencedora observar o disposto na CAT 162 (nota fiscal eletrônica), da Secretaria da Fazenda do Estado de São Paulo, se o caso, sob pena de não recebimento.

**Licença, Suporte Técnico e Manutenção:** 30 (trinta) dias após a efetiva prestação dos serviços e apresentação da Nota Fiscal, devidamente assinada pelo responsável designado pela Administração, tendo como termo inicial o aceite definitivo dos serviços a que se referem o subitem anterior (Implantação e Migração), mediante apresentação da respectiva Nota Fiscal, devidamente assinada pelo responsável designado pela Administração, devendo a licitante vencedora observar o disposto na CAT 162 (nota fiscal eletrônica), da Secretaria da Fazenda do Estado de São Paulo, se o caso, sob pena de não recebimento.

## **3.1.1. A Nota Fiscal deverá estar acompanhada da seguinte documentação:**

a) Prova de regularidade relativa a Seguridade Social, referente às obrigações previdenciárias (INSS), da Contratada, dentro de sua validade.

b) Certidão de Regularidade de Situação (CRS) do Fundo de Garantia por Tempo de Serviços (FGTS) da Contratada, dentro de sua validade.

c) Prova de inexistência de débitos inadimplidos perante a Justiça do Trabalho, mediante a apresentação de certidão negativa, nos termos do Título VII-A da Consolidação das Leis do Trabalho, aprovada pelo Decreto-Lei no 5.452, de 1º de maio de 1943, dentro de sua validade.

3.2. Na hipótese de prorrogação da avença, extrapolando-se o prazo de 12 meses, no qual o reajuste é vedado nos termos da Lei 10.192/01, e caso tal prorrogação não decorra de culpa da Contratada, será admitido reajuste do preço pactuado, alcançando a data de apresentação da proposta, com base no índice IPC/FIPE *pro rata die* acumulado no período, o qual permanecerá fixo por mais doze meses.

3.3. É admitido reajuste extraordinário, por índices de preços gerais, setoriais e ou que reflitam variação dos custos de produção ou dos insumos utilizados nos contratos, de conformidade com o permissivo contido nos artigos 2º e 3º, da Lei nº 10.192/2001

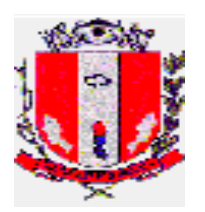

3.4. Nos casos de atraso no pagamento, imputável, exclusivamente, à Administração Pública Municipal, o(s) valor(es) da(s) parcela(s) atrasada(s) ficará(ão) sujeita(s) a correção monetária, com base no IPC/FIPE *pro rata die*, desde a data da obrigação até sua efetiva quitação.

# **CLÁUSULA QUARTA** – **DO CRÉDITO POR ONDE CORRERÁ A DESPESA**

4.1. As despesas decorrentes do contrato correrão à conta das dotações assim classificadas:

 $\mathcal{L}=\mathcal{L}^{\mathcal{L}}$ 4.2. Em caso de alteração da rubrica orçamentária, durante a vigência contratual, poderá haver sua alteração, por meio de Decreto e/ou apostilamento, desde que devidamente autorizado pelo Chefe do Executivo.

# **CLÁUSULA QUINTA - DO GESTOR DO CONTRATO**

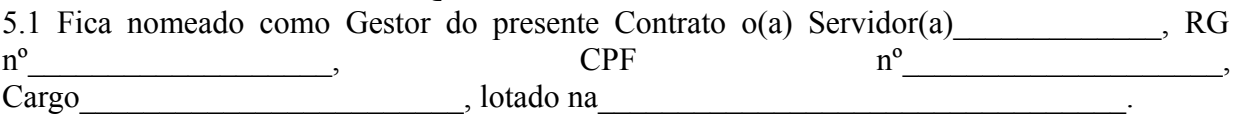

5.1.1. No desempenho de suas atividades é assegurado ao gestor do contrato o direito de verificar a perfeita execução do presente Contrato em todos os termos e condições.

5.1.2. Em caso de alteração do Gestor do Contrato, durante a vigência contratual, poderá haver sua alteração, por meio de Decreto e/ou apostilamento, desde que devidamente autorizado pelo Chefe do Executivo.

# **CLÁUSULA SEXTA – PRAZO DE VIGÊNCIA , INÍCIO DOS SERVIÇOS E CONDIÇÕES DE RECEBIMENTO DO OBJETO**

6.1. Prazo de vigência contratual: 12 (doze) meses, contados a partir da assinatura do contrato, prorrogável por igual período, a critério da Administração, nos termos do artigo 57 da Lei de Licitações.

6.2. Os serviços deverão ser iniciados em até 05 (cinco) dias após a assinatura do Contrato.

6.2.1. O prazo para a instalação do sistema e migração dos dados deverão iniciar em até 05(cinco) dias após a assinatura do contrato, nos termos dos itens **04 e 05 do Termo de Referência do Edital**;

6.3. O recebimento dos serviços será em conformidade com os artigos 73 a 76 da Lei Federal n.º8.666/93, mediante recibo.

6.4. O recebimento dos serviços será realizado pelo responsável por seu acompanhamento e fiscalização, que atestará o recebimento.

6.4.1. O recebimento não exime a Contratada de sua responsabilidade, na forma da Lei, pela qualidade, correção e segurança do objeto contratado.

6.5. Nos casos de recusa do objeto, a Contratada terá de providenciar a substituição ou correção imediatamente, sem adição de qualquer ônus à municipalidade.

6.6. O recebimento provisório ou definitivo não exclui a responsabilidade civil, nem a éticoprofissional pela perfeita execução do contrato, dentro dos limites estabelecidos pela lei ou por este instrumento.

# **CLÁUSULA SÉTIMA** – **DAS OBRIGAÇÕES DA CONTRATADA**

7.1. A Contratada deverá atender as especificações técnicas dos serviços de acordo com o Termo de Referência do Edital, e também assumir inteira responsabilidade pela qualidade, e conformidade dos mesmos, nas condições exigidas em edital, no instrumento contratual;

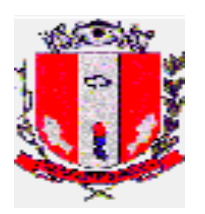

7.2. Responder, integralmente, por perdas e danos que vier a causar ao Contratante, a usuários participantes ou a terceiros, em razão de ação ou omissão dolosa ou culposa, sua ou de seus prepostos, independentemente de outras cominações contratuais ou legais a que estiver sujeita;

7.3. Reparar, corrigir, remover, ou substituir, às suas expensas, as partes do objeto, em que se verificarem vícios, defeitos, ou incorreções resultantes da execução de serviços;

7.4. Manter durante toda a execução do objeto, em compatibilidade com as obrigações assumidas, todas as condições de habilitação e qualificação exigidas em Edital e em seus Anexos;

7.5. Cumprir fielmente o contrato, de modo que os serviços avençados se realizem com profissionalismo e perfeição, dentro dos parâmetros das normas competentes;

7.6. Facilitar a supervisão, fiscalização e acompanhamento dos trabalhos pela fiscalização Municipal, fornecendo, sempre que solicitados, informações e documentos relacionados com a execução do objeto do presente edital;

7.7. Submeter-se à fiscalização da contratante, durante toda sua vigência do contrato;

7.8. Não transferir a outrem, no todo ou parcialmente, o objeto da presente Licitação;

7.9. Arcar com todas as despesas diretas, indiretas, benefícios, encargos trabalhistas, previdenciárias, fiscais e comerciais resultantes do contrato, sem qualquer exceção, que incidirem sobre o contrato ou sobre os serviços contratados, encargos sociais, fiscais e o que mais de direito, estadia e alimentação, correrão por conta exclusiva da empresa contratada e deverão ser pagos nas épocas devidas;

7.11. Comunicar, de imediato, à Administração eventuais motivos que impossibilitem o cumprimento das obrigações constantes neste edital.

7.12. Assumir a responsabilidade pelos encargos fiscais e comerciais resultantes da adjudicação desta Licitação.

7.13. Organizar-se técnica e administrativamente de modo a cumprir com eficiência as obrigações assumidas.

#### **CLÁUSULA OITAVA – DOS DIREITOS E RESPONSABILIDADES DA CONTRATANTE**

8.1. Efetuar o pagamento nas condições e preços pactuados;

8.2. Acompanhar e fiscalizar a execução do Contrato;

8.3. Notificar a ocorrência de eventuais imperfeições no curso de execução dos serviços;

8.4. Dar a contratada as condições necessárias a regular execução do contrato;

8.5. Fornecer à contratada os esclarecimentos, informações, dados, elementos pertinentes que lhes for solicitado pelo contratado;

8.6. Rejeitar, no todo ou em parte, o(s) serviço(s) executados em desacordo com as especificações do Edital;

# **CLÁUSULA NONA – SANÇÕES**

9.1. Aquele que fizer declaração falsa, deixar de apresentar as condições de habilitação exigidas, atrapalhar ou retardar a execução do presente Pregão, recusar-se em assinar o contrato, bem como recusar, injustificadamente, em entregar o objeto deste certame dentro do prazo estabelecido pela Administração, caracterizando o descumprimento total da obrigação assumida, ficará sujeito à:

a) Advertência;

b) Multa;

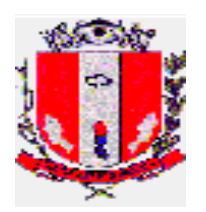

c) Impedimento de licitar e contratar com a Prefeitura Municipal de Pirassununga, pelo prazo de até 05 (cinco) anos, sem prejuízo das multas previstas neste edital e contrato, bem como demais cominações legais

d) Declaração de inidoneidade para licitar ou contratar com a Administração Pública, nos termos do art. 87 da Lei 8.666/93.

9.1.1. As sanções previstas nas alíneas "a", "c" e "d" poderão também ser aplicadas concomitantemente com a da alínea "b", facultada a defesa prévia do interessado no prazo de 5 (cinco) dias, contado a partir da data da notificação.

9.2. As penalidades não excluem a responsabilidade civil ou criminal, caso a licitante vencedora incorra nas mesmas.

9.3. Se a licitante vencedora não observar o prazo fixado para o início da execução dos serviços, ficará sujeita a multa diária de 1% (um por cento) do valor total da contratação, enquanto perdurar atraso, até o limite de 10 (dez) dias. Ultrapassando este limite o contrato poderá ser rescindido, a critério do Município, independentemente da aplicação das sanções cabíveis.

9.4. Na hipótese de inadimplemento parcial da obrigação incorrerá a licitante vencedora em multa de até 15% (quinze por cento) do valor total da contratação, conforme critérios de razoabilidade, sendo que o valor será devidamente reajustado na data da aplicação da penalidade.

9.5. Na hipótese de inadimplemento total da obrigação incorrerá a licitante vencedora em multa de 25% (vinte e cinco por cento) do valor total da contratação, devidamente reajustado na data da aplicação da penalidade.

9.6. Se a Prefeitura tiver que ingressar em Juízo em consequência do contrato e/ou de suas partes integrantes, a Contratada, sem prejuízo da indenização e das sanções cabíveis, pagará à Prefeitura, a título de honorários advocatícios, a importância correspondente a 10% (dez por cento) do valor da causa.

9.7. As penalidades e multas previstas não têm caráter compensatório, mas meramente punitivo e, consequentemente, o pagamento delas não exime a Contratada da reparação dos eventuais danos, perdas e/ou prejuízo que o seu ato venha acarretar.

9.8. Em nenhuma hipótese de inadimplemento parcial do contrato, o total das multas aplicadas poderá ultrapassar 30% (trinta por cento) do valor total do contrato reajustado, sob pena de rescisão contratual.

9.9. As multas serão descontadas diretamente do pagamento, quando este for devido.

9.10. O pedido de prorrogação de prazos equivalente ao dia de atraso por justa causa ou força maior, só será recebido pela Administração Municipal se acompanhado das justificativas apresentadas à Prefeitura.

## **CLÁUSULA 10 - DA GARANTIA**

10.1. A contratada deverá fazer a prestação de garantia a Prefeitura Municipal de Pirassununga, nos termos do Art. 56 parágrafo 2º da Lei 8.666/93, com as alterações introduzidas pela Lei nº 8.883/94, na importância de 5% (cinco por cento) calculados sobre o valor total do contrato, que deverá ser depositada em até 05 (cinco) dias após a assinatura do contrato, junto à Seção de Tesouraria da Prefeitura Municipal, cuja caução poderá ser realizada em dinheiro ou título de dívida pública, seguro garantia, ou fiança bancária.

10.1.1. Quando a caução a ser prestada pelo licitante for na forma de Título da Dívida Pública, este deverá observar os requisitos elencados no inciso I, do parágrafo 1º, do artigo 56, da Lei de Licitações (com redação determinada pela Lei 11.079/2004), "caução em dinheiro ou em títulos da dívida pública, devendo estes Ter sido emitidos sob a forma escritural, mediante registro em

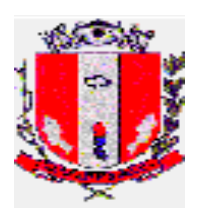

sistema centralizado de liquidação e de custódia autorizado pelo Banco Central do Brasil e avaliados pelos seus valores econômicos, conforme definido pelo Ministério da Fazenda".

10.2. A garantia prestada pela contratada será liberada ou restituída após a execução do contrato e, quando em dinheiro, corrigido monetariamente (CDB).

10.3. Referida devolução deverá ser solicitada por escrito, aos cuidados da Seção de Tesouraria. 10.4. O primeiro pagamento só será liberado após efetuado o depósito da caução. 10.5 A não prestação de garantia equivale à recusa injustificada para a celebração do contrato, caracterizando descumprimento total da obrigação assumida, sujeitando o adjudicatário às penalidades legalmente estabelecidas.

# **CLÁUSULA DÉCIMA PRIMEIRA** – **DOS CASOS DE RESCISÃO**

11.1. Constituem casos que possibilitam a rescisão contratual todas as condutas das partes que se adequarem aos motivos tipificados no artigo 78 da Lei Federal 8.666/93, bem como as ocorrências descritas no edital da licitação.

# **CLÁUSULA DÉCIMA SEGUNDA** – **DO RECONHECIMENTO DOS DIREITOS DA CONTRATANTE**

12.1. A CONTRATADA reconhece os direitos da CONTRATANTE em casos de rescisão administrativa, em face do regime jurídico deste contrato administrativo, independentemente de ação, notificação ou interpelação judicial ou extrajudicial.

# **CLÁUSULA DÉCIMA TERCEIRA** – **DA VINCULAÇÃO DAS PARTES AO EDITAL E À PROPOSTA**

13.1. As partes se vinculam ao contido no edital do **Pregão Presencial nº 26/2020** e na proposta ofertada pela CONTRATADA.

# **CLÁUSULA DÉCIMA QUARTA – DA LEGISLAÇÃO DE REGÊNCIA**

14.1. A execução contratual e todas as ocorrências decorrentes desta avença são regidas pelas disposições da Lei Federal nº 8.666/93 e suas alterações. Os casos omissos, não solucionáveis por essa norma, submetem-se aos preceitos de direito público em primeiro lugar, para depois sê-lhes aplicar a teoria geral dos contratos e as disposições de direito privado.

# **CLÁUSULA DÉCIMA QUINTA - DISPOSIÇÕES GERAIS**

15.1. Os serviços a serem executados serão ser acompanhados por servidores nomeados pela Administração Municipal.

15.2. Constatado pelos responsáveis pelo acompanhamento dos serviços, através de laudo, que os mesmos encontram-se em desacordo com o Termo de Referência do Edital, após contraditório da contratada, o contrato poderá ser rescindido, independentemente da aplicação das sanções cabíveis.

15.3. A fiscalização dos serviços pela Contratante não exclui nem diminui a completa responsabilidade da Contratada por qualquer inobservância ou omissão à legislação vigente e às cláusulas contratuais.

15.4. O Município de Pirassununga se reserva ao direito de inspecionar os serviços quando da execução, podendo recusá-los ou solicitar substituições, e ainda, se reserva ao direito de revogar, anular, adquirir no todo ou em parte, rejeitar todas as propostas, desde que justificadamente haja inconveniência administrativa para sua aquisição e por razões de interesse público.

# **CLÁUSULA DÉCIMA SEXTA - DISPOSIÇÕES FINAIS**

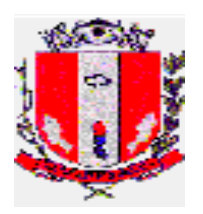

16.1. Obriga-se a Contratada a manter, durante todo o contrato, as condições de habilitação e qualificação exigidas no certame licitatório.

16.2. Para as questões que se suscitarem entre as partes contratantes, e que não sejam resolvidas amigavelmente na esfera administrativa, fica eleito o foro da Comarca de Pirassununga para a solução judicial, desistindo as partes de qualquer outro, por mais privilegiado que seja.

16.3. E por estarem as partes justas e de pleno acordo no que se refere aos termos do presente contrato, firmam o mesmo em 02 (duas) vias de igual teor e validade, perante as testemunhas abaixo nomeadas.

Pirassununga, de de .

Contratante Contratada

Testemunhas: \_\_\_\_\_\_\_\_\_\_\_\_\_\_\_\_\_\_ \_\_\_\_\_\_\_\_\_\_\_\_\_\_\_\_\_\_\_\_\_\_

 $\mathcal{L}_\text{max}$  and the contract of the contract of the contract of the contract of the contract of the contract of the contract of the contract of the contract of the contract of the contract of the contract of the contrac

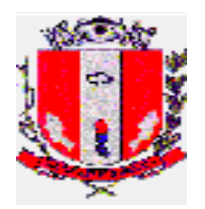

# **ANEXO ÚNICO**

**OBJETO: CONTRATAÇÃO DE EMPRESA ESPECIALIZADA PARA FORNECIMENTO DE LICENÇA DE USO DE SISTEMAS INTEGRADOS DE GESTÃO PÚBLICA, INCLUINDO SERVIÇOS DE IMPLANTAÇÃO, MIGRAÇÃO DE DADOS, PARAMETRIZAÇÃO, TREINAMENTO, SUPORTE TÉCNICO E MANUTENÇÃO PARA O ATENDIMENTO DA DEMANDA EXIGIDA PELA ADMINISTRAÇÃO MUNICIPAL, COM OS MÓDULOS DE: CONTABILIDADE, TESOURARIA, TRIBUTÁRIO, NOTA FISCAL ELETRÔNICA, PORTAL WEB DE SERVIÇOS AO CIDADÃO, PESSOA E RH, LICITAÇÕES E CONTRATOS, ALMOXARIFADOS, PATRIMÔNIO, PROTOCOLO, FROTAS, CONTROLE INTERNO E PORTAL DA TRANSPARÊNCIA.**

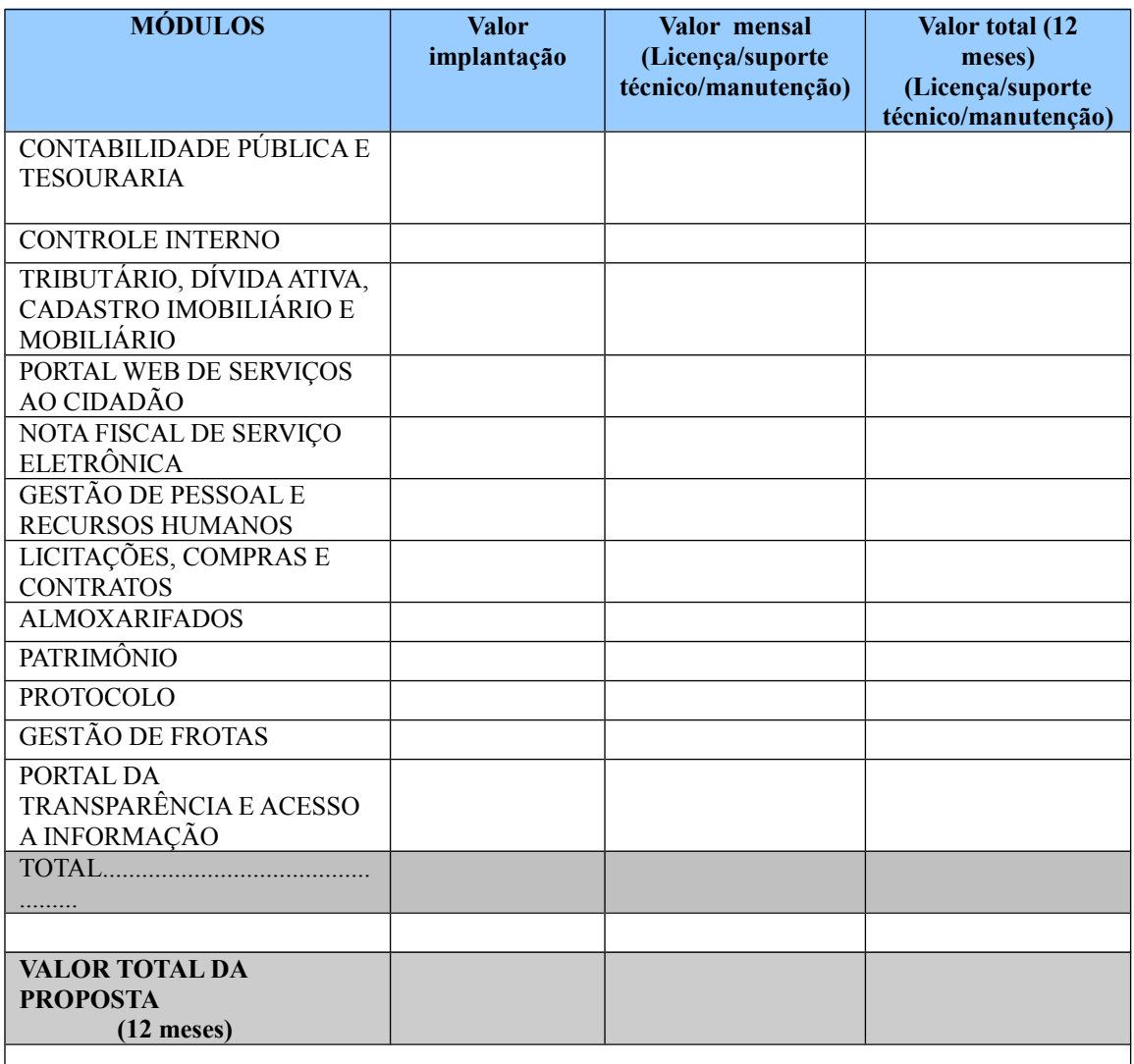

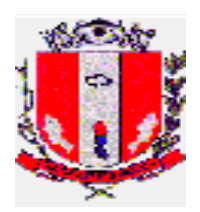

# **TERMO DE REFERÊNCIA**

**OBJETO: Contratação de empresa para o fornecimento de licença de uso de Sistemas Integrados de Gestão Pública incluindo serviços de instalação, migração de dados, parametrização, treinamento, suporte técnico e manutenção para o atendimento da demanda exigida pela Administração Municipal com os seguintes módulos:**

- Contabilidade Pública e Tesouraria;
- Tributário, Dívida Ativa, Cadastro Imobiliário e Mobiliário;
- Nota Fiscal de Serviço Eletrônica (NFS-e);
- Portal web de serviços ao cidadão;
- Pessoal e RH;
- Licitações, Compras e Contratos;
- Almoxarifados;
- Patrimônio<sup>.</sup>
- Protocolo:
- Gestão de Frotas;
- Controle Interno;
- Portal da Transparência e Acesso à Informação;

# **1. JUSTIFICATIVA**

O intuito desta contratação é propor uma infraestrutura de serviços baseada nos atuais Sistemas Integrados de Gestão proporcionando a integração dos departamentos, agilidade nos processos internos gerando eficiência e qualidade ao serviço público, consequentemente um melhor atendimento ao munícipe e melhor efetividade na administração pública.

O cenário atual apresenta diversas deficiências na gestão da informação, processos internos e lentidão na execução de tarefas, muitas devido a fragmentação de informações em sistemas distintos e não integrados, além de histórico de informações que se perderam em migrações de sistemas contratados no passado e que não permaneceram disponíveis para consulta após o término contratual.

Diante da falta de atualização dos sistemas, muitos procedimentos ficaram defasados, de forma que com a contratação de um sistema integrado, será necessário a revisão dos processos internos de forma a atualizá-los a nova realidade.

Faz-se também necessário um portal de serviços ao cidadão na internet, com a disponibilização dos principais serviços como emissão de 2ª via de guias/boletos, Certidões Negativas e demais serviços que possam ser prestados aproveitando a tecnologia da informação sem a necessidade do atendimento presencial.

# **2. REQUISITOS PARA CONTRATAÇÃO**

O sistema ofertado deverá atender, como requisitos mínimos, todos os procedimentos administrativos existentes nesta Prefeitura e previstos neste Termo de Referência, os quais poderão ser consultados durante a visita técnica. Esta condição deve constar na proposta da licitante interessada em atender a este termo de referência;

Não será aceito para a execução do contrato nenhum tipo de regime de associação e ou consórcio com outras empresas, visto que o intuito desta contratação é estabelecer com um

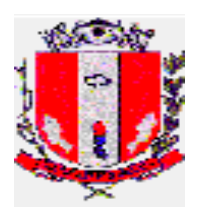

único fornecedor uma relação próxima, confiável e eficaz para o atendimento completo do edital;

O Prazo da contratação dos Serviços será de 12 (doze) meses, podendo ser prorrogado conforme previsto em lei, ou rescindido a qualquer momento caso haja impedimentos, restrições ou mal atendimento no disposto neste termo de referência;

Após o término do contrato, o sistema deverá permanecer instalado nas dependências da Prefeitura e a contratada disponibilizará a Prefeitura Municipal de Pirassununga acesso permanente ao sistema exclusivamente para fins de consultas as informações;

**A licitante vencedora, deverá preencher termo de responsabilidade, confidencialidade e integridade sobre as informações e banco de dados do Município, quando da assinatura do Contrato.**

# **3. DEMONSTRAÇÃO**

**A licitante vencedora do certame deverá submeter-se a demonstração do sistema que ocorrerá em data, horário e local a serem designados pela Pregoeira;**

Para a demonstração a licitante deverá disponibilizar o sistema em nuvem ou em equipamento próprio com base de dados fictícia com dados suficientes para a demonstração e utilizar, para o acesso ao sistema, os equipamentos disponibilizados pela Prefeitura;

A Prefeitura designará comissão para a avaliação do sistema demonstrado, os membros da comissão poderão convidar outros servidores municipais para auxiliar a avaliação;

A licitante vencedora realizará a demonstração do sistema ofertado para os servidores municipais designados, a fim de verificar se o mesmo atende às exigências técnicas deste Termo de Referência, ocasião em que os representantes da licitante deverão demonstrar todas as peculiaridades e funcionalidades do sistema, respondendo de imediato aos questionamentos da comissão;

Na demonstração, o sistema ofertado pela Licitante deverá atender **no mínimo 90%** dos requisitos exigidos neste Termo de Referência. Os requisitos faltantes deverão ser entregues no mesmo prazo estipulado para a implantação do Sistema;

Para a demonstração, não será exigido o atendimento de todos os relatórios solicitados neste Termo de Referência, porém, os mesmos serão exigidos na implantação do Sistema;

A demonstração poderá ser acompanhada pelas demais licitantes participantes do certame;

O certame só será homologado após a licitante vencedora ser aprovada pelos servidores que analisaram a demonstração apresentada;

Caso seja comprovado que o sistema não atenda aos requisitos mínimos descritos no termo de referência, a licitante será desclassificada do certame, e será convocada para a demonstração a próxima licitante, seguindo a ordem de classificação.

# **4. IMPLANTAÇÃO**

A instalação do sistema e migração dos dados **deverão iniciar em até 05(cinco) dias** após a assinatura do contrato.

As despesas necessárias ao fiel cumprimento do objeto do Contrato correrão exclusivamente por conta da contratada, inclusive aquelas relacionadas as licenças necessárias, os serviços de implantação, migração de dados, treinamentos, deslocamentos, diárias, estadias, e demais custas com pessoal para atendimentos técnicos na sede da Prefeitura;

A contratada deverá apresentar projeto de implantação e disponibilizar Gerente de Projeto para acompanhar e orientar ao correto cumprimento do projeto durante a implantação do sistema e manter atualizada a comissão designada pela Prefeitura, mantendo-a a par do andamento do projeto e prestando-lhe todas as informações solicitadas;

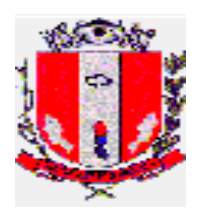

A contratada será responsável pela instalação do sistema e demais softwares necessários ao perfeito funcionamento do sistema (como Sistema Operacional, Gerenciador de Banco de Dados, Servidor Web) nos servidores ou computadores disponibilizados pela Prefeitura. A Instalação engloba toda a configuração necessária para o perfeito funcionamento dos sistemas;

A contratada se responsabilizará pela aquisição de todas as licenças de softwares, certificação digital e qualquer material ou software necessário para a perfeito funcionamento do sistema, já licenciado à Prefeitura Municipal de Pirassununga, sem custo adicional a esta;

A contratada deverá fornecer permanentemente à Prefeitura, todas as licenças de softwares, de forma perpétua, que se fizerem necessárias para o perfeito funcionamento do sistema, para que mesmo após o término contratual os sistemas permaneçam instalados e funcionais para fins de consultas sem gerar custos à Prefeitura;

Os sistemas e Base de Dados com todas as informações de todos os módulos deverão ficar residentes nos servidores da Prefeitura Municipal de Pirassununga;

Para a hospedagem, a Prefeitura disponibiliza gerenciador de máquina virtual (Virtual Box) instalada em servidor HP Proliant DL160 6ª geração, com 500 GB disponível em HD, 8 GB Ram e processador Intel Xeon E5606 2.13 GHz;

O sistema deverá suportar execução em microcomputador processador Sempron 3400 1.8 GHz, 512 MB Ram, 20 GB de espaço disponível em HD, com Sistema Operacional Windows XP SP3, monitores de 17" resolução 1024x768, sendo esta a configuração mínima dos computadores da Prefeitura que farão uso do sistema;

O SGBD utilizado deverá ser do tipo relacional e deverá atender os seguintes requisitos:

- Deve possuir suporte a transações ACID (Atomicidade, Consistência, Isolamento e Durabilidade ou Persistência) permitindo execução de tarefas concorrentes simultâneas garantindo a integridade referencial e dos dados;
- Deve ser baseado no Conceito de Controle de Transação, mantendo a segurança e a integridade do Banco de Dados em casos de queda de energia, falhas de software ou de hardware;
- Deve possuir ferramentas de gerenciamento/administração com interface gráfica, inclusive para execução de scripts em linguagem padrão SQL;

Durante a implantação dos sistemas a contratada deverá realizar a parametrização do sistema, configurando-os para utilização dos símbolos e identificação da Prefeitura Municipal de Pirassununga, bem como a estrutura de níveis de acesso e outras tabelas do sistema;

O processo de parametrização contemplará inclusive o ajuste de relatórios, dados, terminologias, requisitos e legislações existentes e demais particularidades necessárias para pleno atendimento das necessidades da Prefeitura Municipal;

Ao final do processo de implantação do sistema, a contratada deverá fornecer à equipe técnica da Prefeitura o dicionário de dados, senhas de acesso ao usuário administrador do sgbd, servidor e demais documentações que se façam necessárias;

Na implantação do sistema, deverão ser cumpridas, quando couber, as seguintes etapas:

- Instalação e configuração dos sistemas licitados;
- Parametrização de tabelas e cadastros;
- Importação de Base de Dados;
- Adequação e ajustes de cálculos para atendimento aos critérios e legislações do Município;
- Adequação de relatórios, dados, terminologias e logotipos;
- Estruturação de acessos e habilitações dos usuários;
- Treinamento dos funcionários da Prefeitura e demais que se fizerem necessário;
- Operacionalização dos sistemas;

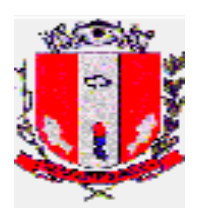

O recebimento dos serviços de implantação dos módulos licitados se dará mediante aceite formal dos(s) responsável(veis) pelos setores que fizerem uso do sistema, sendo que estes deverão ser instrumentalizados em observância às exigências do descritivo técnico do sistema; Os módulos entrarão em produção e serão considerados para pagamento após o devido aceite.

# **5. MIGRAÇÃO DE DADOS**

A conversão/migração e o aproveitamento de todos os dados cadastrais e informações dos sistemas em uso serão de responsabilidade da Contratada;

A contratada deverá realizar a conversão/migração dos dados dos sistemas em uso atualmente aos módulos contratados e quando necessário, aproveitamento de demais dados bancos de dados, arquivos textos ou planilhas existentes;

A Prefeitura Municipal não fornecerá as estruturas dos dados a serem convertidos, sendo a contratada responsável por realizar o levantamento de dados (engenharia reversa) para obter as informações necessárias a partir das bases atuais;

A Contratada deverá converter e importar todo o histórico de informações existentes nos períodos e prazos conforme estipulado abaixo:

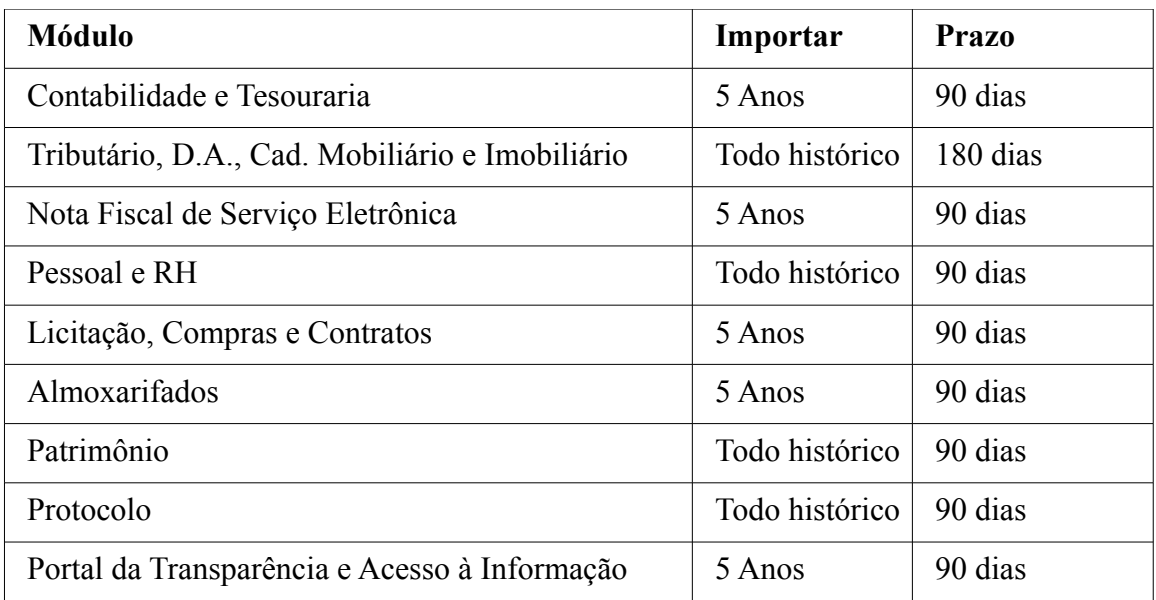

O prazo para a migração/conversão dos dados **inicia-se em até 05(cinco) dias** a partir da assinatura do contrato, podendo o prazo ser prorrogado por uma única vez desde que devidamente justificado e a critério da Administração;

A Contratada deverá, quando necessário, executar a higienização dos dados a fim de remover duplicidades ou sanar inconsistências de informações resultando em dados mais organizados e consistentes;

A Contratada deverá comprovar, através de relatórios comparativos, que as informações convertidas estão consistentes com as informações já prestadas aos órgãos de controle (TCE-SP e demais);

A Contratada deverá continuar com a geração dos arquivos para envio de dados aos órgãos de controle (TCE-SP e demais órgãos) referente ao mês anterior ao início da utilização do sistema; A conclusão e aceitação dos serviços de conversão de dados, após a realização de testes será efetivada mediante ato formal dos(s) responsável(veis) pelos setores que fazem uso do sistema;

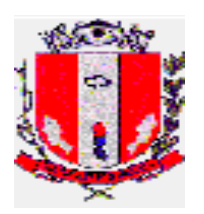

Quaisquer incorreções no processo de conversão, identificada a qualquer momento durante a execução do contrato, deverão ser sanados pela contratada, sem ônus adicionais à Prefeitura, em prazo a ser negociado entre as partes.

# **6. TREINAMENTO**

A contratada deverá ministrar treinamentos separados para os grupos de usuários de cada um dos módulos fornecidos, para tal, deverão utilizar preferencialmente dados reais da Prefeitura Municipal, ou seja, cópia dos dados obtidos após a migração das Bases de dados;

O conteúdo programático dos treinamentos deve estar diretamente vinculado as rotinas das secretarias e setores relacionados ao módulo implantado;

Será de responsabilidade da contratada disponibilizar todo o material didático necessário para a capacitação dos usuários;

As despesas com o deslocamento de funcionários e técnicos da contratada para realizar as atividades de suporte, treinamento, capacitação ou implantação na sede da Prefeitura, será por conta da contratada;

**Durante todo o período de implantação, a contratada deverá manter equipe técnica de cada módulo nas dependências da Prefeitura, de maneira que possa acompanhar e auxiliar na utilização do sistema por período mínimo de 90 dias, orientando, parametrizando o sistema ou adequando as rotinas, tirando possíveis dúvidas dos usuários e validando a consistência dos dados;**

A equipe técnica da contratada presente na Prefeitura deverá garantir o domínio dos participantes quanto às atividades relacionadas aos métodos e processos no sistema proposto;

Após os treinamentos, os usuários deverão ser capazes de operar completamente seus respectivos módulos, incluindo o cadastramento de dados, emissão de relatórios, geração de arquivos aos órgãos de controle, realização de consultas e gerenciamento do sistema (com tarefas como gerenciamento de usuários, correções de entradas de dados incorretas, verificação de inconsistências e demais);

A contratada deverá proceder treinamento e atualização técnica aos funcionários da Prefeitura sempre que houver atualizações dos módulos contratados;

A contratada deverá oferecer treinamento em sua sede ou em ambiente da própria Prefeitura, para novos funcionários ou aqueles que tiveram alteração de local de trabalho, podendo a Prefeitura solicitar esse serviço semestralmente.

# **7. MANUTENÇÃO E SUPORTE**

O serviço de suporte técnico, corresponde ao atendimento por telefone 0800 ou e-mail para solução de problemas (suporte técnico para o tratamento de falhas, dúvidas, orientações técnicas para a perfeita utilização dos módulos e análise e correção de supostos erros) para garantir a plena utilização e funcionamento do sistema no ambiente operacional da Prefeitura; Os serviços deverão atender a um Acordo de Níveis de Serviços para a solução de problemas reportados pela Prefeitura de acordo com a severidade conforme tabela abaixo:

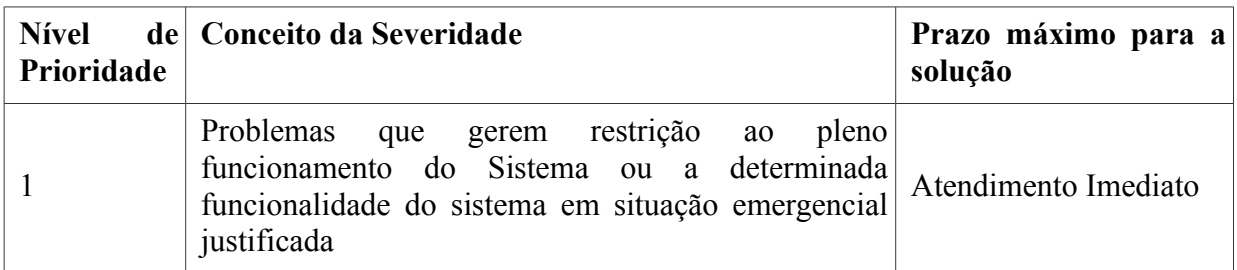

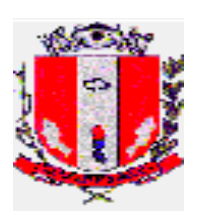

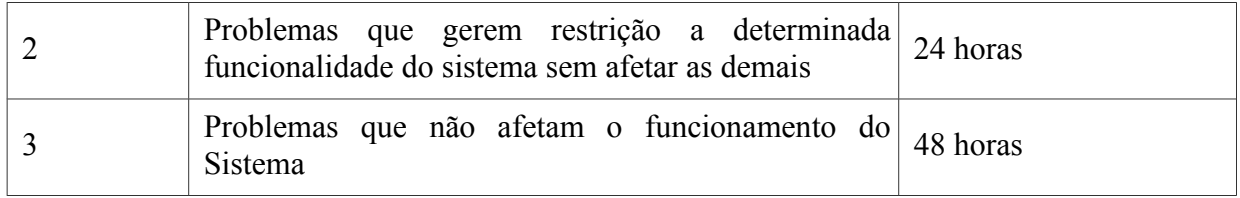

**O atendimento aos chamados deverá iniciar em até 1 hora após a abertura do mesmo;**

Cada atendimento deverá ter associado um número único de protocolo, com registro de data, hora e atendente da ocorrência;

O atendimento deverá estar disponível em dias úteis, de segunda-feira a sexta-feira, das 8h00min às 18h00min;

A licitante deverá enviar profissionais, incluindo programadores, analistas de sistemas, gerentes de projeto, conforme solicitação da Prefeitura e de comum acordo com a contratada, sem cobrança de horas técnicas, no prazo máximo de 3 (três) dias úteis a contar da solicitação;

A contratada deverá acompanhar as alterações legislativas e normativas que influenciem nos sistemas informatizados de gestão pública e garantir o aperfeiçoamento do sistema para atender as alterações antes mesmo que estas passem a vigorar;

Prestar os serviços de manutenção corretiva, assim entendidos aqueles destinados a sanar erros e defeitos de funcionamento dos sistemas, dentro do prazo conferido para o suporte técnico;

Prestar serviços de manutenção adaptativa, assim entendido aquelas destinadas a adequar os sistemas às exigências legais, normativas de gestão públicas previstas, por exemplo, em normas municipais, estaduais, federais, instrução do Tribunal de Contas, ou alteração em rotinas de trabalho que venham a ocorrer na Prefeitura, em prazo estipulado pela administração, prorrogável, de comum acordo, se justificada pela contratada a complexidade das operações necessárias;

Prestar serviços de manutenção evolutiva quando do desenvolvimento de novas funções e tecnologias, disponibilizando à Prefeitura versões aprimoradas dos módulos;

Existindo o interesse pela Prefeitura, e após autorizada, as atualizações deverão ser realizadas pela contratada ficando esta responsável pelo backup antecipado ao procedimento e por qualquer problema ou erro inesperado que venha a ocorrer;

Caso a manutenção adaptativa ou evolutiva implique em alteração significativa dos módulos, a Contratada deverá prestar novamente, sem ônus adicional, os serviços de implantação e treinamento na forma prevista neste Termo de Referência;

Para a atualização do sistema e do banco de dados a contratada deve preferencialmente executá-la da seguinte forma:

- Fora do horário de expediente da Prefeitura Municipal;
- Que as atualizações (do banco de dados ou sistema) sejam executadas sem nenhum usuário conectado ao sistema e não permitir que durante a atualização os usuários acessem o sistema;

As rotinas de backup diário e armazenamento são de responsabilidade da contratada.

A Contratada deverá executar a devida recuperação da base de dados, sistema ou módulos danificados por problemas originados em erros de operação, queda de energia, falha de equipamentos, invasão ao servidor do município ou demais ocorridos, sem ônus a Prefeitura;

Além da instalação inicial durante a implantação, a contratada deverá instalar o sistema ou módulos e demais softwares, sem ônus adicionais a Prefeitura, sempre que solicitado (como para troca de servidores ou outra razão a critério da Prefeitura Municipal) durante a vigência do contrato.

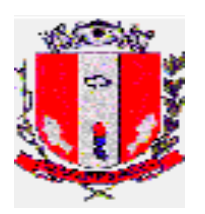

# 8. Integração

A contratada, quando necessário, disponibilizará os serviços de integração do sistema licitado com os demais softwares utilizados pela Prefeitura Municipal, sendo eles:

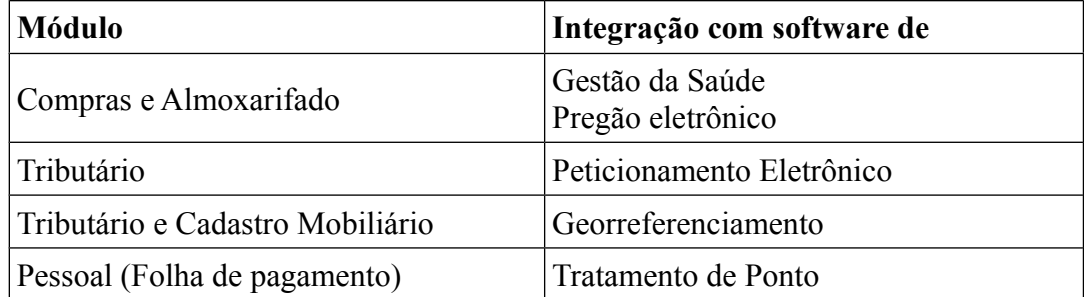

Os serviços de integração de sistemas consiste na identificação e análise de necessidades, como acesso a Banco de Dados, construção de interfaces ou preparação de rotinas para permitir a intercomunicação entre os sistemas existentes;

Quando da necessidade de exportação ou importação de dados para a integração com os sistemas terceiros caberá a Prefeitura interceder, se necessário, quanto a definição do layout dos arquivos.

# **9. ESPECIFICAÇÕES GERAIS DO SISTEMA**

9.1. Segurança e controle

- 9.1.1. O sistema deverá possuir controle de acesso, gerenciamento de login e senha e Logs de auditoria;
- 9.1.2. O sistema deve permitir número ilimitado de cadastro de usuários e acessos simultâneos;
- 9.1.3. Deve ser possível ao usuário alterar a senha de acesso ao sistema sem depender da intervenção dos administradores;
- 9.1.4. As senhas dos usuários deverão ser armazenadas de forma criptografada, impedindo que sejam exibidas em telas de consulta, manutenção de cadastro de usuários, tela de acesso ao sistema ou SGBD;
- 9.1.5. Deve existir mecanismo de bloqueio de acesso após número parametrizado de tentativas de Login com falha;
- 9.1.6. Deverá executar o encerramento da sessão após período parametrizado de inatividade;
- 9.1.7. Deverá permitir vários acessos simultâneos às mesmas rotinas por usuários diferentes, ou rotinas diferentes pelo mesmo usuário simultaneamente;
- 9.1.8. Oferecer segurança contra a violação dos dados ou acessos indevidos às informações, não permitindo a alteração de dados por outro meio que não seja o sistema ou suas ferramentas;
- 9.1.9. O sistema deverá possuir mecanismos que permitam ou restrinjam o acesso do usuário em funções baseadas no perfil administrativo ao qual pertence;
- 9.1.10. As atualizações de perfil deverão ser dinâmicas e ter efeito a partir do login do usuário;
- 9.1.11. O sistema não deverá exigir a reconfiguração das permissões a cada mudança de exercício;
- 9.1.12. O sistema deverá possuir log de registro de eventos de forma à:
	- Registrar todas as operações de inclusão, exclusão e alteração;
	- Registrar a data, hora e usuário responsável pela operação;

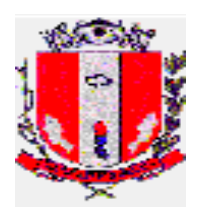

- Registrar as informações anteriores para possibilitar a consulta dos dados historicamente, antes da alteração efetuada;
- Listar ou gerar relatório de operações realizadas por usuários, contendo no mínimo informações de: usuário, data e hora da operação e descrição da operação.
- 9.2. Relatórios
- 9.2.1. Os relatórios apresentados deverão estar predefinidos em formato PDF, em tamanho A4, podendo ser em layout retrato ou paisagem, de forma a sempre apresentar o melhor layout para cada tipo de relatório;
- 9.2.2. Constar no cabeçalho do relatório logotipo e nome da Prefeitura Municipal de Pirassununga, módulo emissor e definição do relatório;
- 9.2.3. Constar informações adicionais no rodapé do relatório, tais como: usuário, data/hora de emissão, Descrição da operação (cadastro, processo, relatório, outro);
- 9.2.4. Deverá existir a exportação dos dados do relatório gerado para serem salvos em formato txt, csv ou xls, para posterior utilização em outras aplicações;
- 9.2.5. O sistema deverá possuir gerenciador de relatórios, permitindo ao usuário escolher campos de diferentes tabelas do banco de dados e inserir filtros para elaborar relatórios e gerar arquivos de acordo com sua necessidade.
- 9.3. Funcionalidades
- 9.3.1. Os módulos devem ser totalmente integrados entre si, garantindo o perfeito fluxo de informação entre eles gerando processos totalmente integrados;
- 9.3.2. A integração entre os módulos deverá ser organizada de forma que, os dados estejam disponíveis para uso na fase seguinte imediatamente após confirmação de que as tarefas correspondentes foram encerradas na fase anterior;
- 9.3.3. Não será aceito o uso de arquivos auxiliares ou externos como forma de integração entre os módulos objeto deste contrato, exceto quando disposto o contrário no descritivo técnico do sistema ou integração com demais sistemas que não façam parte do objeto deste contrato;
- 9.3.4. Os módulos deverão atender a legislação vigente, bem como todas as determinações, orientações e comunicados advindos, e que irão advir, do TCE-SP, ao tempo em que este órgão determinar;
- 9.3.5. Os módulos deverão ser multiexercícios, ou seja, permitir que o usuário acesse informações de diferentes exercícios sem sair do sistema.

# **10. MÓDULOS:**

# **10.1. CONTABILIDADE PÚBLICA**

- 10.1.1. Contabilizar as dotações orçamentárias e demais atos da execução orçamentária e financeira;
- 10.1.2. Utilizar o Empenho para:
	- Comprometimento dos créditos orçamentários;
	- Emitir a nota de empenho ou documento equivalente definido pela entidade pública para a liquidação e a posterior Ordem de Pagamento para a efetivação de pagamentos.
- 10.1.3. Permitir que os empenhos globais e estimativos sejam passíveis de complementação ou anulação parcial ou total, e que os empenhos ordinários sejam passíveis de anulação parcial ou total;

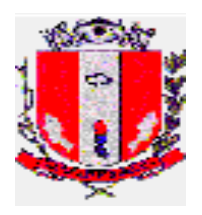

- 10.1.4. Possibilitar no cadastro do empenho a inclusão, quando cabível, das informações relativas ao processo licitatório, fonte de recursos, detalhamento da fonte de recursos, número da obra, convênio e o respectivo contrato;
- 10.1.5. Permitir a incorporação patrimonial na emissão ou liquidação de empenhos;
- 10.1.6. Permitir a utilização de objeto de despesas na emissão de empenho para acompanhamento de gastos da entidade;
- 10.1.7. Permitir o controle de reserva das dotações orçamentárias possibilitando o seu complemento, anulação e baixa através da emissão do empenho;
- 10.1.8. Permitir a contabilização de registros no sistema compensado aos movimentos efetuados na execução orçamentária;
- 10.1.9. Permitir a emissão de etiquetas de empenhos;
- 10.1.10. Permitir a contabilização utilizando o conceito de eventos associados a roteiros contábeis e partidas dobradas;
- 10.1.11. Não permitir a exclusão de lançamentos contábeis automáticos da execução orçamentaria;
- 10.1.12. Permitir a utilização de históricos padronizados e históricos com texto livre;
- 10.1.13. Permitir a informação de retenções na emissão ou liquidação do empenho;
- 10.1.14. Permitir a contabilização de retenções na liquidação ou pagamento do empenho;
- 10.1.15. Permitir a configuração do formulário de empenho de forma a compatibilizar o formato da impressão com os modelos da entidade;
- 10.1.16. Permitir controle de empenho referente a uma fonte de recurso;
- 10.1.17. Permitir controlar empenhos para adiantamentos, subvenções, auxílios contribuições, convênios;
- 10.1.18. Utilizar calendário de encerramento contábil para os diferentes meses, para a apuração e apropriação do resultado, não permitindo lançamentos nos meses já encerrados;
- 10.1.19. Assegurar que as contas só recebam lançamentos contábeis no último nível de desdobramento do Plano de Contas utilizado;
- 10.1.20. Disponibilizar rotina que permita a atualização do Plano de Contas, dos eventos, e de seus roteiros contábeis de acordo com as atualizações do respectivo Tribunal de Contas<sup>:</sup>
- 10.1.21. Permitir que se defina vencimento para recolhimento de retenções efetuadas quando a mesma é proveniente de Folha de Pagamento;
- 10.1.22. Permitir cadastrar os precatórios da entidade;
- 10.1.23. Permitir acompanhar a contabilização das retenções, desde a sua origem até o seu recolhimento, possibilitando ao usuário saber em qual documento e data foi recolhida qualquer retenção, permitindo assim a sua rastreabilidade;
- 10.1.24. Permitir elaboração e alteração da ordem de pagamento dos empenhos sem a necessidade de efetuar do pagamento;
- 10.1.25. Permitir restringir o acesso a unidades gestoras para determinados usuários;
- 10.1.26. Possibilitar a contabilização automática dos registros provenientes dos sistemas de arrecadação, gestão de pessoal, patrimônio público, licitações e contratos;
- 10.1.27. Permitir contabilizar automaticamente as depreciações dos bens de acordo com os métodos de depreciação definidos pelas NBCASP, utilizando vida útil e valor residual para cada um dos bens;
- 10.1.28. Permitir contabilizar automaticamente a reavaliação dos valores dos bens patrimoniais de acordo com o processo de reavaliação efetuado no sistema de patrimônio;

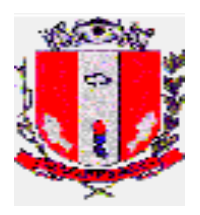

- 10.1.29. Permitir que ao final do exercício os empenhos que apresentarem saldo possam ser inscritos em restos a pagar, de acordo com a legislação, e que posteriormente possam ser liquidados, pagos ou cancelados no exercício seguinte;
- 10.1.30. Permitir iniciar a execução orçamentária e financeira de um exercício, mesmo que não tenha ocorrido o fechamento contábil do exercício anterior, atualizando e mantendo a consistência dos dados entre os exercícios;
- 10.1.31. Possibilitar a transferência automática das conciliações bancárias do exercício para o exercício seguinte;
- 10.1.32. Possibilitar a transferência automática dos saldos de balanço do exercício para o exercício seguinte;
- 10.1.33. Possibilitar a reimplantação automática de saldos quando a implantação já tiver sido realizada de modo que os saldos já implantados sejam substituídos;
- 10.1.34. Emitir o Relatório de Gastos com a Educação, conforme Lei 9424/1996;
- 10.1.35. Emitir o Relatório de Gastos com o FUNDEB, conforme Lei 9394/1996;
- 10.1.36. Emitir relatórios contendo os dados da Educação para preenchimento do SIOPE, permitindo geração do arquivo para exportação;
- 10.1.37. Emitir relatórios contendo os dados da Saúde para preenchimento do SIOPS, permitindo geração do arquivo para exportação;
- 10.1.38. Emitir relatórios contendo os dados para preenchimento automático dos anexos do MSC/STN – Matriz de Saldos Contábeis, para informações de dados contábeis, orçamentários e fiscais, à atualização dos registros do Serviço Auxiliar de Informações para Transferências Voluntárias – CAUC;
- 10.1.39. Emitir relatório de Apuração do PASEP com a opção de selecionar as receitas que compõe a base de cálculo, o percentual de contribuição e o valor apurado, com emissão simultânea da guia;
- 10.1.40. Emitir o Relatório de Arrecadação Municipal, conforme regras definidas no artigo 29-A da Constituição Federal de 1988;
- 10.1.41. Emitir relatório Demonstrativo de Repasse de Recursos para a Educação, conforme Lei 9394/96 (LDB), que demonstre as receitas que compõem a base de cálculo, o percentual de vinculação, o valor arrecadado no período e o valor do repasse;
- 10.1.42. Emitir o Quadro dos Dados Contábeis Consolidados, conforme regras definidas pela Secretaria do Tesouro Nacional;
- 10.1.43. Emitir todos os anexos de balanço, global e por órgão, fundo ou entidade da administração direta, autárquica e fundacional, exigidos pela Lei Nº 4320/64 e suas atualizações;
- 10.1.44. Emitir relatório Comparativo da Receita Orçada com a Arrecadada;
- 10.1.45. Emitir relatório Comparativo da Despesa Autorizada com a Realizada;
- 10.1.46. Anexo 12 Balanço Orçamentário;
- 10.1.47. Anexo 13 Balanço Financeiro;
- 10.1.48. Anexo 14 Balanço Patrimonial;
- 10.1.49. Anexo 15 Demonstrativo das Variações Patrimoniais;
- 10.1.50. Anexo 16 Demonstração da Dívida Fundada Interna;
- 10.1.51. Anexo 17 Demonstração da Dívida Flutuante;
- 10.1.52. Permitir a criação de relatórios gerenciais pelo próprio usuário;
- 10.1.53. Permitir a composição de valores de determinado Grupo de Fonte de Recursos ou Detalhamento da Fonte, e ainda, valores específicos relacionados à Saúde, Educação e Precatórios para utilização na emissão de demonstrativos;
- 10.1.54. Permitir a impressão dos Anexos da LC 101;

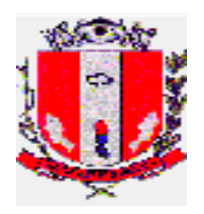

- 10.1.55. Permitir a criação de relatórios a partir de dados informados pelo usuário;
- 10.1.56. Armazenar os modelos dos relatórios criados pelo usuário diretamente no banco de dados do sistema;
- 10.1.57. Emitir relatório da proposta orçamentária municipal consolidada (administração direta e indireta), conforme exigido pela Lei 4.320/64 e suas atualizações;
- 10.1.58. Emitir relatório e gerar arquivos para o Sistema de Informações sobre Orçamentos Públicos em Saúde – SIOPS;
- 10.1.59. Emitir relatório e gerar arquivos para o Sistema de Informações sobre Orçamentos Públicos em Educação – SIOPE;
- 10.1.60. Gerar arquivos para a Secretaria da Receita Federal, conforme layout definido no Manual Normativo de Arquivos Digitais – MANAD;
- 10.1.61. Gerar arquivos para prestação de contas aos Tribunais de Contas;
- 10.1.62. Emitir todos os Relatórios Resumidos da Execução Orçamentária da Lei de Responsabilidade, conforme modelos definidos pela Secretaria do Tesouro Nacional;
- 10.1.63. Emitir todos os Relatórios de Gestão Fiscal da Lei de Responsabilidade, conforme modelos definidos pela Secretaria do Tesouro Nacional;
- 10.1.64. Emitir relatórios de conferência das informações mensais relativas aos Gastos com Pessoal, Educação, Saúde e FUNDEB;
- 10.1.65. Deverá buscar a integração com os sistemas da Câmara de Vereadores e SAEP com o intuito de ler ou importar as informações dos sistemas dessas entidades, para emissão de relatórios da LRF, emitindo os mesmos consolidados com os relatórios da Prefeitura Municipal, evitando a digitação desses dados. Módulo Para Planejamento E Orçamento
- 10.1.66. Permitir o lançamento por Fonte de Recurso no PPA e LDO da classificação local programática da Despesa até o nível de Ação (Órgão, Unidade Orçamentária, Unidade Executora, Função, Subfunção, Programa e Ação). Também permitir a classificação por categoria econômica da receita e despesa da LOA por Fonte de Recurso e Código de Aplicação;
- 10.1.67. Permitir a exportação das mesmas informações cadastradas no PPA para a LDO utilizando Leis de aprovações diferentes das peças de planejamento;
- 10.1.68. Permitir elaborar o PPA utilizando informações do PPA anterior;
- 10.1.69. Possuir integração entre os módulos PPA, LDO e LOA, com cadastro único das peças de planejamento como Órgão, Unidade, Programa, Ação, Subação, Categoria Econômica, Fonte de Recursos, etc;
- 10.1.70. Possuir tabela cadastral contendo todas as categorias econômicas de acordo com a legislação vigente (Portarias atualizadas da STN);
- 10.1.71. Possibilitar a utilização de no mínimo três níveis para a composição da estrutura institucional, bem como parametrização das máscaras;
- 10.1.72. Manter um cadastro de programas de governo identificando os de duração continuada e a duração limitada no tempo;
- 10.1.73. Permitir o estabelecimento de indicadores que permitam a avaliação dos programas;
- 10.1.74. Armazenar descrição detalhada dos objetivos para cada programa, vinculando o produto resultante para sua execução;
- 10.1.75. Permitir o cadastro e gerenciamento de pessoas responsáveis pela realização e acompanhamento das peças de planejamento;
- 10.1.76. Possibilitar o estabelecimento de metas quantitativas e financeiras para os programas de governo e suas respectivas ações;

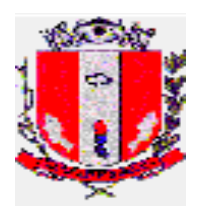

- 10.1.77. Permitir a vinculação de um mesmo programa em vários órgãos e unidades de governo;
- 10.1.78. Possibilitar a vinculação de uma mesma ação de governo para vários programas governamentais;
- 10.1.79. Possibilitar a Projeção das Receitas e das Despesas nas peças de planejamento;
- 10.1.80. Manter cadastro das leis e decretos que aprovam, alteram, excluem ou incluem os itens do Plano Plurianual;
- 10.1.81. Permitir gerenciar as alterações efetuadas no decorrer da vigência do PPA, registrando estas alterações sem afetar os dados originais (armazenar os históricos);
- 10.1.82. Permitir que uma alteração legal do PPA tenha sua movimentação refletida automaticamente na LDO;
- 10.1.83. Permitir elaborar e gerenciar várias alterações legais do PPA simultaneamente, controlando cada uma delas juntamente com a sua respectiva situação (elaboração, tramitação, inclusão de emendas, aprovada, etc) e mantendo histórico das operações;
- 10.1.84. Emitir relatórios que identifique e classifique os programas de governo;
- 10.1.85. Emitir relatórios que identifique e classifique as ações governamentais;
- 10.1.86. Emitir relatório que demonstre as metas físicas e financeiras dos programas e ações de governo;
- 10.1.87. Permitir emitir relatórios das metas das ações do programa de governo agrupando as informações por qualquer nível de codificação da despesa (função, Subfunção, programa, ação, categoria econômica e fonte de recursos);
- 10.1.88. Emitir relatório que demonstre as fontes de recurso da administração direta e indireta;
- 10.1.89. Emitir os Anexos I, II, III e IV em conformidade com o estabelecido pelo TCE- SP;
- 10.1.90. Permitir elaborar a LDO utilizando informações da LDO anterior ou do PPA em vigência; possibilitar a importação das Estimativas das Receitas e Metas do PPA para a LDO enquanto a LDO inicial ainda não estiver aprovada;
- 10.1.91. Permitir o cadastramento de metas fiscais consolidadas para emissão de demonstrativo da LDO, conforme modelo definido pela STN;
- 10.1.92. Permitir gerenciar as alterações efetuadas no decorrer da vigência da LDO, registrando estas alterações sem afetar os dados originais (armazenar os históricos);
- 10.1.93. Deve emitir o Anexo de Riscos Fiscais e Providências, que deverá ser apresentado na Lei de Diretrizes Orçamentárias, conforme determinado pela Portaria da STN que trata o Manual de Demonstrativos Fiscais;
- 10.1.94. Deve emitir o Demonstrativo de Metas Fiscais com as metas anuais relativas a receitas, despesas, resultado nominal e primário e montante da dívida pública, para o exercício da LDO e para os dois exercícios seguintes;
- 10.1.95. Deve demonstrar a evolução do patrimônio líquido, também nos últimos três exercícios, destacando a origem e a aplicação dos recursos obtidos com a alienação de ativos;
- 10.1.96. Emitir demonstrativo da situação financeira e atuarial do Regime Próprio de Previdência dos Servidores – RPPS;
- 10.1.97. Deve emitir demonstrativo da estimativa e compensação da renúncia de receita;
- 10.1.98. Deve emitir demonstrativo da margem de expansão das despesas obrigatórias de caráter continuado;
- 10.1.99. Permitir a gerência e a atualização da tabela de Classificação Econômica da Receita e Despesa, da tabela de componentes da Classificação Funcional Programática, Fonte de Recursos, Grupo de Fonte de Recursos, especificadas nos anexos da Lei

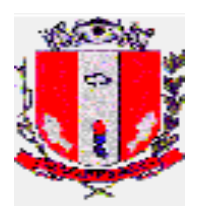

4320/64 e suas atualizações, em especial a portaria 42 de 14/04/99 do Ministério do Orçamento e Gestão, Portaria Interministerial 163 de 04/05/2001 e Portaria STN 300, de 27/06/2002;

- 10.1.100. Gerar proposta orçamentária do ano seguinte importando o orçamento do ano em execução e permitir a atualização do conteúdo e da estrutura da proposta gerada;
- 10.1.101. Permitir incluir informações oriundas das propostas orçamentárias dos órgãos da administração indireta para consolidação da proposta orçamentária do Município de Pirassununga, observando o disposto no artigo 50 incisos III da Lei Complementar 101/2000 (LRF);
- 10.1.102. Disponibilizar, ao início do exercício, o orçamento aprovado para a execução orçamentária. Em caso de ao início do exercício não se ter o orçamento aprovado, disponibilizar dotações conforme dispuser a legislação municipal;
- 10.1.103. Permitir elaborar a LOA utilizando informações do PPA ou da LDO em vigência;
- 10.1.104. Manter cadastro das leis e decretos que aprovam, alteram ou incluem os itens na LOA;
- 10.1.105. Permitir a abertura de créditos adicionais, exigindo informação da legislação de autorização e resguardando o histórico das alterações de valores ocorridas;
- 10.1.106. Permitir a atualização total ou seletiva da proposta orçamentária através da aplicação de percentuais ou índices;
- 10.1.107. Permitir o bloqueio e desbloqueio de dotações, inclusive objetivando atender ao artigo 9 da Lei Complementar 101/2000 (LRF);
- 10.1.108. Permitir a utilização de cotas de despesas, podendo ser no nível de unidade orçamentária ou dotação ou vínculo. Permitir também a utilização do Cronograma de Desembolso Mensal;
- 10.1.109. Armazenar dados do orçamento e disponibilizar consulta global ou detalhada por órgão, fundo ou entidade da administração direta, autárquica e fundacional;
- 10.1.110. Emitir relatório da proposta orçamentária municipal consolidada (administração direta e indireta) conforme exigido pela Lei 4320/64, Constituição Federal e pela Lei Complementar 101/2000 (LRF);
- 10.1.111. Emitir todos os anexos de orçamento, global e por órgão, fundo ou entidade da administração direta, autárquica e fundacional, exigidos pela Lei 4320/64 e pela Lei Complementar 101/2000 (LRF);
- 10.1.112. Emitir relatório da proposta orçamentária consolidada (administração direta e indireta) conforme exigido pela Lei Complementar 101/2000 (LRF);
- 10.1.113. Anexo 1 Demonstração da Receita e Despesa Segundo as Categorias Econômicas;
- 10.1.114. Anexo 2 Receita Segundo as Categorias Econômicas e Natureza da Despesa Segundo as Categorias econômicas;
- 10.1.115. Anexo 6 Programa de Trabalho;
- 10.1.116. Anexo 7 Programa de Trabalho de Governo;
- 10.1.117. Anexo 8 Demonstrativo da Despesa por Função, Programas e Subprogramas, conforme o vínculo com os Recursos (adequado ao disposto na portaria 42/99 do Ministério do Orçamento e Gestão);
- 10.1.118. Anexo 9 Demonstrativo da Despesa por Órgãos e Funções (adequado ao disposto na portaria 42/99 do Ministério do Orçamento e Gestão);

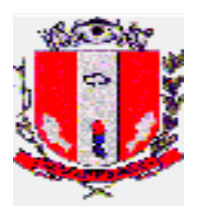

- 10.1.119. Integrar-se totalmente às rotinas da execução orçamentária possibilitando o acompanhamento da evolução da execução do orçamento;
- 10.1.120. Emitir relatório da proposta orçamentária municipal Consolidada por Programa de Governo, destacando Ações Governamentais por Programa de Governo. Listar para estas Ações Governamentais os seus respectivos valores, finalidade e metas físicas a serem alcançadas;
- 10.1.121. Emitir relatório com controle de percentuais sobre a proposta da LOA para cálculos da educação, saúde, pessoal, inativos e pensionistas do RPPS.
- 10.1.122. Software deve ter mecanismos de segurança e integridade dos dados de rotina de backups, bem como controle de acessos;
- 10.1.123. O Sistema de software deve suportar a migração de todos os dados convertidos (de um sistema para o outro);
- 10.1.124. O sistema deve permitir a disponibilização durante 24 horas para os usuários;
- 10.1.125. Quando houver inclusão de novos usuários no sistema (contábil), que seja feito por um Administrador da Prefeitura Municipal de Pirassununga, para que o usuário seja liberado;
- 10.1.126. Atender a Legislação pertinentes as instruções e recomendações do Tribunal de Contas do Estado de São Paulo e ao AUDESP, atualizações principalmente aquelas para fins de atendimento ao AUDESP;
- 10.1.127. Cadastramento das Receitas, Despesas, Indicadores, Programas, Ações, Unidades, Meta Física, Órgão, e etc no PPA;
- 10.1.128. Gerar relatórios para acompanhar o PPA Receitas que financiarão os Programas de Governo com estimativas para o quadriênio, bem como, relatórios por Órgãos responsa´veis para o Quadriênio, relatórios de resumo por Programa para o quadriênio, relatórios por funções e subfunções, programas de governo;
- 10.1.129. Manter o histórico do PPA desde o Projeto de Lei até as mais recentes alterações;
- 10.1.130. Gerar e emitir quadros de subvenções;
- 10.1.131. Gerar e emitir demonstrativo de compatibilidade LOA x LDO conforme determinação da Lei de Responsabilidade Fiscal n 101;
- 10.1.132. Permitir conversão de dados dos documentos (xls, doc, pdf);
- 10.1.133. Gerar e emitir validação do orçamento para comprimento das obrigações Constitucionais (aplicação no Ensino, na Saúde e despesas com Pessoal), bem como, o equilíbrio orçamentário por fonte de recurso;
- 10.1.134. Na folha de pagamento deverá ser integrado a permissão para o empenhamento, liquidação e pagamento automático das despesas com pessoal, geradas pelo respectivo sistema, inclusive o registro das consignações (descontos) geradas;
- 10.1.135. Inclusão integrada de empenhos estimativos, liquidações e pagamentos com base na movimentação realizada pelo sistema da folha de pagamento;
- 10.1.136. Integração ao módulo de compras de forma a permitir a inclusão de empenhos com base nos pré-empenhos originado sistema de compras;
- 10.1.137. Integração ao módulo de Almoxarifado de forma a permitir a inclusão e liquidação com base nos documentos fiscais recebidos pelo sistema de almoxarifado;
- 10.1.138. Relatórios de repasses ao terceiro setor;

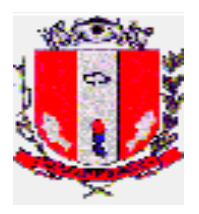

- 10.1.139. Demonstrativos dos convênios recebidos (SINCOV), com seleção do Órgão concedente;
- 10.1.140. Suplementação da Dotação Orçamentária, com impressão do documento da operação;
- 10.1.141. Redução da Dotação Orçamentária, com impressão do documento da operação;
- 10.1.142. Anexo de Créditos Adicionais, com as seguintes informações básicas: codificação da funcional programática (função, subfunção, programa, projeto/atividade), órgão, fonte de recurso e natureza da despesa;
- 10.1.143. Demonstrativos da execução orçamentária, contendo no mínimo: codificação da funcional programática (função, subfunção, programa, projeto/atividade, órgão, fonte de recurso, (com opção de reduzido por ficha), valor orçado atualizado (inicial, mais suplementações, menos reduções), valor empenhado, valor reservado e saldo de dotação;
- 10.1.144. Consulta aos valores das movimentações das Dotações Orçamentárias, contendo unidade orçamentária, CFP, CED e valor inicial, valor da suplementação, valor da redução e valor atual;
- 10.1.145. Consulta a Suplementação da Dotação Orçamentária, contendo as seguintes informações: número da suplementação, Unidade Orçamentária, valor da suplementação, data da operação e etc;
- 10.1.146. Consulta a Movimentação da Dotação Orçamentária, contendo as seguintes informações; número da Movimentação, valor da movimentação, unidade orçamentária origem, e etc;
- 10.1.147. Reserva Orçamentária e anulação da reserva com impressão do documento da operação, contendo as seguintes informações: Unidade Orçamentária, valor da reserva, processo, especificação da reserva, data da operação, número do documento da operação, fonte de recurso e código de aplicação;
- 10.1.148. Consulta a reserva da dotação orçamentária, contendo as seguintes informações: número da reserva, número da dotação, Unidade Orçamentária, Valor da reserva e data da operação;
- 10.1.149. Empenho de adiantamento, contendo as seguintes informações: Número da dotação, unidade orçamentária, código e nome do servidor, tipo da despesa, valor do empenho, data da operação, processo, especificação, vigência, número do documento da operação, com a realização das etapas posteriores automaticamente (liquidação e ordem de pagamento) atendendo as limitações legais;
- 10.1.150. Consulta de empenho ordinário, estimativo e global contendo as seguintes informações: número do empenho, número da dotação, Unidade orçamentária, CFP, CED, Valor do empenho, código e nome do credor, processo, especificação, data da operação, fonte de recurso, e código de aplicação;
- 10.1.151. Consulta a Posição Orçamentária por Estrutura, contendo as seguintes informações: número da dotação, código e nome da unidade orçamentária, valor da dotação inicial, valor da suplementação, valor da redução, valor da movimentação, valor da dotação atual, valor da reserva não empenhada, valor disponível a empenhar;
- 10.1.152. Consulta de análise diária de arrecadação, contendo as seguintes informações: total valor arrecadado no dia;
- 10.1.153. Consulta dos empenhos liquidados, contendo as seguintes informações: data da liquidação, número do empenho, tipo do empenho, processo, valor da liquidação,

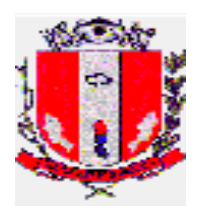

fonte de recursos e código de aplicação, data de vencimento, número do documento fiscal, número da despesa e histórico da incorporação;

- 10.1.154. Consulta a pagamentos efetuados por credor, contendo: exercício, código e nome do credor, número do pagamento, número do documento origem, data de pagamento, valor pago, data de devolução, valor da devolução, número do empenho, fonte de recursos e código de aplicação;
- 10.1.155. Consulta de pagamentos por data de pagamento, contendo: data do pagamento, número do pagamento, número do documento origem, nome do credor, valor pago, data de anulação, valor total pago no dia;
- 10.1.156. Consulta de empenhos inscritos em restos a pagar RP contendo:- número do empenho, código e nome do credor, valor inscrito, valor requisitado para pagamento, valor pago, valor do saldo a requisitar, fonte de recursos e código de aplicação;
- 10.1.157. Consulta de RP por credor/fornecedor contendo as seguintes informações: código e nome do credor, número do empenho, valor inscrito, valor requisitado, valor pago, valor anulado, valor do saldo a requisitar, fonte de recursos e código de aplicação;
- 10.1.158. Liquidar valores de RP, com impressão do documento da operação contendo: número do empenho, número do processo, especificação, data da operação, código e nome do credor, valor total requisitado, valor do saldo a requisitar, fonte de recursos e código de aplicação;
- 10.1.159. Permitir o controle de empenhos de restos a pagar, bem como a liquidação total ou parcial dos empenhos, sendo estes orçamentários ou de restos a pagar, bem como a anulação destas;
- 10.1.160. Consulta de liquidações inscritas em restos a pagar, por empenho, contendo: número do empenho, código e nome do credor, data da operação, data do pagamento, valor pago, data da anulação, valor anulado, número do processo, valor inscrito, fonte de recursos e código de aplicação;
- 10.1.161. Consulta de pagamento por fonte de recursos e código de aplicação e credor, contendo: código e nome do credor, número do pagamento, número do documento origem, data do pagamento, valor pago, data da devolução, valor da devolução, fonte de recursos e código de aplicação;
- 10.1.162. Consulta do saldo de suplementação autorizado na lei do orçamento, contendo: valor do orçamento, limite de suplementação, valor utilizado e saldo a suplementar;
- 10.1.163. Balancete da natureza da despesa por mês e acumulada até o mês;
- 10.1.164. Balancete por elemento da despesa do mês e acumulada até o mês;
- 10.1.165. Movimentação de limitação de empenho;
- 10.1.166. Permitir o controle de adiantamentos; o sistema deverá admitir a concessão de adiantamentos e a gestão dos pendentes de prestação de contas, não admitindo que os limites contidos na legislação vigente, em especial aqueles contidos na Lei Federal 4320/64, sejam ultrapassados. Deverá ainda aceitar a possibilidade de inserir detalhamento e anexar comprovantes, quando da prestação de contas, conforme exigências do Ministério Público Federal para disponibilização no Portal da lei de Acessos à Informação
- 10.1.167. Cadastramento, manutenção e consulta da extra-orçamentária contendo código e nome;

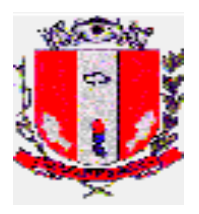

- 10.1.168. Preenchimento automático das Planilhas do Sistema de Informações Contábeis e Fiscais do Setor Público Brasileiro (SICONFI) referente aos Demonstrativos Fiscais (RREO e RGF);
- 10.1.169. Emitir Livro Anual das Contas Correntes Bancárias;
- 10.1.170. Emitir Livro Anual de Conta-Corrente Fornecedor (orçamentário e restos a pagar);
- 10.1.171. Emitir Livro Anual de Registro Analítico da Receita (orçamentária, extraorçamentária e restos a pagar);
- 10.1.172. Emitir Livro Anual do Registro de Empenhos;
- 10.1.173. Emitir Livro Caixa Anual;
- 10.1.174. Atendimento as normas contidas na Legislação Federal Lei nº 4.320/64 e Lei Complementar nº 101/2000, bem como demais normas contábeis atinentes à matéria, inclusive as novas normas de contabilidade aplicadas ao Setor Público – NCASP;
- 10.1.175. Inclusão integrada dos movimentos dos estoques gerados pelo sistema de almoxarifado;
- 10.1.176. Realização da Contabilidade Orçamentária e Financeira e geração dos demonstrativos contábeis com a emissão de Diário e Razão Mensal;
- 10.1.177. Realização da Contabilidade Patrimonial e geração dos demonstrativos contábeis com a emissão de Balanço, Diário e Razão mensal;
- 10.1.178. Realização da Contabilidade das Variações Patrimoniais e geração dos demonstrativos contábeis com emissão de Diário e Razão mensal, geração do demonstrativo do fluxo de caixa;
- 10.1.179. Contabilização automática das variações financeiras, dos créditos adicionais e das mutações patrimoniais dependentes e independentes da execução orçamentária;
- 10.1.180. Consolidação das contas da Administração Indireta;
- 10.1.181. Relatórios de Diário e Razão acumulados em ordem de conta e contendo número da conta, histórico do lançamento, data do lançamento, valor do débito, valor do crédito, valor do saldo;
- 10.1.182. Geração e envio das Matrizes de Saldos Contábeis (MSC) ao sistema de informações contábeis e fiscais do Setor Público (SICONFI), conforme "Seção III – da Matriz de Saldos Contábeis" da Portaria STN nº 549 de 2018;
- 10.1.183. Realização de forma automática, da escrituração contábil no Plano de Contas Aplicado ao Setor Público – PCASP;
- 10.1.184. Gerar a qualquer momento os demonstrativos contábeis aplicados ao setor público – DCASP: Balanço Orçamentário, Balanço Financeiro; Balanço Patrimonial, Demonstração das Variações Patrimoniais e Demonstração dos Fluxos de Caixa;
- 10.1.185. Relatório de Controle das movimentações orçamentárias, apresentando o percentual executado de acordo com a autorização do Poder Legislativo;
- 10.1.186. Relatórios padronizados de acordo com as portarias do Ministério da Saúde e com o Ministério da Educação para importar para dentro das estruturas do SIOPS e do SIOPE;
- 10.1.187. Permitir a geração automática dos informes de rendimentos dos honorários advocatícios pagos através da receita extra-orçamentária;
- 10.1.188. Permitir a geração automática dos informes de rendimentos dos locatários dos imóveis da Prefeitura Municipal;

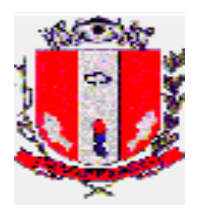

- 10.1.189. Permitir a geração automática dos informes de rendimentos por credor das ações trabalhistas e outras ações, quando do pagamento efetuado aos reclamantes e autores;
- 10.1.190. Permitir banco de dados que guarde todos os dados exigidos nos informes de rendimentos e os relacione quando da geração automática dos informes;
- 10.1.191. Permitir a geração dos informes de todos os fornecedores e gerar o relatório da DIRF.

## **10.2. TESOURARIA**

- 10.2.1. Possibilitar lançamento de pagamentos efetuados com cheque e aviso de débito;
- 10.2.2. Possuir controle de talonário de cheque;
- 10.2.3. Conciliar os saldos das contas bancárias através de arquivos OFX em confronto com os lançamentos do sistema com a possibilidade de lançamentos manuais de pendências, emitindo relatório de conciliação bancária por período pré-estabelecido;
- 10.2.4. Permitir conciliar automaticamente toda a movimentação de contas bancárias dentro de um período determinado;
- 10.2.5. Geração de Ordem Bancária Eletrônica ou Borderôs em meio magnético, ajustável conforme as necessidades do estabelecimento bancário;
- 10.2.6. Possuir integração com o sistema de arrecadação possibilitando efetuar de forma automática a baixa dos tributos pagos diretamente na tesouraria;
- 10.2.7. Possuir total integração com o sistema de contabilidade pública efetuando a contabilização automática dos pagamentos e recebimentos efetuados pela tesouraria sem a necessidade de geração de arquivos;
- 10.2.8. Permitir agrupar diversos pagamentos a um mesmo fornecedor em um único pagamento;
- 10.2.9. Permitir a emissão automática e manual de Ordem de Pagamento vinculada a liquidação já lançada;
- 10.2.10. Permitir que em uma mesma Ordem de Pagamento possam ser agrupados diversos empenhos para um mesmo fornecedor;
- 10.2.11. Possibilitar a emissão de relatórios para conferência da movimentação diária da Tesouraria mostrando diferenças do caixa;
- 10.2.12. Permitir a emissão de cheques para contabilização posterior;
- 10.2.13. Permitir a emissão de relatório de cheques emitidos, por período, com filtros por número do cheque, conta bancária, por tipo de pagamento (orçamentário, restos a pagar, extraorçamentário ou demais) e fornecedor.

# **10.3. TRIBUTÁRIO, DIVIDA ATIVA, CADASTRO IMOBILIÁRIO E MOBILIÁRIO**

O sistema deverá permitir a completa execução de todas as necessidades dos serviços e gestão do negócio realizando a capacitação dos servidores públicos destas repartições para a correta execução de suas obrigações e uso do sistema na implantação, início das atividades e sempre que houver alterações de legislação, atualizações do sistema ou novas formas de trabalho.

10.3.1. Tributário

O Sistema deverá possuir as seguintes características gerais:

- 10.3.1.1. As telas do sistema devem ter a opção de impressão do seu conteúdo;
- 10.3.1.2. Todas as operações devem possuir meios de registrar históricos diversos e o usuário que realizou a operação;

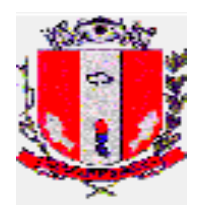

- 10.3.1.3. Deverá possuir o cadastramento e parametrização de Débitos simples ou composto, Taxas Diversas, Preço público e Infrações;
- 10.3.1.4. Deverá permitir a inclusão, alteração, suspensão, reativação e cancelamento de Débitos, Taxas e Infrações a cidadãos, imóveis e empresas;
- 10.3.1.5. Deverá possibilitar a geração de lançamentos retroativos;
- 10.3.1.6. Deverá possuir função para calculo, emissão e controle de ITBI;
- 10.3.1.7. Deverá permitir alteração de valores e composição em Débitos, Taxas e Infrações já lançados, indiferente da situação (Normal, Dívida Ativa ou Ajuizado);
- 10.3.1.8. Possuir atualização diária dos valores com aplicação dos acréscimos e correções legais;
- 10.3.1.9. Todos os tributos deverão possuir simulações de cálculos antes da efetivação, sem limite de simulações;
- 10.3.1.10. Os cálculos deverão estar totalmente parametrizados de acordo com o Código Tributário Municipal e quando houver alterações em lei, os usuários em contato com a equipe de suporte do Sistema acompanharão a parametrização do sistema;
- 10.3.1.11. Permitir manter "Unidades" de moedas diversas;
- 10.3.1.12. O sistema deverá permitir atualizações por índices diferenciados a serem definidos a cada tributo ou débito específico;
- 10.3.1.13. Manter calendário de feriados com a possibilidade da inserção de feriados e pontos facultativos decretados no município;
- 10.3.1.14. Todos as funções devem possuir auditoria das transações realizadas, com identificação do usuário, data, hora e o conteúdo da informação;
- 10.3.1.15. Deverá haver um único cadastro de pessoas (contribuintes), independente dos tributos tratados pelo sistema;
- 10.3.1.16. Poderá ser solicitado a criação de novos campos adicionais ou alteração de formato em campos existentes sempre que seja necessário;
- 10.3.1.17. Deve possuir consulta da situação financeira consolidada, por contribuinte, imóvel, empresas e por tributo (I.P.T.U., ISSQN, receitas diversas e demais);
- 10.3.1.18. Deve permitir recálculo de todos os tributos, com o registro do usuário, data e hora;
- 10.3.1.19. Deverá possuir Gerador de relatório, Gerador de arquivos, Gerador de documentos, Gerador de documentos com código de barras para cobrança;
- 10.3.1.20. O Sistema deverá possibilitar a emissão de Guias de cobrança de todos os tributos por ele tratados, inclusive 2ª via quando necessário, de forma individual, por lote, por débito, grupo de lançamento ou débitos agrupados, com o registro da identificação do responsável pela emissão, a data e hora da ocorrência da mesma;
- 10.3.1.21. Deverá permitir efetuar o registro das baixas manualmente de forma que fique identificado o tipo da baixa efetivamente praticado: pago, cancelado, prescrito e demais e possuir campos para registro do histórico;
- 10.3.1.22. O sistema deve possuir recurso para a geração de arquivos textos e PDF para impressão externa (em gráfica) de documentos tais como lançamentos anuais (Carnês de IPTU, ISS e Taxas), Documentos para cobrança amigável e demais documentos conforme a necessidade;
- 10.3.1.23. Deverá possuir recurso para a geração de etiquetas com nome e endereço de entrega para envelopes a serem enviados pelo Correio;

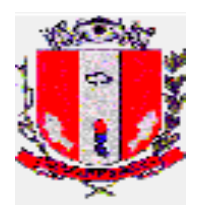

- 10.3.1.24. Manter registro e controle de documentos ou notificações expedidas aos contribuintes;
- 10.3.1.25. Deverá possuir total integração com o Sistema emissor de Notas Fiscais Eletrônica e Cadastro Mobiliário, Imobiliário, Tesouraria, Contabilidade e Ajuizamento eletrônico;
- 10.3.1.26. O sistema deverá ser parametrizado, de modo a permitir o cálculo e lançamento dos vários outros tipos de taxas e preços públicos cobrados pelo município;
- 10.3.1.27. Deverá dispor de opções para cadastramento de contribuintes no ato da emissão do respectivo lançamento (atendimento de balcão) ou para formação de base de dados para lançamento periódico (ex.: anual);
- 10.3.1.28. Deverá permitir a inscrição em Dívida Ativa de débitos individuais ou em lote, por tipo de débito e exercício, com periodicidade definida pelo usuário;
- 10.3.1.29. Emitir o livro de inscrição em dívida ativa a cada procedimento de Inscrição de débitos;
- 10.3.1.30. Possuir atualização com aplicação dos acréscimos legais aos débitos após inscritos na Dívida Ativa;
- 10.3.1.31. Dispor de rotinas para parcelamento de débitos com possibilidade de cadastramento de anistias;
- 10.3.1.32. Dispor de consulta de débitos que possibilitem informar ao contribuinte, o total de sua dívida consolidada e atualizada;
- 10.3.1.33. O sistema deverá possibilitar consulta da situação financeira por:
	- a. Dados do contribuinte;
	- b. Dados do imóvel;
	- c. Identificação do lançamento;
	- d. Identificação do parcelamento;
	- e. Inscrição da dívida ativa;
- 10.3.1.34. O Sistema deverá fornecer Certidão Negativa de débitos, Certidão positiva de débitos, Certidão positiva com efeito negativo de débitos, Certidão de dívida ativa, Notificação de débitos (Cobrança amigável), Notificação com boleto bancário (Cobrança amigável), Extrato de débitos;
- 10.3.1.35. O sistema deverá possibilitar Consultas presencial e on-line de Certidões de Dívida Ativa emitidas;
- 10.3.1.36. O sistema deverá possibilitar Consultas e situação de guias emitidas;
- 10.3.1.37. O sistema deverá emitir Relatórios de:
	- Débitos Lançados: Pagos e Não Pagos, Maiores Devedores, Estatísticas e Controle da Arrecadação e demais que se fizerem necessário;
	- Dívida Ativa: Débitos Inscritos, Saldo Dívida Ativa atualizado por tipo de débito, receitas e exercícios, Saldo Dívida Ativa atualizado por tipo de débito, receitas e exercícios, Estatísticas e Controle da Inscrição e ou Arrecadação da Dívida Ativa, Livro de inscrição da Dívida Ativa, Estatística sobre cobrança amigável e demais que se fizerem necessário;
	- Arrecadação: Por Receitas, Tipo de débitos, Inconsistências de pagamentos, Pagamentos a regularizar, Movimento diário ou por período, Guias pagas, Baixa manual ou eletrônica, Taxas pagas ou Não Pagas e demais que se fizerem necessário;
	- Parcelamentos: Pagos, Não Pagos, Valores de Anistia, Impacto sobre a Arrecadação e Divida Ativa;

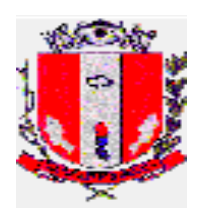

# 10.3.2. Imobiliário

10.3.2.1. O Sistema deverá possuir cadastro, alteração, consultas de:

- Logradouros: contendo todos os logradouros oficiais e não oficiais do município, com informações de Ceps e Bairros;
- Face de Quadra: contendo informações de equipamentos urbanos, serviços disponíveis, equipamentos mobiliários para valorização dos imóveis. Os Logradouros correspondentes deverão ser determinados pelo lado da quadra;
- Imóveis: contendo todos os campos que constam no Cadastro Imobiliário atual do município;
- Planta de valores, Categorias de construções, Condomínios, ITBI, etc;
- 10.3.2.2. Permitir o cadastramento de mais de um proprietário ou mais de um compromissário para um mesmo imóvel;
- 10.3.2.3. Permitir o cadastro de endereços para entrega;
- 10.3.2.4. Registrar todas as testadas de um lote;
- 10.3.2.5. Registrar a área do terreno do lote assim como a área do terreno das unidades para condomínios;
- 10.3.2.6. Manter histórico de informações cadastrais do exercício atual e anteriores para cada imóvel e suas características de terreno e construções;
- 10.3.2.7. Permitir a transferência de propriedade do imóvel com a possibilidade de migrar ou não as dívidas do imóvel ao proprietário anterior;
- 10.3.2.8. Possuir tratamento de valorização e depreciação (terreno e construções) conforme código tributário vigente, parametrizável de forma compreensiva, com tratamento de todos os fatores de depreciação e valorização citado no código tributário. Deve possibilitar ainda tratamentos especiais para descontos sobre o imposto em função de dados cadastrais ou valor venal;
- 10.3.2.9. O Sistema deverá efetuar o cálculo automático do coeficiente de fração ideal para condomínios verticais e horizontais;
- 10.3.2.10. O sistema deverá verificar, ao término do cadastramento das unidades de um determinado condomínio, se a soma das áreas destas unidades coincide com a área total informada para aquele condomínio;
- 10.3.2.11. O Sistema deverá efetuar a pontuação da construção de acordo com a lei em vigor;
- 10.3.2.12. O Sistema deverá armazenar as características para pontuação de cada imóvel e através desta pontuação, ser capaz de atribuir, ao imóvel, a categoria correspondente;
- 10.3.2.13. O Sistema deverá calcular os lançamentos anuais de Impostos e taxas anexas, segundo Código Tributário Municipal;
- 10.3.2.14. Possuir função para executar rateio de custos entre os imóveis;
- 10.3.2.15. Deverá permitir simulações de cálculos apurando totais e estatísticas de lançamento;
- 10.3.2.16. O sistema deverá armazenar o histórico de todos os cálculos efetuados;
- 10.3.2.17. Deverá emitir 2ª via de carnês com atualização dos valores por atraso, imprimindo opcionalmente apenas as parcelas não pagas;
- 10.3.2.18. Possuir função para a realizar desdobramento de lote;
- 10.3.2.19. Permitir o registro de unificação de lotes com processo exclusivo para a junção;
- 10.3.2.20. Permitir o controle de imóveis com isenções;
- 10.3.2.21. Permitir o tratamento de concessão de benefícios, registrando e efetuando os mesmos nos lançamentos correspondentes;

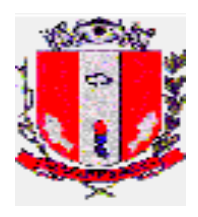

- 10.3.2.22. Possibilitar recálculo dos lançamentos com tratamento de compensação dos valores pagos na substituição da conta, gerando novo lançamento com os valores complementares;
- 10.3.2.23. Deverá possuir emissão de Certidão de Valor Venal, Certidão de Histórico de imóvel, Ficha Cadastral de imóvel, Averbações e demais que se faça necessário;
- 10.3.2.24. Permitir realizar consultas no Cadastro Imobiliário por:
	- Dados do proprietário ou compromissário (Nome, CPF ou CNPJ);
	- Dados do imóvel (Inscrição Cadastral, Endereço do imóvel, Quadra e Lote);
- 10.3.2.25. Relatórios:
	- Relação dos logradouros, bairros, faces de Quadras;
	- Ficha cadastral;
	- Controle de cadastramento, contendo totais de lotes, m2 de área e testadas e pelas divisões do município;
	- Relação dos Imunes por situação;
	- Estatística dos Dados cadastrais;
	- Perfil do contribuinte;
	- Posição Financeira
	- Renuncia de receita e demais que se façam necessários;
- 10.3.2.26. Relatórios ITBI:
	- Histórico de transações imobiliárias;
	- Relação por Adquirente;
	- Relação por Transmitente;
	- Relação por Inscrição Cadastral;
- 10.3.3. Mobiliário
- 10.3.3.1. Deverá permitir o cadastramento e manutenção da base de dados dos contribuintes mobiliários e seus respectivos sócios vinculados a base de cadastro de cidadãos e integrado e atualizado com a base de cadastros do Sistema emissor de NFS-e;
- 10.3.3.2. O módulo de ISS deverá permitir o cadastramento de contribuintes qualificados segundo a atividade exercida, inclusive com data retroativa para a cobrança de ISS;
- 10.3.3.3. Deverá possibilitar a geração de lançamentos retroativos, conforme a data de início da atividade;
- 10.3.3.4. O sistema deverá calcular o lançamento anual do ISS Fixo, estimado e das taxas de licença;
- 10.3.3.5. Deverá possibilitar a realização de simulações das formas de lançamentos;
- 10.3.3.6. Deverá permitir a correção e recálculo de forma individualizada;
- 10.3.3.7. O sistema deverá emitir 2ª via de carnês com devido cálculo dos encargos por atraso, com opção para impressão apenas das parcelas não pagas;
- 10.3.3.8. Procedimento que trate a baixa de uma empresa, efetuando os devidos cancelamentos de lançamentos a partir do período da data de encerramento das atividades da mesma;
- 10.3.3.9. Os cálculos deverão estar totalmente parametrizados de acordo com o Código Tributário Municipal;
- 10.3.3.10. Permitir cadastrar os tipos de Autos de Infrações previstos no código tributário, assim como cadastrar os autos realizados por Fiscais em diversos departamentos;

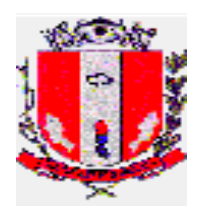

- 10.3.3.11. Deverá também manter o controle de cobrança, notificação, inscrição em dívida ativa e ajuizamento dos autos;
- 10.3.3.12. Disponibilizar mecanismo para compor o ISS devido e efetuar parcelamento dos impostos;
- 10.3.3.13. Permitir consulta e emissão de relatórios da Situação Financeira;
- 10.3.3.14. Emitir guias e 2ª via atualizadas com encargos de todos os tipos de tributos mobiliários;
- 10.3.3.15. Permitir realizar consultas no Cadastro por:
	- Dados da empresa (Razão Social, Nome fantasia, Inscrição Municipal, etc);
	- Dados do proprietário (CPF/CNPJ);
	- Atividade ou Servico:
- 10.3.3.16. O sistema deverá possuir, no mínimo, os seguintes relatórios e consultas gerais:
	- Cadastro de atividades;
	- Cadastro de serviços;
	- Tipos de contribuintes;
	- Relação dos contribuintes por atividade;
	- Relação dos contribuintes por tipo de serviço;
	- Declaração cadastral;
	- Relação dos contribuintes ativos (sintético e analítico);
	- Relação dos contribuintes com isenções;
	- Situação Financeira;
	- Ficha Cadastral;
	- Extrato dos recolhimentos;
	- Posição dos Autos de infrações por Fiscal e por Infrator;
	- Posição dos Autos por tipo de Auto;
	- Alvarás concedidos (Razão social ou inscrição Municipal).
- 10.3.3.17. O sistema deverá possuir os seguintes relatórios, referentes a cálculos e simulações:
	- Listagem dos lançamentos por atividade;
	- Listagem dos lançamentos por tributo;
	- Demonstrativo do cálculo para conferência;
	- Listagem de cálculo;
	- Listagem dos lançamentos e demais conforme necessidade;
- 10.3.3.18. Os seguintes documentos deverão ser emitidos pelo sistema:
	- Emissão de Alvarás;
	- Emissão de certidões.
- 10.4. NOTA FISCAL DE SERVIÇO ELETRÔNICA (NFS-e)
- 10.4.1. Sistema
- 10.4.1.1. Solução online, utilizando plataforma web, executando infraestrutura de data center mantido e custeado pela Contratada, totalmente integrada com sistema de tributos;
- 10.4.1.2. O sistema emissor de Nota Fiscal Eletrônica deverá estar disponível para acesso 24 horas por dia e 7 dias por semana, períodos de inatividade para manutenção deverão ser antecipadamente programados e divulgados aos usuários;
- 10.4.1.3. Deverão oferecer todas as suas funcionalidades compatíveis com os principais navegadores (browser) gratuitos disponíveis: Chrome, Mozilla Firefox, Opera,

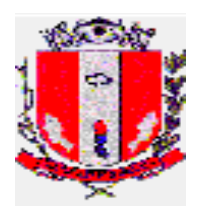

Edge, Internet Explorer e Safari, não sendo aceito a utilização de complementos ou plugins especiais nem mesmo a personalização de configurações do navegador;

- 10.4.1.4. Deverá possuir mecanismos de segurança da informação relacionado à integridade, privacidade, autenticidade dos dados e criptografia através de Certificado Digital SSL (HTTPS);
- 10.4.1.5. A NFS-e deve atender ao modelo SPED Fiscal Federal e ao Modelo Conceitual ABRASF versão 2.02 e superiores ou similar;
- 10.4.1.6. A contratada deverá garantir a importação, visualização e impressão das NFS-e já emitidas para o modelo adotado;
- 10.4.1.7. O SISTEMA deverá permitir a geração da NFS-e de forma online, através de browser, via WEB, ou por meio de webservices disponibilizados para conversão de RPS em NFS-e, integrado automaticamente com o cadastro da Prefeitura Municipal de Pirassununga;
- 10.4.2. Segurança
- 10.4.2.1. O Usuário poderá se cadastrar através do próprio sistema, sem a necessidade de intervenção da Fiscalização de Rendas;
- 10.4.2.2. Permitir o acesso ao usuário através de login de identificação e senha;
- 10.4.2.3. Possibilidade de recuperação de login e senha sem a necessidade da intervenção da Fiscalização de Rendas;
- 10.4.2.4. Possibilitar o sigilo fiscal das informações trocadas com o auxílio de protocolos de segurança;
- 10.4.3. Funcionalidades
- 10.4.3.1. Permitir a inclusão na tela de abertura do sistema de links de acesso à legislação, documentos e manuais de ajuda ao usuário;
- 10.4.3.2. Permitir a inclusão de avisos aos usuários na tela de abertura do sistema;
- 10.4.3.3. Prever importação/exportação de arquivos digitais (formatos TXT, PDF, CSV, XLS, XML) e demais formatos que se façam necessários;
- 10.4.3.4. Possuir solução Web Service que permita a integração com os sistemas próprios dos contribuintes. Funcionalidades disponíveis: Geração de NFS-e, Recepção e Processamento de Lote de RPS, Enviar Lote de RPS Síncrono, Cancelamento de NFS-e, Substituição de NFS-e, Consulta de NFS-e por RPS, Consulta de Lote de RPS e Consulta por Faixa de NFS-e;
- 10.4.3.5. Permitir alterações na configuração geral de controle de acesso às diversas funcionalidades do SISTEMA, para autorizar, ou bloquear ações por parte do usuário, como: emissão de NFS-e, emissão de guias, entre outros, sem que haja violação de integridade dos dados escriturados pelos contribuintes;
- 10.4.3.6. Permitir o registro de histórico de regime de cada contribuinte, identificando data início e data fim de cada regime tributário, possibilitando editar, excluir ou inserir o regime vigente, bem como os regimes registrados em histórico;
- 10.4.4. Atos de Procedimentos Fiscalizatórios
- 10.4.4.1. Permitir geração, emissão, impressão, controle, customização e envio de avisos, notificações, termo de início de ação fiscal, termo de encerramento de ação fiscal, autos de lançamento e autos de infração e imposição de multa on-line aos contribuintes, que deverá seguir uma sequência numérica de identificação do documento e layout definido por parte da Fiscalização de Rendas;

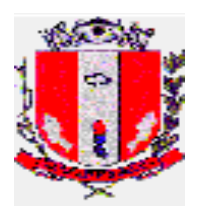

- 10.4.4.2. Permitir a alteração/substituição/cancelamento dos Atos de Procedimentos Fiscalizatórios emitidos com algum erro no material identificado pelo membro da equipe de fiscalização e identificação do respectivo motivo;
- 10.4.4.3. Permitir o armazenamento de histórico de todos os Atos de Procedimentos Fiscalizatórios emitidos, inclusive as alteradas/substituídas/canceladas, separadas pelos devidos motivos;
- 10.4.4.4. Permitir que os membros da equipe de Fiscalização de Rendas consigam realizar consultas dos Atos de Procedimentos Fiscalizatórios realizados;
- 10.4.4.5. Permitir o Aviso de Recebimento, por parte do usuário, do documento enviado por meio deste SISTEMA, via Domicílio Tributário Eletrônico, contendo a respectiva data da ciência e demais informações definidas pela equipe de Fiscalização de Rendas;
- 10.4.4.6. Permitir a inclusão, pelo Fiscal de Rendas, dos dados de recebimento e leitura do documento pelo contribuinte, informando a data da ciência, o nome, o documento de identidade e a forma do aviso;
- 10.4.4.7. Possibilitar anexar documentos digitalizados;
- 10.4.4.8. Permitir que o Sistema envie notificações aos usuários em caso de possíveis irregularidades detectadas, conforme regras estipuladas pela Fiscalização de Rendas.
- 10.4.5. Nota Fiscal
- 10.4.5.1. Permitir a integração entre as NFS-e´s geradas e o Livro Fiscal;
- 10.4.5.2. Possibilitar a integração entre a funcionalidade de NFS-e e os sistemas corporativos dos prestadores e tomadores de serviços, através de importação e exportação de dados entre os sistemas;
- 10.4.5.3. Possuir credenciamento via internet aos contribuintes, através do CNPJ para prestadores e tomadores e CPF para prestador regime fixo, com geração de login e senha automática pelo sistema;
- 10.4.5.4. Permitir a criação de novos usuários, inclusive contadores, e a vinculação ao contribuinte com controle de permissões de todas as opções do sistema;
- 10.4.5.5. Gerar NFS-e em conformidade com as imunidades, isenções, benefícios fiscais, suspensões de exigibilidade, deduções, descontos e retenção na fonte do imposto além das demais regras previstas na legislação municipal vigente;
- 10.4.5.6. Permitir a indicação do responsável pelo pagamento do tributo, quando o item de serviço remete o pagamento do tributo ao prestador de serviço ou ao tomador;
- 10.4.5.7. Possuir solução online para consulta de autenticidade de notas de serviço e a emissão do Recibo de Retenção de ISSQN;
- 10.4.5.8. Apresentação da quantidade de NFS-e emitidas pelo contribuinte em sua tela inicial;
- 10.4.5.9. Apresentação da quantidade de NFS-e emitidas, os valores gerados e arrecadados em tempo real na tela inicial da Fiscalização de Rendas;
- 10.4.5.10. Permitir visualização da área restrita do contribuinte pela Fiscalização de Rendas para auxílio e suporte ao usuário;
- 10.4.5.11. Permitir que a Prefeitura possa escriturar, validar e efetuar as devidas retenções dos serviços por ela tomados, emitindo automaticamente o recibo de retenção, bem como obedecendo as regras e necessidades contábeis, quanto a emissão e baixa da guia de arrecadação municipal;
- 10.4.5.12. Permitir a declaração de instituições financeiras, declaração de tomador e declaração de prestador de fora do município (completa e simplificada);

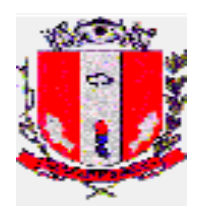

- 10.4.5.13. Permitir declarações complementares;
- 10.4.5.14. Possuir rotina para controle automático dos impostos de contribuintes MEI, ISSQN Estimativa, ISSQN Fixo, ISS Variável e Optantes do Simples Nacional;
- 10.4.5.15. Permitir o armazenamento, consulta e impressão do histórico de ações e alterações realizadas na escrituração do contribuinte;
- 10.4.5.16. Permitir o envio de mensagens automáticas aos contribuintes notificando-os sobre débitos não encerrados e outras situações pendentes de regularização;
- 10.4.5.17. Permitir a apresentação ao contribuinte de alerta de que existem documentos de fiscalização ou mensagens vinculadas ao seu cadastro e que precisam ter a leitura e a ciência;
- 10.4.5.18. Permitir que a Prefeitura Municipal de Pirassununga envie mensagens com a escolha do destino que poderá ser individual ou coletivo.
- 10.4.6. Tomador
- 10.4.6.1. Permitir a escrituração das NFS-e´s emitidas por prestador de fora do município para o tomador de dentro do município, através da importação de arquivo;
- 10.4.6.2. Permitir a escrituração automática das notas fiscais emitidas por prestador do município para os respectivos tomadores de serviços do município.
- 10.4.7. Prestador
- 10.4.7.1. Permitir o cadastro automático do tomador de serviço dentro da própria tela de emissão de nota, sem que seja necessário fechá-la;
- 10.4.7.2. Possuir mecanismo de consulta de tomador cadastrado dentro da tela de emissão de nota;
- 10.4.7.3. Permitir consulta das notas fiscais por tomador, data de emissão ou status;
- 10.4.7.4. Possibilitar a consulta e impressão das Notas Fiscais emitidas por número e por período. O contribuinte poderá visualizar as notas dentro do período informado, selecionando-as de acordo com o seu interesse;
- 10.4.7.5. Possuir visualização da Nota Fiscal Eletrônica antes da emissão, já com o mesmo layout da oficial, com recursos que possibilitem a identificação de documento não oficial;
- 10.4.7.6. Permitir a geração e envio de XML das notas fiscais individuais ou por lote;
- 10.4.7.7. Permitir a geração e exportação das Notas Fiscais detalhadas em formato XLS, PDF, CSV e TXT;
- 10.4.7.8. Possuir a obrigatoriedade de informar o motivo para efetivar o cancelamento da NFS-e;
- 10.4.7.9. Permitir o envio automático da nota cancelada ao tomador de serviços;
- 10.4.7.10. Possuir parâmetros para definir o prazo para cancelamento e substituição da nota, após a data de emissão;
- 10.4.7.11. Permitir carta de correção somente na discriminação dos serviços;
- 10.4.7.12. Possuir parâmetros para definir o prazo em dias para transferência dos dados das RPS, e também do cadastramento manual de RPS;
- 10.4.7.13. Permitir a configuração da lista de Serviço de acordo com a Lei Federal 116/2003, a qual deve ser recepcionada pela legislação municipal, de modo que o sistema defina automaticamente o local onde o ISSQN é devido/retido durante a emissão de nota eletrônica;
- 10.4.7.14. Não permitir a emissão de nota fiscal de serviço para contribuintes que não possuem inscrição municipal, com base nas informações cadastrais vinculadas ao CNPJ disponíveis no banco de dados da Receita Federal;
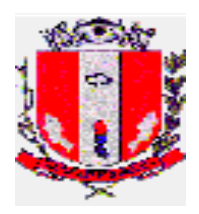

- 10.4.7.15. Possuir configuração para permitir ou não dedução da base de cálculo com limite, desconto condicional e incondicional;
- 10.4.7.16. Permitir o cadastramento da carga tributária divulgada pelo Instituto Brasileiro de Planejamento e Tributação (IBPT);
- 10.4.7.17. Permitir ao contribuinte a opção de demonstrar a carga tributária pelo IBPT ou parametrizá-la de forma manual.
- 10.4.8. Guias
- 10.4.8.1. Permitir consulta das guias geradas por opção de regime tributário, variável e simples nacional (DAS), e por status: pago, aberto e cancelado;
- 10.4.8.2. Permitir o cancelamento das guias geradas manualmente e não pagas;
- 10.4.8.3. Permitir a geração de guias por seleção de notas fiscais, podendo ser parcial ou total, sem que o movimento econômico esteja fechado, desde que identificado os tomadores de serviço e o número da nota fiscal quando agrupada;
- 10.4.8.4. Geração automática de guias de recolhimento em data pré estabelecida pela Fiscalização de Rendas;
- 10.4.8.5. Consulta e geração de guias de recolhimento de ISS com cálculo de multa, juros e correções de acordo com a legislação da Prefeitura Municipal de Pirassununga;
- 10.4.8.6. Opção para que as guias de ISSQN não pagas durante o exercício sejam incluídas automaticamente na geração dos livros da dívida ativa;
- 10.4.8.7. Permitir o recolhimento adicional de ISSQN caso o valor da guia emitida seja inferior ao valor devido.
- 10.4.9. AIDF
- 10.4.9.1. Permitir que o contribuinte possa solicitar e consultar a AIDF;
- 10.4.9.2. Permitir que a Fiscalização de Rendas efetue o controle e a liberação de AIDF eletrônica solicitada pelo contribuinte;
- 10.4.9.3. Permitir que a Fiscalização de Rendas defina o prazo de validade da AIDF, de forma geral a todos os contribuintes, e possa alterá-lo individualmente, conforme as especificidades de cada um;
- 10.4.9.4. Possibilitar o envio de alertas ao contribuinte quando o prazo de validade da AIDF estiver expirando, conforme regras estipuladas pela Fiscalização de Rendas;
- 10.4.9.5. Permitir que o sistema bloqueie solicitações de AIDF realizadas pelo contribuinte, quando já existirem AIDF ativas, exceto no período da solicitação de AIDF estipulado pela Fiscalização de Rendas;
- 10.4.9.6. Permitir que a Fiscalização de Rendas defina o status das AIDF solicitadas pelo contribuinte e possa motivar seus atos;
- 10.4.9.7. Permitir a geração de histórico das AIDF solicitadas pelo contribuinte.

10.4.10. Simples Nacional

- 10.4.10.1. Possuir integração com as informações constantes no Regime do Simples Nacional;
- 10.4.10.2. Permitir o enquadramento automático da alíquota do ISS para contribuintes optantes ao simples nacional, para evitar a emissão de nota com alíquota errada. Para esse enquadramento o sistema deverá acessar as informações processadas no Regime do Simples Nacional;
- 10.4.10.3. Permitir o cruzamento de dados importados da RFB declarados pelo contribuinte com os dados declarados à Prefeitura Municipal de Pirassununga, segregando todos os impostos de competência Federal, Estadual e Municipal;

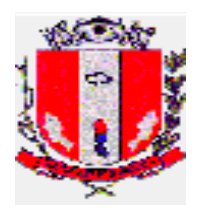

- 10.4.10.4. Permitir o cruzamento da arrecadação através do Simples Nacional com o imposto devido no município;
- 10.4.10.5. Possibilitar a visualização dos dados referentes ao cadastro mobiliário, mostrando também os períodos de enquadramento e desenquadramento e seu histórico cadastrados no sítio da RFB;
- 10.4.10.6. Possibilitar relacionar os contribuintes que não realizaram a declaração e não pagaram o imposto devido pelo regime especial do Simples Nacional;
- 10.4.10.7. Permitir o cruzamento dos valores pagos, inclusive do DAS do Simples Nacional, com os valores de ISSQN apurado na emissão de nota fiscal eletrônica, com opção para emitir avisos através do sistema da nota fiscal.
- 10.4.11. Construção Civil
- 10.4.11.1. Permitir a vinculação das notas fiscais eletrônica com a obra quando o serviço for relacionado à construção civil;
- 10.4.11.2. Possibilitar, caso o item de serviço seja da construção civil, que o contribuinte informe no momento da emissão a identificação da obra bem como deduções de materiais e subempreitadas, conforme regras de negócio e legislação municipal;
- 10.4.11.3. Permitir, no abatimento de materiais utilizados na obra, informar o número da nota fiscal, data de emissão, descrição das mercadorias, identificação da obra cadastrada, valor e os dados do fornecedor de materiais, além de anexar cópia da nota informada;
- 10.4.11.4. Não permitir que o prestador de serviços vincule o material utilizado na dedução do imposto em mais de uma nota fiscal de serviços prestados, como também não permitir o uso destas notas fiscais em outras obras com endereço diferente.
- 10.4.12. Instituição Financeira
- 10.4.12.1. Permitir que as instituições financeiras cadastrem o seu plano de contas para declaração mensal, inserindo no mínimo a conta, descrição, COSIF, tipo, e se a conta é sintética ou não. Visualizar todas as contas cadastradas com uma diferença do cadastro de plano de contas entre todas serão padrão;
- 10.4.12.2. Permitir cadastro das contas específicas para serem usadas na escrituração de instituições financeiras, inserindo no mínimo a conta, descrição, detalhamento, tipo, operação (crédito, débito) e se a conta é sintética;
- 10.4.12.3. Permitir a importação de balancetes mensais de qualquer Instituição Financeira para recepção das informações geradas contabilmente, conforme balancete enviado Banco Central;
- 10.4.12.4. Permitir a declaração de ausência de movimento de uma ou mais contas de instituição financeira, inserindo do mínimo a competência, ano, demonstrando os dados do contribuinte e as contas a ele relacionadas, podendo selecionar a conta desejada para realizar a ausência;
- 10.4.12.5. Possibilitar a visualização de todas as ausências lançadas.
- 10.4.13. Relatórios
- 10.4.13.1. Geração do Livro Fiscal;
- 10.4.13.2. Emissão de relatório de movimento econômico;
- 10.4.13.3. Permitir a emissão de relatório de notas fiscais emitidas por contribuinte, período e demais filtros a serem definidos pela Fiscalização de Rendas;
- 10.4.13.4. Permitir a emissão de relatório de serviços tomados por contribuinte, período e demais filtros a serem definidos pela Fiscalização de Rendas;
- 10.4.13.5. Permitir a emissão de relatórios de guias geradas por opção de regime tributário, variável e simples nacional, e por status: pago, aberto e cancelado;

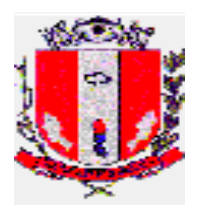

- 10.4.13.6. Permitir a emissão de relatórios de "sem movimento" e de Serviços Prestados e Serviços Tomados;
- 10.4.13.7. Permitir a emissão de relatórios com a somatória dos valores de ISSQN devido, ISSQN retido (dentro e fora do município) e ISSQN em aberto dos contribuintes;
- 10.4.13.8. Permitir a emissão de relatório de contribuintes, prestadores de serviço, com parâmetros de acessibilidade ao sistema (quantidade e período de acessos) definidos pela Fiscalização de Rendas;
- 10.4.13.9. Permitir a emissão de relatório de contribuintes, tomadores de serviço, que possuem ISS retido com parâmetros de acessibilidade ao sistema (quantidade e período de acessos) definidos pela Fiscalização de Rendas;
- 10.4.13.10. Permitir o relatório de contribuintes por grupo de atividade, por endereço (rua, bairro), pelo período e pelos valores de serviços prestados e tomados dentro e fora do município;
- 10.4.13.11.Permitir a importação dos arquivos dos sistemas da Receita Federal do Brasil, para tornar possível o intercâmbio de informações;
- 10.4.13.12. Permitir o cruzamento de informações de dados cadastrais dos contribuintes com as informações disponíveis no banco de dados da Receita Federal, criando identificações de possíveis divergências;
- 10.4.13.13. Possibilitar a emissão de consultas e relatórios dinâmicos, além da geração de gráficos dinâmicos, de acordo com as necessidades da Fiscalização de Rendas, a fim de viabilizar a adequada fiscalização;
- 10.4.13.14. Possibilitar a emissão de relatórios contendo os contribuintes que estejam com AIDF reprovada e que não regularizam suas pendências com o fisco.
- 10.4.14. Benefícios e Incentivos Fiscais
- 10.4.14.1. Permitir o controle e o gerenciamento dos incentivos e outros benefícios fiscais concedidos aos prestadores ou tomadores de serviços estabelecidos no Município, tais como: isenções, isenções parciais, descontos, reduções de base de cálculo, imunidades e outros mecanismos previstos em lei para o ISSQN.
- 10.5. PORTAL WEB DE SERVIÇOS AO CIDADÃO
- 10.5.1. O Portal de serviços online ao cidadão deve ser em aplicação web e acesso público pela internet, através de link na página da Prefeitura;
- 10.5.2. Deverão oferecer todas as suas funcionalidades compatíveis com os principais navegadores (browser) gratuitos disponíveis: Chrome, Mozilla Firefox, Opera, Edge, Internet Explorer e Safari, não sendo aceito a utilização de complementos ou plugins especiais nem mesmo a personalização de configurações do navegador;
- 10.5.3. Deverá possuir mecanismos de segurança da informação relacionado à integridade, privacidade e autenticidade dos dados através de Certificado de Segurança SSL (HTTPS);
- 10.5.4. As páginas devem conter a logomarca da Prefeitura;
- 10.5.5. Este modulo deverá ser integrado ao sistema de Tributação Municipal, Cadastro Mobiliário, Cadastro Imobiliário e Protocolos para disponibilizar acessos a emissão ou consulta a:
- 10.5.5.1. Aos Cartórios e Setores de Fiscalização do Município com emissão e consulta de:
	- Demonstrativos cadastrais de ITBI;
	- Guia de ITBI;
	- Informações do Cadastro Imobiliário e Mobiliário;

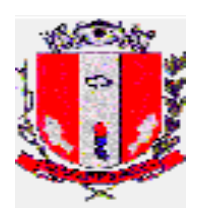

- 10.5.5.2. Aos Cidadãos e empresas com emissão e consulta de:
	- Emissão de 2ª via de carnês ou parcelas de:
		- IPTU, do Exercício ou Dívida Ativa;
		- ISS Fixo Anual, do exercício ou Dívida Ativa;
		- Taxas Mobiliárias do Exercício ou Dívida Ativa;
	- Emissão de Certidões de:
		- Quitação Anual de débitos;
		- Negativa, Positiva ou Positiva com Efeito de Negativa de débitos com o Município;
		- Valor Venal;
		- Histórico de imóvel;
		- Emissão da Ficha Cadastral de imóvel;
		- Autenticação das certidões Emitidas;
		- Consulta a Protocolos;
- 10.5.6. Caso o débito consultado para impressão estiver vencido, o sistema deverá executar o cálculo de multa, juros, correção e desconto ao emitir a nova guia de recolhimento;
- 10.5.7. Para a emissão de guia de recolhimento, o usuário poderá informar a data de vencimento desejada, devendo o sistema realizar os cálculos de correções com base na data de vencimento informada;
- 10.6. PESSOAL
- 10.6.1. Os softwares deverão trabalhar de forma integrada e estar em concordância com audesp do Tribunal de Contas do Estado de São Paulo e E-Social, inclusive quanto a geração de relatórios e transmissões por meio eletrônico;
- 10.6.2. O sistema deverá permitir rotina para controle de permissões de usuários, podendo efetuar gerenciamento das rotinas e menus que cada usuário poderá acessar. O módulo não deverá permitir alterações, manutenções e exclusões de informações já prestadas contas, tanto para o Audesp quanto a Lei de Responsabilidade Fiscal;
- 10.6.3. Relatórios do TCE –SP
- 10.6.3.1. O Sistema deverá estar preparado para atendimento da AUDESP para o cumprimento das obrigações na data estipulada pelo TCE-SP, no tocante às exigências das legislações vigentes;
- 10.6.3.2. Deverá gerar automaticamente os arquivos XML para prestação de contas ao AUDESP e demais necessários;
- 10.6.4. Integração com a contabilidade
- 10.6.4.1. Os empenhos da folha de pagamento deverão ser feitos automaticamente a sem necessidade de digitação;
- 10.6.5. Estrutura Administrativa
- 10.6.5.1. Deverá permitir níveis da hierarquia administrativa do órgão municipal, ajustando-se perfeitamente à atual estrutura e demais que possam vir a existir, permitindo o cadastro de Secretarias, Diretorias, Setores, Seções e Locais de Trabalho;
- 10.6.5.2. Deverá permitir o registro de cargos e funções contendo código, nome, vínculo (efetivo, comissionado, confiança, temporário, etc). Classificação de cargo (efetivo, comissão, confiança, eletivo);
- 10.6.5.3. Faixa de padrão salarial, onde permita o cadastro da escala de evolução salarial para o cargo ou função com o menor e maior nível salarial;

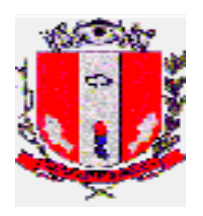

10.6.6. Eventos de Proventos e Descontos

- 10.6.6.1. Parametrização dos eventos de proventos e descontos comuns ao Órgão Público, permitir cálculos com, pelo menos, as seguintes modalidade:
	- Com base no valor de referência:
	- Com base de cálculo informada;
	- Com base no salário-mínimo (Federal, Estadual e Municipal);
	- Com base fixa e percentual;
- 10.6.6.2. Deverá possuir classificação contábil classificadas pelos seus elementos distribuindo nas respectivas dotações e separando os elementos de despesas comuns aos gastos com pessoal;
- 10.6.6.3. Permitir importação de informações de proventos e descontos, possibilitando a extensão do período dos eventos para vários meses. (Lançamentos consignatários, Horas extras, e demais necessários);
- 10.6.7. Tabelas
- 10.6.7.1. Permitir o cadastramento de tabelas de Previdência Social, Imposto de Renda, Salário-Família e Nível salarial;
- 10.6.7.2. Deverá ser dotado de mecanismo que permita os reajustes salariais com cálculos em geral;
- 10.6.7.3. Deverá calcular automaticamente à evolução salarial do servidor, anotando ainda o fundamento legal que dá origem ao reajuste;
- 10.6.7.4. Bancos para depósito de salário e FGTS;
- 10.6.7.5. Deverá permitir o cadastramento dos Bancos, agências e conta-convênio, para pagamento de vencimentos;
- 10.6.7.6. Deverá permitir o pagamento fracionado pelos valores liquido, bruto, nível salarial, faixa de valor e valor limitado;
- 10.6.7.7. Deverá gerar arquivos específicos para pagamento de servidores No layout exigido pelo banco conveniado;
- 10.6.8. Cadastro de servidores
- 10.6.8.1. O cadastro dos servidores deverá conter todas as informações para possibilitar todos os cálculos necessários e manter o histórico de vínculos e registros funcionais;
- 10.6.8.2. Deverá permitir o cadastro de dependentes com opções de incidências sobre salário-família, imposto de Renda e demais quando necessário;
- 10.6.8.3. Deverá permitir cadastrar vínculos anteriores indicando tratar-se de atividade insalubre ou não, acrescentando fator para contagem de tempo de serviço conforme previsto em legislação;
- 10.6.8.4. Deverá proporcionar a readmissão do servidor como o código da matrícula existente bem como informação ao SEFIP;
- 10.6.8.5. Deverá permitir cadastrar beneficiários de pensão judicial para o cálculo automático da pensão, deduzidos do servidor e creditados aos beneficiários;
- 10.6.9. Relatórios
- 10.6.9.1. Deverá proporcionar relatórios de cadastro de funcionários, em ordem alfabética ou numérica, como os exemplificados a seguir e demais que se fizerem necessários:
	- Ficha de Registro individual do Servidor com evolução de dados;
	- Por departamentos, Função, Vinculo Empregatício;
	- De horas extras:
	- Ficha financeira sintética ou analítica;

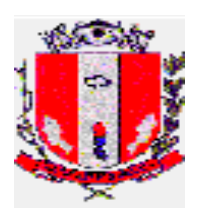

- Certidão de tempo de serviço em anos, meses e dias;
- Relatório de Proventos e descontos;
- Etiquetas para Carteira Profissional: contrato de trabalho, alteração de salário e anotações de férias;
- Relatório Programação de férias;
- Relatório de Férias por mês de concessão, ou por período definido;
- Relatório Financeiro Mensal contendo toda a movimentação envolvendo os gastos diretos com pessoal, encargos sociais;
- Relatório de previsão das despesas com pessoal para exercício futuro abrangendo os gastos bem como encargos sociais no mês da geração;

10.6.10. Férias

- 10.6.10.1. Os períodos aquisitivos de férias deverão ser controlados e administrados pelo sistema, permitindo a programação das férias para concessão em data préestipulada, com a emissão da notificação, emissão de recibo, que no ato do processamento faz simultânea e automaticamente os lançamentos de atualizações nos cadastros, inclusive para o movimento mensal;
- 10.6.10.2. Para o calculo de férias, considerar no período aquisitivo as faltas e afastamentos
- 10.6.10.3. Deverá ainda ser dotado dos seguintes recursos:
	- Notificação de dobra de férias em tempo hábil;
	- Manter o registro de todos os períodos aquisitivos de férias dos servidores, desde a admissão até a rescisão, permitindo o lançamento de férias em gozo e pecúnia para o mesmo período aquisitivo e controlando o saldo restante dos dias de férias<sup>.</sup>
- 10.6.11. Rescisão de contrato de trabalho
- 10.6.11.1. Deverá executar cálculo automático de rescisão de contrato de trabalho, para todos os vínculos;
- 10.6.11.2. Deverá emitir Termo de rescisão de contrato de trabalho, bem como GRRF para depósito de FGTS, e seguro-desemprego;
- 10.6.12. Cálculo da folha de pagamento
- 10.6.12.1. O cálculo deve ser feito utilizando as informações dos cadastros dos funcionários, lançamentos digitados na opção de proventos e descontos fixos e variáveis do mês e informações importadas do sistema de tratamento de ponto;
- 10.6.12.2. Possuir a funcionalidade para a simulação de cálculos (mensal, férias, rescisão, adiantamento, folha complementar e 13º);
- 10.6.12.3. Possuir apuração de médias (Horas extras, DSR, etc) para cálculo de 13º salário e férias;
- 10.6.12.4. Deverá proporcionar meios para inclusão e cálculo automático de verbas deferidas por ação judicial como, por exemplo, equiparação salarial com base nas referências próprias do município, bem como de pisos de leis não municipais, reajustes, etc;
- 10.6.12.5. Cálculo automático de médias para férias e rescisão de contrato;
- 10.6.12.6. Possibilitar a criação de relatórios parametrizados pelos usuários, para análises gerais e conferências, bem como, para análise de um único funcionário, possibilitando a exportação;
- 10.6.12.7. Permitir cálculo automático da progressão por tempo de serviço;
- 10.6.12.8. Permitir o calculo de todos os cargos do quadro de pessoal de natureza efetiva, comissionado, confiança, eletiva e temporário;

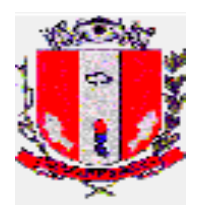

- 10.6.12.9. Possibilitar a configuração de todas as fórmulas de cálculo, ficando em conformidade, com o a legislação vigente;
- 10.6.12.10. Possuir consulta de cálculos que permita visualizar o recibo de folha de pagamento dos servidores, inclusive de meses anteriores;
- 10.6.12.11.Permitir registro e o controle dos empréstimos consignados em folha de pagamento;
- 10.6.12.12. Efetuar consulta de afastamentos em tela ou relatório por tipo de afastamento e por período;
- 10.6.12.13. Permitir calculo de Pensão alimentícia, vinculadas aos empregados, com suas respectivas formas de cálculo, considerando o determinado em ofício judicial;
- 10.6.12.14. Lançamentos automáticos das horas extras e faltas em folha de pagamento;
- 10.6.12.15. Permitir o lançamento de proventos e descontos futuros, inclusive parcelados e com valores diferenciados, por funcionário;
- 10.6.12.16. Agrupar imposto de renda e previdência para servidores que possuem duplo vínculo na instituição, somando seus vencimentos para executar um único cálculo de imposto de renda e previdência social;
- 10.6.12.17. Calcular automaticamente a sexta parte ao funcionário que faz jus a esse direito;
- 10.6.12.18. Deverá limitar o cálculo dos proventos dos servidores à remuneração do prefeito, observando a Lei federal 101 e Emenda Constitucional 41.
- 10.6.13. Informações mensais e anuais
- 10.6.13.1. Executar a Geração do SEFIP, CAGED , DIRF, RAIS, SIOPE e relatórios de encargos sociais (INSS, IRF, FGTS) e patronais de forma prática para a contabilização e observando a layout necessário para a correta alimentação das informações nos respectivos aplicativos;
- 10.6.13.2. Emissão das guias de recolhimento do INSS (GPS), GRFC Guia de Recolhimento Rescisório do FGTS;
- 10.6.13.3. Relatório Analítico de encargos sociais para empenho e informações à previdência social, no desligamento do servidor;
- 10.6.13.4. Emitir informes de rendimentos adaptados à legislação do I.R., e em especial ao Inativo e Pensionista da Administração Pública municipal observando parcelas a deduzir e demais peculiaridades;
- 10.6.14. Relatórios de fechamento de folha de pagamento
- 10.6.14.1. Folha de Pagamento completo e simplificada;
- 10.6.14.2. Relação bancária (ordem alfabética, numérica ou geral por banco);
- 10.6.14.3. Geração de arquivo de Crédito bancário para ser enviado à instituição bancária, possibilitando o fracionamento;
- 10.6.14.4. Resumo para Empenho Sintético e Analítico (Despesas e Receitas orçamentárias e extra-orçamentarias, anulações e encargos), separados por regime previdenciário;
- 10.6.14.5. Resumo das Receitas e Consignações em Folhas observadas critérios AUDESP;
- 10.6.14.6. Resumo da planilha dos lançamentos para conferência;
- 10.6.15. Portal web para o servidor
- 10.6.15.1. Disponibilizar Portal Web para acesso a Holerite, Informe de Rendimentos, Períodos de concessão de férias e demais informações que possam ser de interesse particular dos funcionários;

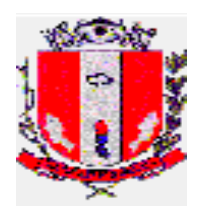

- 10.6.15.2. Possibilitar o acesso através de login e senha e disponibilizar acesso somente as informações particulares ao usuário;
- 10.6.15.3. Possibilitar campanhas de cadastramento ou atualização de informações através do portal;
- 10.6.15.4. Possuir área administrativa que possibilite a disponibilização de mensagens, com a possibilidade de seleção dos funcionários que terão acesso a estes.
- 10.7. RECURSOS HUMANOS
- 10.7.1. Funcionalidades
- 10.7.1.1. Permitir o controle do quadro de vagas exibindo o total de vagas, ocupadas e disponíveis;
- 10.7.1.2. Permitir o controle de vagas dos empregos comissionados, mantendo a vaga dos servidores efetivos que ocupam vaga comissionada;
- 10.7.1.3. Permitir relatório contendo nome do servidor, emprego de origem e comissionado, quando for o caso;
- 10.7.1.4. Possibilitar relatórios contendo todas as informações cadastradas relacionadas aos servidores, podendo utilizar filtros para adequar às necessidades de cada caso;
- 10.7.1.5. Possibilitar alteração de movimentos já cadastrados dos servidores, mantendo histórico de dados anteriores e atuais;
- 10.7.1.6. Possibilitar a realização de movimentação para cargos como: criação e extinção de vagas e cargos, dentre outros previstos pelo Tribunal de Contas, possibilitando a vinculação de atos junto as respectivas movimentações;
- 10.7.1.7. Deverá atender todas as exigências contidas na Fase III da AUDESP, para atendimento das obrigações na data determinada pelo TCESP. Decorrente da manutenção, o sistema não deverá permitir alterações, manutenção e exclusões de informações já prestadas contas;
- 10.7.1.8. Gerar relatório de afastamento contendo: matrícula, nome, data de início do afastamento, término do afastamento, dias afastados e motivo do afastamento. O relatório deverá atender, impreterivelmente, ao período solicitado pelo requerente, assim como filtrar, alterar, acrescentar informações de afastamentos de acordo com a necessidade;
- 10.7.1.9. O módulo deverá permitir a impressão do Termo de Ciência e Notificação, com todas as informações necessárias, conforme instrução do Tribunal de Contas.
- 10.7.2. Vale transporte
- 10.7.2.1. Possibilitar o cadastro de servidores por adesão;
- 10.7.2.2. Possibilitar o controle, concessão e desconto do benefício; -Fornecer relatório contendo matrícula, nome completo, CPF e quantidade de créditos dos servidores cadastrados, em xml e csv; - Possibilitar a geração de relatório, que deverá estar integrado aos apontamentos dos servidores, a fim de fornecer a quantidade de passagens devidas a cada servidor;
- 10.7.2.3. Controle de calendário específico para vale-transporte;
- 10.7.2.4. Possuir cadastro de parâmetros para cálculo de desconto em folha de pagamento, de acordo com a legislação vigente (desconto de até 6% em folha de pagamento);
- 10.7.2.5. Possibilitar a importação de dados através de arquivo para não desconto em folha de pagamento dos servidores cadastrados que eventualmente não utilizam o benefício;

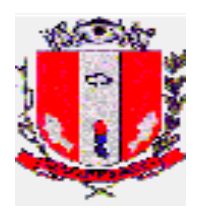

- 10.7.2.6. Gerar relatórios contendo: matrícula, nome, data de início do afastamento, término do afastamento, dias afastados e motivo do afastamento. O relatório deverá atender, impreterivelmente, ao período solicitado pelo requerente.
- 10.7.3. Vale alimentação
- 10.7.3.1. Fornecer relatório contendo matrícula, nome completo, CPF e valor do crédito de cada servidor, com a opção de exportação para arquivo de planilha eletrônica;
- 10.7.3.2. Possuir cadastro de parâmetros para cálculo do valor dos créditos, definidos por lei, que devem estar integrados aos apontamentos dos servidores;
- 10.7.4. Plano de saúde
- 10.7.4.1. Possibilitar o cadastramento de servidores e dependentes por adesão;
- 10.7.4.2. Controlar os dependentes de servidores, conforme limite e condições previstas para dependentes. - Gerar relatório de dependentes para exclusão futura, de acordo com a legislação;
- 10.7.4.3. Possuir cadastro de parâmetros para cálculo de desconto em folha de pagamento, de acordo com a legislação vigente;
- 10.7.4.4. Decorrente da rescisão contratual de trabalho, o sistema deverá possibilitar relatório informando as exclusões, bloqueando as movimentações do servidor demitido, relacionadas ao Plano de Saúde.
- 10.7.5. Seguro acidentes pessoais
- 10.7.5.1. Possuir cadastro de parâmetros para cálculo do valor de vencimentos de cada servidor, a fim de gerar relatório mensal.
- 10.7.6. Concurso público / processo seletivo
- 10.7.6.1. Permitir o controle de concurso público/processo seletivo, contendo: nº do concurso público /processo seletivo, data da homologação, prorrogação e término;
- 10.7.6.2. Possibilitar a importação dos dados pessoais dos candidatos aprovados, enviado pela empresa contratada para a realização dos certames;
- 10.7.6.3. Possibilitar o cadastro de pessoal com informações relacionadas ao Concurso Público/Processo Seletivo, dispondo de campo para número do concurso público/processo seletivo, data da homologação, classificação, data da contratação, número da Portaria de Admissão, requisitos exigidos no processo.
- 10.7.7. Estagiários
- 10.7.7.1. Possibilitar o cadastramento de cada estagiário, contendo campo para: Nome completo, data de nascimento, CPF, RG, estado civil, endereço completo, telefone, e-mail, filiação, nível escolar, curso, modalidade, instituição de ensino, data de início do estágio, data do encerramento do estágio, motivo do encerramento, local do estágio, horário do estágio, valor da hora, valor do auxílio transporte, atividades, gestor do estagiário, telefone e e-mail do gestor;
- 10.7.7.2. Possibilitar a realização de alterações cadastrais e manter histórico de todo período de estágio, independente de atualização de cadastro;
- 10.7.7.3. Possibilitar a geração de relatório para fins de pagamento mensal, com base na legislação vigente;
- 10.7.7.4. Gerar relatório de férias e término de contrato futuro, de acordo com a legislação;
- 10.7.7.5. Possibilitar o controle de entrada e saída de Termo de Compromisso de Estágio e Termo Aditivo.

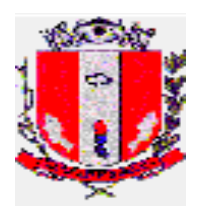

### **10.8. LICITAÇÕES, COMPRAS E CONTRATOS**

- 10.8.1. Funcionalidades
- 10.8.1.1. Ser compatível com os parâmetros da lei 8.666/93, lei nº 10.520/2002, LC nº 123/2006 alterada pela LC nº 147/2014, incluindo pregão, registro de preços, chamada pública, cotas, licitações exclusivas, jurisprudências que atingem os processos de licitação, compras e contratos, futuras alterações da lei, bem como instruções do tribunal de contas do estado de são paulo;
- 10.8.1.2. Atender a todas as exigências do sistema audesp, bem como encaminhar as informações através de coletor, no formato definido pelo tce-sp, devendo para isso utilizar dos dados inseridos nos módulos, sem a necessidade de alimentar outro sistema;
- 10.8.1.3. O módulo de processamento de dispensas, contratos e termos aditivos devem ser concomitantes com os módulos de almoxarifado e contábil, possibilitando a visualização de dados em ambas as telas bem como a "amarração" para baixas de notas fiscais e saídas de materiais;
- 10.8.1.4. Possuir relatórios de pesquisas em todas as suas funções, tanto em módulo de visualização, como para impressão contendo cabeçalhos definidos com os dados do setor e da entidade, bem como o responsável pela emissão;
- 10.8.1.5. Permitir a configuração de acesso por item de menu e ou objeto, através de grupos de usuários;
- 10.8.1.6. Permitir a restrição de acesso e movimentação a determinados módulos do sistema de compras a determinados usuários;
- 10.8.1.7. Permitir o controle de toda a compra efetuada, com acompanhamento do processo desde a solicitação até a finalização;
- 10.8.1.8. Manutenção de processos em qualquer fase, observando cada exigência e integrações;
- 10.8.1.9. Aditamentos e remanescentes de processos de acordo com os artigos 24, 65 e 57 da Lei de Licitações;
- 10.8.1.10. Controlar a situação do processo de licitação, se está anulado, cancelado, concluído, suspenso ou revogado;
- 10.8.2. Materiais/Serviços
- 10.8.2.1. Permitir cadastro e codificação de materiais e serviços, em grupo e subgrupos, com informações de tipo, classificação, descrição, especificação, controle de vencimento;
- 10.8.2.2. Permitir a alteração do detalhamento dos materiais em qualquer fase da licitação, desde que autorizada pelo gestor, demonstrando/alertando se o item está em movimentação ou processo de compra, porém deve bloquear alterações quando o item constar em ATA, Contrato ou participar de outro processo em andamento;
- 10.8.2.3. demonstrar se existe contratação vigente com o mesmo item.
- 10.8.3. Fornecedores
- 10.8.3.1. Possuir cadastro de fornecedor com os seguintes campos obrigatórios: Razão Social, CNPJ/CPF, Endereço, telefone, e-mail, ramo de atividade, sócio administrador com suas informações pessoais (CPF, Endereço, e-mail, telefone e data de nascimento);
- 10.8.3.2. Cadastro de penalidades de fornecedores, capaz de bloquear qualquer contratação até finalizar a penalização;
- 10.8.3.3. Cadastro com caracterização do tipo da empresa (ME/EPP/LTDA/SA);

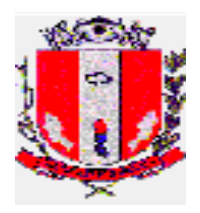

- 10.8.3.4. Vincular fornecedores a determinada modalidade utilizando a caracterização, nos termos da lei;
- 10.8.3.5. Possuir relatórios com listagem de fornecedores, bem como relação fornecedor x ramo de atividade.
- 10.8.4. Cadastros
- 10.8.4.1. Cadastro de unidades requerentes, almoxarifados e locais de entrega, contendo nome, endereço, e-mail e telefone para contato;
- 10.8.4.2. Permitir o cadastro de comissões, pregoeiros e equipe de apoio com nome, CPF, endereço, telefone, cargo efetivo ou comissionado, número da portaria, data da publicação e vigência;
- 10.8.5. Solicitações
- 10.8.5.1. Possuir cadastramento de solicitação de compra, contendo no mínimo: unidade requerente, solicitante, secretário e ordenador, código do material/serviço, quantidade, unidade de medida, preço unitário, preço total, data da solicitação, especificações detalhadas, local de endereço (vinculado ao cadastro existente), campo de observação com possibilidade de sair na Autorização de fornecimento;
- 10.8.5.2. Permitir a alteração, exclusão e inclusão de itens/materiais na solicitação de compras;
- 10.8.5.3. Campos editáveis para observações, justificativa, local de entrega com endereço, prazo, forma e/ou condições de entrega, vigência contratual, dados do gestor do contrato (Nome completo, CPF e cargo), campo para as assinaturas do Requisitante, Secretário e Prefeito, campo para indicação de verbas/convênios (nº do convênio com ano, valor do repasse e valor da contrapartida) e campo quando tratar-se de obras e serviços de engenharia para endereço completo da obra, latitude e longitude;
- 10.8.5.4. Vincular o valor dos itens utilizando os valores inseridos nas cotações, podendo ser utilizados os valores médios, mínimos e máximos;
- 10.8.5.5. Bloqueio para solicitações de consumo de Ata de Registro de Preço superior a estimativa;
- 10.8.6. Cotações
- 10.8.6.1. Permitir o registro e controle das cotações para referência, possuindo critérios de análise por menor, médio ou maior valor;
- 10.8.6.2. Possibilitar gravação em meio magnético para coleta de preços, para cotação pelos fornecedores, com leitura dos preços informados e preenchimento automático dos valores dos itens;
- 10.8.6.3. Gerar relatório de mapa de preços utilizando das informações da cotação, e gerar relatório de propostas, incluindo fornecedores habilitados e desclassificados, estes sempre identificados e com justificativas;
- 10.8.6.4. Possibilitar alterar, excluir e incluir cotações na solicitação de compras;
- 10.8.6.5. Conter campos de validade da proposta;
- 10.8.6.6. Relatório para pesquisa e impressão, contendo itens, quantidades, valores unitários e globais, bem como todos os dados do fornecedor;
- 10.8.7. Reserva de Dotação Orçamentária
- 10.8.7.1. Reserva de dotação orçamentária pelo menor ou média dos valores inseridos na cotação de preços;
- 10.8.7.2. Permitir em um mesmo processo a reserva e empenho em dotações diferentes, inclusive para o mesmo item;

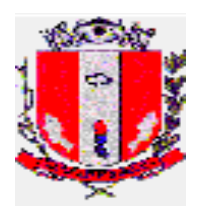

- 10.8.7.3. Permitir a realização de solicitações plurianuais, comprometendo apenas o saldo da dotação do exercício corrente;
- 10.8.7.4. Possibilitar alterar, excluir e incluir dotações na solicitação de compras;
- 10.8.7.5. Liberar o processamento de compras apenas quando houver Reserva de dotação orçamentária, bem como qualquer outro tipo de solicitação de empenho (para Termos Aditivos);
- 10.8.7.6. GERAR RESERVA DE DOTAÇÃO, inclusive com relatório para impressão.
- 10.8.8. Andamento Processual
- 10.8.8.1. Alertar processamentos de compras quando: atingir o limite previsto na lei 8.666/93 e suas alterações, outras situações previstas em leis, bem como entendimento do TCE-SP;
- 10.8.8.2. Manter registro de alterações ao longo do processamento, com nome de usuário, data e hora;
- 10.8.8.3. Registro de processos licitatórios com possibilidade de pesquisa, contendo número de processo, solicitação de compra, modalidade de licitação e datas processuais;
- 10.8.8.4. Sequência e numeração das modalidades, com possibilidade de alteração;
- 10.8.8.5. Possibilidade de inserir novas solicitações de compra em processos abertos antes da finalização, sendo essas da mesma família;
- 10.8.8.6. Possibilidade de restrição de acesso para determinados usuários;
- 10.8.8.7. possuir pesquisas para processos através de número de solicitação, número de processo, número de modalidade, tipo de modalidade, ano da compra, fornecedor, órgão, materiais/serviços, objeto e finalidade e por Autorização de Fornecimento;
- 10.8.8.8. O sistema deverá permitir aos usuários acompanhar o andamento das solicitações (autorizada, inserida no processo de compras, entregue no almoxarifado);
- 10.8.8.9. Agrupar itens dentro de processos de compra;
- 10.8.8.10. Permitir a inclusão e exclusão de itens dentro de processos de compras;
- 10.8.9. Classificação de Modalidade
- 10.8.9.1. Classificação da modalidade de acordo com o Art. nº 22 da Lei nº 8.666/93 e Lei nº 10.520/02, inclusive as processadas através de Registro de Preços, com as informações solicitadas no sistema AUDESP – IV, registrando os processos licitatórios, identificando número do processo administrativo, objeto, solicitações de compra, modalidade de licitação com número e datas do processo;
- 10.8.9.2. Possibilitar o agrupamento de várias solicitações de compras dos diversos setores para um processo mesmo processo licitatório;
- 10.8.9.3. Possibilitar o agrupamento de itens iguais de solicitações e dotações diferentes dos diversos setores, somando o quantitativo, desmembrando-os apenas na fase de solicitação de empenho;
- 10.8.9.4. Sugerir o número da licitação sequencial, por modalidade cadastrada, porém com a possibilidade de alteração;
- 10.8.9.5. Controlar os limites de cada modalidade conforme valores estabelecidos na Lei e seus Decretos<sup>;</sup>
- 10.8.9.6. Permitir a inserção de novos itens de compras para um mesmo processo;
- 10.8.9.7. Permitir o cancelamento de itens de compras para um mesmo processo;
- 10.8.9.8. Permitir o cancelamento de todo o processo, mantendo o histórico;

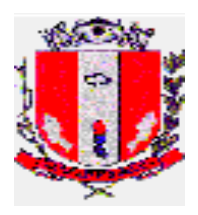

- 10.8.9.9. Emissão de relatório de classificação da modalidade, contendo: número da modalidade, objetos, itens, responsável pela classificação, dotação orçamentária, data da homologação, com timbre da entidade e setor;
- 10.8.10. Lançamento das propostas
- 10.8.10.1. Permitir a inclusão da proposta comercial com valor unitário e marca, calculando automaticamente o valor total do item e valor total da proposta;
- 10.8.10.2. Possuir rotina que possibilite que a proposta comercial seja preenchida pelo próprio fornecedor, posteriormente enviada em meio magnético para entrada automática no sistema, sem a necessidade de redigitação;
- 10.8.10.3. Permitir a inclusão de propostas nas cotas reservadas e licitações exclusivas apenas para as empresas informadas como ME/EPP, de acordo com a LC 147/2014;
- 10.8.10.4. Classificação de licitantes de acordo com a modalidade e forma de julgamento;
- 10.8.11. Artigos 24 e 25 da Lei 8.666/93
- 10.8.11.1. Permitir o processamento pelos artigos 24 e 25 da lei 8.666/93 e suas alterações;
- 10.8.11.2. Nos casos de processamento por artigo 24 Incisos I e II, o processamento deve alertar ao atingir o valor limite previsto na lei, e este sendo calculado em relação a todas as compras;
- 10.8.12. Pregão Presencial
- 10.8.12.1. Permitir o registro dos representantes credenciados pelos fornecedores às suas respectivas empresas;
- 10.8.12.2. Possuir rotina para classificação das propostas do pregão presencial conforme critérios de classificação determinados pela legislação (Lei 10.520/2002);
- 10.8.12.3. Permitir efetuar em tempo real o registro dos lances do pregão com opção de desistência e desempate e rotina de reabertura de itens e/ou lotes para nova etapa de lances, efetuar a classificação ou a desclassificação imediata dos itens ou do participante, bem como sua habilitação ou inabilitação;
- 10.8.12.4. Permitir a negociação;
- 10.8.12.5. Possibilitar o acesso e alteração de dados em qualquer fase do Pregão;
- 10.8.12.6. Exibir durante a etapa de lances a identificação de proponentes previamente caracterizados como ME/EPP, bem como cálculo para margem de preferência de acordo com a LC nº 123/2006;
- 10.8.12.7. Possibilitar a exclusão de lance ou alteração do valor da proposta e declínio devido a erro de digitação;
- 10.8.12.8. Possibilitar a emissão da ata do pregão presencial, com todos os dados inseridos, como número de processo, objeto, data e horário da sessão, portarias, pregoeiro e equipe de apoio, empresas, credenciados, propostas iniciais, desclassificações, histórico dos lances, classificação, vencedores, manifestação de interposição de recurso, enfim, todas as ocorrências da sessão, etc, possibilitando a edição das informações;
- 10.8.12.9. Possuir rotina para rateio/diluição quando licitação composta por lotes geração da proposta ajustada nos Pregões com julgamento global;
- 10.8.13. Pregão Eletrônico
- 10.8.13.1. Permitir que o pregão eletrônico feito em sites oficiais seja importado ao sistema, com a inclusão de todos os dados do processo de forma eletrônica, através de integração com os sistemas.
- 10.8.14. Registro de Preços
- 10.8.14.1. Registro de consumo e de saldo.

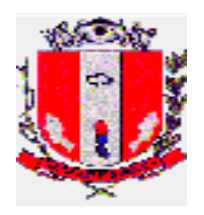

- 10.8.15. Chamada Pública
- 10.8.15.1. O sistema deverá permitir o tratamento da modalidade de Chamada Pública, possibilitando classificação de vários fornecedores/vencedores para o mesmo material.
- 10.8.16.Julgamento
- 10.8.16.1. Julgamento de vencedores por valor unitário, global, lote, maior desconto, melhor oferta, etc, com emissão de mapas demonstrativos e comparativos, com alerta de participação de micro e pequenas empresas;
- 10.8.16.2. Permitir a seleção do vencedor(es) de forma manual ou automática.
- 10.8.17. Solicitação de empenho
- 10.8.17.1. Permitir a solicitação de empenho através do número do processo licitatório, de forma total ou parcial, conforme dotação orçamentária inserida na reserva de dotação;
- 10.8.17.2. Emitir de forma separada por dotação orçamentária e por fornecedor;
- 10.8.17.3. Conter no relatório de solicitação de empenho: data, fornecedor, itens;
- 10.8.17.4. Com valores unitários e globais, dotação orçamentária, processo, modalidade e identificação de plurianual ou não;
- 10.8.17.5. Permitir o estorno total ou parcial de empenho.
- 10.8.18. Autorização de fornecimento
- 10.8.18.1. Permitir a emissão de autorização de fornecimento conforme dotações informadas no início do processo, controlando os respectivos saldos;
- 10.8.18.2. Permitir o cancelamento total ou parcial da autorização de fornecimento;
- 10.8.18.3. Possibilitar inserir a data;
- 10.8.18.4. Relatórios para pesquisa e controle de saldo;
- 10.8.18.5. Todos os dados do fornecedor e do local de entrega devem sair no relatório de Autorização de Fornecimento, como local de entrega e ainda a possibilidade de utilizar as observações da solicitação para impressão na Autorização e digitação de novas informações;
- 10.8.19. Relatórios
- 10.8.19.1. Permitir a emissão de diversos tipos de relatórios, tais como: fase do processo, mapa comparativo de preços, vencedores, atas das sessões, termo de adjudicação, homologação, licitações realizadas no exercício, contendo no mínimo o número da licitação, objeto, vencedores, valores homologados por empresa e número do contrato, possibilitando a separação do relatório por secretarias e demais relatórios exigidos do TCE/SP, editáveis, podendo ser em Word, Excel ou editores livres compatíveis;
- 10.8.19.2. Termo de Referência, com os dados de todos os itens constantes no processo;
- 10.8.19.3. Relatórios de processos plurianuais apontando os saldos remanescentes a serem reempenhados;
- 10.8.20. Consultas
- 10.8.20.1. Possibilitar consulta de todos os dados inseridos no sistema, tais como: materiais, solicitações por número, secretaria ou material/serviço, fornecedores, ramo de atividade, processo licitatório, modalidades, etc;
- 10.8.20.2. Permitir a identificação em quais processos licitatórios determinado fornecedor participou;
- 10.8.20.3. Possibilitar consulta de processos em que determinado item esteve inserido, com a demonstração de seu saldo em cada processo;
- 10.8.20.4. Possibilitar consulta de fornecedor x ramo de atividade.

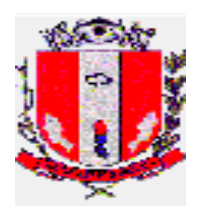

### 10.8.21. LC 123/2006 alterada pela LC 147/2014

- 10.8.21.1. Possuir rotina para desmembrar itens que possuam natureza quantitativa e divisível que ultrapassem o valor total de R\$ 80.000,00, para divisão de cota específica para participação de microempresas ou empresas de pequeno porte e cota para ampla concorrência de acordo com critérios da lei complementar 147/2014;
- 10.8.21.2. Possibilitar utilização de critérios de julgamento e empates técnicos das propostas em relação à microempresa e empresa de pequeno porte, de acordo com LC nº 123/2006;
- 10.8.21.3. Emitir alerta quando do declínio de ME/EPP que estejam na margem de preferência;
- 10.8.21.4. Os softwares deverão trabalhar de forma integrada, nos termos previstos neste Edital e estarem em total concordância com o Projeto AUDESP do Tribunal de Contas do Estado de São Paulo, inclusive quanto à geração de relatórios e transmissões por meio eletrônico. Deverão atender toda a legislação pertinente às normas de direito público; às instruções, recomendações do Tribunal de Contas do Estado de São Paulo e ao Sistema AUDESP do referido Órgão que estiverem em vigor, e, ainda, aquelas que vierem a vigorar durante todo o período de execução contratual;
- 10.8.22. CONTRATOS
- 10.8.22.1. Módulo para cadastramento de contratos e termos aditivos, conforme disposto na Lei 8.666/93, possibilitando a atualização de saldo remanescente e vigência;
- 10.8.22.2. CADASTRO DO CONTRATO deve conter: Dados do contrato, Número/ano do contrato, Objeto do Contrato, Razão Social da empresa contratada, Gênero Contratual, Situação do Contrato, Início da Vigência, Data de Vencimento, Número do Processo, Valor total do contrato, Identificar a modalidade que deu origem ao contrato, Identificar gestor do contrato, contendo, nome completo, CPF e CARGO; Identificar o número dos pedidos de Compras oriundos do contrato, Identificar a dotação orçamentária utilizada no contrato, Identificar os pagamentos já efetuados no contrato;
- 10.8.22.3. DO PRAZO VIGÊNCIA CONTRATUAL: Identificar prazo previsto para a vigência do contrato; Data de assinatura do contrato; Data de início do prazo de vigência do contrato (no caso dos contratos que tem início de vigência a partir da data da sua assinatura); Data de início do prazo de vigência do contrato (no caso dos contratos que tem início de vigência somente a partir da data da expedição da ordem de serviço expedida pelo administrador); Do valor do contrato Identificar valor total contratado; Identificar valor mensal contratado (no caso de contrato de prestação de serviços com valor mensal fixo);
- 10.8.22.4. Controlar toda compra efetuada, proveniente ou não das licitações, acompanhando o processo desde a solicitação/requisição até a finalização;
- 10.8.22.5. Processamento de termos aditivos conforme disposto na lei de licitações: prorrogação de prazo com e sem valor, supressão, aditamento de quantidade e de valor, realinhamento de itens por aumento e por diminuição do valor unitário, rescisão contratual, alteração de dotação orçamentária, alteração de razão contratual, alteração de cláusulas contratuais, modificação de projeto, modificação do regime de execução, modificação de forma de pagamento, reajustamento de preços;

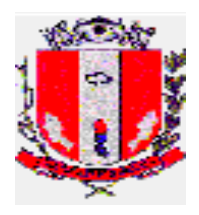

- 10.8.22.6. Controlar os saldos dos contratos e atas, não permitindo a geração de despesas com valor excedente ao valor total considerando os atos e aditivos;
- 10.8.22.7. Emissão de relatórios de contratos, com data de vigência, assinatura, itens, saldo atualizado, fornecedor, dados de processo e modalidade, bem como as atualizações realizadas através de aditamentos e apostilamentos.

### 10.9. ALMOXARIFADOS

- 10.9.1. O Sistema de Administração de Materiais, deverá possuir os seguintes recursos:
	- Cadastro de Almoxarifados;
	- Cadastros únicos de Centro de Custos e Órgãos, integrados aos demais módulos do sistema;
	- Cadastro de Obras;
	- Cadastro de Viaturas;
	- Cadastro de Unidades de Medidas;
	- Cadastro de grupos e subgrupos de materiais;
	- Cadastro único de materiais, qualificados em grupos e subgrupos.
- 10.9.2. Estabelecer controle de quais materiais podem ser requisitados por um determinado Centro de Custo;
- 10.9.3. Permitir que a criação e alteração de quaisquer tipos de movimentações, referentes aos materiais estocáveis e não estocáveis: entradas, saídas, transferências, requisições, doações seja realizada pelo próprio usuário, sem a necessidade de que sejam solicitadas alterações de programa para tal finalidade;
- 10.9.4. Permitir estabelecer quais usuários poderão efetuar cada uma das movimentações parametrizadas (entradas, saídas, transferências, doações, entre outras);
- 10.9.5. Atribuir código específico atribuído pelo sistema a cada item do cadastro de materiais, em função do grupo e subgrupo ao qual pertence;
- 10.9.6. Permitir a busca dos itens através da descrição, parte da descrição, ou código específico atribuído pelo sistema;
- 10.9.7. Possuir registro e controle físico e financeiro dos materiais estocáveis individualizado por Almoxarifado;
- 10.9.8. Possuir consulta do preço médio, data, valor unitário e fornecedor da última compra, dos materiais ou serviços cadastrados;
- 10.9.9. Possuir consulta de saldos e datas de validade, de lotes de materiais;
- 10.9.10. Possuir consulta de requisições, devoluções e solicitações pendentes por material;
- 10.9.11. Emitir etiquetas para os materiais que derem entrada através de uma determinada nota fiscal contendo o código e descrição do material e localização física dentro do almoxarifado (corredor, prateleira e box);
- 10.9.12. Disponibilizar aos diversos departamentos, através de tecnologia Web, recurso que permita a elaboração de requisições e devoluções de materiais, consulta ao saldo e localização dos mesmos;
- 10.9.13. Possuir dois tipos de requisições: um para materiais de uso pessoal e outro para os demais materiais. Possuindo o controle à não permitir que materiais sejam requisitados em requisições que não sejam a específica à aquele tipo de material;
- 10.9.14. Possuir recursos nas requisições e devoluções de materiais para: a emissão, controle e movimentação total ou parcial no estoque, dando condições ao usuário de informar a quantidade que cada item será atendido;
- 10.9.15. Possuir controle para armazenamento do mesmo material, no mesmo almoxarifado e localização, mas as quantidades separadas por órgão;

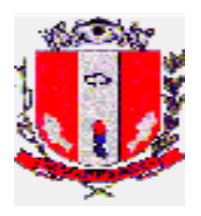

- 10.9.16. Conter recursos que impeçam um centro de custo, classificado em um determinado órgão, de utilizar a quantidade de material disponível para outro órgão no mesmo almoxarifado. Somente poderá requisitar a quantidade de material disponível, registrada para o órgão correspondente;
- 10.9.17. Efetuar o controle de materiais em estoque e de sua movimentação diária, alertando quando forem atingidos os níveis de estoque máximo, mínimo e de ressuprimento;
- 10.9.18. Permitir o armazenamento de materiais em lotes, cada qual com sua data de validade. É necessário também que o sistema tenha recursos para indicar lotes com data de validade vencida ou a vencer em um determinado período;
- 10.9.19. Indicar quais lotes serão utilizados para o atendimento de uma requisição, priorizando os de data de validade mais próxima;
- 10.9.20. Permitir o recebimento de Notas fiscais pelo almoxarifado gerando automaticamente dados para a Contabilidade (Nota Fiscal), Patrimônio (caso de material patrimoniável), Compras (Controle de execução dos contratos/pedidos) e (caso de materiais para conserto/conservação de veículos);
- 10.9.21. Permitir, em sua integração com o sistema de compras, a baixa total ou parcial de Solicitações de Compras, contidas em pedidos ou contratos. Isto deverá ser realizado através dos lançamentos do almoxarifado durante o recebimento dos materiais;
- 10.9.22. Emitir automaticamente, na digitação dos lançamentos de entradas, uma nota de recebimento com todas as informações do lançamento;
- 10.9.23. Possuir recurso, durante a digitação dos lançamentos de entradas diretas (aqueles referentes a materiais que não são armazenados em almoxarifados, tais como bens patrimoniais), que possibilite a criação e emissão automática de uma requisição de material;
- 10.9.24. Permitir a consulta ao Cadastro de Notas Fiscais emitidas pelos fornecedores;
- 10.9.25. Possuir ferramenta para estorno de lançamentos individuais ou por Nota Fiscal;
- 10.9.26. Possibilitar a alteração de informações armazenadas nos movimentos de estoque sem necessidade do estorno, como por exemplo: centro de custo, número da nota fiscal, viatura, obra, entre outros que não interfiram em valores ou quantidades;
- 10.9.27. Controle de saldos do mesmo material em mais de um almoxarifado, permitindo o lançamento de transferência de quantidade entre eles;
- 10.9.28. Possuir rotinas de cálculo automático de estoque máximo, mínimo e nível de ressuprimento, a partir do consumo efetivo dos materiais selecionados, durante um período de tempo estabelecido pelo usuário;
- 10.9.29. Possuir ferramentas que auxiliem o administrador na obtenção de informações de materiais a serem comprados, em função de parâmetros tais como:
	- Média de consumo nos últimos "x" meses;
	- Quantidade de meses a serem providos pela compra;
	- Saldo no estoque;
	- Solicitações de compra em andamento;
	- Nível de ressuprimento;
- 10.9.30. A Integração com o Sistema de Contabilidade Pública deverá ser realizada através da geração de lançamentos mensais na própria base de dados do mesmo, sem a geração de arquivos intermediários (textos);
- 10.9.31. O Sistema de Administração de Materiais (Almoxarifado) deverá integrar-se ao Sistema de Contabilidade e estar adaptado ao módulo AUDESP;

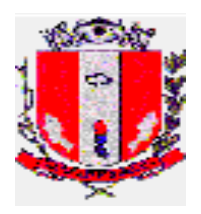

- 10.9.32. Possuir recurso para o agrupamento de determinados almoxarifados (indicados pelo usuário), para a emissão de balancetes;
- 10.9.33. Possuir rotinas de inventário de materiais que disponibilizem os seguintes recursos:
	- Permitir a seleção de grupos de materiais para inventário;
	- Manter bloqueados para movimentações todos os materiais que foram selecionados para contagem;
	- Permitir inventariar um ou mais almoxarifados bloqueando somente os materiais neles selecionados, desta forma deverá possibilitar durante o procedimento de inventário a movimentação dos demais materiais e almoxarifados não bloqueados;
- 10.9.34. Deverá registrar, por material e centro de custo, todas as requisições que não foram atendidas devido à falta de saldo no estoque;
- 10.9.35. Disponibilizar, no mínimo, os seguintes relatórios impressos em tela, papel e possibilidade de exportar para os formatos pdf, xls, csv e txt:
	- Rol de inventário, por ordem de localização física de materiais;
	- Rol de movimentação;
	- Posição Financeira (por material e conta contábil);
	- Requisitantes por itens e itens por requisitantes sintético e analítico;
	- Últimos fornecedores de material;
	- Rol de grupos, subgrupos e materiais cadastrados;
	- Rol de Centros de Custos;
	- Lotes de materiais com data de validade vencida;
	- Materiais com estoque acima do máximo, abaixo do mínimo, abaixo do nível de ressuprimento;
	- Rol de materiais em ordem alfabética;
	- Mapa de consumo de materiais por centros de custo, demonstrando consumo mensal e média de consumo mensal;
	- Balancete mensal unificado e por Almoxarifado;
	- Consumos por Material, por Funcionário, Material sem Consumo;
	- Notas Fiscais por Período;
	- Relatórios de estatísticas de consumo por Grupo de Material;

### **10.10. PATRIMÔNIO**

#### 10.10.1. Funcionalidades

- 10.10.1.1. Na implantação do sistema deverá, obrigatoriamente haver importação e adequação de todas as informações relativas ao patrimônio;
- 10.10.1.2. Possuir classificação do patrimônio conforme estabelece o Plano de Contas Aplicado ao Setor Público;
- 10.10.1.3. Integração com os módulos: de Compras, Almoxarifado, Contabilidade, Cadastro Imobiliário;
- 10.10.1.4. Cruzamento do Balanço Patrimonial com Sistema Contábil;
- 10.10.1.5. Atendimento às solicitações atualmente exigidas pelo TCE-SP, principalmente aquelas para fins de atendimento ao AUDESP e às normas básicas do Controle Patrimonial de Órgãos Públicos, com emissão de balanço Patrimonial de acordo com as contas determinadas no plano de Contas AUDESP;
- 10.10.1.6. Correções de valores de bens móveis e imóveis: depreciação, amortização, reavaliação ou valorização de bens, conforme padrão PCASP, permitindo o

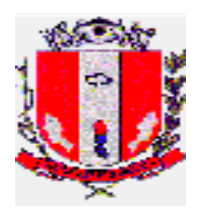

cálculo de correções de valores de um ou de todos os itens cadastrados no grupo de materiais, simulando os valores previamente antes da efetivação;

- 10.10.1.7. Cadastro de bens patrimoniais
	- Imóveis: integrado aos dados cadastro imobiliário com informações referente a aquisição (compra, desapropriação, doação, permuta, etc);
	- Móveis e veículos: estado do bem patrimonial, fornecedores, Secretarias, unidades, salas por unidade, responsáveis, forma de aquisição (compra, doação, permuta etc), status/situação do bem, transferência, baixa patrimonial, classificação de tipos de baixas, alienação, tipo de alienação, conta patrimonial de acordo com o Sistema AUDESP, grupo de materiais, permissões de usuários com controle de nível de acesso;
- 10.10.1.8. Possibilitar cadastro, manutenção ou exclusão dos bens individualmente ou por lote;
- 10.10.1.9. Possibilitar a reincorporação ou estorno do bem baixado;
- 10.10.1.10. Possibilitar fechamento de período, impossibilitando alterações em períodos já encerrados;
- 10.10.1.11.Controle de movimentação e atualização de bens: Transferência, situação/status, baixa patrimonial, alienação, depreciação, reavaliação ou valorização de bens;
- 10.10.1.12. Permitir aos responsáveis pelas unidades a consulta do acervo patrimonial, emissão do termo de transferência, emissão do Termo de solicitação de baixa, controle do bem em manutenção, emissão do termo de localização por sala e realização do inventário da unidade;
- 10.10.2. Inventário
- 10.10.2.1. Realização de inventário pelo responsável do acervo patrimonial, via sistema e/ou coletor de dados;
- 10.10.2.2. Possuir consultas e relatórios de inconsistências do cruzamento entre as informações do inventário com os dados do sistema;
- 10.10.2.3. Inventário de bens móveis: abertura e encerramento de inventário dos bens móveis das unidades de forma eletrônica, permitindo a sua realização pelo responsável do acervo patrimonial através de login e senha, contendo os seguintes formulários:
	- Dados da Unidade;
	- Relação de bens da Unidade contendo número de patrimônio, descrição, situação (Editável: Bom, Regular, Péssimo, Não Localizado etc.) e sala (Editável para inserir sala onde se encontra o bem);
	- Adicionar bem contendo número de patrimônio, descrição do bem (automática após inserção de número patrimonial) situação (Editável: Bom, Regular, Péssimo etc.), exclusão;
	- Termo de Responsabilidade por Sala contendo o número de patrimônio, descrição e situação atualizada;
- 10.10.2.4. Inventário de bens imóveis: abertura e encerramento de inventário dos bens imóveis de forma eletrônica, permitindo a sua realização pelo responsável da Secretaria através de login e senha, contendo os seguintes formulários:
	- Dados da Secretaria, relação dos imóveis contendo Destinação, Localização, Denominação;
	- Termo de Transferência de Gestão de Imóvel;
- 10.10.2.5. Possibilitar a emissão de Termos de responsabilidade, baixas e transferências;

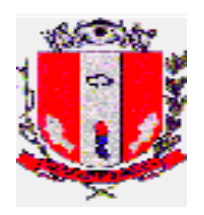

### 10.10.3. Relatórios

10.10.3.1. Possuir relatórios com critérios de filtragem (faixa de data/período, unidade, conta patrimonial, tipo de bens patrimoniais, sintético ou analítico, etc):

- Balanço Patrimonial confrontando com o Sistema contábil;
- Inventário analítico e sintético por conta patrimonial;
- Bens Incorporados;
- Baixas e Estorno de Baixas;
- Transferências;
- Depreciação, Amortização, Reavaliação ou Valorização de bens;
- Histórico de bens patrimoniais.

### **10.11. PROTOCOLO**

- 10.11.1. Especificação Operacional
- 10.11.1.1. O sistema deverá ter como objetivo controlar todo o andamento do processo, desde sua abertura até seu encerramento, armazenando todas as informações referentes a cada passagem entre os setores/órgãos/departamentos com sua respectiva data, horário e encerramento;
- 10.11.1.2. Deverá permitir confeccionar os cadastros necessários para abertura de processos, contendo:
	- Tela única para cadastro com: número do protocolo, assunto, nome do requerente, CPF/CNPJ, campo para inclusão de informações diversas;
	- Deverá ter a opção para editar os dados após a sua inclusão para correção de possíveis erros;
	- Deverá ter a opção de exclusão;
- 10.11.1.3. Possuir campo para informar quantidade de volumes do processo;
- 10.11.1.4. Permitir o apensamento e o desapensamento de processo, obrigando-os a tramitarem juntos conforme necessidade;
- 10.11.1.5. Possuir consulta de processos através de seu número, nome do requerente, data de inclusão, CPF, dados do campo observação;
- 10.11.1.6. Possibilitar ao cidadão a consulta do processo através de página na WEB, informando sua tramitação e respectivas datas;
- 10.11.1.7. Permitir a movimentação dos processos (tramitação), cada passagem pelo setor/órgão/departamento será registrada pelo programa de movimentação do processo, armazenando o setor/órgão/departamento, data, hora/minutos e se o processo foi enviado ou recebido neste momento bem como o nome/usuário que o tramitou/recebeu. Na tramitação também deverá:
	- Possibilitar o trâmite ou recebimento de mais de um processo por vez;
	- Possibilitar informar a quantidade de volumes a serem recebidos;
		- Possuir campo observação para registros se necessário;
		- Permitir o cancelar tramitação;
- 10.11.2. Etiquetas:
- 10.11.2.1. Possibilitar a emissão de etiquetas para capa dos processos, sendo possível a impressão por lote;
- 10.11.2.2. Possibilitar a impressão de etiquetas em impressora matricial de até 136 colunas e formulário contínuo de até 3 colunas de etiquetas, com a possibilidade de selecionar a posição de início no formulário contínuo;
- 10.11.2.3. A etiqueta deverá conter ao menos as seguintes informações:

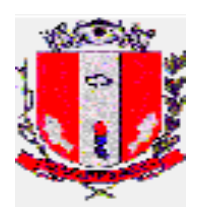

- Número do processo;
- Ano;
- Assunto:
- Nome do requerente;
- Observações;

10.11.3. Relatórios:

- 10.11.3.1. O sistema deverá ser dotado de recursos que possibilitem a emissão dos seguintes relatórios:
	- Relação de Processos Pendentes por Destinatário;
	- Relação da quantidade de processos por ano, pela data da inclusão, pelo assunto;
	- Relação de protocolo no local que se encontra (Setor/ Secretaria );
	- Relação de protocolos enviados por determinado Setor/Secretaria;
	- Relação de protocolos recebidos por determinado Setor/Secretaria;
- 10.12. GESTÃO DE FROTAS
- 10.12.1. O Sistema deverá permitir o cadastro e registro das seguintes informações:
- 10.12.1.1. MOTORISTAS: contendo Matrícula, Nome do Motorista, Endereço Completo, dados da CNH e demais informações, vinculadas ao cadastro do funcionário no sistema de gestão de pessoal;
- 10.12.1.2. VEÍCULOS: contendo prefixo (código), descrição, chassi, renavam, placa, ano de fabricação, cor, data de aquisição, combustível, situação ou estado do veículo e demais informações vinculadas ao cadastro do sistema de gestão patrimônio;
- 10.12.1.3. HODÔMETRO/HORÍMETRO: contendo Código, Marca e Data de Aquisição, histórico de substituições e motivo;
- 10.12.1.4. LICENCIAMENTO DE VEÍCULOS: gerenciar informações de licenciamento, IPVA, Seguro DPVAT com informações contendo vencimentos do IPVA, prazo para o licenciamento, veículos isentos, o sistema deve emitir alertas de irregularidades;
- 10.12.1.5. MULTAS: contendo tipo de infração e descrição, motorista responsável, pontuação, vencimento da multa e situação do pagamento;
- 10.12.1.6. SEGUROS DE VEÍCULOS: deve permitir incluir e consultar informações de contrato, vigência e empresa;
- 10.12.1.7. ISENÇÃO DE TARIFA DE PEDÁGIO: com informações do veículo, prazo de validade, data da emissão;
- 10.12.1.8. AGENDAMENTO DE VEÍCULOS: deve possibilitar o agendamento prévio de veículo, informando solicitante, data e hora, destino, motorista e veículo;
- 10.12.2. CONTROLE DE UTILIZAÇÃO: O sistema de possuir as seguintes funcionalidades:
- 10.12.2.1. Programação de evento de manutenção agendada ou frequente e históricos de manutenções realizadas;
- 10.12.2.2. Programação de vistorias com informações de itens a serem vistoriados e responsável pela vistoria;
- 10.12.2.3. Registro de utilização de veículos com controle de destinos e rotas;
- 10.12.2.4. Histórico de situação e ocorrências com veículos e motoristas vinculadas aos registros de utilização e viagens;
- 10.12.2.5. Relatório de veículos em utilização e veículos na garagem;
- 10.12.2.6. Controle de portaria registrando data, hora, Km, motorista e observações na saída e retorno do veículo;

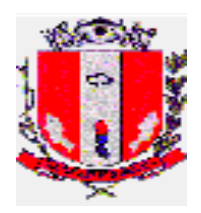

- 10.12.2.7. Registrar histórico de abastecimento vinculado ao estoque de combustível no almoxarifado;
- 10.12.2.8. Possuir alertas de irregularidades como vencimento de CNH, licenciamento, troca de óleo, pneus e demais;
- 10.12.3. Relatórios
- 10.12.3.1. De motoristas e veículos;
- 10.12.3.2. De utilização e movimentação em geral por veículo e período;
- 10.12.3.3. De situação de CNH, licenciamento e data de vencimento;
- 10.12.3.4. Utilização de combustível por veículo e período;
- 10.12.3.5. Troca de óleo e pneus por veículos e período;
- 10.12.3.6. Serviços e manutenção por veículo e período
- 10.12.3.7. Multas cadastradas e demais informações;
- 10.12.3.8. Manutenções programadas;
- 10.12.3.9. Vistorias por período;
- 10.13. CONTROLE INTERNO
- 10.13.1. O Módulo deve utilizar as premissas do sistema AUDESP do TCE SP para desempenho de suas funções;
- 10.13.2. Possibilitar aferir o atendimento aos preceitos legais da LRF e constitucionais quanto à aplicação de recursos públicos através de seus indicadores;
- 10.13.3. Possibilitar análises automáticas da execução orçamentária, financeira e dos principais indicadores da gestão pública com base nos sistemas contábil e financeiro;
- 10.13.4. Possibilitar a emissão dos seguintes relatórios gerenciais a partir do módulo de controle interno ou demais módulos:

### **-Execução Orçamentária:**

- 10.13.4.1. Receitas Evolução/Demonstrativo da Receita Prevista, Atualizada e Arrecadada com geração de tabelas e gráficos;
- 10.13.4.2. Possibilitar a seleção/filtro para geração de relatórios: por categoria econômica, função subfunção, elemento de despesa, fonte de recurso;
- 10.13.4.3. Distribuição das principais receitas (IPTU, ISS, FPM, ICMS, IPVA, FUNDEB) e sua evolução com geração de tabelas e gráficos;
- 10.13.4.4. Despesas Evolução/Demonstrativo da Despesa Fixada, Atualizada e Empenhada com geração de tabelas e gráficos;
- 10.13.4.5. Possibilitar a geração de relatórios de anulações de empenhos;
- 10.13.4.6. Possibilitar a seleção/filtro para geração de relatórios por categoria econômica, função sub-função, elemento de despesa, fonte de recurso e despesa;
- 10.13.4.7. Possibilitar a seleção/filtro para a geração de relatórios dos repasses ao Terceiro Setor;
- 10.13.4.8. Possibilitar geração de relatórios das receitas arrecadadas X despesas liquidadas e empenhadas;
- 10.13.4.9. Possibilitar análise isolada e consolidada dos entes da Administração;
- 10.13.4.10. Possibilitar a comparação do resultado da execução com as metas previstas no anexo de metas fiscais;
- 10.13.4.11.Demonstrar as alterações orçamentárias (créditos adicionais, transposição, remanejamento e transferências) identificando as alterações elevadas, inclusive com geração de tabelas e gráficos;

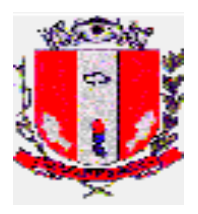

10.13.4.12. Restos a pagar – Demonstrativo dos restos a pagar no exercício, empenhos de restos a pagar pagos e cancelados, com geração de tabelas e gráficos.

### **- Análises Financeiras:**

- 10.13.4.13. Relatório do comportamento da despesa X receita, despesas X disponibilidade financeira, com geração de tabelas e gráficos;
- 10.13.4.14. Relatório de ordem cronológica de pagamentos;
- 10.13.4.14.1. Dívida Ativa Possibilitar a emissão de relatórios dos valores inscritos em dívida ativa e permitir comparativos com o Balanço Patrimonial; Permitir relatório de cancelamento de créditos;
- 10.13.4.14.2. Renúncia de Receita Possibilitar a emissão de relatórios das renúncias de receitas e nas ocorrências comparativo com as previsões orçamentárias;
- 10.13.4.14.3. Precatórios Judiciais Permitir a emissão de relatórios dos precatórios pagos do saldo anterior e do mapa do ano anterior e RPV e do mapa cadastrado até 1º de julho do exercício corrente.
- 10.13.4.15. Possibilitar emissão de relatórios do Almoxarifado, Compras, Frotas e Licitações;
- 10.13.4.16. Possibilitar a emissão de Relatórios de Crítica:
	- Divergência entre liquidação do empenho;
	- Movimentação de Adiantamentos e diárias;
	- Compras diretas:
	- Licitações do tipo Carta-Convite em andamento e finalizadas com menos de três participantes;
	- Aditivos contratuais;
	- Estatísticas de Gastos por espécie de bens e serviço.
	- **Avaliações**
- 10.13.4.17. O sistema deverá possibilitar o envio periódico de questionários aos responsáveis por cada um dos diversos setores da Administração e permitir o registro das respostas, justificativa e para os quesitos de avaliação automática permitir parâmetros de notas explicativas. Permitir histórico de avaliações e averiguações das informações processadas. Apresentar status do fluxo das avaliações. Possuir agenda para registro dos questionários bem como atividades da Controladoria;
- 10.13.4.18. Possibilitar Emissão de Parecer do Controle Interno nos itens automáticos e manuais permitindo a exibição de forma visual de métodos gráficos objetivando a fácil visualização do atendimento aos preceitos da legislação utilizada no quesito da avaliação;

### **10.14. PORTAL DA TRANSPARÊNCIA E ACESSO À INFORMAÇÃO**

- 10.14.1. O Portal da Transparência deve ser em aplicação web e acesso público pela internet, através de link no site oficial da Prefeitura;
- 10.14.2. Deverão oferecer todas as suas funcionalidades compatíveis com os principais navegadores (browser) gratuitos disponíveis: Chrome, Mozilla Firefox, Opera, Edge, Internet Explorer e Safari, não sendo aceito a utilização de complementos ou plugins especiais nem mesmo a personalização de configurações do navegador;
- 10.14.3. Deverá possuir mecanismos de segurança da informação relacionado à integridade, privacidade e autenticidade dos dados (protocolo HTTPS);

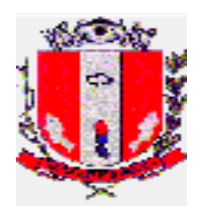

- 10.14.4. Possuir recursos de acessibilidade para o uso de pessoas com necessidades especiais e layout recursivo para uso em dispositivos móveis;
- 10.14.5. As páginas devem conter a logomarca e identidade visual da Prefeitura;
- 10.14.6. Deverá possuir integração com os Sistemas de Finanças Públicas, Recursos Humanos, Licitações e Contratos, Processos Administrativos e demais necessários para a publicação das informações necessárias;
- 10.14.7. Deverá atualizar as informações automaticamente com as informações inseridas nos sistemas de gestão municipal, bem como permitir alimentação manual de dados complementares;
- 10.14.8. Deverá atender integralmente as exigências da Lei de acesso a informação 12.527/2011, Lei complementar 131/2009 e demais exigências relacionadas no âmbito federal, estadual e municipal;
- 10.14.9. Disponibilizar informações quanto a:
	- Finanças públicas, Licitações, Contratos, Recursos Humanos, Processos Administrativos e demais que se fizerem necessário;
	- Movimentações da Execução orçamentária e financeira detalhada, repasses e transferências de recursos financeiros, Despesas contendo valores e favorecidos e demais necessários;
	- Prestação de contas, Execução orçamentária e Gestão Fiscal;
	- Procedimentos licitatórios com editais, objeto, resultados, contratado, contrato e demais necessários;
	- Recursos Humanos com a ocupação de cargo e emprego, diárias, remuneração e demais necessários;
- 10.14.10. Exibir gráficos das informações apresentadas para melhor interpretação da informação;
- 10.14.11. Possuir filtros e detalhamentos nas pesquisas;
- 10.14.12. Permitir a realização de busca à informação de forma objetiva através de mecanismo de pesquisa do conteúdo que resulte em informações claras e em linguagem de fácil compreensão;
- 10.14.13. Permitir download das informações em arquivos editáveis de uso comum como texto, planilhas ou PDF;
- 10.14.14. Exibir seção de Glossário e Perguntas e Respostas Frequentes;
- 10.14.15. Possibilitar a solicitação de pedido informação as unidades administrativas, informando ao usuário número de protocolo do pedido;
- 10.14.16. Possuir mecanismo de envio da resposta à solicitação do cidadão;
- 10.14.17. Disponibilizar link com manual de uso do portal ao cidadão;
- 10.14.18. Possuir área administrativa com:
	- Informações de acesso ao portal e quantidade de conexões por dia, semana e mês;
	- Estatística de quantidade de acessos nas informações do portal da transparência, possibilitando saber quais as informações mais acessadas;
	- Ferramenta de gerenciamento, e personalização do conteúdo exibidos nas páginas e das informações disponibilizadas no portal da transparência;

Permitir inserção de links para outras páginas da internet, publicação de arquivos diversos para compor informações do portal.

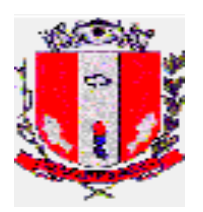

# **DECLARAÇÃO**

**Pregão Presencial nº 26/2020**

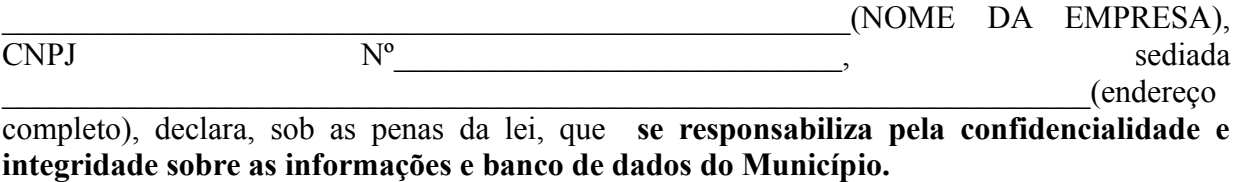

 $de$   $de$   $.$ 

 \_\_\_\_\_\_\_\_\_\_\_\_\_\_\_\_\_\_\_\_\_\_\_\_\_\_\_\_\_\_\_\_\_\_\_\_\_\_\_\_\_\_\_\_\_\_\_\_\_\_\_ Nome e assinatura do representante legal da empresa

# **CADASTRO DO RESPONSÁVEL**

# **ÓRGÃO OU ENTIDADE:**

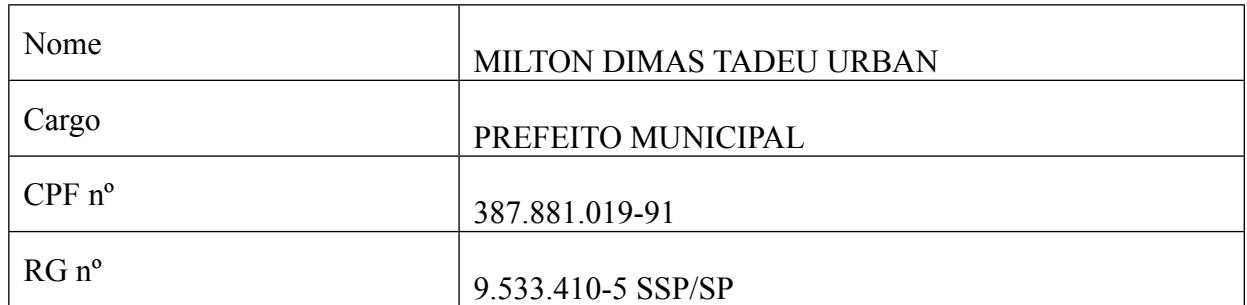

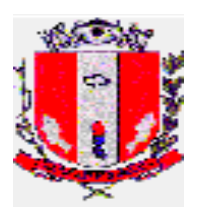

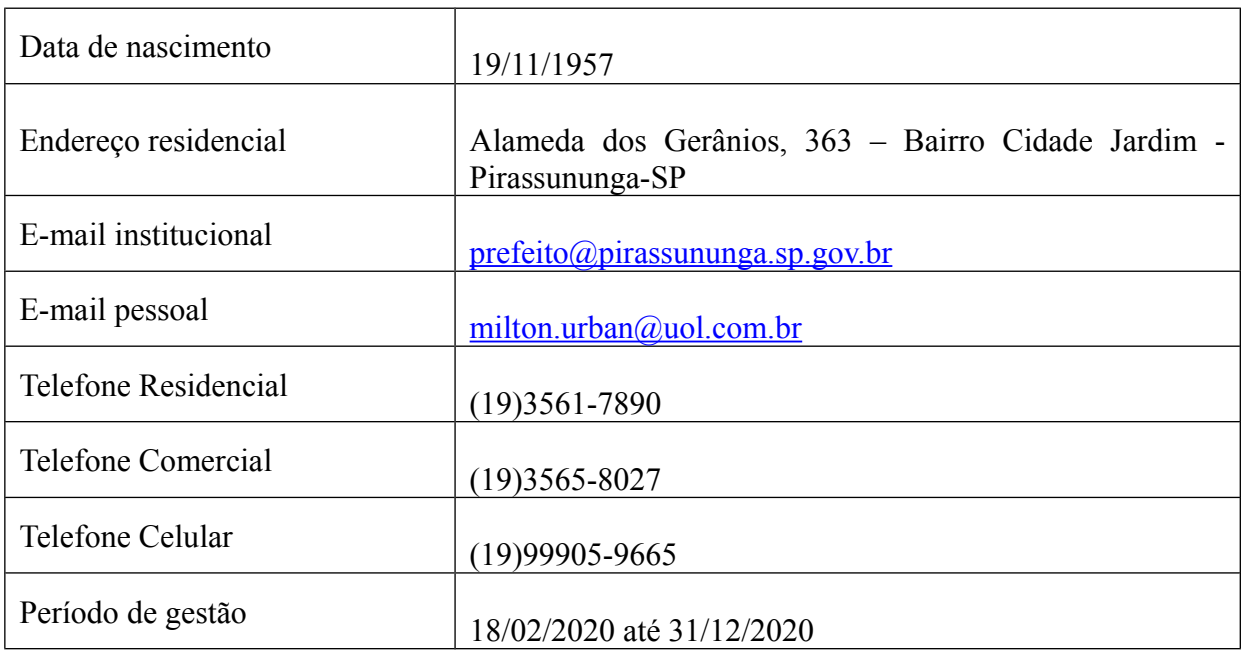

## **TERMO DE CIÊNCIA E DE NOTIFICAÇÃO**

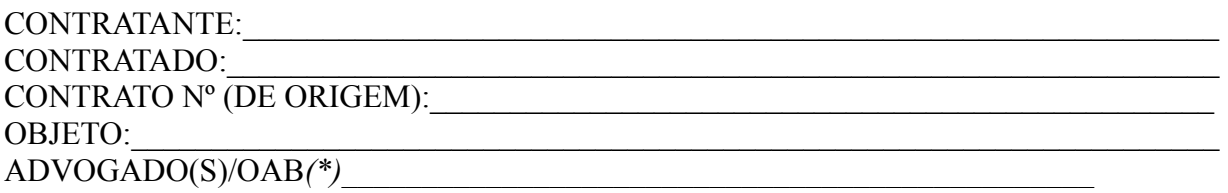

Pelo Presente termo, nós, abaixo identificados:

### **1. Estamos CIENTES de que:**

a) o ajuste acima referido, seus aditamentos, bem como o acompanhamento de sua execução contratual, estarão sujeitos a análise e julgamento pelo Tribunal de Contas do Estado de São Paulo, cujo trâmite processual ocorrerá pelo sistema eletrônico;

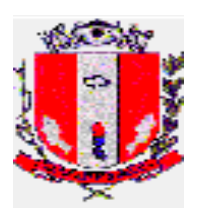

b) poderemos ter acesso ao processo, tendo em vista e extraindo cópias das manifestações de interesse, Despachos e Decisões, mediante regular cadastramento no Sistema de Processo Eletrônico, em consonância com o estabelecido na Resolução nº 01/2011 do TCESP;

c) além de disponíveis no processo eletrônico, todos os Despachos e Decisões que vierem a ser tomados, relativamente ao aludido processo, serão publicados no Diário Oficial do Estado, Caderno do Poder Legislativo, parte do Tribunal de Contas do Estado de São Paulo, em conformidade com o artigo 90 da Lei Complementar nº 709, de 14 de janeiro de 1993, iniciando-se a partir de então, a contagem dos prazos processuais, conforme regras do Código de Processo Civil;

d) as informações pessoais dos responsáveis pela contratante estão cadastradas no módulo eletrônico do **"Cadastro Corporativo TCESP – CadTCESP",** nos termos previstos no Artigo 2º das Instruções nº 01/2020, **conforme "Declaração(ões) de Atualização Cadastral anexa(s);**

e) é de exclusiva responsabilidade do contratado manter seus dados sempre atualizados;

### **2. Damo-nos por NOTIFICADOS para:**

a) O acompanhamento dos atos do processo até seu julgamento final e consequente publicação;

b) Se for o caso e de nosso interesse, nos prazos e nas formas legais e regimentais, exercer o direito de defesa, interpor recursos e o que mais couber.

**Pirassununga, \_\_\_\_\_\_\_\_\_ de \_\_\_\_\_\_\_\_\_\_\_\_\_\_\_\_\_\_\_\_\_\_\_ de 2020**

### **AUTORIDADE MÁXIMA DO ÓRGÃO/ENTIDADE:**

Nome: MILTON DIMAS TADEU URBAN Cargo: Prefeito Municipal CPF: 387.881.019-91 RG 9.533.410-5 SSP/SP

### **RESPONSÁVEL PELA HOMOLOGAÇÃO DO CERTAME:**

Nome: MILTON DIMAS TADEU URBAN Cargo: Prefeito Municipal CPF: 387.881.019-91 RG 9.533.410-5 SSP/SP Assinatura:\_\_\_\_\_\_\_\_\_\_\_\_\_\_\_\_\_\_\_\_\_\_\_\_\_\_\_\_\_\_\_

### **RESPONSÁVEIS QUE ASSINARAM O AJUSTE:**

**Pela Contratante:** Nome: **MILTON DIMAS TADEU URBAN** Cargo: Prefeito Municipal CPF: 387.881.019-91 RG 9.533.410-5 Assinatura:

### **PELA CONTRATADA:**

Nome: Cargo:

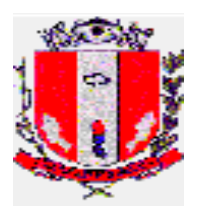

CPF:\_\_\_\_\_\_\_\_\_\_\_\_\_\_\_\_\_\_\_\_\_\_\_\_\_\_\_\_\_\_\_\_\_ RG\_\_\_\_\_\_\_\_\_\_\_\_\_\_\_\_\_\_\_\_\_\_\_\_\_\_\_\_\_\_\_\_\_\_\_\_

Assinatura:\_\_\_\_\_\_\_\_\_\_\_\_\_\_\_\_\_\_\_\_\_\_\_\_\_\_\_\_\_\_\_

### **ORDENADOR DE DESPESAS DA CONTRATANTE**

Nome: MILTON DIMAS TADEU URBAN Cargo: Prefeito Municipal CPF: 387.881.019-91 RG 9.533.410-5 SSP/SP Assinatura:

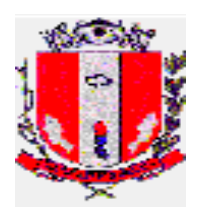

## **DECLARAÇÃO DE DOCUMENTOS À DISPOSIÇÃO DO TCE-SP**

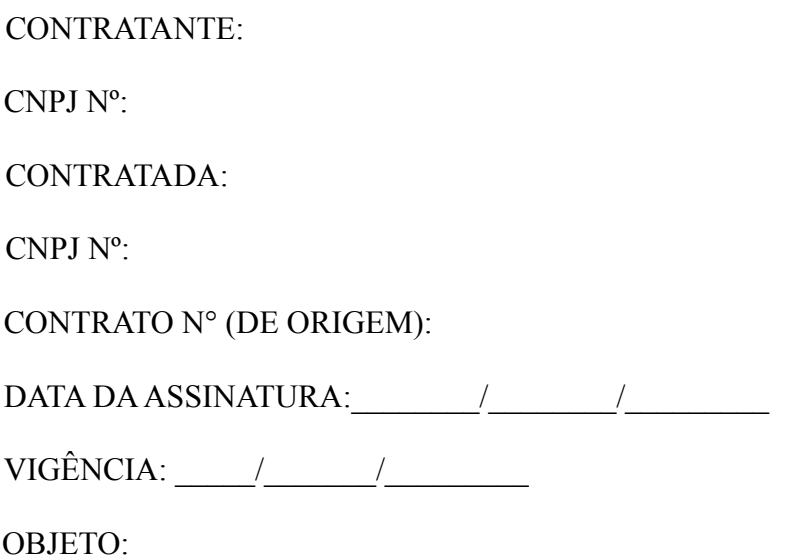

VALOR (R\$):

Declaro, na qualidade de responsável pela entidade supra epigrafada, sob as penas da Lei, que os demais documentos originais, atinentes à correspondente licitação, encontram-se no respectivo processo administrativo arquivado na origem à disposição do Tribunal de Contas do Estado de São Paulo, e serão remetidos quando requisitados.

Pirassununga, de de 2020.

*Dr. Milton Dimas Tadeu Urban Prefeito Municipal e-mail:*

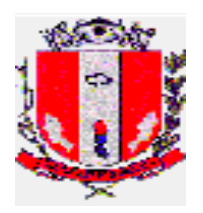

### **CREDENCIAMENTO**

### À PREFEITURA MUNICIPAL DE PIRASSUNUNGA

Referência: Licitação: Pregão Presencial nº 26/2020

Pelo presente, designo o Sr.<br>
Pelo presente, designo o Sr. RG n<sup>o</sup>. The second contract contract contract contract contract contract contract contract contract contract contract contract contract contract contract contract contract contract contract contract contract contract cont empresa estando ele credenciado a responder junto a V.Sas. em tudo o que se fizer necessário durante os trabalhos de abertura, exame, habilitação, classificação e interposição de recursos, relativamente à documentação de habilitação e à proposta por nós apresentadas para fins de participação na licitação em referência.

 $\qquad \qquad \qquad \qquad \qquad \qquad \text{de} \qquad \qquad \qquad \text{de} \qquad$ 

 $\mathcal{L}_\text{max}$  , and the set of the set of the set of the set of the set of the set of the set of the set of the set of the set of the set of the set of the set of the set of the set of the set of the set of the set of the Assinatura do representante legal